# Πανεπιστήμιο Θεσσαλίας Τμήμα Μηχανικών Ηλεκτρονικών Υπολογιστών και Δικτύων

# **Διαδικτυακή Γραμματεία με Java Agents**

Διπλωματική Εργασία Του Τάτση Θ. Ιωάννη

Επιβλέπουσα Καθηγήτρια:

Δασκαλοπούλου Ασπασία

# **Περίληψη**

Η παρούσα διπλωματική εργασία του Τάτση Θ. Ιωάννη, έχει σαν αντικείμενο τη διαχείριση και παρουσίαση των παρακάτω λειτουργιών μιας γραμματείας Πανεπιστημίου:

Κατάθεση και διαχείριση βαθμολογίας από την γραμματεία και έκθεση αυτής στους σπουδαστές

Δήλωση μαθημάτων είτε με πρωτοβουλία του σπουδαστή είτε αυτόματα, και επεξεργασία αυτής από τη γραμματεία

Έκθεση προσωπικών στοιχείων σπουδαστών σε σπουδαστές και γραμματεία και επεξεργασία αυτών από τη γραμματεία

Κατάθεση αιτημάτων για παραλαβή εγγράφων ηλεκτρονικά από τους σπουδαστές και επεξεργασία των αιτημάτων αυτών από τη γραμματεία.

Πιο συγκεκριμένα παρουσιάζεται η σχεδίαση ενός web application με τη χρήση Java Server Pages με απώτερο σκοπό την διενέργεια των παραπάνω λειτουργιών με τη χρήση βάσης δεδομένων σε MySQL και Java Agents.

Σε όλη την εφαρμογή δίνεται ιδιαίτερη έμφαση στη χρήση των Java Agents, οι οποίοι γρησιμοποιούνται με αρκετά μεγάλη συχνότητα σε διάφορες λειτουργίες της εφαρμογής προκειμένου να επιτευχθεί όσο το δυνατόν μεγαλύτερη διαθεσιμότητα της εφαρμογής αλλά κα ταχύτητα.

# Πίνακας Περιεχομένων

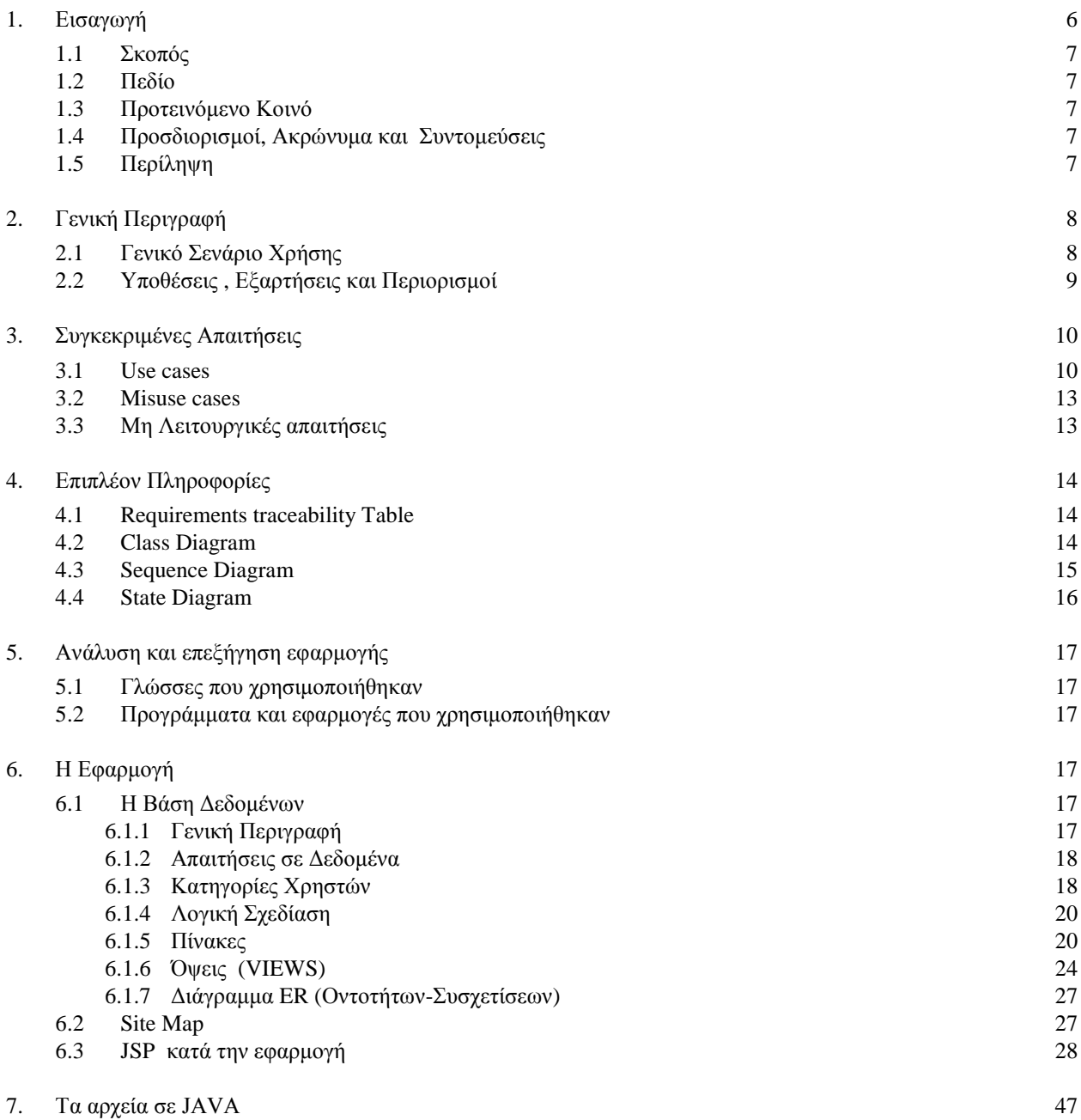

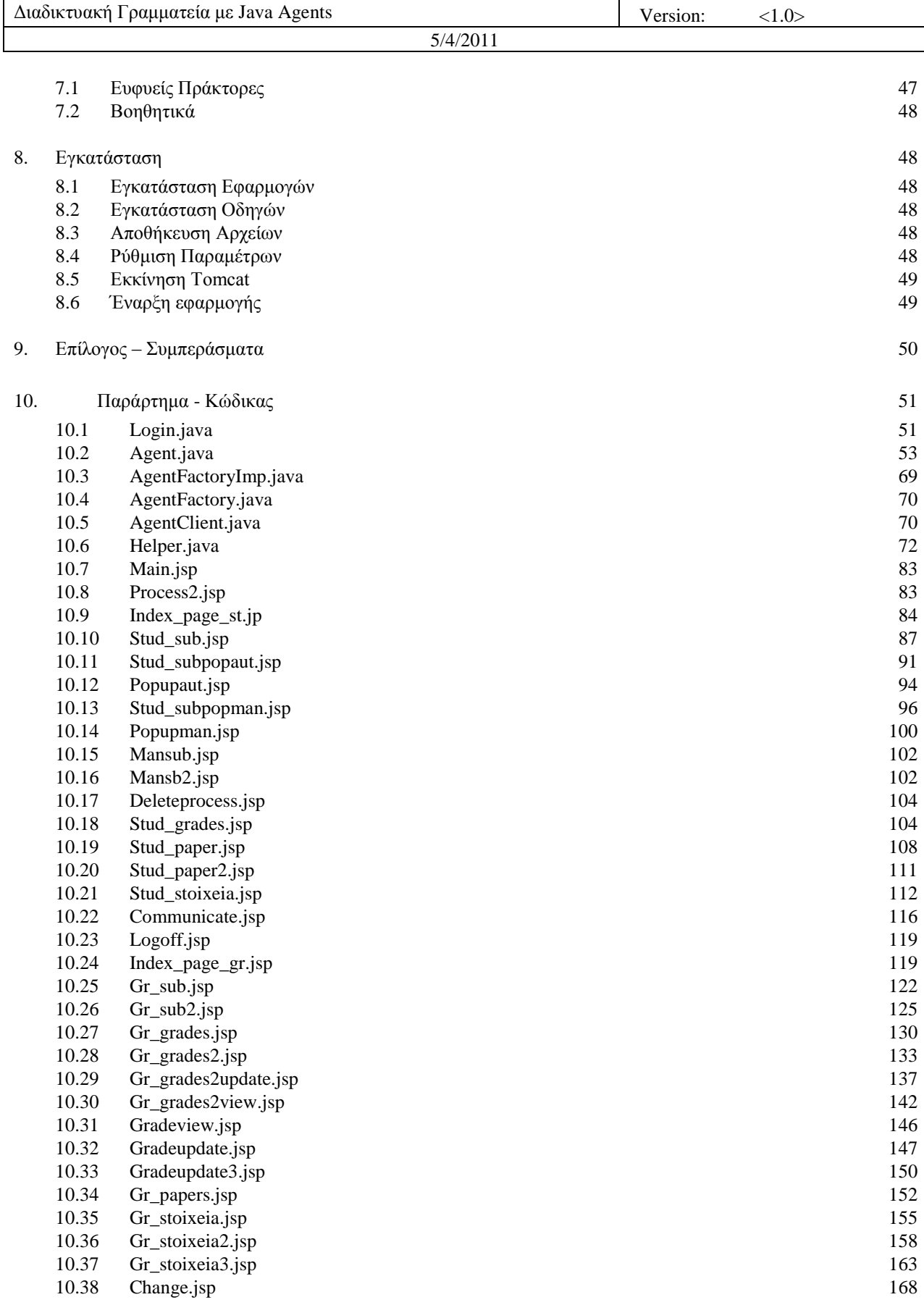

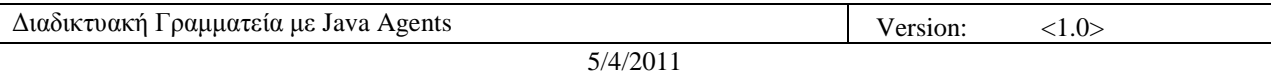

11. Αναφορές – Βιβλιογραφία 169

# **Γιαδικηςακή Γπαμμαηεία με Java Agents**

# **1.** Εισαγωγή

Ζούμε σε μια εποχή όπου η ραγδαία ανάπτυξη της τεχνολογίας σε συνδυασμό με το εύρος ευκολιών που παρέχονται από τη χρήση της, τόσο σε προσωπικό όσο και σε επαγγελματικό επίπεδο, καθιστά τη γρησιμοποίηση αυτής αναγκαία όπου αυτό είναι εφικτό.

Συγκεκριμένα, η ταχύτητα επεξεργασίας μεγάλου όγκου πληροφοριών από τους ηλεκτρονικούς υπολογιστές, η αμεσότητα που παρέχει η χρήση του διαδικτύου στην εύρεση κάθε είδους πληροφορίας και ο συνδυασμός των δυο αυτών χαρακτηριστικών στα δίκτυα υπολογιστών, είτε σε τοπικό (LAN) είτε σε μητροπολιτικό (MAN) επίπεδο καθιστούν την ανάπτυξη εφαρμογών με τη γρήση των παραπάνω γαρακτηριστικών άκρως ελκυστική.

Θεωρήσαμε λοιπόν, απαραίτητη την ανάπτυξη μιας online εφαρμογής στην κοινότητα του Πανεπιστημίου Θεσσαλίας και πιο συγκεκριμένα στο τμήμα Μηχανικών Ηλεκτρονικών Υπολογιστών, Τηλεπικοινωνιών και Δικτύων στόχος της οποίας είναι η εκτέλεση ορισμένων λειτουργιών της γραμματείας της σχολής, όπως είναι η δήλωση μαθημάτων, η κατάθεση βαθμολογίας, η αίτηση για πιστοποιητικά, οι οποίες έως τώρα γρησιμοποιούσαν ελάγιστες τεγνολογικές διευκολύνσεις.

Έτσι, ενέργειες όπως οι δηλώσεις μαθημάτων που μέχρι πρότινος απαιτούσαν την προσέλευση του εκάστοτε σπουδαστή στο γώρο της γραμματείας, θα γίνονται πολύ εύκολα και γρήγορα μέσω του διαδικτύου. Τα οφέλη από την αλλαγή αυτή είναι σημαντικά:

 $\mathbf{\hat{P}}$  Ο φόρτος εργασίας για τη γραμματεία είναι πλέον πολύ λιγότερος. Μέχρι τώρα για τις δηλώσεις μαθημάτων απαιτούνταν αρκετός χρόνος αν σκεφτούμε ότι έπρεπε το σύνολο των φοιτητών να περάσει από το γώρο της γραμματείας, να συμπληρώσει και να καταθέσει τη δήλωση. Με την εφαρμογή αυτό δεν είναι απαραίτητο.

\* Από την μεριά των σπουδαστών, η όλη αυτή διαδικασία ήταν αρκετά κουραστική, καθώς εκτός του ότι έπρεπε να προσέλθουν στο χώρο της γραμματείας, απαιτούνταν πολλές φορές αρκετά μεγάλης διάρκειας αναμονή μέγρι να έρθει η σειρά τους για την δήλωση.

Για αρκετούς σπουδαστές, το γεγονός και μόνο ότι έπρεπε να προσέλθουν στο χώρο της γραμματείας, είτε για να κάνουν δήλωση, είτε για να κάνουν αίτηση για πιστοποιητικό ή να δουν την βαθμολογία τους, είναι κουραστικό και από θέμα μετακίνησης και από θέμα χρόνου.

\* Δίνεται πλέον η δυνατότητα κράτησης των προσωπικών στοιχείων και της προόδου κάθε σπουδαστή ηλεκτρονικά. Προσδίδοντας έτσι περισσότερα ασφάλεια και καλύτερη οργάνωση σε όλο αυτό τον όγκο δεδομένων.

 $\mathbf{\hat{B}}$  Ας μην ξεχνάμε βέβαια και τα περιβαλλοντικά οφέλη, καθώς με τη πραγματοποίηση όλων αυτών των ενεργειών ηλεκτρονικά μειώνεται αισθητά η γρήση γάρτινης ύλης.

Κρίνουμε λοιπόν, για τους λόγους που προαναφέραμε πως η εφαρμογή Students Online Registration System (S.O.R.S.), είναι μια απαραίτητη, ωφέλιμη και άξια προς υλοποίηση εφαρμογή.

# **1.1** Σκοπός

Ο σκοπός της εφαρμογής είναι η διενέργεια των λειτουργιών που προαναφέραμε με την απαραίτητη ταχύτητα και αξιοπιστία, με ένα τρόπο πολύ πιο άμεσο, καθώς ο κάθε σπουδαστής θα μπορεί με τη χρήση του διαδικτύου να κάνει χρήση της εφαρμογής. Η γραμματεία θα μπορεί άμεσα και πολύ πιο γρήγορα να εκτελεί ενέργειες που απαιτούσαν αρκετό χρόνο. Επίσης, η διακίνηση και διαχείριση του συνόλου των πληροφοριών και δεδομένων που γειρίζεται η εφαρμογή αντιλαμβανόμαστε ότι πρέπει να διέπεται από την ανάλογη διαθεσιμότητα και αξιοπιστία, καθώς πρέπει να εξασφαλιστεί όσον τον δυνατό περισσότερο η ασφαλή αποθήκευση όλης της πληροφορίας. Αυτό το εγγυάται σε μεγάλο βαθμό η χρήση των Java Agents.

# **1.2 Πεδίο**

Το παρόν έγγραφο καλύπτει τις λεπτομέρειες της εφαρμογής και συμπεριλαμβάνει τα συστατικά του συστήματος, τις λειτουργικές και μη λειτουργικές απαιτήσεις και τις απαιτήσεις συμπεριφοράς .Το παρόν έγγραφο περιγράφει τα εξωτερικά συστήματα και το περιβάλλον, στα οποία το σύστημα θα λειτουργεί, και με τέτοια λεπτομέρεια έτσι ώστε να μπορεί να υπάρξει μια ακριβής υλοποίηση του

# **1.3 Πποηεινόμενο Κοινό**

Το έγγραφο απευθύνεται

- α) Στον πελάτη.
- β) Στον κατασκευαστή.

Θεωρείται σαφές ότι ο αναγνώστης του έγγραφου αυτού, πρέπει να έχει βασικές γνώσεις σχετικά μηχανικής λογισμικού και διαγραμμάτων U.M.L

# **1.4 Προσδιορισμοί, Ακρώνυμα και Συντομεύσεις**

 $\langle$  Java Agents = ευφυείς πράκτορες .>

# **1.5** Περίληψη

Στο υπόλοιπο έγγραφο παρέχεται μια γενική περιγραφή και απαιτήσεις της εφαρμογής, λειτουργικές και μη, user case models, class , state και sequence diagrams.

# **2.** Γενική Περιγραφή

Η διαδικτυακή γραμματεία, είναι μια online εφαρμογή, η οποία θα εκτελεί μέρος των λειτουργιών της γραμματείας, με σκοπό την περαιτέρω διευκόλυνση των σπουδαστών και την αποφόρτιση της εργασίας στο γραφείο της γραμματείας.

Πιο συγκεκριμένα, στις λειτουργίες της εφαρμογής περιλαμβάνονται τα εξής:

- Προσωπικό αρχείο για κάθε φοιτητή. Περιλαμβάνει στοιχεία του φοιτητή, σύνολο μαθημάτων (περασμένα και χρωστούμενα ), προτίμηση κατεύθυνσης από τις παρεγόμενες.
- Δήλωση μαθημάτων. Αν αυτά είναι υποχρεωτικά αυτόματη δήλωση αυτών, διαφορετικά επιλογή κάποιων από τα επιλογής βάση της προτιμώμενης κατεύθυνσης του εκάστοτε φοιτητή.
- Λήψη, επεξεργασία και καταχώρηση των δηλώσεων από τη γραμματεία.
- Καταχώρηση βαθμολογίας μαθημάτων.

# **2.1** Γενικό Σενάριο Χρήσης

Ο φοιτητής εισάγει username και password για να μπει στην εφαρμογή. Με την είσοδό του στην εφαρμογή έχει τις εξής επιλογές:

Ανάκτηση του προσωπικού του φακέλου. Εκεί είναι καταγεγραμμένα τα προσωπικά του στοιχεία, όπως επίθετο, όνομα, ηλεκτρονική διεύθυνση, έτος εισαγωγής.

 $\mathbf{\hat{B}}$  Nα δει τα μαθήματα που έχει περάσει με το βαθμό τους.

 $\mathbf{\hat{v}}$  Na δει το εξάμηνο που βρίσκεται, τα χρωστούμενα μαθήματά του και να κάνει δήλωση μαθημάτων. Αν στο εξάμηνο του τα μαθήματα είναι όλα υπογρεωτικά, δηλώνονται αυτόματα και η δήλωση καταγωρείται σε μια βάση δεδομένων. Αν υπάργουν μαθήματα επιλογής η επιλογή μπορεί να είναι δική του ή να γίνει και πάλι αυτόματα κρίνοντας από τις μέχρι τώρα επιλογές του.

 $\mathbf{\hat{B}}$  Να κάνει αίτηση για την προσκόμιση πιστοποιητικών.

Η γραμματεία εισάγει username και password για να μπει στην εφαρμογή. Με την είσοδό της στην εφαρμογή έχει τις εξής επιλογές:

- \* Ανάκτηση των δηλώσεων που έγουν κατατεθεί.
- \* Καταχώρηση βαθμολογίας για κάποιο μάθημα.
- \* Ανάκτηση προσωπικού φακέλου φοιτητή.
- **Φ** Παραλαβή αιτήσεων.

# **2.2** Υποθέσεις, Εξαρτήσεις και Περιορισμοί

 $\mathbf{\hat{P}}$  To username και το password του φοιτητή δίνεται κατά την εγγραφή του στη σχολή

**Φ** Η δήλωση των μαθημάτων, το σύνολο δηλαδή των μαθημάτων που πρέπει να δηλώνεται σε κάθε εξάμηνο, το πόσα πρέπει να περάσει συνολικά καθορίζονται από τον εσωτερικό κανονισμό της της σγολής: [http://www.inf.uth.gr//index.php?option=com\\_content&task=blogcategory&id=191&Itemid](http://www.inf.uth.gr/index.php?option=com_content&task=blogcategory&id=191&Itemid=590)  $=590$ 

**Φ** Η δηλώσεις μαθημάτων και η καταχωρήσεις βαθμολογιών γίνονται σε συγκεκριμένες γρονικές περιόδους που καθορίζονται από τη σγολή.

 $\mathbf{\hat{F}}$  Στην περίπτωση που για κάποιο μάθημα υπάρχει περιορισμός ως προς το σύνολο των φοιτητών που μπορούν να το δηλώσουν, επιλέγεται το σύνολο των φοιτητών που μπορούν να το παρακολουθήσουν βάσει της χρονικής στιγμής που έγινε η δήλωση.

# 3. Συγκεκριμένες Απαιτήσεις

#### **3.1 Use cases**

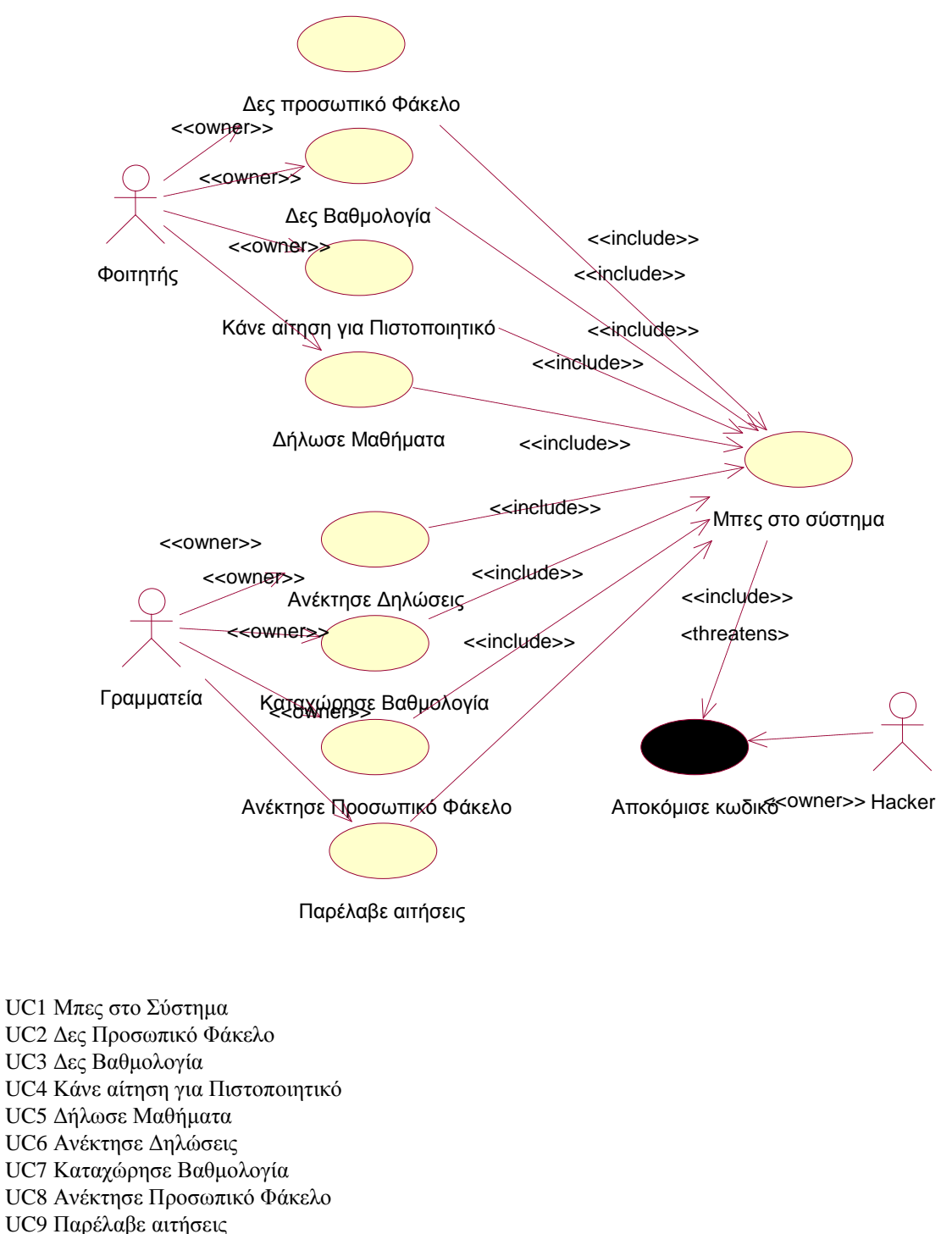

# **UC1 Ροή γεγονότων για την περίπτωση γρήσης Μπες στο Σύστημα 1.1** Προαπαιτήσεις

Ο χρήστης να μην έχει εισέρθει ακόμα στο σύστημα.

# **1.2** Κυρίως Ροή

Ο χρήστης εισάγει το username και το password. Το σύστημα επιβεβαιώνει το username και το password βάσει της λίστας των έγκυρων χρηστών [Ε1], και ο χρήστης εισέρχεται στο σύστημα αν είναι στη λίστα.

#### **1.3 Υποροές**

Καμία.

#### **1.4 Δναλλακηικέρ Ροέρ**

Ε1. Αν το username ή το password του χρήστη δεν είναι έγκυρο, ο χρήστης ξαναδίνει τα στοιχεία του. Μετά από τρεις αποτυχημένες προσπάθειες το σύστημα κλειδώνει μέγρι την επόμενη φορά που θα επιγειρήσει να εισέλθει.

# UC2 Ροή γεγονότων για την περίπτωση χρήσης Δες Προσωπικό Φάκελο

# **2.1** Προαπαιτήσεις

Ο χρήστης να έχει εισέλθει στο σύστημα [UC1].

# **2.2** Κυρίως Ροή

Κάνοντας αυτήν την επιλογή ο χρήστης φορτώνεται από μια βάση δεδομένων αρχείο με τα προσωπικά στοιχεία του γρήστη [Ε1].

**2.3** Υποροές

Καμία.

#### **2.4 Δναλλακηικέρ Ροέρ**

Ε1. Αν το αργείο δεν μπορέσει να φορτώσει εμφανίζεται μήνυμα λάθους και ο γρήστης ξαναπροσπαθεί αργότερα.

# UC3 Ροή γεγονότων για την περίπτωση χρήσης Δες Βαθμολογία

# **3.1** Προαπαιτήσεις

Ο χρήστης να έχει εισέλθει στο σύστημα [UC1] και να έχουν καταχωρηθεί βαθμολογίες [UC7].

# **3.2** Κυρίως Ροή

Κάνοντας αυτήν την επιλογή ο χρήστης φορτώνεται από μια βάση δεδομένων αρχείο με τη βαθμολογία του συνόλου των μαθημάτων τα οποία έχει περάσει επιτυχώς ο χρήστης [Ε1].

3.3 **Υποροές** 

Καμία.

# **3.4 Δναλλακηικέρ Ροέρ**

Ε1. Αν το αρχείο δεν μπορέσει να φορτώσει εμφανίζεται μήνυμα λάθους και ο χρήστης ξαναπροσπαθεί αργότερα.

# **UC4 Ροή γεγονόηυν για ηην πεπίπηυζη σπήζηρ Κάνε αίηηζη για Πιζηοποιηηικό**

# **4.1** Προαπαιτήσεις

Ο χρήστης να έχει εισέλθει στο σύστημα [UC1].

# **4.2** Κυρίως Ροή

Κάνοντας αυτήν την επιλογή ο χρήστης έχει τη δυνατότητα να επιλέξει το είδος του πιστοποιητικού, αν δηλαδή επιθυμεί Βεβαίωση Σπουδών, Αναλυτική Βαθμολογία ή Πιστοποιητικό και να επιλέξει και τον αριθμό αντιτύπων. **4.3** Υποροές

Καμία.

**4.4 Δναλλακηικέρ Ροέρ** Καμία.

# UC5 Ροή γεγονότων για την περίπτωση χρήσης Δήλωσε Μαθήματα

# **5.1** Προαπαιτήσεις

Ο χρήστης να έχει εισέλθει στο σύστημα [UC1].

# **5.2** Κυρίως Ροή

Ο χρήστης επιλέγει τα μαθήματα που θέλει να δηλώσει [S1][E1].

#### **5.3** Υποροές

S1. Η δήλωση των μαθημάτων γίνεται σύμφωνα με τον εσωτερικό κανονισμό της σχολής:

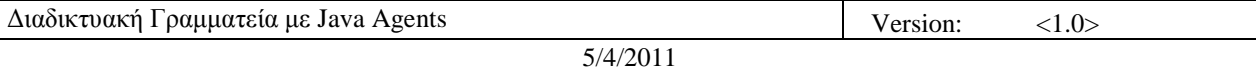

[http://www.inf.uth.gr//index.php?option=com\\_content&task=blogcategory&id=191&Itemid=590.](http://www.inf.uth.gr/index.php?option=com_content&task=blogcategory&id=191&Itemid=590) Τα μαθήματα που έγει περάσει επιτυγώς ο γρήστης δεν δίνονται σαν επιλογή, όπως επίσης και τα εξάμηνα όπου έγει συμπληρωθεί το σύνολο των μαθημάτων ή δεν είναι διαθέσιμα (γειμερινά – εαρινά).

#### **5.4 Δναλλακηικέρ Ροέρ**

Ε1. Αν η δήλωση περιέχει λάθη το σύστημα δεν την δέχεται κι ο χρήστης καλείτε να ξαναπροσπαθήσει.

# **UC6 Ροή γεγονότων για την περίπτωση γρήσης Ανέκτησε δηλώσεις**

#### **6.1** Προαπαιτήσεις

Ο χρήστης να έχει εισέλθει στο σύστημα [UC1] και να έχουν γίνει δηλώσεις [UC5].

#### **6.2** Κυρίως Ροή

Ο χρήστης ανακτά τη δήλωση του τρέχοντος εξαμήνου [Ε1].

#### **6.3 Τποποέρ**

#### **6.4 Δναλλακηικέρ Ροέρ**

Ε1. Αν δεν υπάρχουν διαθέσιμες δηλώσεις το σύστημα ενημερώνει τον χρήστη με μήνυμα..

#### **UC7 Ροή γεγονόηυν για ηην πεπίπηυζη σπήζηρ Καηασώπηζε Βαθμολογία**

#### **7.1** Προαπαιτήσεις

Ο χρήστης να έχει εισέλθει στο σύστημα [UC1].

#### **7.2** Κυρίως Ροή

Τα μαθήματα είναι χωρισμένα και' έτος και εξάμηνο[Ε1]. Ο χρήστης επιλέγει το μάθημα στο οποίο θέλει να καταθέσει βαθμολογία[Ε2]. Εμφανίζεται αργείο με το σύνολο των μαθητών που έγουν δηλώσει να παρακολουθήσουν το μάθημα, όπου μπορεί να συμπληρωθεί η βαθμολογία [S1].

#### **7.3 Τποποέρ**

S1. Αν σε κάποιον φοιτητή δεν καταχωρηθεί βαθμολογία, και εφόσον η προθεσμία για κατάθεση βαθμολογιών δεν έχει περάσει, το σύστημα αναφέρει ότι εκκρεμεί. Μετά το πέρας της προθεσμίας και εφόσον η βαθμολογία δεν έχει ακόμα κατατεθεί, το σύστημα θεωρεί ότι ο σπουδαστής δεν προσήλθε.

#### **7.4 Δναλλακηικέρ Ροέρ**

Ε1. Τα μαθήματα που δεν ισχύουν για το τρέχων εξάμηνο είναι ανενεργά.

Ε2. Αν έχει ήδη κατατεθεί βαθμολογία σε κάποιο μάθημα γίνεται ερώτηση στο χρήστη αν θέλει να συνεχίσει ή όχι.

# UC8 Ροή γεγονότων για την περίπτωση χρήσης Ανέκτησε Προσωπικό Φάκελο

#### **8.1 Προαπαιτήσεις**

Ο χρήστης να έχει εισέλθει στο σύστημα [UC1].

#### **8.2** Κυρίως Ροή

Ο χρήστης ανακτά το φάκελό του και βλέπει τα πεδία Όνομα, Επώνυμο, Αριθμό Μητρώου, Έτος Εισαγωγής. Διεύθυνση Κατοικίας και Ηλεκτρονική Διεύθυνση [S1].

#### **8.3 Τποποέρ**

S1. Αν κάποιο από τα πεδία δεν έχει συμπληρωθεί το σύστημα επιστρέφει κενό.

#### **8.4 Δναλλακηικέρ Ροέρ**

# **UC9 Ροή γεγονότων για την περίπτωση χρήσης Παρέλαβε αιτήσεις**

# **9.1** Προαπαιτήσεις

Ο χρήστης να έχει εισέλθει στο σύστημα [UC1] και να έχουν γίνει αιτήσεις Πιστοποιητικών [UC4].

# **9.2** Κυρίως Ροή

Ο χρήστης παραλαμβάνει αρχείο από μια βάση δεδομένων με το σύνολο των αιτήσεων[Ε1].

# **9.3** Υποροές

Καμία.

#### **9.4 Δναλλακηικέρ Ροέρ**

Ε1. Αν δεν υπάρχουν καταχωρημένες αιτήσεις εμφανίζεται σχετικό μήνυμα στο χρήστη.

# **3.2 Misuse cases**

# **UC10 Ροή γεγονόηυν για ηην πεπίπηυζη σπήζηρ Αποκόμιζε κυδικό**

#### 10.1Προαπαιτήσεις

Το σύστημα επιτρέπει στον διαχειριστή να εισέλθει μέσω δικτύου LAN.

#### **10.2 Κυρίως Ροή**

Ο hacker μπορεί να χρησιμοποιήσει ένα πρόγραμμα password sniffer για να κλέψει τον κωδικό[S1], ή ένα πρόγραμμα για να μαντέψει το password [S2]. Ο hacker χρησιμοποιεί αυτό το password για να εισέλθει στο σύστημα $[UC2][E1-E2]$ .

#### **10.3 Υποροές**

S1. O hacker μπαίνει σε ένα ευαίσθητο μηχάνημα του τοπικού δικτύου [E3] και εγκαθιστά το πρόγραμμα sniffer. Το πρόγραμμα παρακολουθεί την κίνηση του δικτύου για λέξεις όπως "user", "password" ή και παρόμοιες [E4]. Τα αποτελέσματα στέλνονται στον hacker.

S2. Ο hacker τρέγει ένα πρόγραμμα που μαντεύει το password κάνοντας όλου τους συνδυασμούς της αλφαβήτου μέχρι να βρεθεί σωστός συνδυασμός[Ε5

#### **10.4 Δναλλακηικέρ Ροέρ**

Ε1. Ο hacker δεν μπορεί να μπει στο σύστημα γιατί το password έχει αλλάξει.

- Ε2. Ο hacker δεν μπορεί να μπει στο σύστημα γιατί το password έγει λήξει.
- Ε3. Ο hacker έχει ήδη πρόσβαση σε μηχάνημα του τοπικού δικτύου.

Ε4. Τα μηνύματα που λαμβάνει είναι κρυπτογραφημένα και δεν βγαίνει νόημα.

Ε5. Το πρόγραμμα δεν μπορεί να κάνει όλους τους δυνατούς συνδυασμούς γιατί μετά από τρεις συνδυασμούς το σύστημα κλειδώνει.

# **3.3** Μη Λειτουργικές απαιτήσεις

 $\mathbf{\hat{P}}$  - Σρήση κρυπτογραφίας κατά την εισαγωγή του username και password για μεγαλύτερη προστασία

\* Backup των «ευαίσθητων» δεδομένων, προσωπικά στοιχεία σπουδαστών, δηλώσεις μαθημάτων, βαθμολογίες, σε τακτά γρονικά διαστήματα. Προτείνεται αυτό να γίνεται κάθε φορά που υπάρχουν νέα δεδομένα, καθώς η εισαγωγή δεδομένων γίνεται σε συγκεκριμένα γρονικά διαστήματα.

 $\mathbf{\hat{P}}$  Υπαρξη εναλλακτικού server, προκειμένου σε περίπτωση πτώσης του server να μην «πέσει» το σύστημα.

# **4.** Επιπλέον Πληροφορίες

# **4.1 Requirements traceability Table**

Στον παρακάτω πίνακα βλέπουμε τις αλληλεξαρτήσεις των διαφόρων περιπτώσεων χρήσης

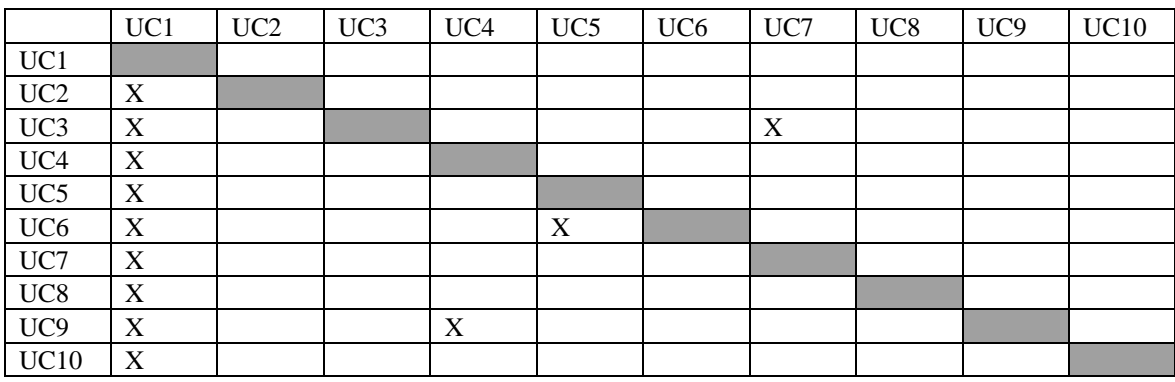

# **4.2 Class Diagram**

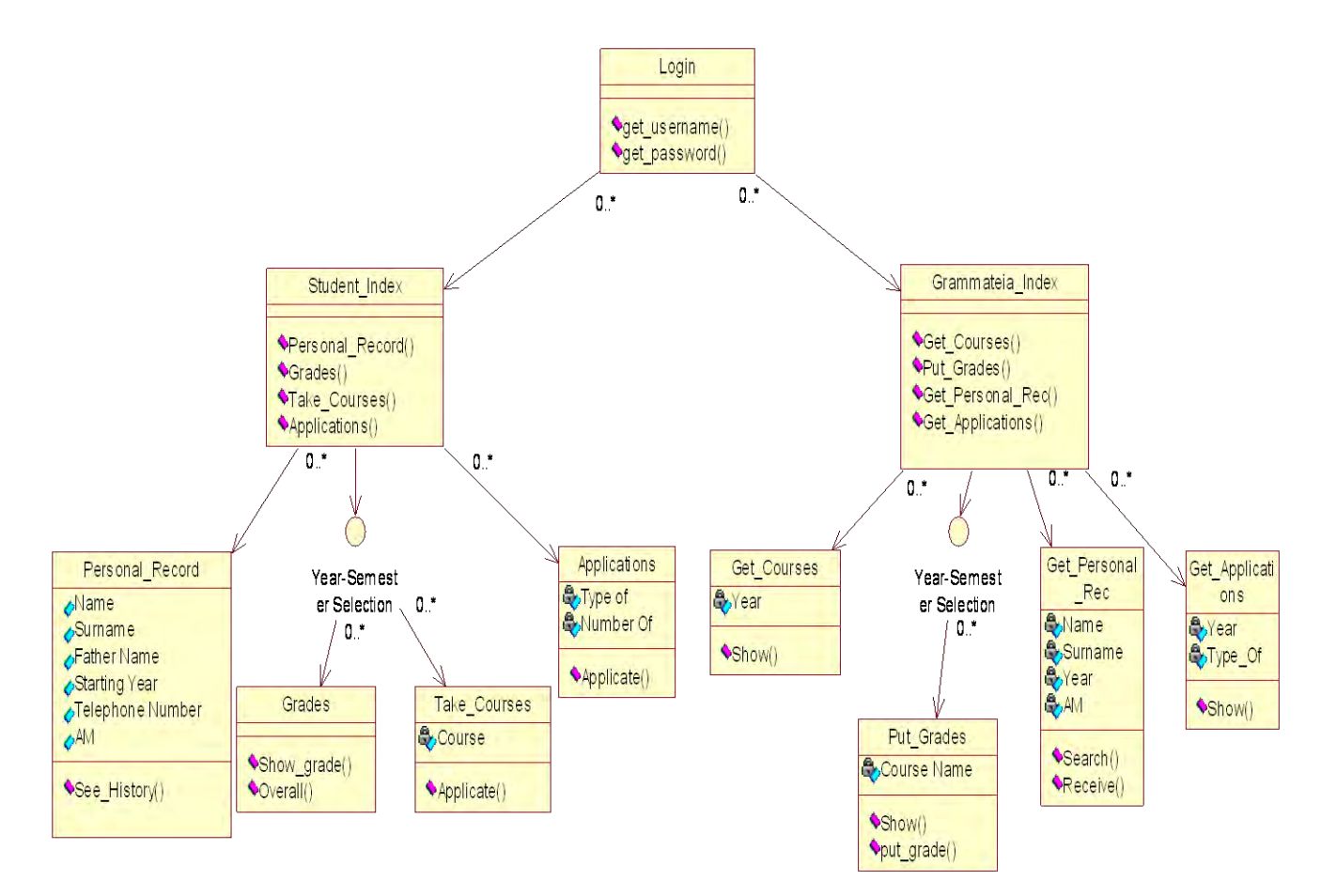

# **4.3 Sequence Diagram**

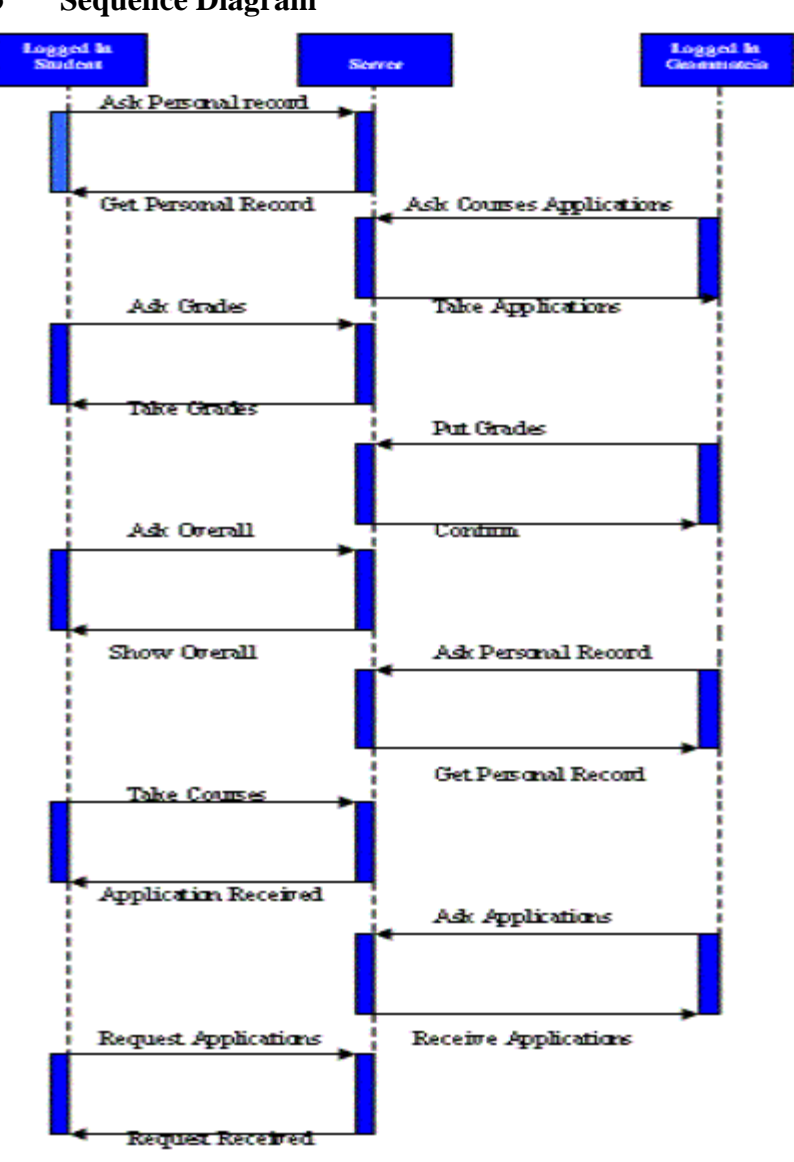

# **4.4 State Diagram**

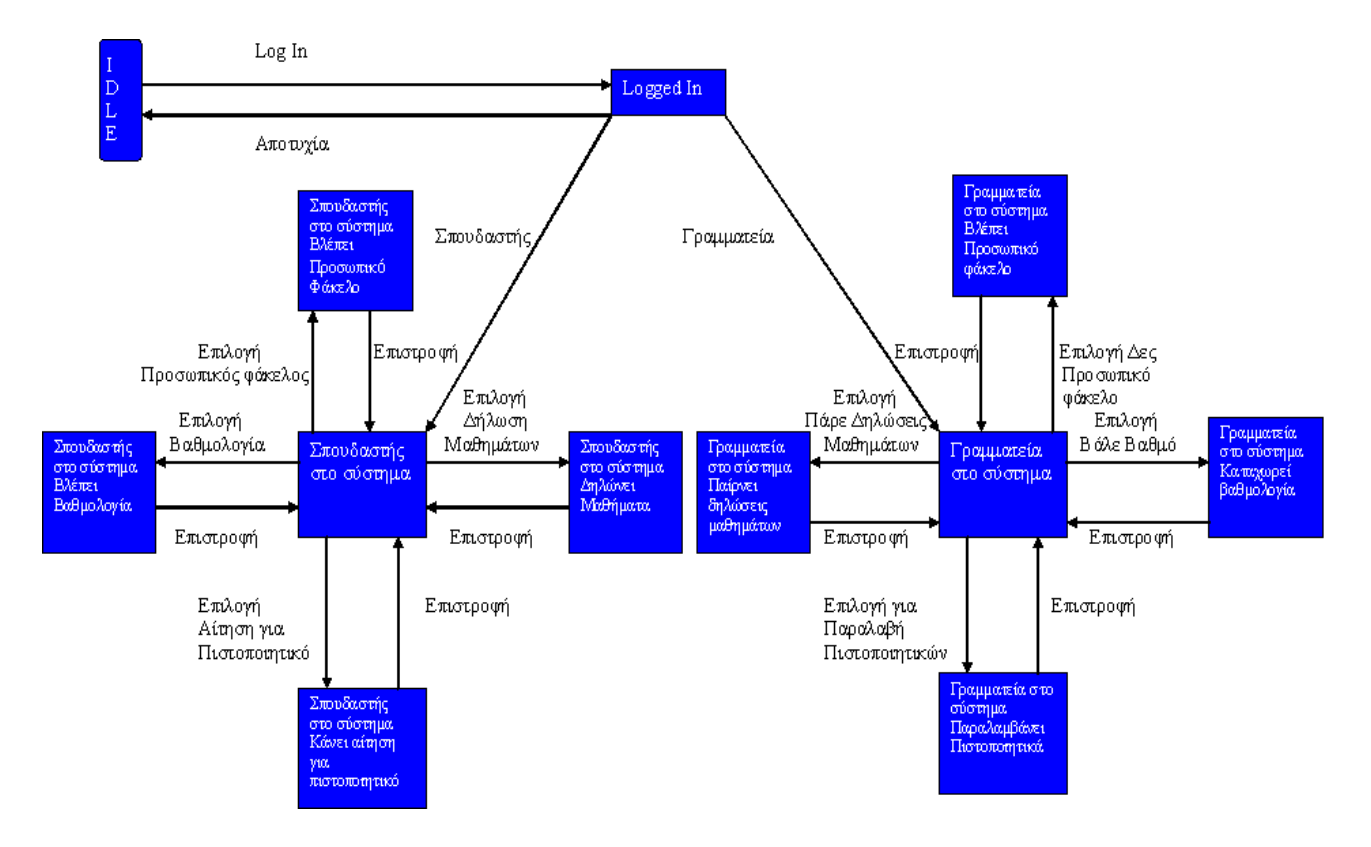

# 5. Ανάλυση και επεξήγηση εφαρμογής

# **5.1** Γλώσσες που χρησιμοποιήθηκαν

- Jsp  $\bullet$
- Mysql  $\bullet$
- Java

# 5.2 **Προγράμματα και εφαρμογές που χρησιμοποιήθηκαν**

- Tomcat 4.1  $\bullet$
- $\bullet$ MySQL Server 5.0
- J2sdk1.4.1  $\bullet$
- Mysql-connector-java-3.1.6
- MySQL ODBC 3.51 Driver  $\bullet$
- MySQL Query Browser 1.2.14
- Macromedia Dreamweaver 8  $\bullet$
- JCreator 2.5 LE
- Windows Vista Home Premium
- Mozilla Firefox 3.0.4

# **6. Η Εφαρμογή**

# **6.1 Η Βάση Δεδομένων**

*6.1.1 Γενική Περιγραθή*

Η ενότητα αυτή περιγράφει τη σχεδίαση μιας βάσης δεδομένων για το Διαδικτυακή Γραμματεία. Ουσιαστικά πρόκειται για μια Βάση Δεδομένων ενός ηλεκτρονικού συστήματος

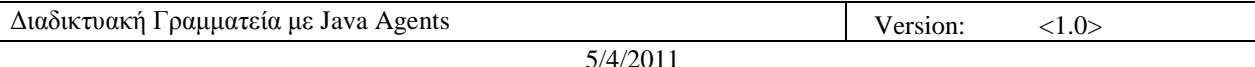

που στογεύει στην εκτέλεση κάποιων λειτουργιών της γραμματείας της σγολής, όπως είναι η δήλωση μαθημάτων, η κατάθεση βαθμολογίας, η αίτηση για πιστοποιητικά κ.ά

Έτσι ο οποιοσδήποτε φοιτητής που θα επισκεφθεί τη σελίδα θα μπορεί να δει όλα τα μαθήματα που έχει περάσει καθώς και τον βαθμό του καθενός. Επίσης έχει τη δυνατότητα να δει τα μαθήματα που του απομένουν (γρεωστούμενα μαθήματα).

Η γραμματεία της σχολής από την άλλη θα έχει τη δυνατότητα να καταχωρεί βαθμολογόα μαθημάτων, να επεξεργάζεται τις δηλώσεις, τις αιτήσεις εγγράφων και τα προσωπικά στοιχεία των σπουδαστών.

# *6.1.2 Απαιηήζεις ζε Δεδομένα*

Σύμφωνα με πηγές του διαδικτύου του πανεπιστημίου [\(http://www.inf.uth.gr\)](http://www.inf.uth.gr/), η σχολή ιδρύθηκε το 2000 και κάθε χρόνο εισάγονται σε αυτήν ~150 φοιτητές. Σύμφωνα με αυτό το σύνολο των φοιτητών που έχουν φοιτήσει στη σχολή είναι ~1200 φοιτητές. Από αυτούς οι μισοί έγουν ολοκληρώσει τις σπουδές τους ενώ το 10% είναι ανενεργοί φοιτητές. Έτσι απομένουν ~500 φοιτητές.

Για τους παραπάνω λόγους λοιπόν θα πρέπει να είναι εγγεγραμμένοι στο σύστημα όλοι οι 1200 φοιτητές. Υποθέσουμε ότι τα αιτήματα που υποβάλλονται στη βάση καθημερινά είναι το μέγιστο 500, όσος δηλαδή και ο αριθμός των ενεργών φοιτητών.

Επίσης, θεωρώντας ότι όλοι οι φοιτητές (1200) είναι εγγεγραμμένοι στη βάση καθώς επίσης και ότι ο αριθμός των μαθημάτων είναι 55 (συνολικά) τότε έχουμε αυτομάτως 1200\*55 = 66.000 καταγωρήσεις στη βάση.

# *6.1.3 Καηηγορίες Χρηζηών*

Συνολικά στη βάση θα υπάρχουν 3 κατηγορίες χρηστών όπως φαίνεται στο παρακάτω διάγραμμα.

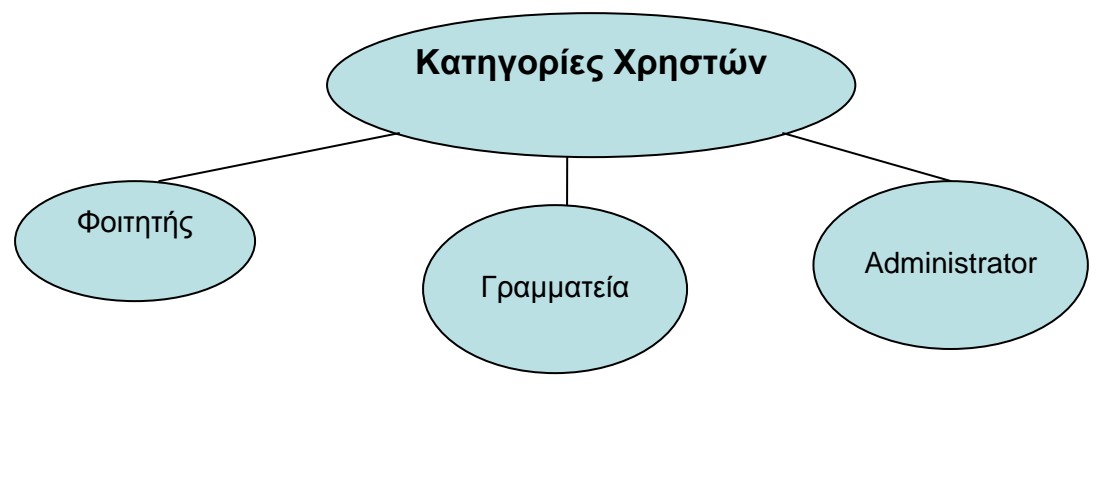

Οι αρμοδιότητες κάθε κατηγορίας είναι:

**1.** Ο γρήστης **φοιτητής** θα έγει περιορισμένα δικαιώματα. Θα μπορεί να μπει στη σελίδα και να δει τους βαθμούς του σε κάθε μάθημα. Επίσης θα μπορεί να κάνει ηλεκτρονική δήλωση μαθημάτων για κάθε εξάμηνο, όπως και αιτήσεις για σχετικά έγγραφα.

**2.** Ο χρήστης **Γραμματέας** αντιπροσωπεύει έναν υπάλληλο της ηλεκτρονικής γραμματείας. Θα μπορεί να βλέπει όλους τους βαθμούς όλων των φοιτητών για όλα τα μαθήματα. Επίσης θα μπορεί να τροποποιεί βαθμολογίες σε συνεννόηση βέβαια με τον εκάστοτε υπεύθυνο καθηγητή. Επίσης θα μπορεί να βλέπει τις ηλεκτρονικές δηλώσεις όλων των φοιτητών και τις αιτήσεις αυτών για έγγραφα.

**3.** Ο χρήστης **Administrator** έχει πλήρη διαχείριση και έλεγχο της Βάσης. Για λόγους ασφάλειας και ακεραιότητας της Βάσης Δεδομένων μας θεωρούμε ότι θα υπάργει μικρός αριθμός χρηστών κατηγορίας Admin.

Πιο αναλυτικά, τα δικαιώματα κάθε κατηγορίας χρηστών στους πίνακες περιγράφονται παρακάτω (Περισσότερες λεπτομέρειες για τους πίνακες υπάρχουν στην παράγραφο "Λογική Σχεδίαση" στη συνέχεια).

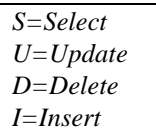

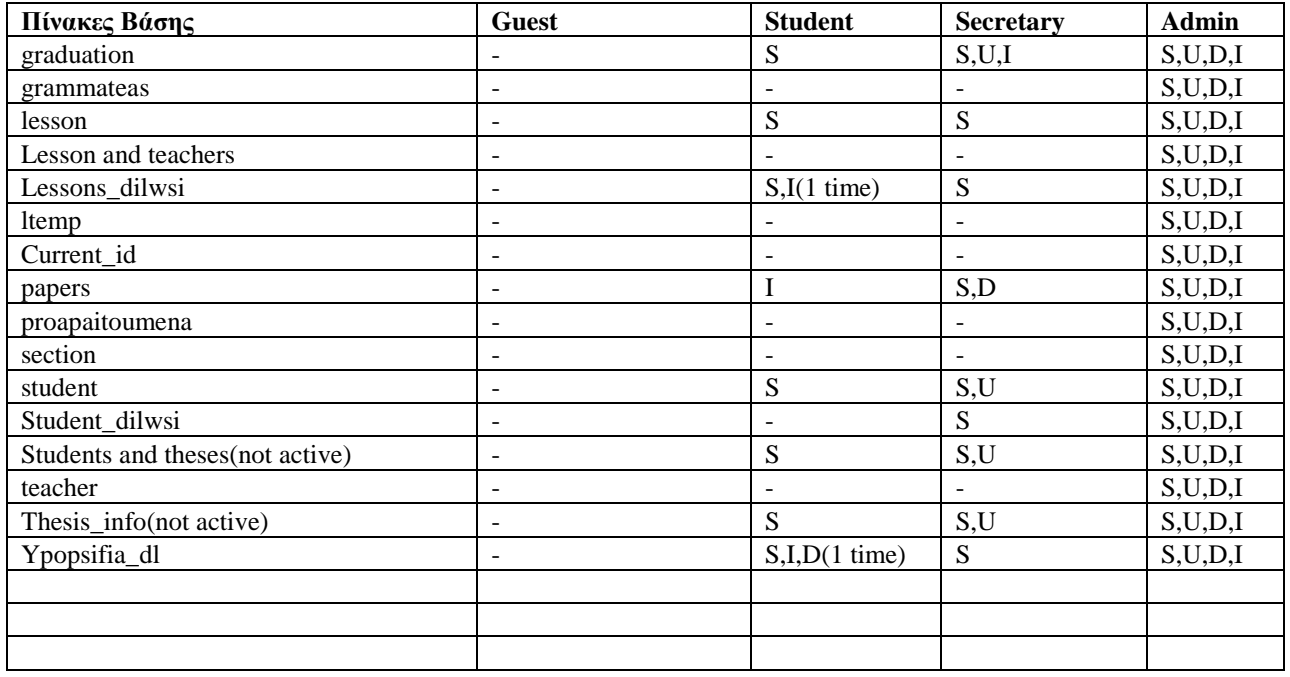

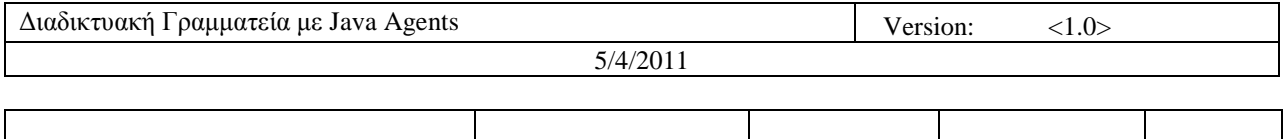

*\* Τα δηθαηώκαηα απηά αθνξνύλ ηηο θαηαρσξήζεηο όπνπ ην USER\_CODE είλαη ίδην κε ηνλ ρξήζηε πνπ δεηάεη πξόζβαζε.*

*\*\* Τα δηθαηώκαηα απηά αθνξνύλ ηηο θαηαρσξήζεηο όπνπ ην MODERATOR\_CODE είλαη ίδην κε ηνλ ρξήζηε πνπ δεηάεη πξόζβαζε.*

#### *6.1.4 Λογική Σχεδίαση*

**Υπόμνημα**: Για λόγους απλότητας στην παρουσίασή τους οι πίνακες έχουν χωριστεί σε 2 κατηγορίες.

*Οη πίλαθεο πνπ πεξηέρνπλ ζπγθεληξσκέλεο ηηο βαζηθέο πιεξνθνξίεο ησλ ηκεκάησλ ηεο βάζεο (παηρλίδηα, ρξήζηεο, θηι.) πεξηγξάθνληαη αλαιπηηθά ζύκθσλα κε ηνλ παξαθάησ πίλαθα-ππόδεηγκα.*

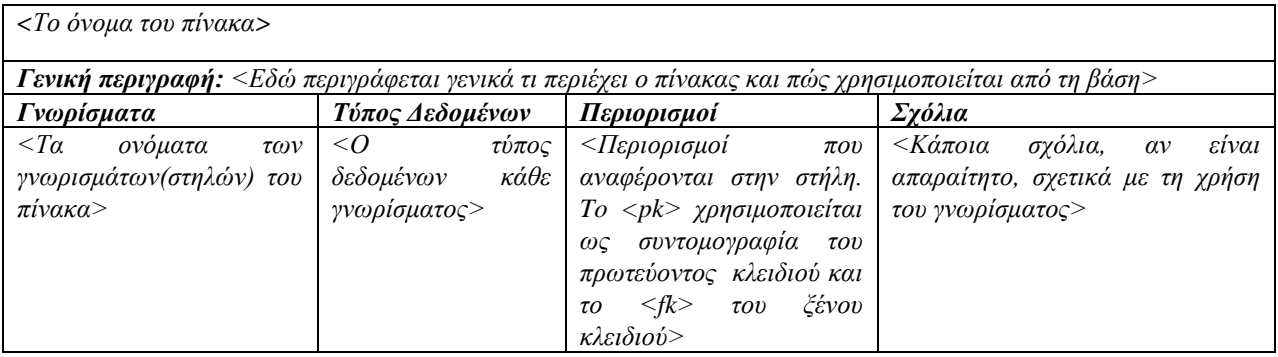

*Σεκ: Αλ έλαο πίλαθαο έρεη πξσηεύνλ θιεηδί πνπ απνηειείηαη από πεξηζζόηεξα ηνπ ελόο γλσξίζκαηα ηόηε ζε όια απηά ηα γλσξίζκαηα ζα αλαγξάθεηαη ν πεξηνξηζκόο <pk>*

*Οη πίλαθεο πνπ έρνπλ έλαλ πην βνεζεηηθό ξόιν ζηε βάζε (όπσο ηελ εμάιεηςε δηπινηηκώλ ή ηνλ πεξηνξηζκό ησλ ηηκώλ κηαο ζηήιεο από έλα ζύλνιν) πεξηγξάθνληαη απιά κε ηελ νλνκαζία θάζε γλσξίζκαηνο θαη ηνλ αληίζηνηρν ηύπν δεδνκέλσλ ελώ ην πξσηεύνλ θιεηδί είλαη ην ππνγξακκηζκέλν γλώξηζκα. Σηηο πεξηπηώζεηο πνπ πεξηέρνπλ μέλν θιεηδί είλαη ζρεδόλ εκθαλέο από ηελ νλνκαζία ηνπ θαη δελ ρξεηάδνληαη ιεπηνκέξεηεο. Οη πίλαθεο απηνί είλαη NOT NULL (δηλαδή κάθε στήλη έγει τον περιορισμό NOT NULL) εκτός αν σημειώνεται διαφορετικά. Επίσης υπάργουν θάπνηα ζρόιηα ζηελ αξρή ηνπ πίλαθα ζρεηηθά κε ηα δεδνκέλα πνπ πεξηέρεη θαη ηνλ ηξόπν ρξήζεο ηνπο.*

#### *6.1.5 Πίνακες*

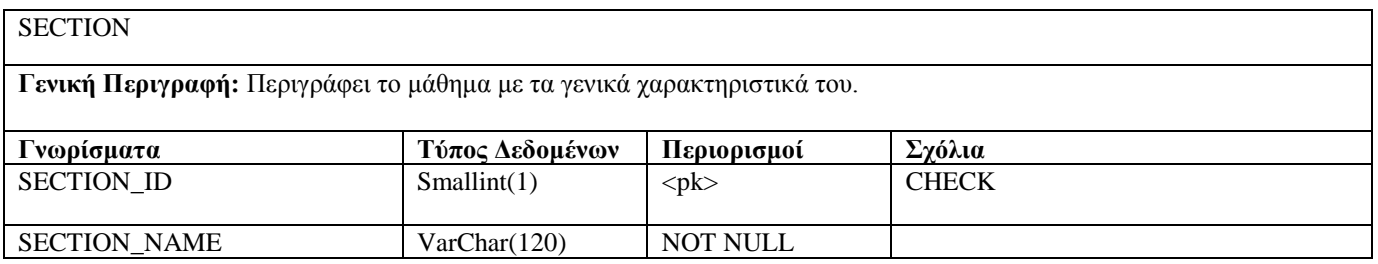

Confidential  $\odot$ , 2007 Page 20

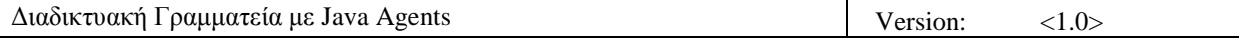

Βοηθητικός πίνακας με τις κατευθύνσεις/τομείς που υπάρχουν στο τμήμα.(για το παρόν τμήμα, οι *θαηεπζύλζεηο είλαη 4:*

1. Εφαρμογών και Θεμελιώσεων της Επιστήμης των Υπολογιστών

- 2. Τεχνολογιών Λογισμικού και Πληροφοριακών Συστημάτων
- 3. Υλικού και Αρχιτεκτονικής Υπολογιστών
- *4. Σημάτων, Τηλεπικοινωνιών και Δικτύων)*

#### **LESSON**

Γενική Περιγραφή: Πληροφορίες και χαρακτηριστικά ενός καθηγητή του τμήματος.

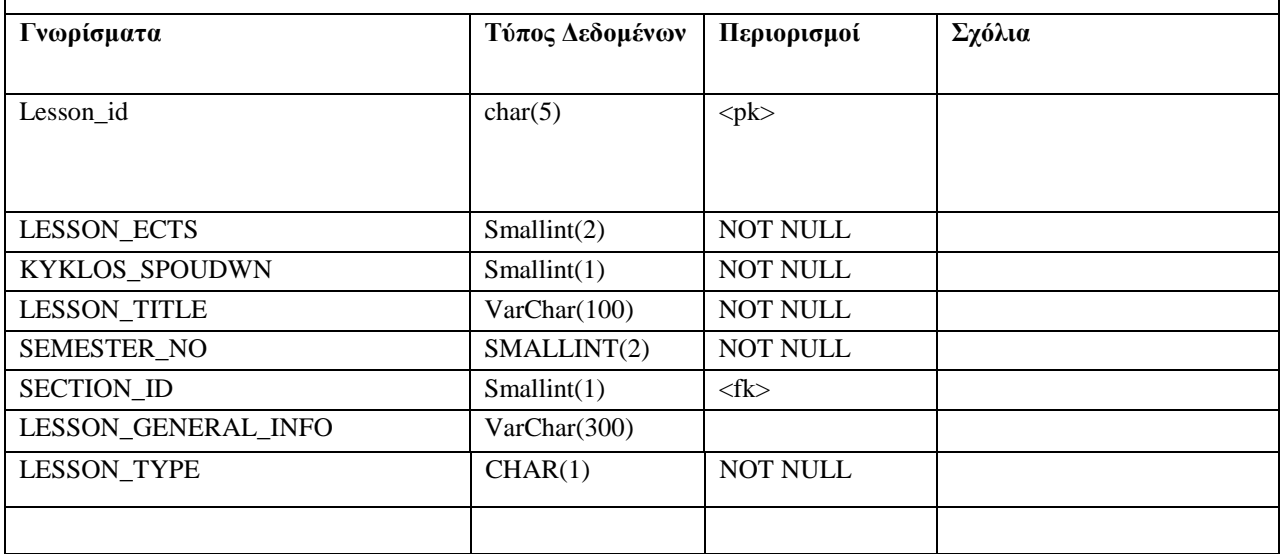

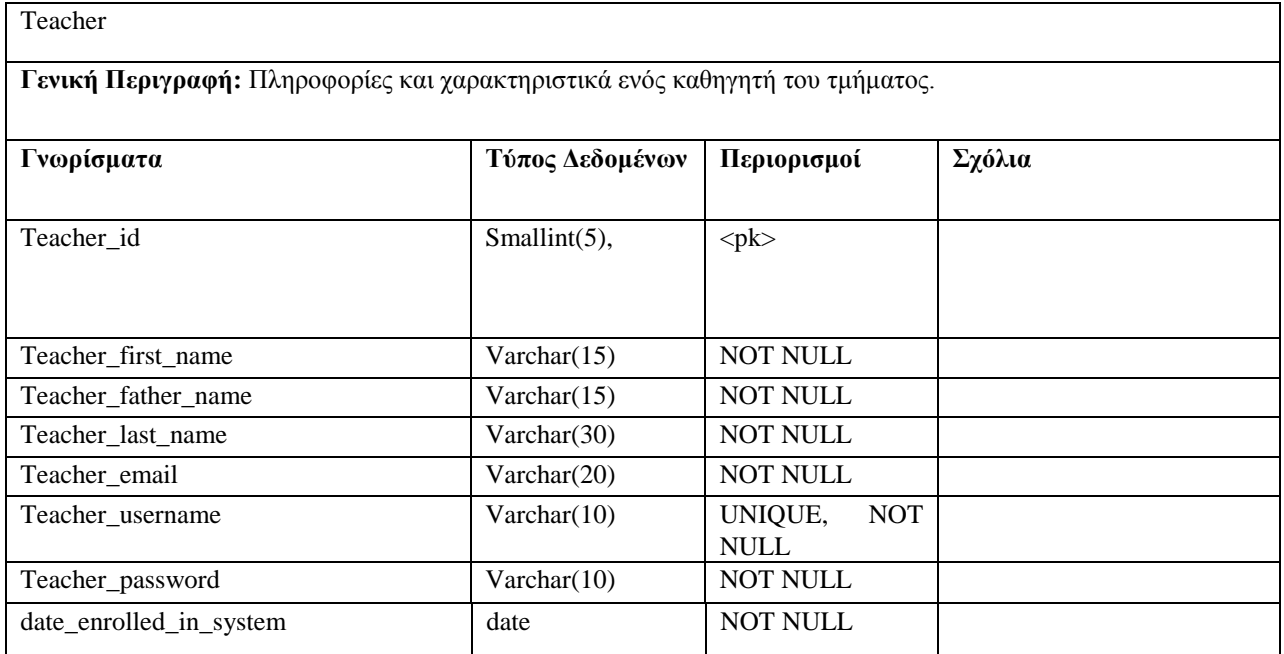

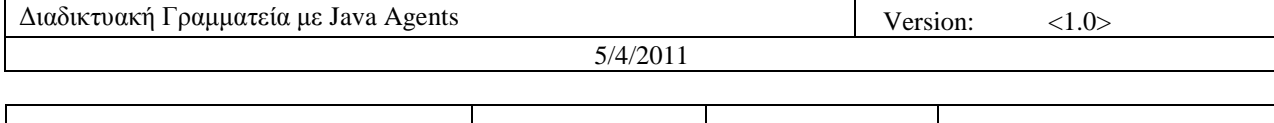

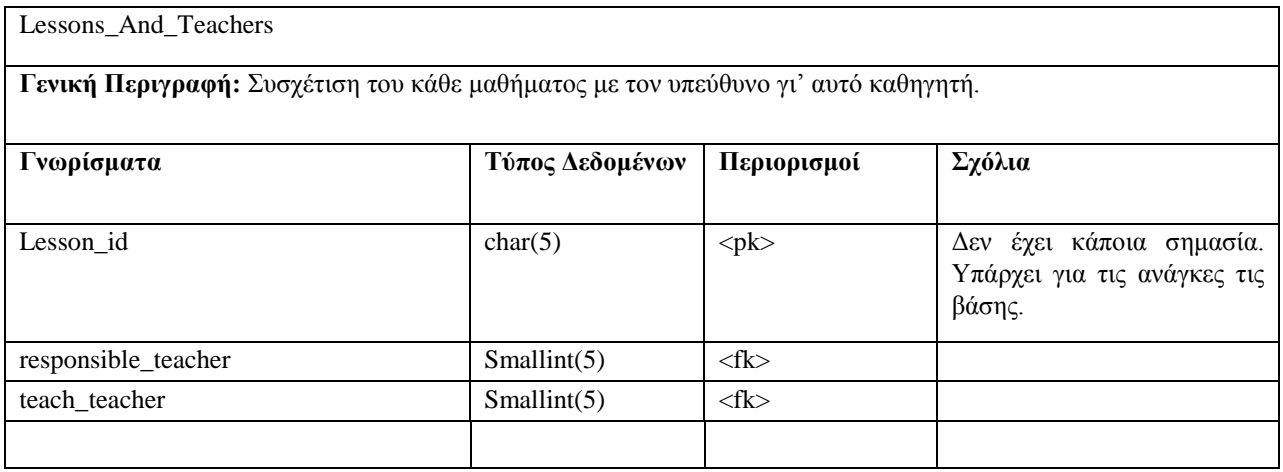

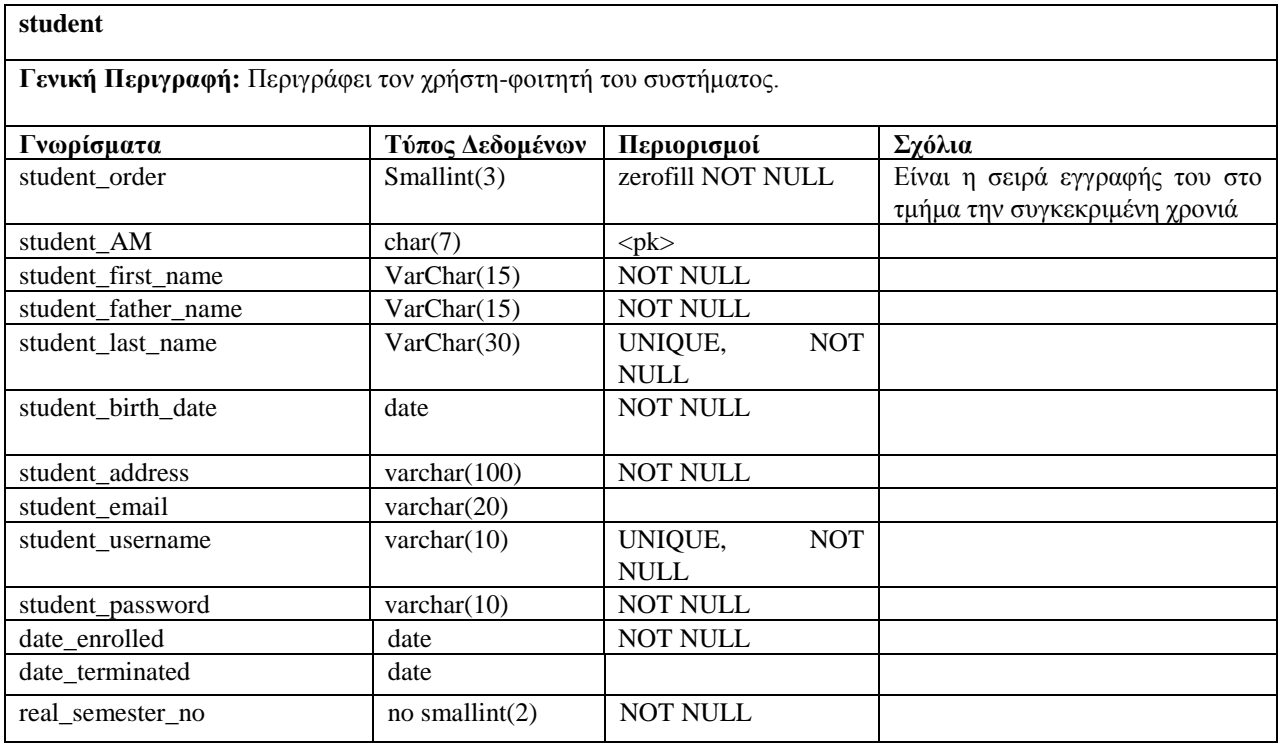

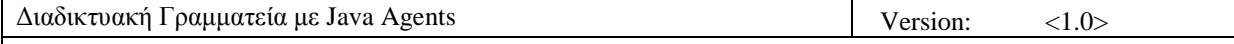

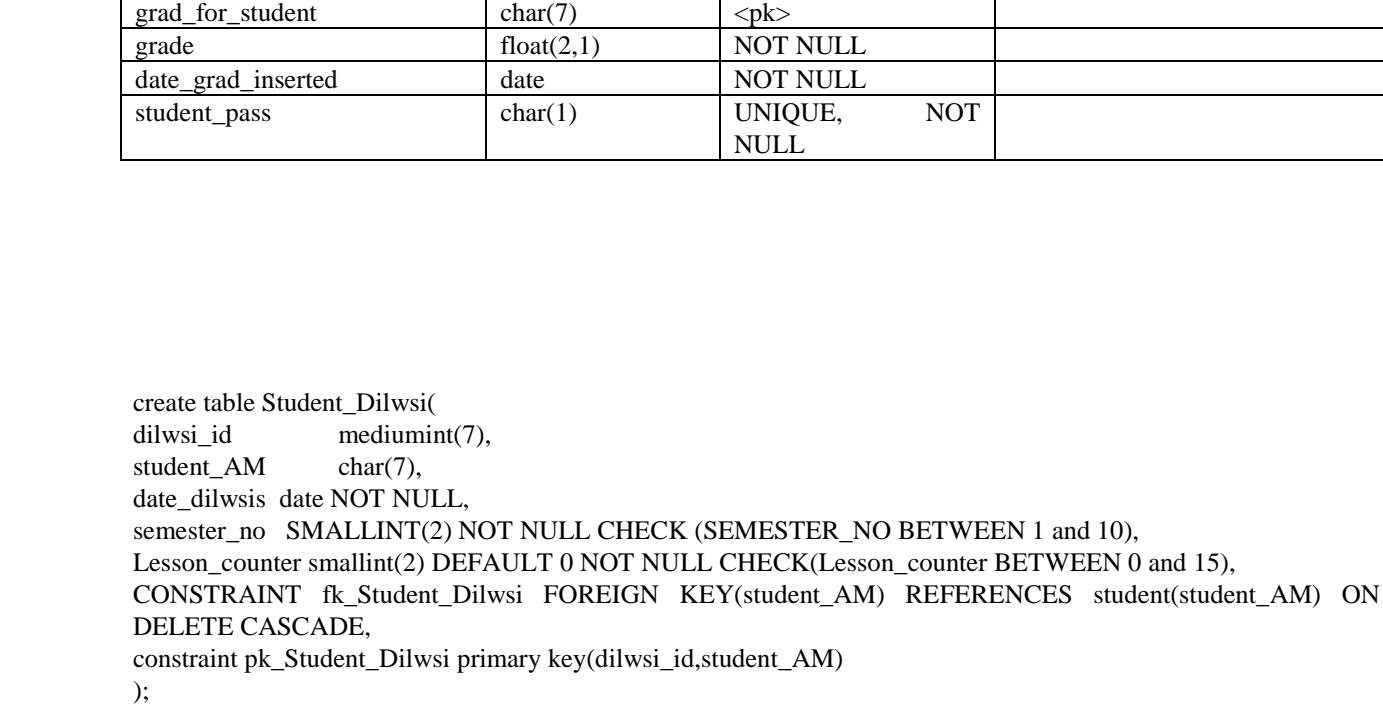

**Γνωρίσματα** | Τύπος Δεδομένων | Περιορισμοί | Σχόλια

Γενική Περιγραφή: Περιγράφει τον χρήστη-φοιτητή του συστήματος.

 $\text{grad\_for\_lesson}$  char(5),  $\left| \langle \text{pk} \rangle \right|$ 

create table Lessons\_Dilwsi( dilwsi id mediumint(7), Lesson\_id char(5), CONSTRAINT fk\_Lessons\_Dilwsi\_dilwsi\_id FOREIGN KEY(dilwsi\_id) REFERENCES Student\_Dilwsi(dilwsi\_id) ON DELETE CASCADE, CONSTRAINT fk\_Lessons\_Dilwsi\_Lesson\_id FOREIGN KEY(Lesson\_id) REFERENCES Lesson(Lesson\_id) ON DELETE CASCADE, constraint pk\_Lessons\_Dilwsi primary key(dilwsi\_id,Lesson\_id) );

create table students\_and\_theses( student\_AM char(7), thesis\_id mediumint(7), thesis\_done char(1) default 'N' NOT NULL check(thesis\_done in ('N','Y')), constraint fk\_students\_and\_theses FOREIGN KEY(student\_AM) references student(student\_AM) ON DELETE

graduation

#### CASCADE,

constraint pk\_students\_and\_theses primary key(thesis\_id,student\_AM) );

create table thesis\_info( thesis id mediumint(7) primary key, thesis\_title varchar(40) NOT NULL, thesis description varchar(170) );

create table Grammateas( Grammateas\_id Smallint(3), Grammateas\_first\_name Varchar(15) NOT NULL, Grammateas\_father\_name Varchar(15) NOT NULL, Grammateas last name Varchar(30) NOT NULL, Grammateas\_email Varchar(20), Grammateas\_username Varchar(10) UNIQUE NOT NULL, Grammateas\_password Varchar(10) NOT NULL, Gr\_date\_enrolled\_in\_system\_Date NOT NULL, CONSTRAINT pk\_Grammateas PRIMARY KEY(Grammateas\_id) );

create table proapaitoumena( Lesson\_id char(5) NOT NULL, Proap1\_id char(5) NOT NULL, Proap2\_id char(5) DEFAULT NULL, constraint fk\_proapaitoumena1 FOREIGN KEY(Lesson\_id) references Lesson(Lesson\_id) ON DELETE CASCADE, constraint fk\_proapaitoumena2 FOREIGN KEY(Proap1\_id) references Lesson(Lesson\_id) ON DELETE CASCADE, constraint fk\_proapaitoumena3 FOREIGN KEY(Proap2\_id) references Lesson(Lesson\_id) ON DELETE CASCADE, CONSTRAINT pk\_proapaitoumena PRIMARY KEY(Lesson\_id, Proap1\_id) );

#### *6.1.6 Όυεις (VIEWS)*

Σύμφωνα με τη Λογική Σχεδίαση της ΒΔ υπάρχει ένας μεγάλος αριθμός χρήσιμων πληροφοριών για ένα μάθημα ή έναν φοιτητή οι οποίες όμως δεν μπορούν να βρίσκονται στην ίδια σχέση λόγω των διαφορών που υπάρχουν σε αυτές τις πληροφορίες

Για το λόγο αυτό η λογική με την οποία σχεδιάστηκαν οι βασικές όψεις που ορίζονται για τη βάση προσπαθεί να συγκεντρώσει αυτές τις συνδυασμένες πληροφορίες έτσι ώστε η ανάκτησή τους να γίνεται αποδοτικότερα.

Στη συνέχεια περιγράφονται οι 3 βασικές αυτές όψεις της ΒΔ μαζί με τον κώδικα SQL με τον οποίο σγηματίζονται.

CREATE VIEW Analytiki\_Bathmologia\_VIEW AS

**SELECT** student\_first\_name AS ONOMA, student\_last\_name AS EPWNYMO, LESSON\_TITLE AS MATHIMA, SEMESTER\_NO AS EXAMHNO, GRADE AS BATHMOS, date\_grad\_inserted as HMEROMHNIA\_EXETASIS FROM graduation A JOIN Lesson ON A.grad\_for\_lesson=Lesson.Lesson\_id inner join student B ON A.grad\_for\_student = B.student\_AM;

CREATE VIEW Analytiki\_Bathmologia\_all\_VIEW AS SELECT student\_first\_name AS ONOMA, student last name AS EPWNYMO, LESSON\_TITLE AS MATHIMA, SEMESTER\_NO AS EXAMHNO, GRADE AS BATHMOS, date\_grad\_inserted as HMEROMHNIA\_EXETASIS, Teacher\_first\_name as YP\_KATHIGITIS\_ONOMA, Teacher\_father\_name as YP\_KATHIGITIS\_PAT, Teacher\_last\_name as YP\_KATHIGITIS\_EPWNYMO FROM graduation A JOIN Lesson ON A.grad\_for\_lesson=Lesson.Lesson\_id inner join student B ON A.grad\_for\_student = B.student\_AM LEFT OUTER JOIN Lessons and teachers C ON A.grad for lesson = C.Lesson id LEFT OUTER JOIN teacher D on C.responsible\_teacher=D.teacher\_id;

CREATE VIEW Analytiki\_Bathmologia\_all\_PASSED\_VIEW AS **SELECT** student\_first\_name AS ONOMA, student\_last\_name AS EPWNYMO, LESSON\_TITLE AS MATHIMA, SEMESTER\_NO AS EXAMHNO, GRADE AS BATHMOS, date\_grad\_inserted as HMEROMHNIA\_EXETASIS, Teacher\_first\_name as YP\_KATHIGITIS\_ONOMA, Teacher\_father\_name as YP\_KATHIGITIS\_PAT, Teacher\_last\_name as YP\_KATHIGITIS\_EPWNYMO FROM graduation A JOIN Lesson ON A.grad\_for\_lesson=Lesson.Lesson\_id inner join student B ON A.grad\_for\_student = B.student\_AM LEFT OUTER JOIN Lessons\_and\_teachers C ON A.grad\_for\_lesson = C.Lesson\_id LEFT OUTER JOIN teacher D on C.responsible\_teacher=D.teacher\_id WHERE A.student\_pass = "Y";

CREATE VIEW Analytiki\_Bathmologia\_PASSED\_VIEW AS SELECT student\_first\_name AS ONOMA, student\_last\_name AS EPWNYMO, student\_am AS AM, lesson\_id AS LESSON\_ID,

LESSON\_TITLE AS MATHIMA, SEMESTER\_NO AS EXAMHNO, GRADE AS BATHMOS, date\_grad\_inserted as HMEROMHNIA\_EXETASIS, Teacher\_first\_name as YP\_KATHIGITIS\_ONOMA, Teacher\_father\_name as YP\_KATHIGITIS\_PAT, Teacher\_last\_name as YP\_KATHIGITIS\_EPWNYMO FROM graduation A JOIN Lesson ON A.grad\_for\_lesson=Lesson.Lesson\_id inner join student B ON A.grad\_for\_student = B.student\_AM LEFT OUTER JOIN Lessons\_and\_teachers C ON A.grad\_for\_lesson = C.Lesson\_id LEFT OUTER JOIN teacher D on C.responsible\_teacher=D.teacher\_id WHERE A.student\_pass = "Y";

CREATE VIEW DILWSI\_MATHIMATWN\_VIEW AS SELECT A.dilwsi\_id AS KWDIKOS\_DILWSIS, student\_first\_name AS ONOMA, student\_last\_name AS EPWNYMO, LESSON\_TITLE AS MATHIMA, A.SEMESTER\_NO AS EXAMHNO\_DILWSIS, Teacher\_first\_name as YP\_KATHIGITIS\_ONOMA, Teacher\_last\_name as YP\_KATHIGITIS\_EPWNYMO FROM student\_dilwsi A JOIN lessons\_dilwsi B ON A.dilwsi\_id=B.dilwsi\_id inner join student C ON A.student\_AM = C.student\_AM inner join lesson D ON B.Lesson\_id = D.Lesson\_id LEFT OUTER JOIN Lessons\_and\_teachers E ON B.Lesson\_id = E.Lesson\_id LEFT OUTER JOIN teacher F on E.responsible\_teacher=F.teacher\_id;

CREATE VIEW Analytiki\_Bathmologia\_Student\_PASSED\_VIEW AS SELECT student\_first\_name AS ONOMA, student\_last\_name AS EPWNYMO, LESSON\_TITLE AS MATHIMA, SEMESTER\_NO AS EXAMHNO, GRADE AS BATHMOS, Lesson\_ECTS AS Didaktikes\_monades, real\_semester\_no AS Pragmat\_Examino, calculate\_mesos\_oros(student\_AM) AS MESOS\_OROS, date\_grad\_inserted as HMEROMHNIA\_EXETASIS, Teacher\_first\_name as YP\_KATHIGITIS\_ONOMA, Teacher\_father\_name as YP\_KATHIGITIS\_PAT, Teacher\_last\_name as YP\_KATHIGITIS\_EPWNYMO FROM graduation A JOIN Lesson ON A.grad\_for\_lesson=Lesson.Lesson\_id inner join student B ON A.grad\_for\_student = B.student\_AM LEFT OUTER JOIN Lessons\_and\_teachers C ON A.grad\_for\_lesson = C.Lesson\_id LEFT OUTER JOIN teacher D on C.responsible\_teacher=D.teacher\_id WHERE A.student\_pass = "Y" AND student\_last\_name = 'Abramopoulos'

AND student\_first\_name = 'Dimitris';

#### *6.1.7 Διάγραμμα ER (Ονηοηήηφν-Σσζτεηίζεφν)*

Παρακάτω απεικονίζεται το διάγραμμα οντοτήτων-συσχετίσεων που αντιστοιχεί στη λογική σχεδίαση της ΒΔ.

# **6.2 Site Map**

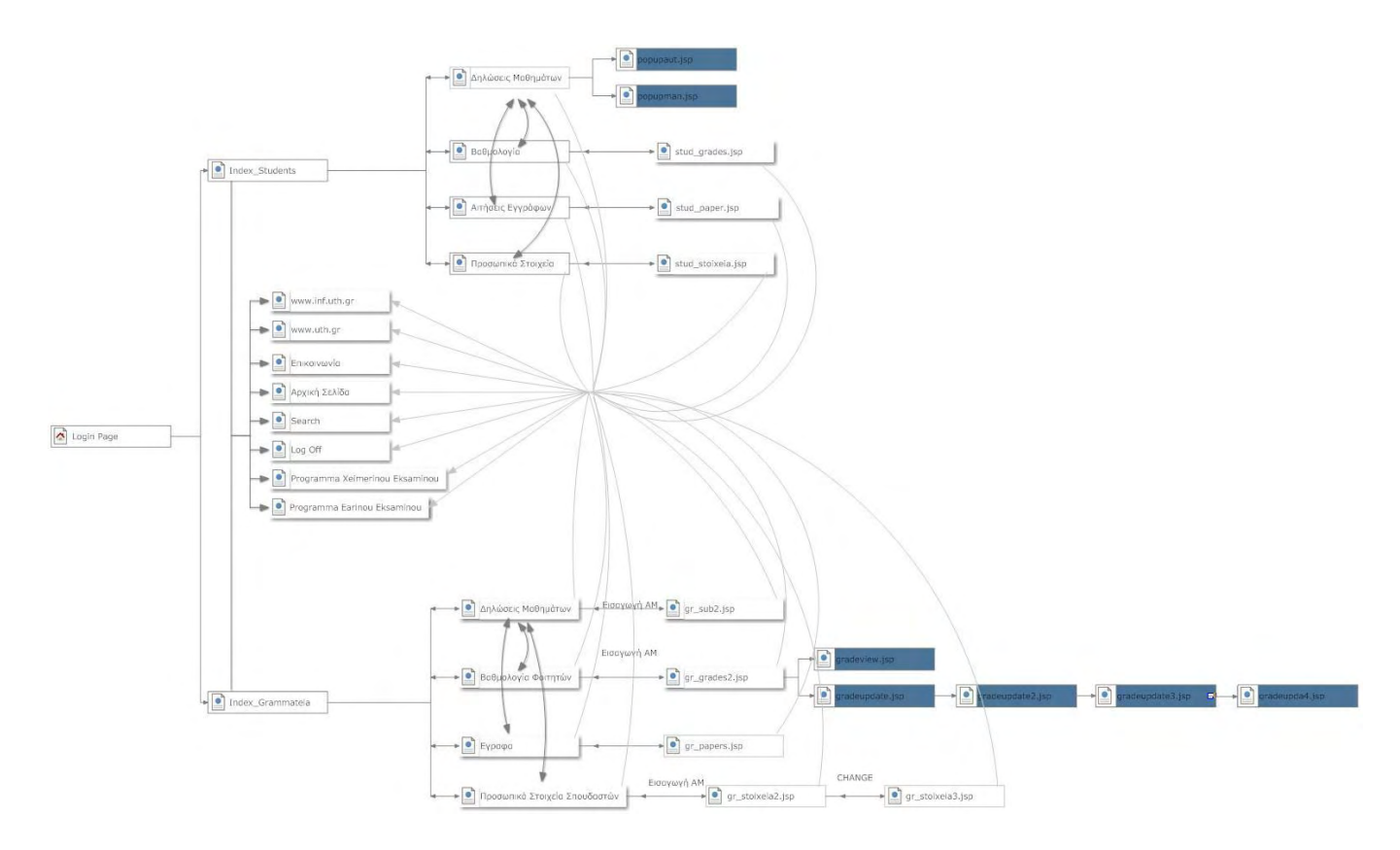

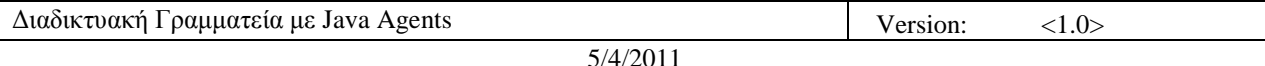

# **6.3 JSP** κατά την εφαρμογή

#### **Main.jsp**

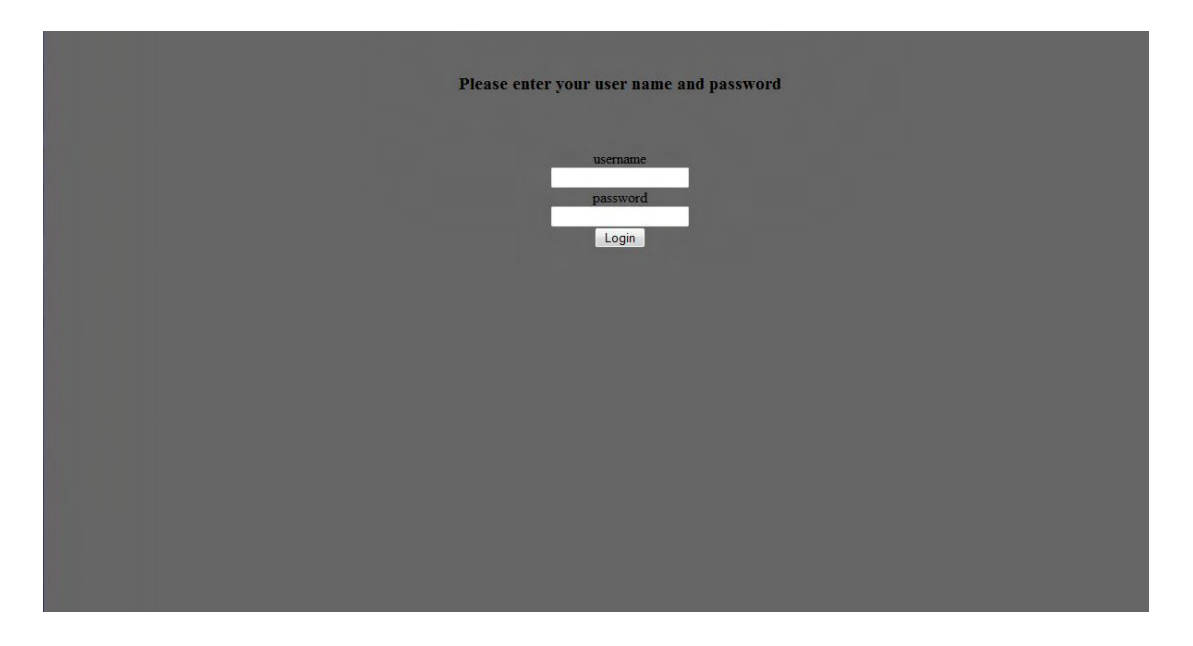

Αυτή είναι η αρχική σελίδα της εφαρμογής, όπου ο χρήστης καλείται να εισάγει το username και το password που του έχει δοθεί προκειμένου να προχωρήσει στην ιστοσελίδα. Για τους σπουδαστές η επιβεβαίωση των δοθέντων στοιχείων γίνεται με κλήση του πίνακα student της βάσης δεδομένων όπου είναι αποθηκεμένα μαζί με τα υπόλοιπα στοιχεία του χρήστη. Για τους εργαζόμενους στην γραμματεία η ίδια ενέργεια γίνεται από τον πίνακα grammateas της βάσης.

#### **process2.jsp**

Αυτό το αρχείο είναι βοηθητικό και διενεργεί τις κλήσεις στη βάση που προαναφέραμε. Με την επιβεβαίωση των στοιχείων έχει δύο επιλογές:

Eμφάνιση της σελίδας index\_page\_st.jsp σε περίπτωση που ο χρήστης είναι σπουδαστής.

Εμφάνιση της σελίδας index\_page\_gr.jsp σε περίπτωση που ο χρήστης είναι εργαζόμενος στην γραμματεία.

Προτού όμως πραγματοποιήσει την επιβεβαίωση αρχικοποιεί τον χώρο αναφοράς (Region) των ευφυών πρακτόρων (Agents) με την κλήση της μέθοδος create από την κλάση AgentFactoryImpl.class του πακέτου tom.java.agent. Αυτό γίνεται μέσω jsp και με την βοήθεια java beans.

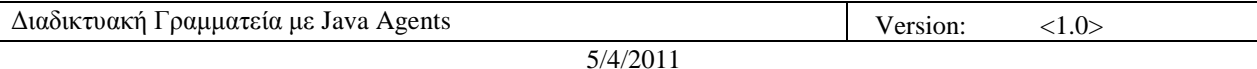

Έπειτα για την επιβεβαίωση καλούνται, επίσης με την βοήθεια java beans, οι συναρτήσεις authenticate, σε περίπτωση που χρήστης που επιχειρεί να εισέλθει είναι σπουδαστής και authenticate2, σε περίπτωση που ο χρήστης είναι εργαζόμενος στη γραμματεία, από την κλάση Login.class του πακέτου foo.

Αξίζει εδώ να σημειωθεί ότι οι παραπάνω κλάσεις βρίσκονται στην τοποθεσία:

C:\Tomcat\webapps\examples\WEB-INF\classes

**index\_page\_st.jsp**

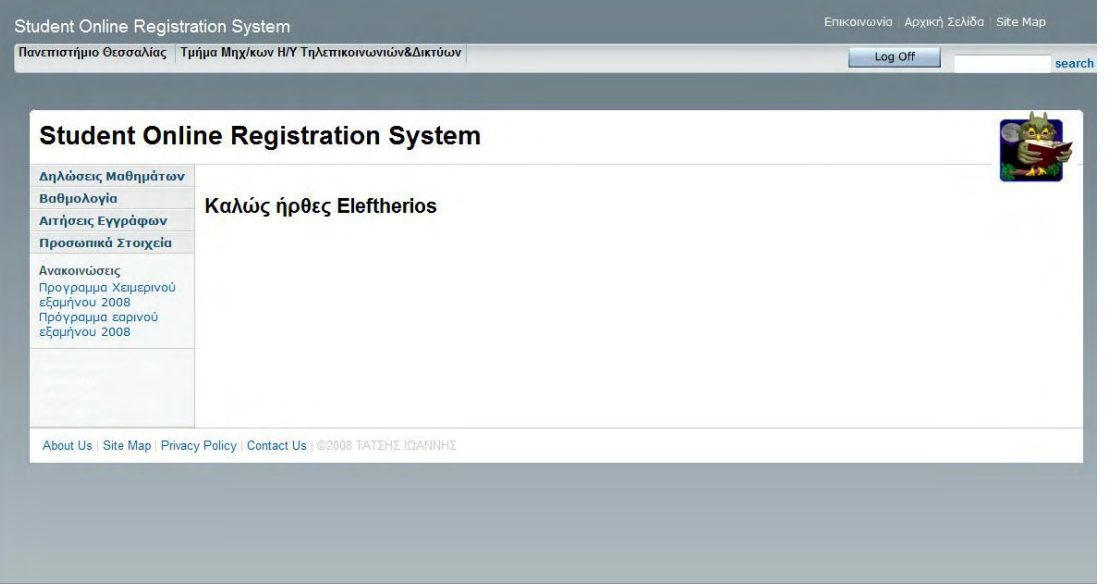

Αυτή είναι η αρχική σελίδα για κάθε σπουδαστή. Η εφαρμογή αναγνωρίζει τον σπουδαστή κάτι που βλέπουμε από τον χαιρετισμό.

Πάνω αριστερά στη σελίδα παρατηρούμε δύο διασυνδέσεις, προς την ιστοσελίδα Πανεπιστήμιο Θεσσαλίας και προς την ιστοσελίδα του τμήματος Μηχανικών Ηλεκτρονικών Υπολογιστών, Τηλεπικοινωνιών και Δικτύων, οι οποίες είναι ορατές σε όλες τις σελίδες της εφαρμογής.

Πάνω δεξιά παρατηρούμε τρεις διασυνδέσεις:

- Επικοινωνία, που δείχνει τα στοιχεία των/του διαχειριστή
- Αρχική σελίδα, που επιστρέφει στην αρχική σελίδα του εκάστοτε χρήστη

Site Map, η οποία δεν είναι ενεργή αλλά μπορεί να φιλοξενήσει τον χάρτη της εφαρμογής.

Από κάτω βλέπουμε δύο επιλογές

Log Off, όπου ο χρήστης κάνει αξιόπιστα αποσύνδεση από την εφαρμογή (αξιόπιστα σημαίνει την σωστή επαναφορά κάποιων στοιχείων που χρησιμοποιούνται από την εφαρμογή, όπως είναι για παράδειγμα η διεύθυνση του χρήστη).

Search, το οποίο είναι ανενεργό, αλλά μπορεί να χρησιμοποιηθεί για την γρηγορότερη εύρεση δεδομένων στην εφαρμογή.

Στα αριστερά παρατηρούμε δυο κατηγορίες επιλογών. Η πρώτη τετράδα επιλογών είναι η μία και οι δύο κάτω από το τίτλο Ανακοινώσεις η άλλη. Για την πρώτη τετράδα επιλογών έχουμε:

Δηλώσεις Μαθημάτων, όπου ο σπουδαστής μπορεί να προχωρήσει στη δήλωση μαθημάτων, είτε να δει την δήλωση που πραγματοποίησε.

Βαθμολογία, όπου ο σπουδαστής μπορεί να δει την βαθμολογία του στα μαθήματα που έχει περάσει.

Αιτήσεις Εγγράφων, όπου ο σπουδαστής μπορεί να αιτηθεί ηλεκτρονικά στην γραμματεία για την έκδοση εγγράφων.

Προσωπικά Στοιχεία, όπου ο σπουδαστής μπορεί να δει τα προσωπικά του στοιχεία.

Κάτω από τον τίτλο Ανακοινώσεις έχουν τοποθετηθεί ενδεικτικά τα προγράμματα θερινού και εαρινού εξαμήνου.

#### **Stud\_sub.jsp**

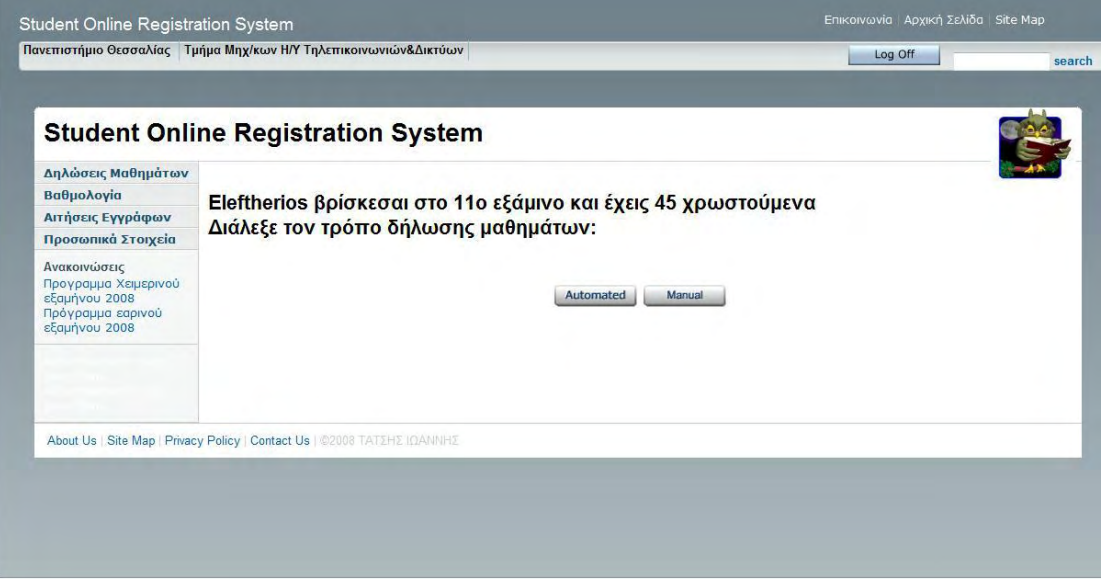

Επιλέγοντας ο σπουδαστής τη διασύνδεση Δηλώσεις Μαθημάτων βρίσκεται σε αυτήν τη σελίδα. Εδώ οι διασυνδέσεις που αναφέραμε στη αρχική σελίδα (index page st.jsp) ισχύουν

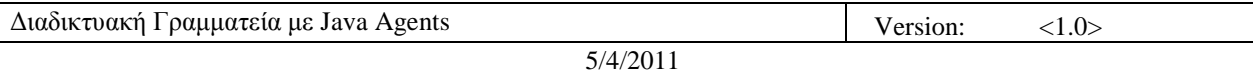

κανονικά.

Παρατηρούμε ότι η εφαρμογή αναγνωρίζοντας τον σπουδαστή αναφέρει το τρέχων εξάμηνο αυτού καθώς επίσης και το υπόλοιπο των μαθημάτων του. Στην συνέχεια ο σπουδαστής καλείται να επιλέξει τον τρόπο δήλωσης μαθημάτων είτε αυτόματα είτε με τη δική του συμβολή. Σε περίπτωση που έχει ήδη πραγματοποιηθεί δήλωση μαθημάτων, το αποτέλεσμα που παίρνει και στις δυο επιλογές είναι η δήλωση μαθημάτων που έχει κάνει.

#### **stud\_subpopaut.jsp**

Η σελίδα αυτή είναι ουσιαστικά βοηθητική καθώς καλείται σε περίπτωση που ο χρήστης επιλέξει να κάνει αυτόματη δήλωση μαθημάτων και προκειμένου να εμφανίσει το αναδυόμενο παράθυρο popupaut.jsp, όπου και πραγματοποιείται η αυτόματη δήλωση.

#### **popupaut.jsp**

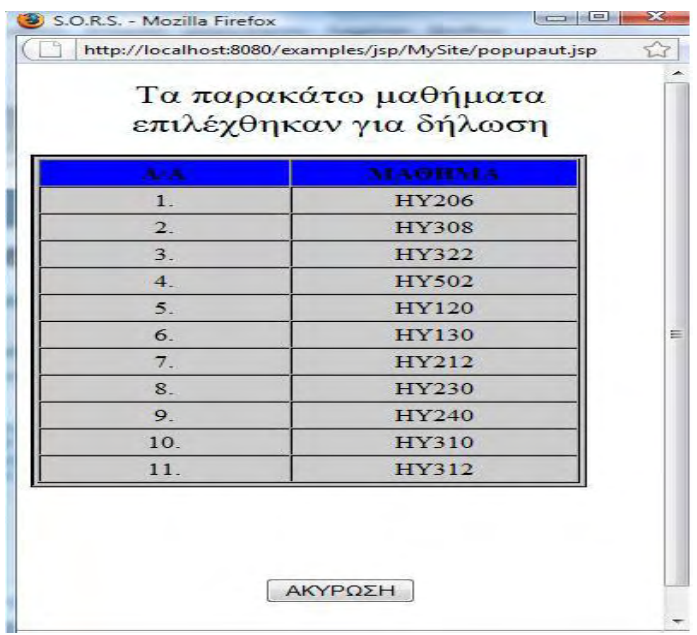

Όπως προαναφέραμε, σε περίπτωση που ο σπουδαστής επιλέξει να κάνει αυτόματη δήλωση μαθημάτων εμφανίζεται το παρόν αναδυόμενο παράθυρο. Εδώ παρατηρούμε ότι προτείνονται για δήλωση τα έντεκα μαθήματα ( $v + 5$ ) που μπορεί να δηλώσει ο σπουδαστής.

Αρχικά υπολογίζεται το τρέχων εξάμηνο του σπουδαστή με την κλήση της μέθοδος get semester της κλάσης helper.class στο πακέτο tom.java.agent, που γρησιμοποιεί σαν δεδομένα την τρέχουσα ημερομηνία με κλήση της curdate() της helper.class, και την ημερομηνία εγγραφής στου σπουδαστή με κλήση της year\_enr της ίδιας κλάσης.

Έπειτα με κλήση της check\_subbed της κλάσης helper.class, ελέγχεται κατά πόσο ο σπουδαστής έχει ήδη κάνει δήλωση μαθημάτων. Αν ναι, όπως προαναφέραμε θα του εμφανιστεί η δήλωση αυτή, διαφορετικά θα εμφανιστεί το παρόν παράθυρο.

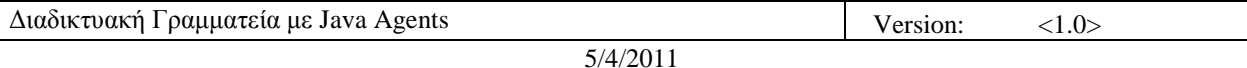

Τώρα, για την επιλογή των μαθημάτων προς δήλωση με την κλήση της μέθοδος startAgent της κλάσης AgentClient δημιουργείται ένας πράκτορας ο οποίος με τα κατάλληλα ορίσματα της μέθοδος καλεί με τη σειρά του την μέθοδο submitted της κλάσης Agent, όπου και εφαρμόζονται οι κατάλληλοι περιορισμοί για την επιλογή των μαθημάτων και επιστρέφοντας επιστρέφει τα προτεινόμενα προς δήλωση μαθήματα.

Αν μετά την εμφάνιση των προτεινόμενων μαθημάτων ο σπουδαστής δεν επιθυμεί να πραγματοποιήσει τη δήλωση μπορεί να πατήσει το κουμπί ΑΚΥΡΩΣΗ.

Σε περίπτωση που επιθυμεί, με το κλείσιμο του παραθύρου ενημερώνονται οι πίνακες student\_dilwsi και ypopsifia\_dl της βάσης δεδομένων.

#### **stud\_subpopman.jsp**

Η σελίδα αυτή είναι ουσιαστικά βοηθητική καθώς καλείται σε περίπτωση που ο χρήστης επιλέξει να κάνει χειρονακτικά δήλωση μαθημάτων και προκειμένου να εμφανίσει το αναδυόμενο παράθυρο popupman.jsp, όπου και πραγματοποιείται η χειρονακτική δήλωση.

#### **popupman.jsp**

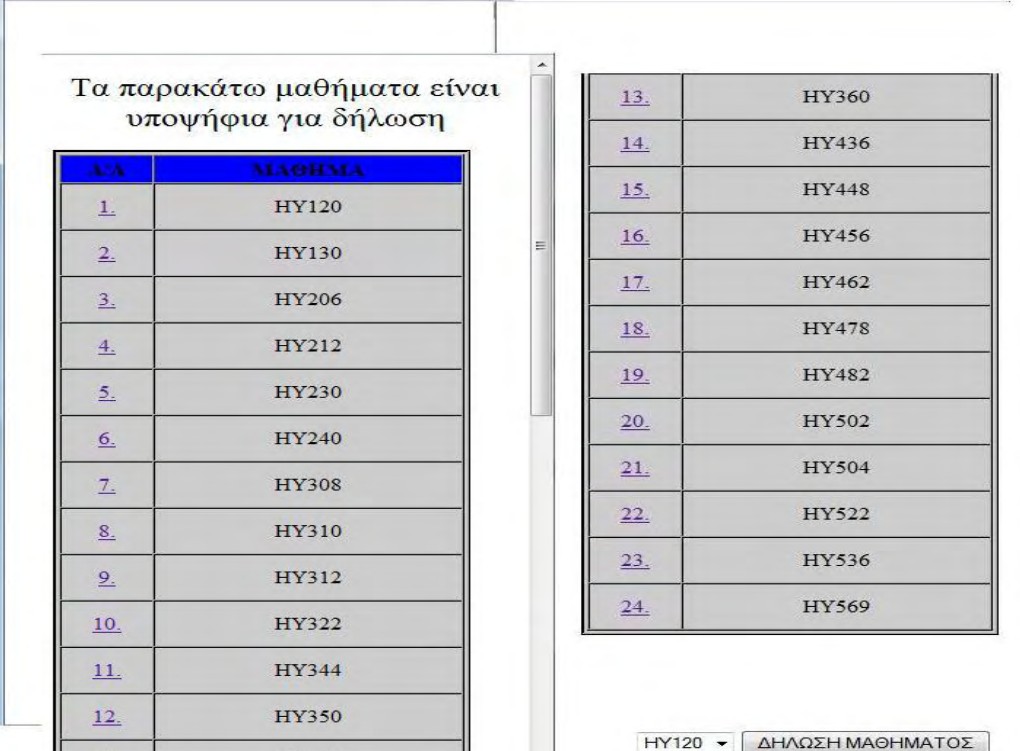

Αυτό το αναδυόμενο παράθυρο εμφανίζεται σε περίπτωση που ο σπουδαστής επιλέξει να κάνει από μόνος του τη δήλωση μαθημάτων.

Όπως και στο popupaut.jsp, υπολογίζονται το τρέχων εξάμηνο του σπουδαστή και

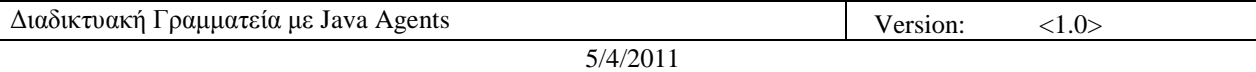

πραγματοποιείται έλεγγος για υπάργουσα δήλωση του σπουδαστή.

Έπειτα δημιουργείται ένας πράκτορας (Agent) με τη διαδικασία που προαναφέραμε και καλεί με τη σειρά του τη μέθοδο get sujested της κλάσης Agent, όπου εφαρμόζονται οι κατάλληλοι περιορισμοί όσον αφορά στα υποψήφια προς δήλωση μαθήματα. Επιστρέφοντας, επιστρέφει και το σύνολο των προτεινόμενων μαθημάτων.

Ακόμη ενημερώνεται ο πίνακας student\_dilwsi της βάσης για την επερχόμενη δήλωση του σπουδαστή με την κλήση της μεθόδου prepsub της κλάσης helper.class.

Κάτω από τα προτεινόμενα μαθήματα παρατηρούμε μια λίστα και το κουμπί ΔΗΛΩΣΗ ΜΑΘΗΜΑΤΟΣ. Εδώ ο σπουδαστής επιλέγει το μάθημα που επιθυμεί, ένα κάθε φορά, από αυτά που προτείνονται και πατάει το κουμπί ΔΗΛΩΣΗ ΜΑΘΗΜΑΤΟΣ, όπου και μεταφέρεται η ενέργεια πλέον στο αρχείο mansub.jsp. Η διαδικασία αυτή δύναται να επαναληφθεί για έντεκα φορές, έως ότου και συμπληρωθεί το απαραίτητο πλήθος μαθημάτων προς δήλωση.

#### **mansub.jsp**

Κάθε φορά που καλείται αυτό το αρχείο, με τον τρόπο που αναφέραμε, αφού πραγματοποιεί έλεγχο για την πληρότητα της δήλωσης με τη μέθοδο check subbed της κλάσης helper.class, δημιουργεί έναν πράκτορα με τη γνωστή διαδικασία, ο οποίος με τη σειρά του καλεί τη μέθοδο man sub της κλάσης Agent, όπου και γίνεται η δήλωση του μαθήματος. Μόλις συμπληρωθεί ο αριθμός των μαθημάτων μεταφερόμαστε στο αρχείο mansb2.jsp.

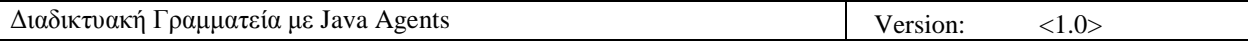

#### **mansb2.jsp**

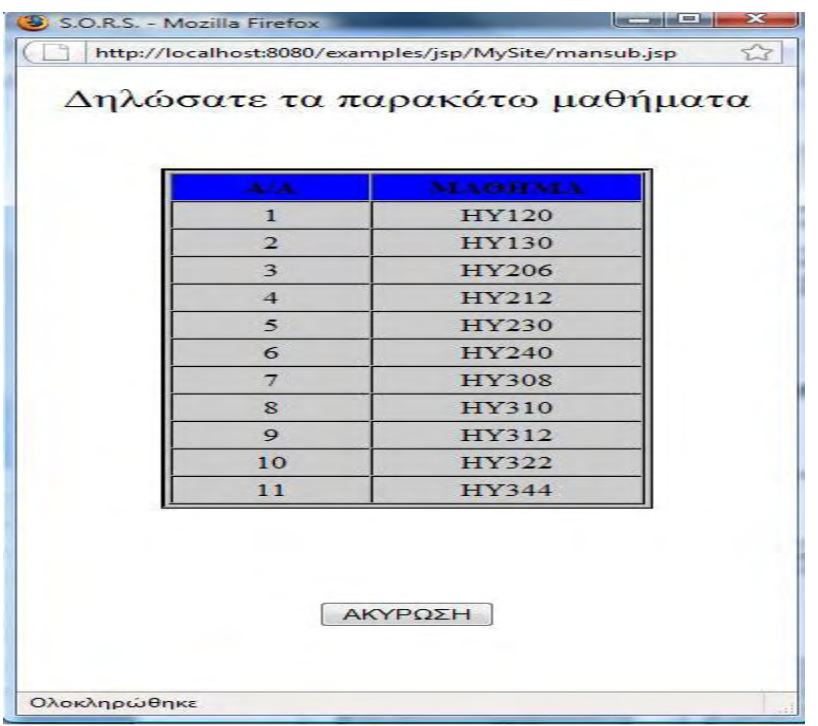

Εδώ με κλήση της get\_subed της κλάσης helper.class ο σπουδαστής βλέπει την επιλογή μαθημάτων για δήλωση που πραγματοποίησε. Αν δεν επιθυμεί τελικά το σύνολο αυτών των μαθημάτων με το κουμπί ΑΚΥΡΩΣΗ αναιρεί τη δήλωση αυτών, διαφορετικά με το κλείσιμο του παραθύρου μεταβάλλονται ανάλογα οι πίνακες student\_dilwsi και ypopsifia\_dl.

#### **deleteprocess.jsp**

Το αρχείο αυτό καλείται όταν κατά την δήλωση μαθημάτων πατηθεί το κουμπί ΑΚΥΡΩΣΗ. Εδώ δημιουργείται ένας πράκτορας με τη γνωστή διαδικασία, ο οποίος με τη σειρά του καλεί τη μέθοδο delete\_dilwsi της κλάσης Agent, όπου και γίνεται η αφαίρεση των δεδομένων της δήλωσης από τους πίνακες student\_dilwsi και ypopsifia\_dl της βάσης.

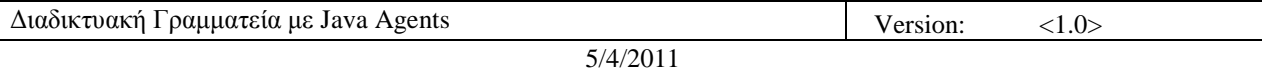

**Stud\_grades.jsp** 

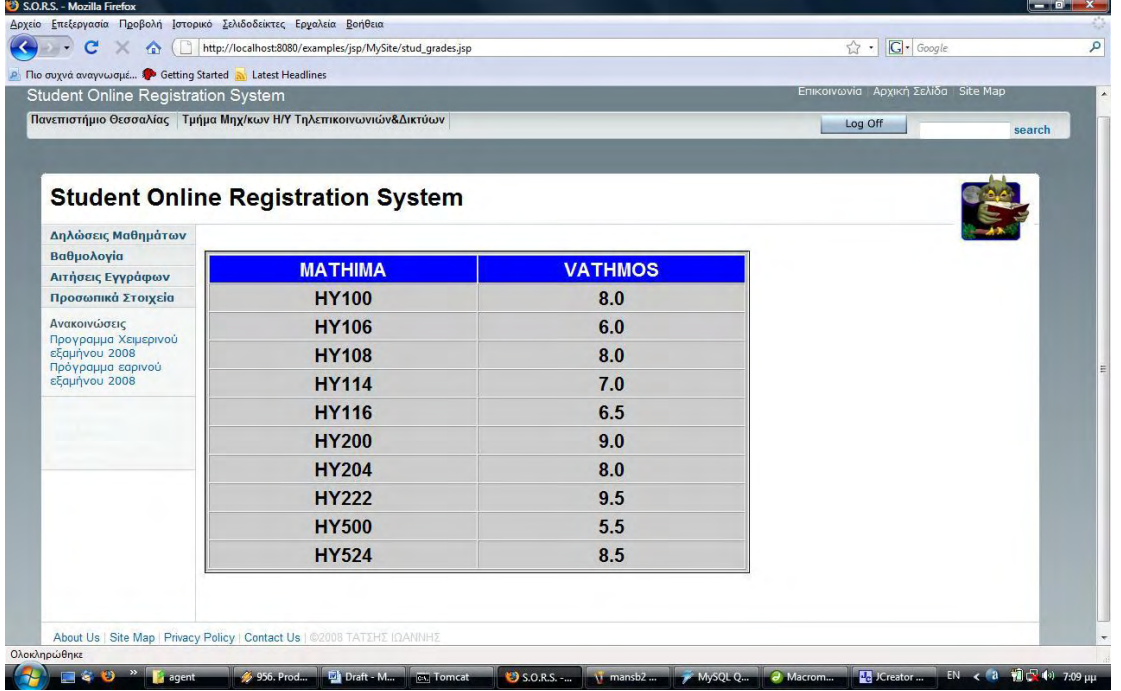

Η σελίδα αυτή εμφανίζεται μόλις ο σπουδαστής επιλέξει την Βαθμολογία. Εδώ εμφανίζεται το πλήθος των μαθημάτων που έχει περάσει με επιτυχία και ο βαθμός αυτών.

Αφού πρώτα υπολογιστεί το τρέχων εξάμηνο του σπουδαστή με τρόπο που έχει προαναφερθεί, δημιουργείτε ένας πράκτορας και με τη σειρά του καλεί τη μέθοδο les\_passed της κλάσης Agent, από όπου επιστρέφεται και το επιθυμητό αποτέλεσμα.

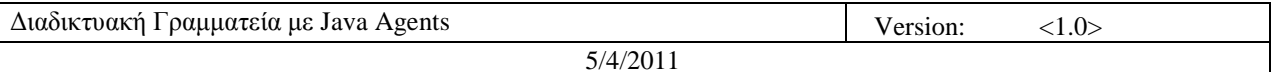

**stud\_paper.jsp** 

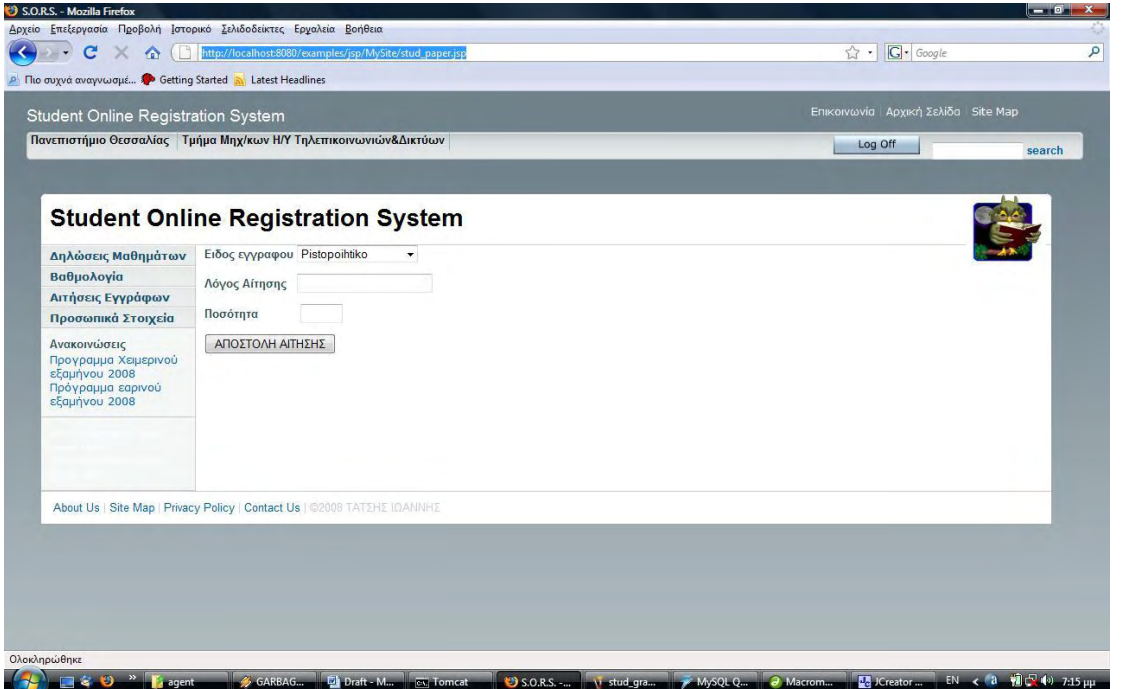

Εδώ ο σπουδαστής επιλέγει το είδος του εγγράφου που επιθυμεί, συμπληρώνει τον λόγο που το χρειάζεται και τη ποσότητα αυτών. Με το πάτημα του κομβίου ΑΠΟΣΤΟΛΗ ΑΙΤΗΣΗΣ η ενέργεια παραπέμπει στον αρχείο stud\_paper2.jsp.

#### **stud\_paper2.jsp**

Το αρχείο αυτό είναι βοηθητικό. Με την κλήση του καλείται η μέθοδος set\_paper της κλάσης helper.class, όπου και ενημερώνεται ο πίνακας paper της βάσης για την αίτηση.
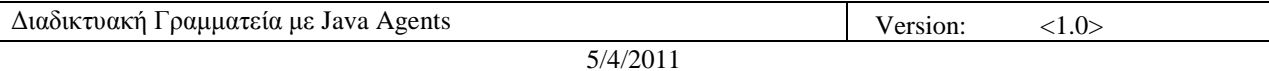

**stud\_stoixeia.jsp** 

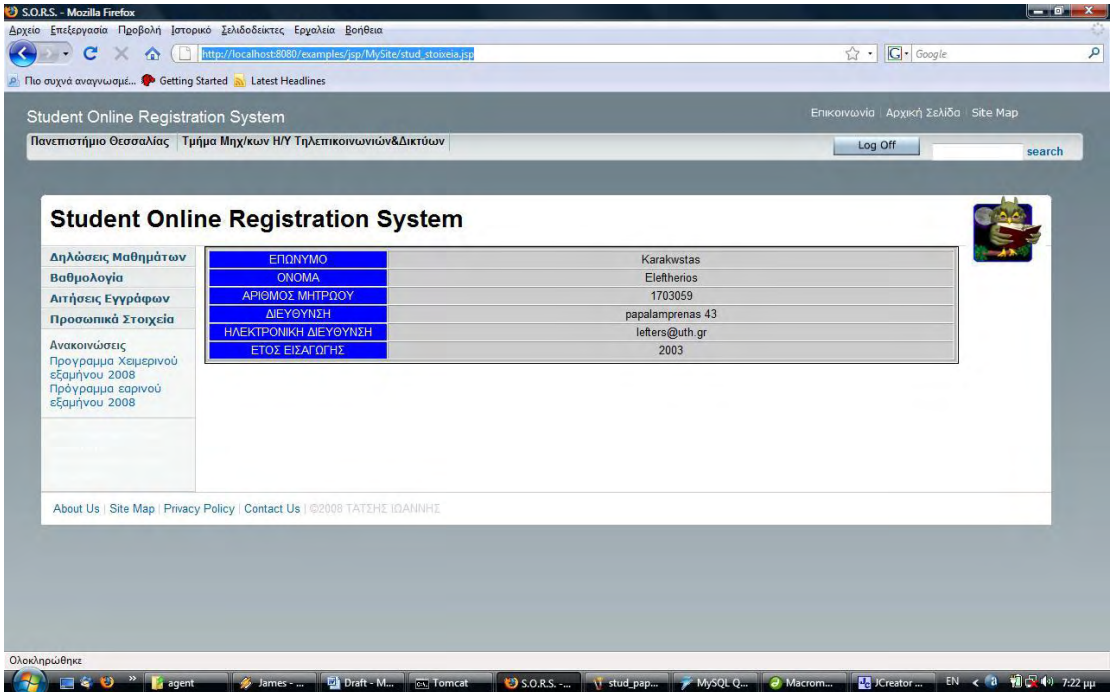

Αυτή η σελίδα εμφανίζεται όταν ο σπουδαστής επιλέξει το Προσωπικά Στοιχεία. Αυτό γίνεται με χρήση του πίνακα student της βάσης κατευθείαν από jsp, και εμφάνιση των επιθυμητών στοιχείων του σπουδαστή.

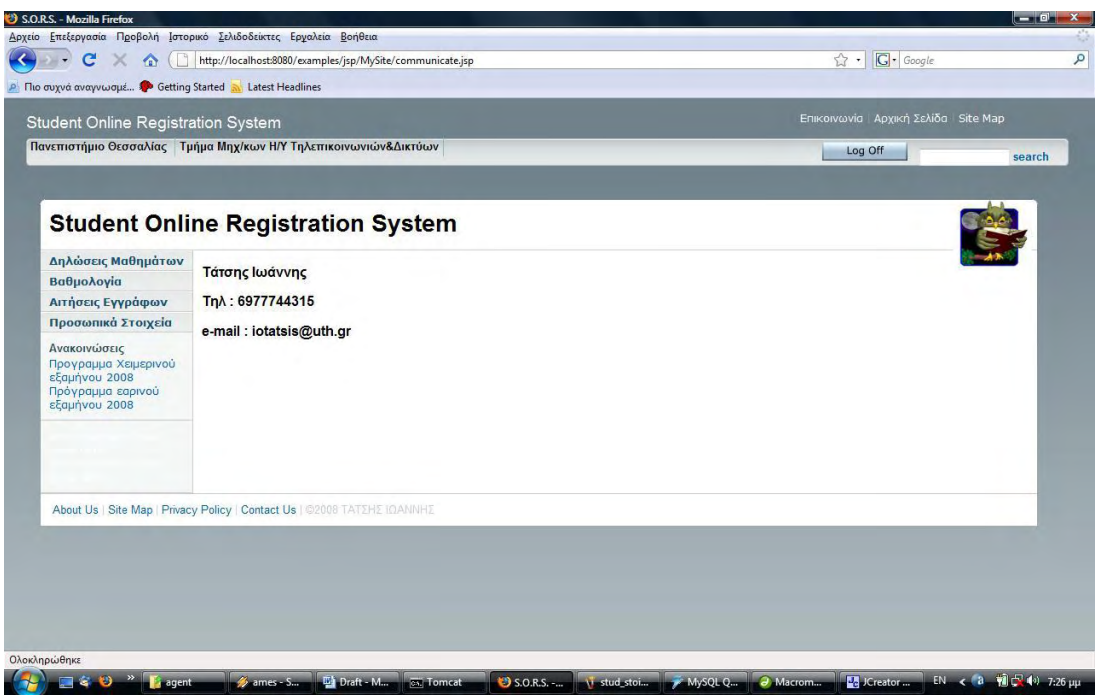

#### **Communicate.jsp**

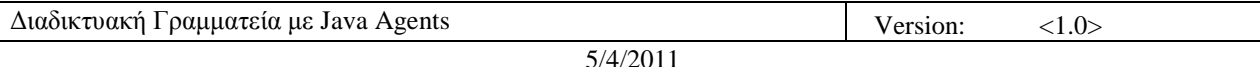

Η σελίδα αυτή εμφανίζεται όταν ο χρήστης επιλέξει τη διασύνδεση Επικοινωνία, και εμφανίζει τα στοιχεία του διαχειριστή.

#### **LogOff.jsp**

Το αρχείο αυτό καλείται όταν ο χρήστης επιλέξει το κουμπί Log Off. Εδώ με κλήση της μεθόδου logoff της κλάσης helper, όπου ουσιαστικά ενημερώνεται ο πίνακας student για την έξοδο του χρήστη αρχικοποιώντας το πεδίο con\_address, στο οποίο αποθηκεύεται η διεύθυνση με την οποία είναι συνδεδεμένος για λόγους λειτουργίας.

**Index\_page\_gr.jsp** 

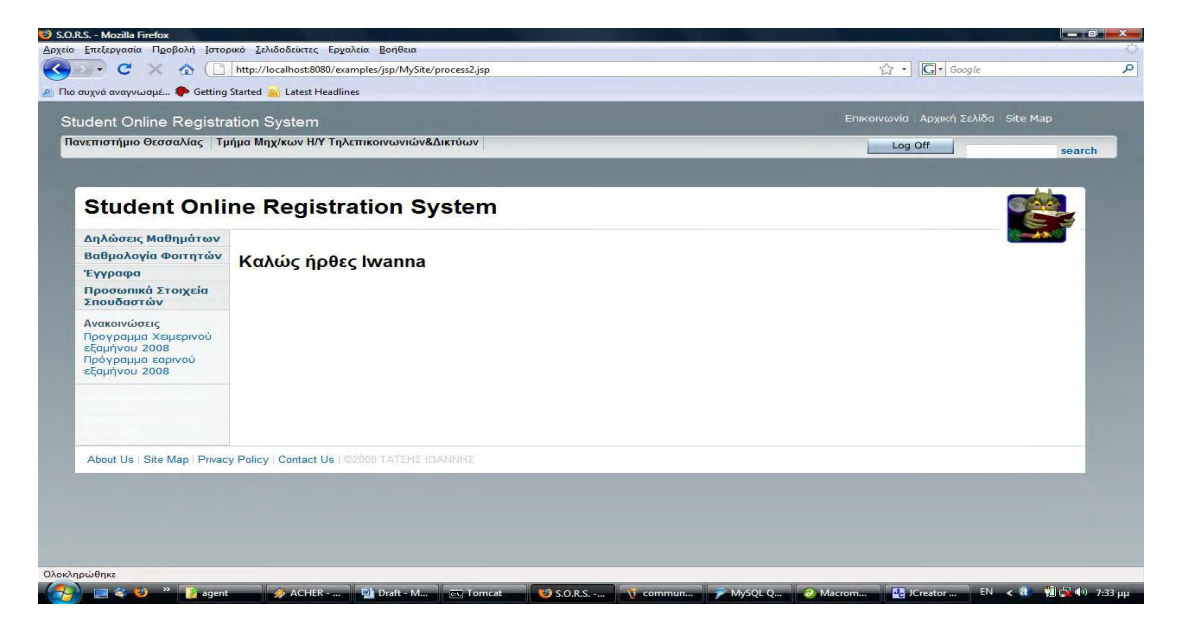

Αυτή είναι η αρχική σελίδα για τους εργαζόμενους στη γραμματεία. Όπως παρατηρούμε οι περισσότερες διασυνδέσεις παραμένουν όπως έχουμε εξηγήσει. Αυτές που αλλάζουν είναι αυτές στα αριστερά της σελίδας.

Έτσι έχουμε τις εξής επιλογές:

Δηλώσεις Μαθημάτων, όπου μπορεί ο χρήστης να δει τις δηλώσεις των σπουδαστών, μια κάθε φορά.

Βαθμολογία Φοιτητών, όπου ο χρήστης μπορεί να δει τη βαθμολογία των σπουδαστών, για έναν κάθε φορά.

Έγγραφα, όπου ο χρήστης μπορεί να δει το σύνολο των αιτημάτων για έγγραφα που έχει πραγματοποιηθεί από τους σπουδαστές.

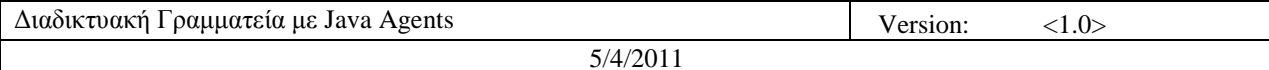

Προσωπικά Στοιχεία Σπουδαστών, όπου ο χρήστης μπορεί να δει και να αλλάξει τα στοιχεία των σπουδαστών, για έναν κάθε φορά.

**gr\_sub.jsp**

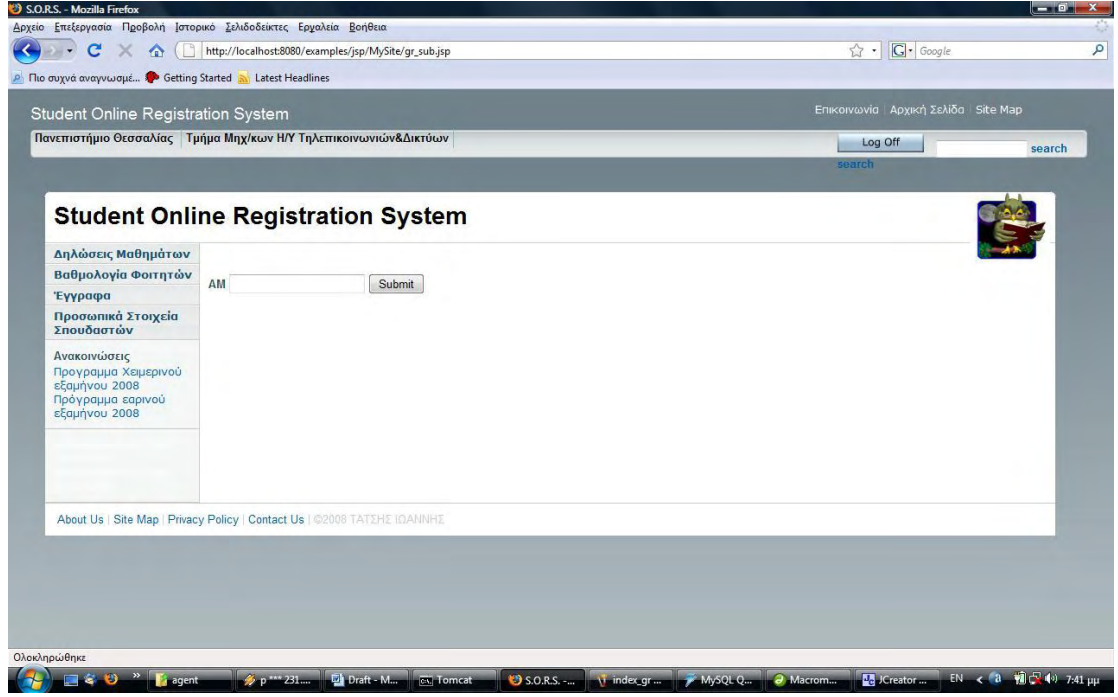

Αυτή η σελίδα εμφανίζεται όταν ο/η γραμματέας επιλέξει τη διασύνδεση Δηλώσεις μαθημάτων. Εδώ καλείται να εισάγει τον Αριθμό Μητρώου του σπουδαστή. Η ενέργεια έπειτα μεταφέρεται στο αρχείο gr\_sub2.jsp.

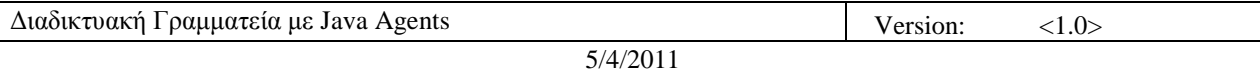

**gr\_sub2.jsp** 

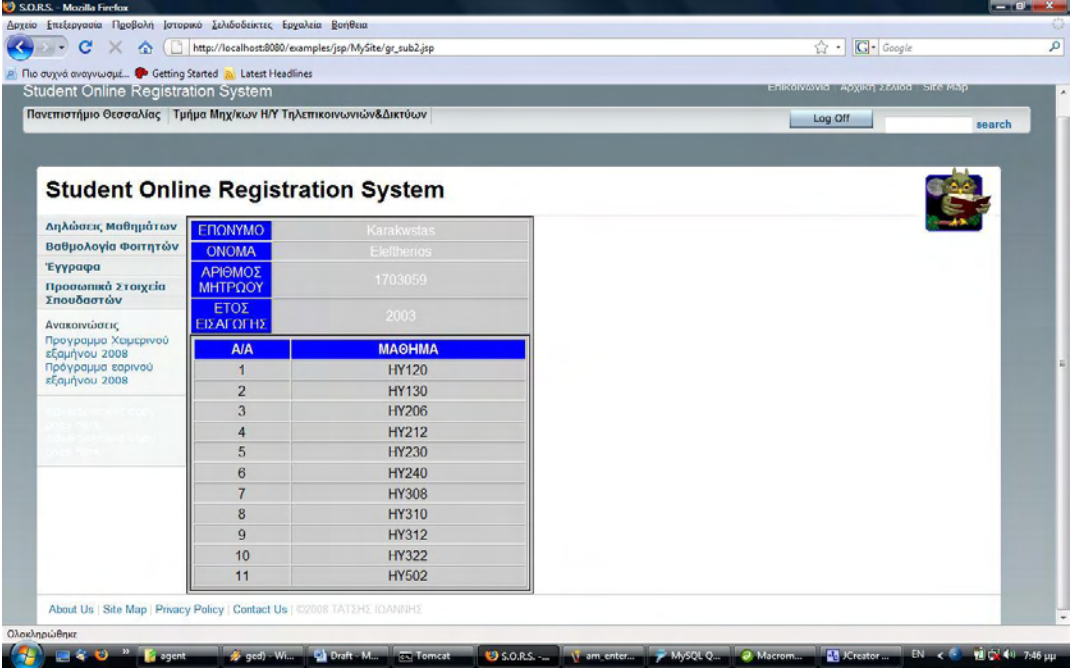

Μετά την είσοδο του Αριθμού Μητρώου για κάποιον σπουδαστή, εμφανίζονται εδώ κάποια από τα στοιχεία του σπουδαστή, καθώς και η δήλωση μαθημάτων που έχει κάνει.

Αυτό γίνεται με απευθείας κλήση και χρήση των πινάκων student και ypopsifia\_dl της βάσης.

#### **gr\_grades.jsp**

Με την επιλογή της διασύνδεσης Βαθμολογία Φοιτητών ερχόμαστε σε αυτήν την σελίδα η οποία είναι οπτικά παρόμοια με την gr\_sub.jsp. Η διαφορά εδώ είναι ότι μετά την είσοδο του Αριθμού Μητρώου η ενέργεια μεταφέρεται στο αρχείο gr\_grades2.jsp.

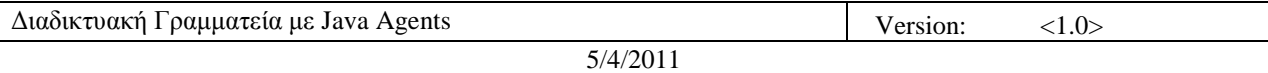

#### **gr\_grades2.jsp**

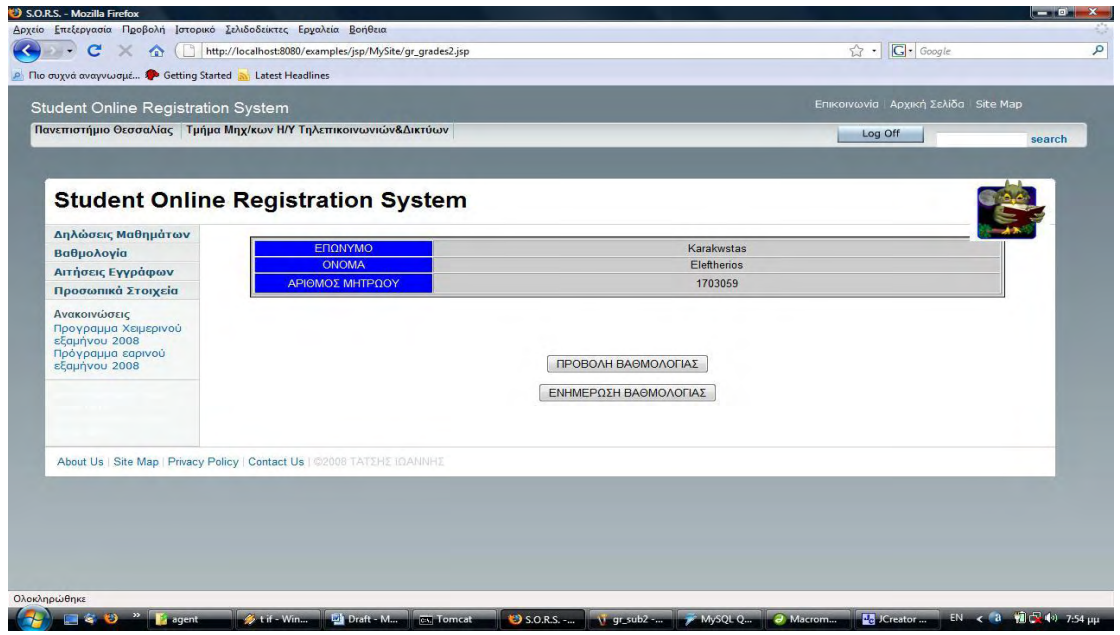

Εδώ εμφανίζονται κάποια από τα στοιχεία του σπουδαστή απευθείας από τον πίνακα student της βάσης και δυο επιλογές για τον/την γραμματέα:

ΠΡΟΒΟΛΗ ΒΑΘΜΟΛΟΓΙΑΣ, όπου εμφανίζεται σε αναδυόμενο παράθυρο η βαθμολογία του σπουδαστή.

ΕΝΗΜΕΡΩΣΗ ΒΑΘΜΟΛΟΓΙΑΣ, όπου επίσης σε αναδυόμενο παράθυρο  $\bullet$ μπορεί να πραγματοποιηθεί εισαγωγή ή ενημέρωση βαθμολογίας του σπυδαστή.

#### **gr\_grades2update.jsp**

Το αρχείο αυτό είναι βοηθητικό. Καλείται με την επιλογή ΕΝΗΜΕΡΩΣΗ ΒΑΘΜΟΛΟΓΙΑΣ και χρησιμοποιείται για να παράγει το αναδυόμενο παράθυρο.

#### **gr\_grades2view.jsp**

Το αρχείο αυτό είναι βοηθητικό. Καλείται με την επιλογή ΠΡΟΒΟΛΗ ΒΑΘΜΟΛΟΓΙΑΣ και χρησιμοποιείται για να παράγει το αναδυόμενο παράθυρο.

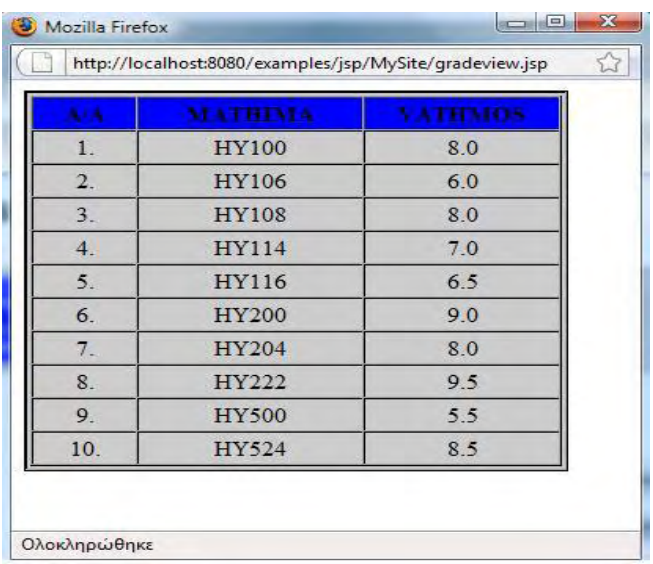

Το αναδυόμενο αυτό παράθυρο εμφανίζεται με την επιλογή ΠΡΟΒΟΛΗ ΒΑΘΜΟΛΟΓΙΑΣ και εμφανίζει την βαθμολογία του σπουδαστή.

Αφού πρώτα υπολογιστεί το τρέχων εξάμηνο του φοιτητή, όπως έχουμε εξηγήσει, δημιουργείται ένας πράκτορας ο οποίος με τη σειρά του καλεί τη μέθοδο les\_passed της κλάσης Agent προκειμένου να εμφανίσει επιστρέφοντας τη βαθμολογία του σπουδαστή.

**gradeupdate.jsp** 

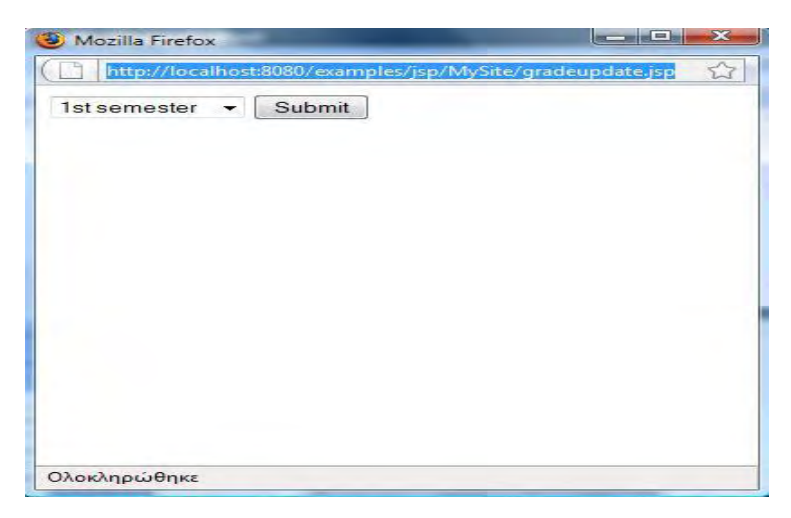

Με την επιλογή ΕΝΗΜΕΡΩΣΗ ΒΑΘΜΟΛΟΓΙΑΣ εμφανίζεται αυτό το αναδυόμενο παράθυρο όπου ο/η γραμματέας καλείται να επιλέξει το εξάμηνο του μαθήματος προς ενημέρωση βαθμού. Η ενέργεια μεταφέρεται στο gradeupdate2.jsp.

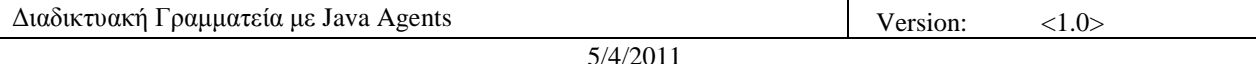

#### **Gradeupdate2.jsp**

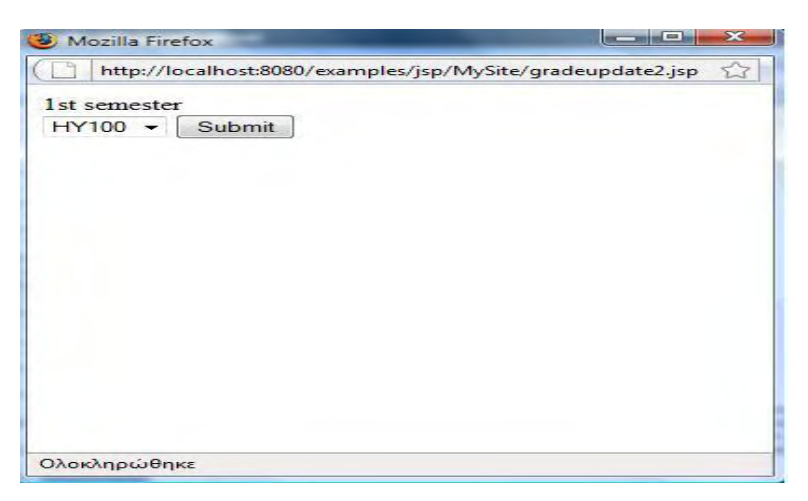

Εδώ ο γρήστης καλείται να επιλέξει το μάθημα του εξαμήνου που επέλεξε. Χρησιμοποιείται κατευθείαν από τη βάση ο πίνακας lesson. Η ενέργεια μεταφέρεται στο Gradeupdate3.jsp.

#### **Gradeupdate3.jsp**

Εδώ ενημερώνεται ο βοηθητικός πίνακας της βάσης ltemp για το επιλεγμένο μάθημα, υπολογίζεται η τρέχουσα ημερομηνία, μήνας με τις κλήσεις των μεθόδων curdate και get\_month, ανακαλείται ο Αριθμός Μητρώου του σπουδαστή με τη μέθοδο get\_id όπως και τα μαθήματα που έχει δηλωμένα ο σπουδαστής για το τρέχων εξάμηνο με τη μέθοδο get\_subed, όλες της κλάσης helper. Έπειτα γίνονται οι εξής έλεγχοι:

Αν ο μήνας που επιχειρείται η ενέργεια είναι αποδεκτός, αν επιτρέπεται δηλαδή η κατάθεση η τροποποίηση βαθμολογίας χρονικά (επιλέχθηκαν ο 3<sup>ος</sup>, 7<sup>ος</sup> κα 10<sup>ος</sup> μήνας γι' αυτό, αλλάχθηκε όμως από 10 σε 12 για τη λειτουργία της εφαρμογής). Σε περίπτωση που δεν είναι το αποτέλεσμα είναι το παρακάτω παράθυρο:

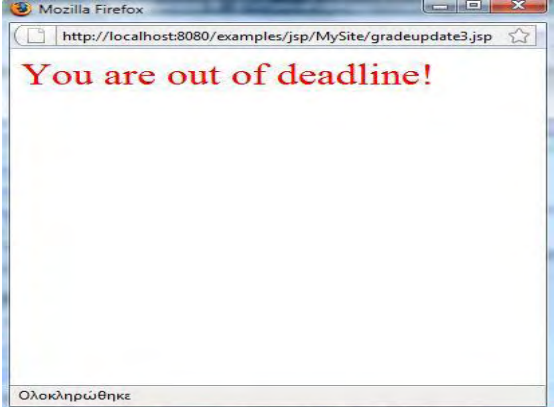

Διαφορετικά παίρνουμε το παρακάτω παράθυρο:

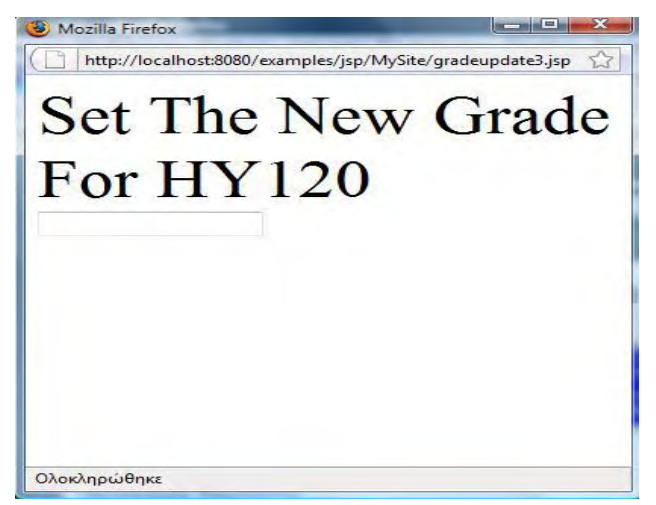

Εδώ ο χρήστης καλείται να εισάγει τον νέο βαθμό του μαθήματος. Εάν το μάθημα δεν υπάρχει σε αυτά που έχει δηλώσει ο φοιτητής παίρνουμε το παρακάτω παράθυρο:

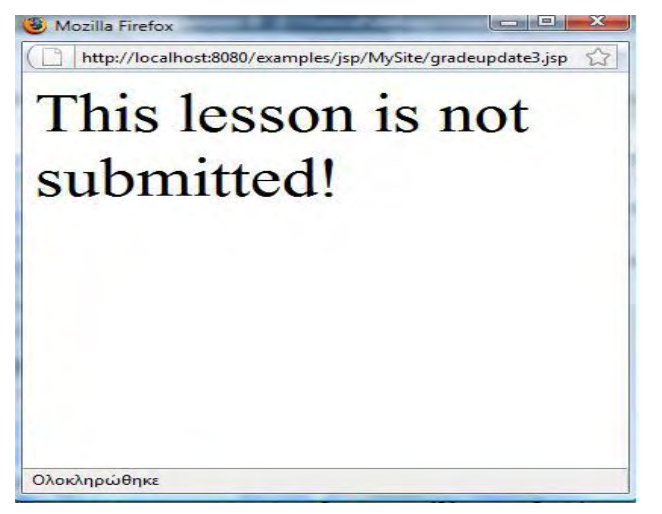

Διαφορετικά η ενέργεια μεταφέρεται στο gradeupdate4.jsp.

#### **Gradeupdate4.jsp**

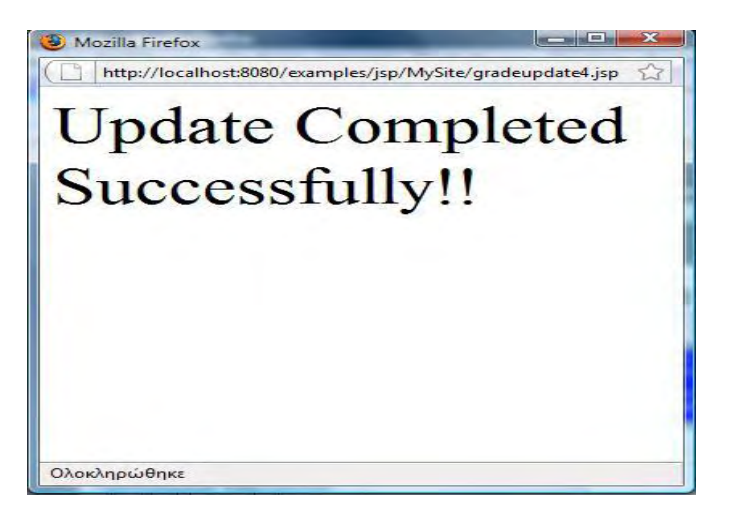

Εδώ μετατρέπεται ο βαθμός από αλφαριθμητικό σε ακέραιο με τη μέθοδο stoi, ανακαλείται ο Αριθμός Μητρώου με τη μέθοδο get\_id και υπολογίζεται η τρέχουσα ημερομηνία με την μέθοδο curdate όλες της κλάσης helper.

Στη συνέχεια δημιουργείται ένα πράκτορας που με τη σειρά του καλεί τη μέθοδο update\_grade της κλάση Agent όπου γίνεται και η ενημέρωση η κατάθεση της βαθμολογίας του μαθήματος.

**gr\_papers.jsp**

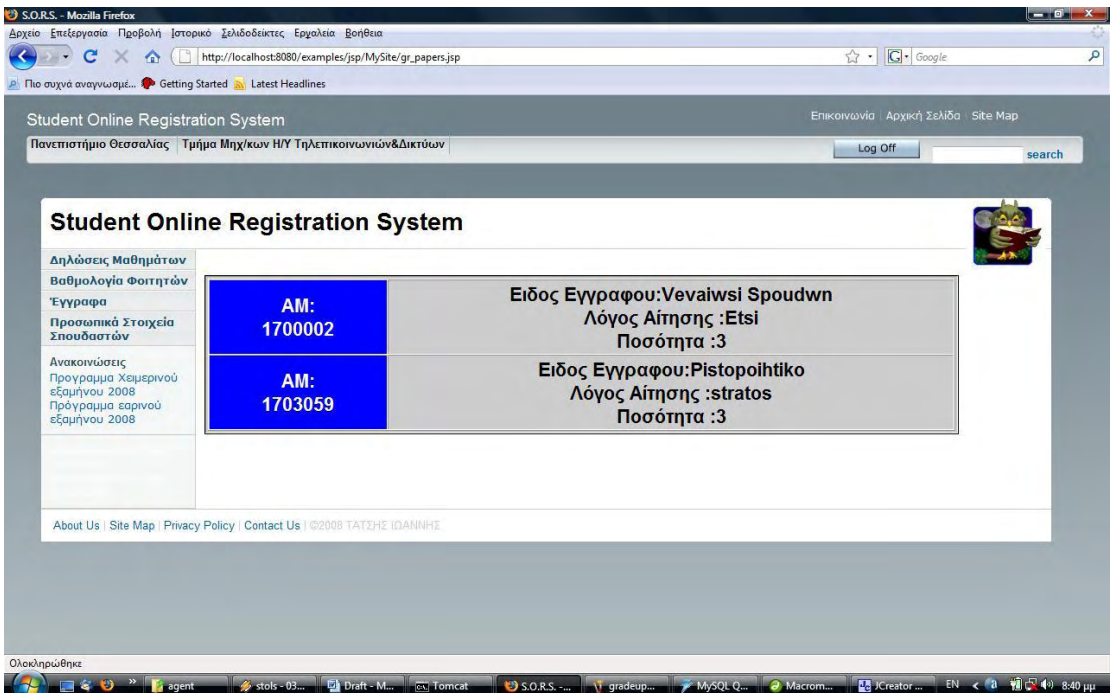

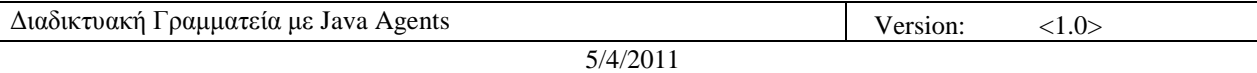

Αυτή η σελίδα εμφανίζεται με την επιλογή Έγγραφα. Εμφανίζονται εδώ όλες ο αιτήσεις που έχουν γίνει από τους σπουδαστές για έγγραφα. Χωρίζονται ανά Αριθμό Μητρώου και περιέχουν το είδος του εγγράφου, το λόγο της αίτησης και την ποσότητα των εγγράφων.

Αυτό γίνεται με δημιουργία πράκτορα και κλήσης με τη σειρά του της μεθόδου get\_papers της κλάσης Agent.

#### **gr\_stoixeia.jsp**

Αυτή η σελίδα εμφανίζεται με την επιλογή Προσωπικά Στοιχεία Σπουδαστών και είναι παρόμοια με τις gr\_sub.jsp και gr\_grades.jsp. Η ενέργεια μεταφέρεται στην gr\_stoixeia2.jsp.

#### **gr\_stoixeia2.jsp**

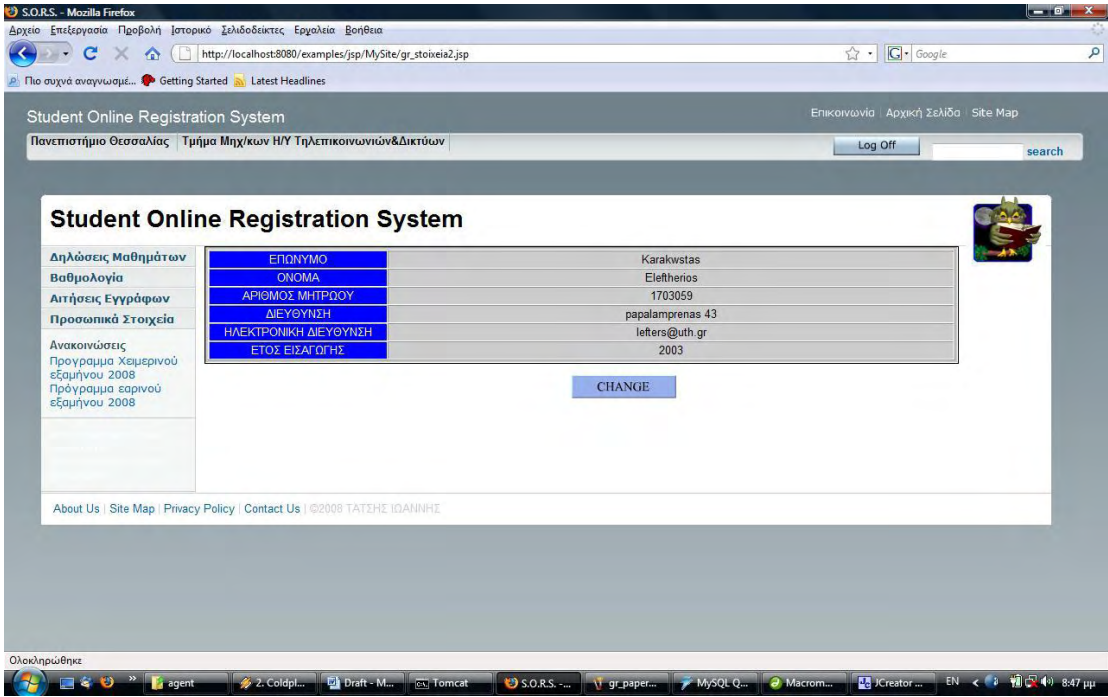

Εδώ ενημερώνεται ο πίνακας current\_id της βάσης για τον Αριθμό Μητρώου του επιλεχθέντα σπουδαστή για μετέπειτα χρήση και εμφανίζονται κάποια από τα στοιχεία του σπουδαστή με απευθείας χρήση του πίνακα student της βάσης.

Με την επιλογή του CHANGE ο χρήστης μπορεί να αλλάξει κάποια (τα επιτρεπτά) από τα στοιχεία του σπουδαστή και η ενέργεια μεταφέρεται στο gr\_stoixeia3.jsp.

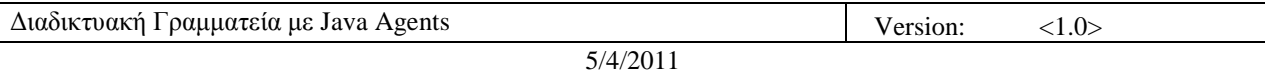

**gr\_stoixeia3.jsp** 

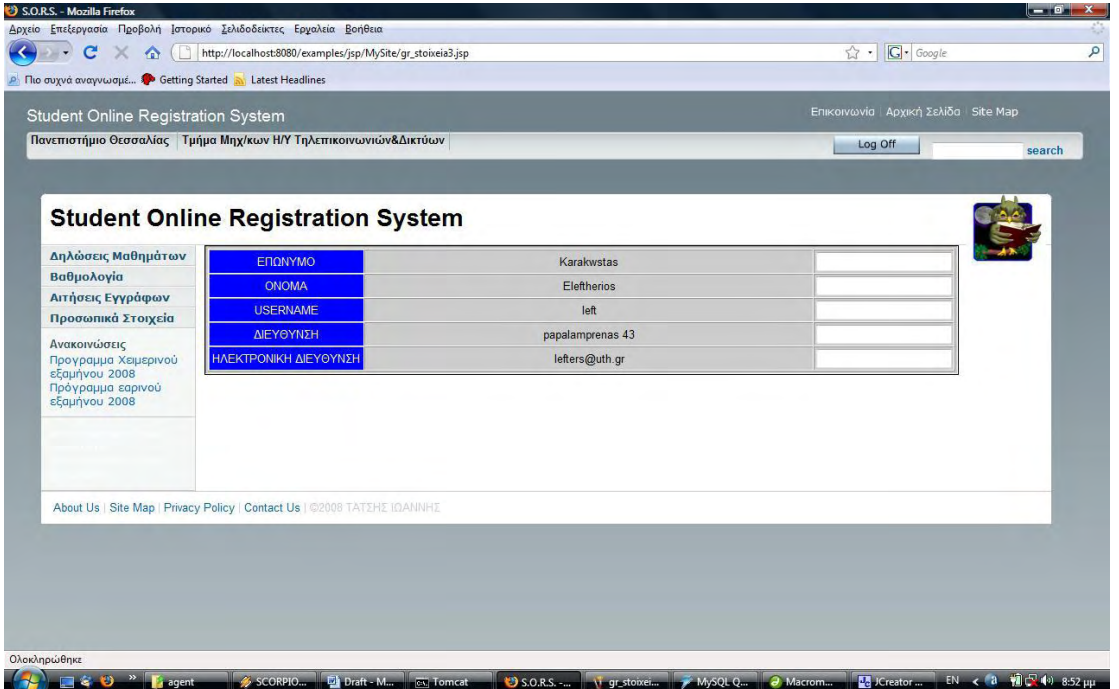

Ο χρήστης εισάγει σε κάθε πεδίο τα καινούργια δεδομένα και για ένα από αυτά με το πάτημα του ENTER η ενέργεια μεταφέρεται στο αρχείο change.jsp.

#### **change.jsp**

Το αρχείο αυτό παραλαμβάνει τα δεδομένα που εισάγονται στο gr\_stoixeia3.jsp, δημιουργεί για κάθε από αυτά έναν πράκτορα ο οποίος καλεί τη μέθοδο update\_stoixeia της κλάσης Agent όπου γίνεται και η ενημέρωση του πίνακα st;udent της βάσης για τα καινούργια δεδομένα.

# **7.** Τα αρχεία σε JAVA

# 7.1 **Ευφυείς Πράκτορες**

- Agent.java
- AgentFactory.java
- AgentFactoryImpl.java
- AgentClient.java

# **7.2 Βοηθηηικά**

Helper.java

Η επεξήγηση των μεθόδων και των κλάσεων γίνεται μέσα στα αρχεία.

# **8.** Εγκατάσταση

# **8.1** Εγκατάσταση Εφαρμογών

- J2sdk1.4.1 στον C:
- Tomcat 4.1 επίσης στον C:  $\bullet$
- MySQL server 5.0 στο C:/Program Files

# **8.2** *Εγκατάσταση Οδηγών*

- MySQL ODBC 3.51 Driver
- Mysql-connector-java-3.1.6  $\bullet$

# **8.3 Αποθήκευση Αρχείων**

- Φάκελοι foo, tom στο C:\Tomcat\webapps\examples\WEB-INF\classes
- Φάκελος MySite στο C:\Tomcat\webapps\examples\jsp
- Φάκελος sors\_data στο C:\Program Files\MySQL\MySQL Server 5.0\data

# **8.4** Ρύθμιση Παραμέτρων

Όπως στο αρχείο javavars.bat:

set JAVA\_HOME=\j2sdk1.4.1

set CLASSPATH=%JAVA\_HOME%\bin;%CLASSPATH%

set PATH=%JAVA\_HOME%\lib;%PATH%

# **8.5 Δκκίνηζη Tomcat**

Όπως στο αρχείο tomcat\_start.bat:

 $cd \setminus$ 

cd tomcat\bin

set JAVA\_HOME=\j2sdk1.4.1

startup

# 8.6 **Έναρξη εφαρμογής**

- Εκκίνηση ενός φυλλομετρητή (Internet Explorer, Mozilla Firefox)
- Εισαγωγή διεύθυνσης<http://localhost:8080/examples/jsp/MySite/main.jsp>

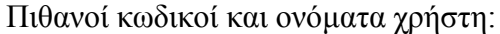

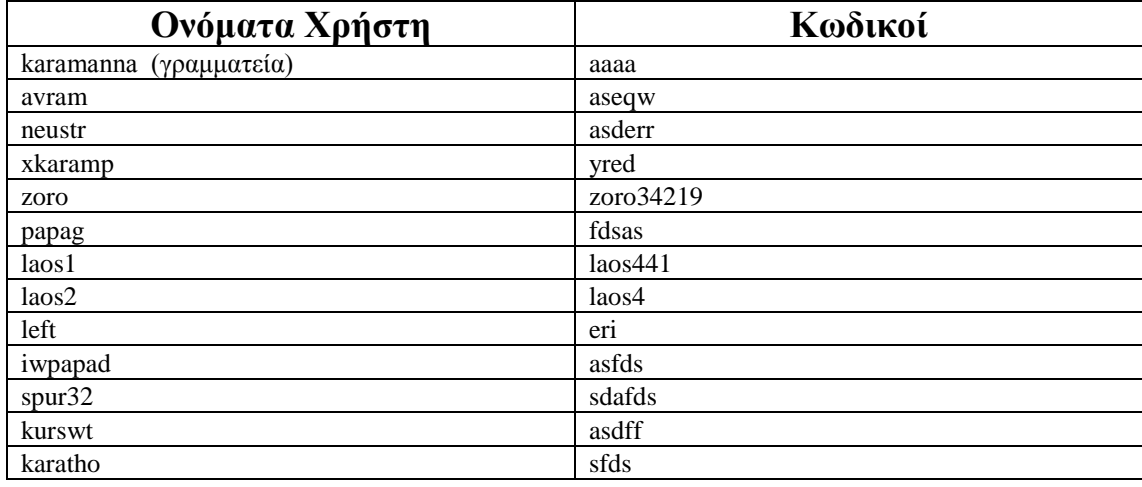

# **9.** Επίλογος – Συμπεράσματα

Στη παρούσα εργασία είδαμε την διαδικασία ανάπτυξης της εφαρμογής Διαδικτυακή Γραμματεία σε όλα τα απαραίτητα στάδια που η ανάπτυξη λογισμικού απαιτεί. Ιδιαίτερο βάρος δώθηκε στην ανάπτυξη και τη χρήση ευφυών πρακτόρων σε σημεία που η λειτουργία τους και τα χαρακτηριστικά που διέπουν την τεχνολογία αυτή μπορούν να βοηθήσουν την καλύτερη λειτουργία της εφαρμογής.

Η εργάσια παρουσιάζει ενδιαφέρον όσον αφορά στη διαδικασία ανάπτυξης της εφαρμογής, καθώς ακολουθεί κατα κόρον τα βήματα που απαιτούνται. Από την ανάλυση των απαιτήσεων, των περιπτώσεων χρήσης και των σχετικών διαγραμμάτων (κλάσης, κατάστασης) μέχρι και την σταδιακή ανάπτυξη και επεξήγηση του κώδικα και των τεχνολογιών που γρησιμοποιήθηκαν για την περάτωση αυτού.

Η εφαρμογή και ο κώδικας αποτελεί ένα πολύ καλό παράδειγμα για την συνεργασία των διαφορετικών τεχνολογιών (jsp, java, MySql). Όσον αφορά όμως στην υλοποίηση των ευφυών πρακτόρων, αυτή είναι πιό κοντά στην απομακρυσμένη κλήση συστήματος καθώς απουσιάζει το χαρακτηριστικό που κάνει τους ευφυείς πράκτορες να διαφέρουν και αυτό ειναι η συνεργασία μεταξύ τους.

Ενώ το χαρακτηριστικό αυτό ήταν δυνατό να υλοποιηθεί μέσω των προγραμμάτων που γρησιμοποιούνται για την ανάπτυξη ευφυών πρακτόρων, όπως είναι το grasshopper ή το aglet, συνάντησα δυσκολία στη συνεργασία αυτών των προγραμμάτων με τις υπόλοιπες τεχνολογίες (jsp, java, MySql). Παρ' ότι λοιπόν το σχετικό υλικό όσον αφορά στη θεωρία των ευφυών πρακτόρων ήταν ικανοποητικό, δεν κατάφερα να βρω και αντίστοιχη βοήθεια και στην υλοποίηση αυτών. Επέλεξα λοιπόν να υλοποιήσω τους ευφυείς πράκτορες σε java ανεξαρτήτως προγράμματος προκειμένου να επιτύχω ομαλή συνεργασία των τεχνολογιών και εύκολη προσαρμογή του κώδικα ανάλογα με τις απαιτήσεις. Δεν κατάφερα όμως να υλοποιήσω τη συνεργασία μεταξύ των πρακτόρων.

Αυτό βέβαια είχε και συνέπεια στη λειτουργικότητα της εφαρμογής καθώς στερήθηκε λειτουργίες όπως η άμεση συνεργασία των πρακτόρων των φοιτητών με αυτών της γραμματείας. Θα ήταν δυνατό έτσι για παράδειγμα, κατά την δήλωση των μαθημάτων, αυτή να μην γίνεται με βάση μόνο τα κριτήρια του κανονισμού της σχολής όπως γίνεται τώρα, αλλά να υπάρχει διαδραστικότητα μεταξύ των πρακτόρων φοιτητή – γραμματείας με προτάσεις πακέτων μαθημάτων ανάλογα με την ευκολία του μαθήματος.

Παρ' όλα αυτά η εφαρμογή εκτελεί απόλυτα τα όσα είχαν αναφερθεί στις προδιαγραφές και στις απαιτήσεις αυτής και μπορεί να λειτουργήσει σε δίκτυο υπολογιστών με τις κατάλληλες παραμετροποιήσεις. Ακολουθήθηκαν επίσης πιστά τα βήματα για την ανάπτυξη του λογισμικού και σε συνδυασμό με την ομαλή λειτουργεία αυτού και τη χρήση και συνεργασία των τεχνολογιών την καθιστά αρκετά χρήσιμο έγγραφο προς μελέτη.

# **10.** Παράρτημα - Κώδικας

# **10.1 Login.java**

```
 package foo; 
 import java.sql.*; 
 public class Login{ 
  private String username = ""; 
  private String password = ""; 
  public static String ID=""; 
  public Login() { 
  } 
 public void setUsername(String username) { 
  this.username = username;
  } 
 public void setPassword(String password) { 
  this.password = password;
  } 
 public static void setID(String user) { 
  ID = user; } 
 public static String getID() { 
   return ID; 
   } 
 public boolean authenticate(String username2, 
 String password2) { 
 String query="select * from student;"; 
  String DbUserName=""; 
  String DbPassword=""; 
  String finalUser=""; 
  try { 
  Class.forName("com.mysql.jdbc.Driver"); 
  Connection 
 con=DriverManager.getConnection("jdbc:mysql://localhost/sors_data?user=root&password=65275"); 
  Statement stat=con.createStatement(); 
  ResultSet rst=stat.executeQuery(query); 
  while(rst.next()) 
 { 
  DbUserName=rst.getString("student_username");
```

```
 DbPassword=rst.getString("student_password");
```

```
 if (username2.equals(DbUserName) && 
 password2.equals(DbPassword)) { 
         return true; 
   } 
  } 
 return false; 
 }catch(Exception e){ 
 e.printStackTrace(); 
 return false; 
 } 
} 
 public boolean authenticate2(String username2, 
 String password2) { 
 String query="select * from Grammateas;"; 
  String DbUserName=""; 
  String DbPassword=""; 
  String finalUser=""; 
  try { 
  Class.forName("com.mysql.jdbc.Driver"); 
  Connection 
 con=DriverManager.getConnection("jdbc:mysql://localhost/sors_data?user=root&password=65275"); 
  Statement stat=con.createStatement(); 
  ResultSet rst=stat.executeQuery(query); 
  while(rst.next()) 
 { 
  DbUserName=rst.getString("Grammateas_username"); 
  DbPassword=rst.getString("Grammateas_password"); 
  if (username2.equals(DbUserName) && 
 password2.equals(DbPassword)) { 
          return true; 
    } 
  } 
 return false; 
 }catch(Exception e){ 
 e.printStackTrace(); 
 return false; 
 } 
} 
}
```
### **10.2 Agent.java**

```
package tom.java.agent; 
import java.io.*; 
import java.sql.*; 
import java.lang.*; 
public class Agent implements java.io.Serializable 
{ 
     int data; 
/*M' ayti ti methodo ypologizontai ta mathimata pou exei perasei o spoudastis. 
 Dinetai san orisma to am tou kai ginetai klisi apo ti vasi tis opsis 
 analytiki_bathmologia_passed, opou afou epivevaiwthei to am, apothikeuontai sto 
 pinaka passed[] to id tou mathimatos ki o vathmos se ayto*/ 
     public String[][] les_passed(String a) 
     { 
              String [][]passed=new String[1000][1000]; 
              try { 
                           Class.forName("com.mysql.jdbc.Driver").newInstance(); 
                           } catch (Exception ex) { 
                           // handle the error 
 } 
                           Connection conn=null; 
                          Statement stmt = null;
                          ResultSet rs = null;
                           try { 
                          conn =DriverManager.getConnection("jdbc:mysql://localhost/sors_data?user=root&password=65275"); 
                           stmt = conn.createStatement(); 
                           rs = stmt.executeQuery("SELECT * FROM analytiki_bathmologia_passed_view"); 
                           String arg=""; 
                          int u=0;
                          int j=2;
                           while(rs.next()){ 
                           arg=rs.getString("AM"); 
                           if(arg.equals(a)){ 
                           passed[u][j%2]=rs.getString(4); 
                          j_{++};
                           passed[u][j%2]=rs.getString(7); 
                          j_{++};
                           u++; 
 } 
 } 
                           rs.close(); 
 } 
                           catch (SQLException ex) { 
                           // handle any errors 
                           System.out.println("SQLException: " + ex.getMessage());
```
 System.out.println("SQLState: " + ex.getSQLState()); System.out.println("VendorError: " + ex.getErrorCode()); } return passed;

}

/\*Ayti i methodos kalytai gia na ginei aytomata i dilwsi mathimatwn me orismata to am tou spoudasti kai to trexwn tou eksamino\*/

public String[][] submitted(String a,int cur\_sem)

{

String [][]subed=new String[1000][1000]; String [][]sujested\_tm=new String[100][100]; String [][]sujested\_tm2=new String[100][100]; String [][]sujested=new String[100][100]; String []excluded=new String[39]; String [][]clean\_proap=new String[80][80]; String [][]passed=new String[60][60]; String [][]dilwmena=new String[12][1]; int []entropy=new int[80]; int []entr\_final=new int[5]; int entropia=0; int dl\_cnt=0;

/\*Kalytai i presub me orismata to am kai to trexwn eksamino tou spoudasti prokeimenou na dilwthei ston pinaka student\_dilwsi tis vasis to endiaferon tou spoudasti gia dilwsi\*/

prepsub(a,cur\_sem);

try {

 Class.forName("com.mysql.jdbc.Driver").newInstance(); } catch (Exception ex) { // handle the error }

> Connection conn=null; Statement stmt  $=$  null; ResultSet rs = null;

 try {  $conn =$ 

DriverManager.getConnection("jdbc:mysql://localhost/sors\_data?user=root&password=65275");

stmt = conn.createStatement();

/\*Edw apothikeyontai me xrisi tis opsis analytiki\_bathmologia\_all\_view ston pinaka subed ta mathimata pou exei dilwsei mexri twra o foititis kai to eksamino tou mathimatos enw ston pinaka entropy apothikeutai i kateythinsi kathe mathimatos\*/

> rs = stmt.executeQuery("SELECT \* FROM analytiki\_bathmologia\_all\_view"); String arg=""; int  $u=0$ ; int  $j=2$ ; while(rs.next()){ arg=rs.getString("AM");

}

 if(arg.equals(a)){  $entropy[u]=rs.getInt(7);$ subed[u][j%2]=rs.getString(4);  $i++$ ; subed[u][j%2]=rs.getString(6); j++;  $u++;$  } rs.close();

/\*Edw ginetai me xrisi tou pinaka lesson tis basis apothikeusei ston proswrino

 pinaka sujested\_tm mia prwti syllogi proteinomenwn mathimatwn symfwna me to an 1. einai idias katigorias eksamino (mono i zygo)

 2. an to trexwn eksamino tou spoudasti einai megalytero apo ayto tou ypopsifiou mathimatos\*/

```
 rs = stmt.executeQuery("SELECT * FROM lesson"); 
              int i=0;
               while(rs.next()){
                   int sem_no=rs.getInt("semester_no");
                    String less=rs.getString("lesson_id"); 
                    boolean monos=false; 
                   if(cur_sem%2==1)\{ monos=true; 
 } 
                    if(monos){ 
                        if(cur_sem>=sem_no && (sem_no%2)==1 && less!=null){
                             sujested_tm[i][0]=less;
 i++; 
 } 
 } 
                    else{ 
                        if(cur_sem>=sem_no && (sem_no%2)==0 && less!=null){
                        sujested_tm[i][0]=less;
 i++; 
 } 
 } 
 } 
               rs.close();
```
/\*Klisi tis methodou les\_passed kai apothikeusi ston pinaka passed to perasmenwn mathimatwn. Epeita ginetai mia metrisi apo ton pinaka entropy tou plithous apo kathe eidous katheythinsi\*/

```
 passed=les_passed(a); 
for(int r=0;entropy[r]!=0;r++){
          switch(entropy[r]){ 
                    case 0:entr_final[0]++; 
                    break; 
                    case 1:entr_final[1]++; 
                    break; 
                    case 2:entr_final[2]++; 
                    break; 
                    case 3:entr_final[3]++; 
                    break;
```
}

 case 4:entr\_final[4]++; break; } } /\*Ypologizetai i kateythynsi pou epikratei me xrisi tis methodou max\*/ int and the state of the state intertem1=max(entr\_final[0],max(max(entr\_final[1],entr\_final[2]),max(entr\_final[3],entr\_final[4]))); /\*Kai apothikeyetai sti metavliti entropia to apotelesma ayto\*/ for(int r=0;r  $\leq$  -4;r + +  $\}$  { if(entr\_final[r]==tem1){ entropia=r; break; }

/\*Ginetai ena deytero ksekatharisma twn mathimatwn pros dilwsi ayti ti fora symfwna me to an to kathe ena apo ayta exei perastei sto parelthon i oxi. Ta apotelesmata apothikeuontai ston pinaka sujested\_tm2\*/

```
int k=0;
               boolean pas=false; 
               int no=0; 
              for(int y=0;sujested_tm[y][0]!=null;y++){
                   for(int p=0;passed[p][0]!=null;p++){
                         if(sujested_tm[y][0].equals(passed[p][0])){ 
                              pas=true; 
 } 
 } 
                         if(pas==false){ 
                             sujested_tm2[k][0]=sujested_tm[y][0];
k++; } 
                         pas=false; 
 }
```
/\*Sti synexeia apothikeyontai ston pinaka sujested me klisi tis methodou get\_sujested ta protinomena mathimata, opou pleon exoun apokleistei ki ayta pou den kalyptoun tis proypotheseis oson afora sta proapaitoumena\*/

sujested=get\_sujested(a,cur\_sem);

/\*Apothikeusi se kathe mathima tou pinaka sujested tis kateuthinsis stin opoia anikei\*/

rs = stmt.executeQuery("SELECT \* FROM lesson");

 while(rs.next()){ String les=rs.getString("Lesson\_id"); int en=rs.getInt("section\_id"); for(int b=0;sujested[b][0]!=null;b++){ if(sujested[b][0].equals(les)){ switch(en){ case 0:sujested[b][1]="0"; break;

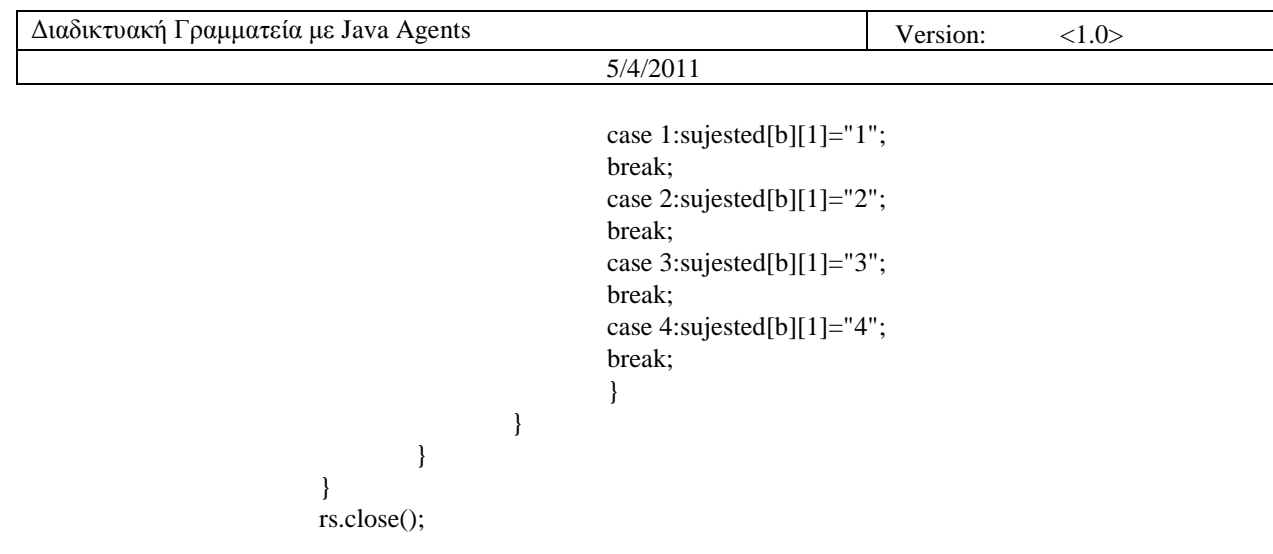

/\*Apothikeusi sti metavlti(String) tis epikratousas kateythinsis\*/

```
String [][]Dilwsi=new String[6][0];
                          String section=""; 
                          switch(entropia){ 
                                   case 0:section="0"; 
                                   break; 
                                   case 1:section="1"; 
                                   break; 
                                   case 2:section="2"; 
                                   break; 
                                   case 3:section="3"; 
                                   break; 
                                   case 4:section="4"; 
                                   break; 
 }
```
/\*Eyresi tou arithmo dilwsis tou spudasti apo ton pinaka tis vasis student\_dilwsi\*/

```
 rs = stmt.executeQuery("SELECT * FROM student_dilwsi"); 
                     while(rs.next()){ 
                            if(a.equals(rs.getString("student_am"))){ 
                                  dl_cnt=rs.getInt("dilwsi_id"); 
                                  break; 
 } 
 } 
                     rs.close();
```
/\*Katathesi twn mathimatwn, eisagwgi tous diladi sti vasi se dyo xronous. Ston prwto prospatheia eisagwgi olwn oswn i kateythinsi tous einai ayti pou exei krithei ws epikrtousa kai epeita eisagwgi olwn oswn apomenoun gia tin oloklirwsi tis dilwsis \*/

```
j=0;for(i=0);\\ujested[i][0]!=null;i++)\{if(j<11){
                                             if(sujested[i][1].equals(section)){ 
                                                       PreparedStatement pst = conn.prepareStatement("INSERT 
INTO ypopsifia_dl (dilwsi_id, lesson_id) VALUES (?,?)");
```
 pst.setInt(1, dl\_cnt); pst.setString(2, sujested[i][0]); dilwmena[j][0]=sujested[i][0]; pst.executeUpdate(); pst.close();  $j++;$  } } } pr=false;  $for(i=0;sujested[i][0]!=null;i++)$ {  $if (j < 11)$ {  $for(u=0; dilwmena[u][0]!=null;u++)$ { if(sujested[i][0].equals(dilwmena[u][0])){ pr=true; } } if(pr==false){ PreparedStatement pst = conn.prepareStatement("INSERT INTO ypopsifia\_dl (dilwsi\_id, lesson\_id) VALUES (?,?)"); pst.setInt(1, dl\_cnt);

```
 pst.setString(2, sujested[i][0]); 
               dilwmena[j][0]=sujested[i][0]; 
 pst.executeUpdate();
```
pst.close();

```
j++; } 
                        pr=false; 
 } 
 } 
 } 
              catch (SQLException ex) { 
              // handle any errors 
              System.out.println("SQLException: " + ex.getMessage()); 
              System.out.println("SQLState: " + ex.getSQLState()); 
              System.out.println("VendorError: " + ex.getErrorCode()); 
 }
```
return dilwmena;

}

/\*Methodo pou kaleitai kata ti xeirokiniti dilwsi mathimatwn gia ti dilwsi enos apo ayta\*/

```
 public void man_sub(String am,String lesson){ 
   int dl_cnt=0;
```
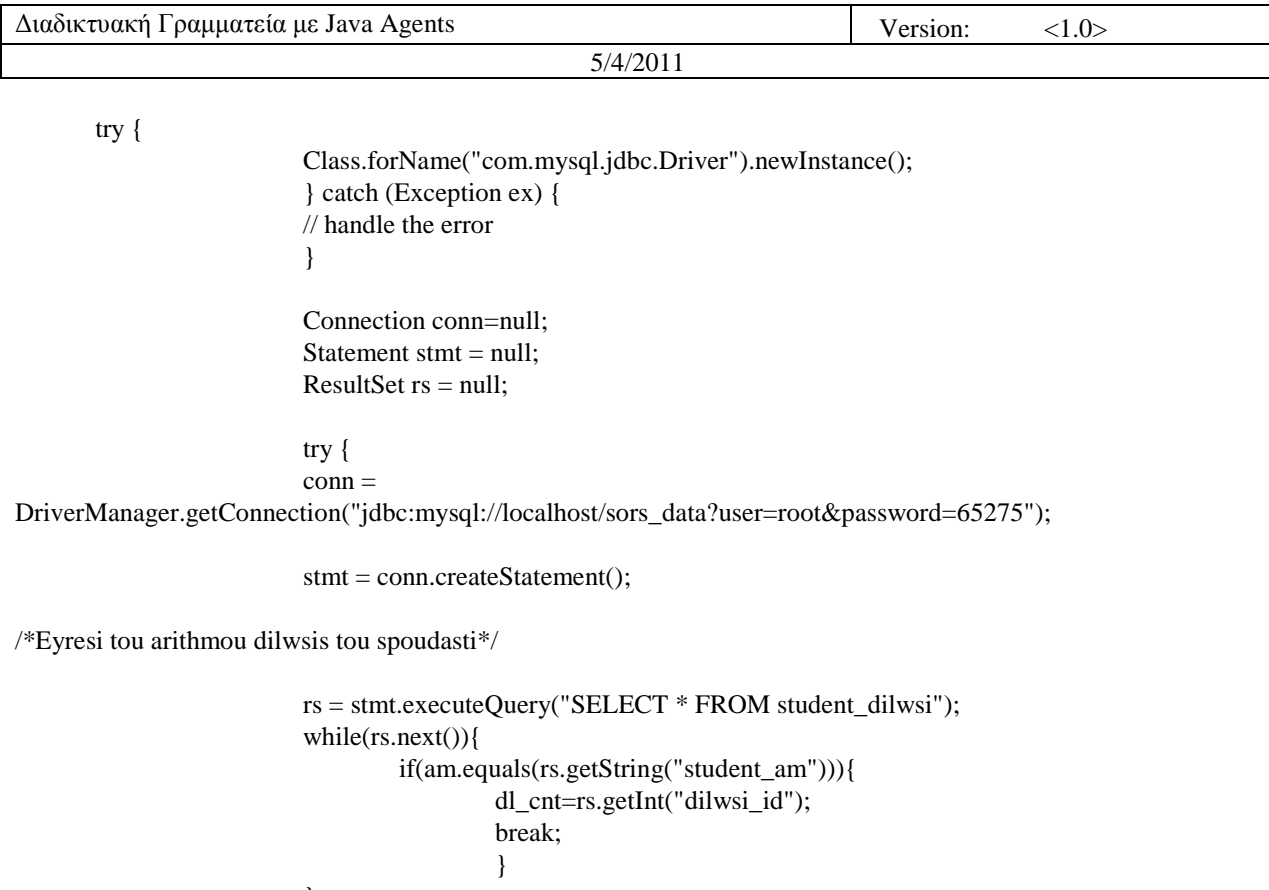

 $\}$  $rs.close()$ :

/\*Dilwsi tou mathimatos, eisagwgi tou diladi ston pinaka ypopsifia\_dl tis vasis\*/

PreparedStatement pst = conn.prepareStatement("INSERT INTO ypopsifia\_dl (dilwsi\_id, lesson\_id) VALUES  $(?,?)'$ ;

> $pst.setInt(1, dl_cnt);$ pst.setString(2, lesson); pst.executeUpdate();

> > pst.close();

```
\left\{ \right\}catch (SQLException ex) {
\frac{1}{2} handle any errors
System.out.println("SQLException: " + ex.getMessage());
System.out.println("SQLState: " + ex.getSQLState());
System.out.println("VendorError: " + ex.getErrorCode());
\}
```
 $\}$ 

/\*Methodos gia eyresi megalyterou metaksy dyo akeraiwn\*/

```
public int max(int a,int b){
   if(a>b)return a;
             \}
```
 else return b; }

/\*Methodos pou kaleitai prin apo kathe dilwsi prokeimenou na enimerwsei i vasi gia tin eperxomeni dilwsi ton pinaka student\_dilwsi kai na ekdosei to id tis dilwsis\*/

public void prepsub(String am,int sem){

 String date=""; int dl\_cnt=0;

try {

 Class.forName("com.mysql.jdbc.Driver").newInstance(); } catch (Exception ex) { // handle the error } Connection conn=null; Statement stmt  $=$  null; ResultSet  $rs = null$ ;

 try {  $conn =$ DriverManager.getConnection("jdbc:mysql://localhost/sors\_data?user=root&password=65275");

```
 stmt = conn.createStatement();
```
/\*Apothikeysi trexousas hmerominias\*/

 rs = stmt.executeQuery("SELECT curdate()"); rs.next(); date=rs.getString(1); rs.close();

/\*Ypologismos tou id tis dilwsis\*/

 rs = stmt.executeQuery("SELECT MAX(dilwsi\_id) FROM student\_dilwsi"); rs.next(); dl\_cnt=rs.getInt(1); rs.close();

/\*Enimersi pinaka student\_dilwsi. Eisagwgi id dilwsis,arithmou mitrwou spoudasti, trexousas imerominias kai eksaminou foititi\*/

 PreparedStatement pst = conn.prepareStatement("INSERT INTO student\_dilwsi (dilwsi\_id,student\_AM,date\_dilwsis, semester\_no) VALUES (?,?,?,?)");

> pst.setInt(1,dl\_cnt+1); pst.setString(2,am); pst.setString(3,date); pst.setInt(4,sem);

pst.executeUpdate();

pst.close();

```
 } 
                      catch (SQLException ex) { 
                      // handle any errors 
                      System.out.println("SQLException: " + ex.getMessage()); 
                      System.out.println("SQLState: " + ex.getSQLState()); 
                      System.out.println("VendorError: " + ex.getErrorCode()); 
 }
```
}

/\*Methodos gia ton ypologismo twn proteinomenwn pros dilwsi mathimatwn\*/

public String[][] get\_sujested(String a,int cur\_sem){

String [][]subed=new String[1000][1000]; String [][]sujested\_tm=new String[100][100]; String [][]sujested\_tm2=new String[100][100]; String [][]sujested=new String[100][100]; String []excluded=new String[39]; String [][]clean\_proap=new String[80][80]; String [][]passed=new String[60][60]; String [][]dilwmena=new String[12][1]; int []entropy=new int[80]; int []entr\_final=new int[5]; int entropia=0;

try {

 Class.forName("com.mysql.jdbc.Driver").newInstance(); } catch (Exception ex) { // handle the error }

> Connection conn=null; Statement  $stmt = null$ : ResultSet rs = null;

 try {  $conn =$ DriverManager.getConnection("jdbc:mysql://localhost/sors\_data?user=root&password=65275");

stmt = conn.createStatement();

/\*Apothikeusi ston pinaka sujested\_tm twn mathimatwn pou einai ypopsifia vasi eksaminou me xrisi tou pinaka lesson tis vasis opou vriskontai apothikeymena ola ta mathimata\*/

> rs = stmt.executeQuery("SELECT \* FROM lesson"); int  $i=0$ ; while(rs.next()){ int sem\_no=rs.getInt("semester\_no"); String less=rs.getString("lesson\_id"); boolean monos=false;

}

```
if(cur\_sem\%2==1){
         monos=true;
```

```
 } 
               if(monos){ 
                 if(cur_sem>=sem_no && (sem_no%2)==1 && less!=null){
                     sujested_tm[i][0]=less;
 i++; 
 } 
 } 
               else{ 
                 if(cur_sem>=sem_no && (sem_no%2)==0 && less!=null){
                 sujested_tm[i][0]=less;
 i++; 
 } 
 } 
           rs.close();
```
/\*Apothikeysi ston pinaka passed aytwn pou exei perasei me epityxia o spoudastis me klisi tis methodou les\_passed\*/

```
 passed=les_passed(a);
```
/\*Ksekatharisma oswn exoun perastei me epityxia kai apothikeysi aytwn ston pinaka sujested\_tm2\*/

```
int k=0;
               boolean pas=false; 
               int no=0; 
              for(int y=0;sujested_tm[y][0]!=null;y++){
                   for(int p=0;passed[p][0]!=null;p++){
                         if(sujested_tm[y][0].equals(passed[p][0])){ 
                              pas=true; 
 } 
 } 
                         if(pas==false){ 
                              sujested_tm2[k][0]=sujested_tm[y][0]; 
k++; } 
                         pas=false; 
 }
```
/\*Mia seira ypologismwn prokeimenou na apokleistoun kai ta mathimata ekeina ta opoia den kalyptoun tis proypotheseis me proapaitoumena\*/

> rs = stmt.executeQuery("SELECT \* FROM proapaitoumena"); int  $v=0$ ; boolean pr=false; int num=0; int s=0; String []proap\_tm=new String[39]; String []proap=new String[39];

}

```
 while(rs.next()){ 
                String lesson=rs.getString("Lesson_id"); 
                String p1=rs.getString("Proap1_id"); 
                String p2=rs.getString("Proap2_id"); 
               for(int c=0;sujested_tm2[c][0]!=null;c++){
                     if(sujested_tm2[c][0].equals(lesson)){ 
                     proap_tm[s]=sujested_tm2[c][0]; 
                     s++; 
 } 
 } 
               for(int c=0;sujested_tm2[c][0]!=null;c++){
                     if(sujested_tm2[c][0].equals(lesson)){ 
                         for(int m=0;passed[m][0]!=null;m++){
                              if((passet[m][0].equals(p1)) || (passet[m][0].equals(p2))){
                                   excluded[v]=sujested_tm2[c][0];
V++; } 
 } 
 } 
      } 
                rs.close(); 
               int f=0;
               for(int x=0;proap_tm[x]!=null;x++){
                    for(int q=0;excluded[q]!=null;q++){
                          if(proap_tm[x].equals(excluded[q])){ 
                               pr=true; 
 } 
 } 
                          if(pr==false){ 
                               proap[f]=proap_tm[x]; 
f_{++};
 } 
                     pr=false; 
 } 
               f=0;
               for(int x=0;sujested_tm2[x][0]!=null;x++){
                    for(int q=0;proap[q]!=null;q++){
                          if(sujested_tm2[x][0].equals(proap[q])){ 
                               pr=true; 
 } 
 } 
                          if(pr==false){ 
                               sujested[f][0]=sujested_tm2[x][0]; 
f_{++};
 } 
                     pr=false; 
 }
```

```
\mathcal{E}catch (SQLException ex) {
                            // handle any errors
                            System.out.println("SQLException: " + ex.getMessage());
                            System.out.println("SQLState: " + ex.getSQLState());
                            System.out.println("VendorError: " + ex.getErrorCode());
                            \mathcal{E}return sujested;
                   \left\{ \right\}/*Methodos ypologismou trexontos eksaminou spoudasti*/
     public int get_semester(String d,String s){
                  int temp=0;
                            int year=0;
                            int month=0;
                            int res=0:
                            char a[]=d.toCharArray();
                            char b[]=s.toCharArray();
                            if(a[3] < b[3])temp=1;int t1=a[3]+10;
                                     year=(t1-b[3])+((a[2]+10)-(b[2]+1))*10+((a[1]+10)-(b[1]+1))*100+(a[0]-
(b[0]+1))*1000;\left\{ \right\}else{
                                     year=a[3]-b[3]+(a[2]-b[2])*10+(a[1]-b[1])*100+(a[0]-b[0])*1000;
                                      \mathcal{E}if(a[5] < b[5])month=a[6]-(b[6]+10);\}else{month=a[6]-b[6];
                                      \mathcal{E}res=year*12+month;return res;
         \left\{ \right\}/*Methodos pou kaleitai gia tin enimerwsi twn proswpikwn stoixeiwn tou spoudasti*/
```

```
public void update_stoixeia(int choice,String am,String data){
try \{Class.forName("com.mysql.jdbc.Driver").newInstance();
             } catch (Exception ex) {
             // handle the error
             \mathcal{E}Connection conn=null;
             Statement stmt = null;
             ResultSet rs = null;
```
 try {  $conn =$ DriverManager.getConnection("jdbc:mysql://localhost/sors\_data?user=root&password=65275"); stmt = conn.createStatement(); rs = stmt.executeQuery("SELECT \* FROM student"); while(rs.next()){ if(am.equals(rs.getString("student\_am"))){ switch(choice){ case 1:PreparedStatement rs1 = conn.prepareStatement("UPDATE student SET student\_last\_name=? WHERE student\_order="+rs.getInt("student\_order")); rs1.setString(1,data); rs1.executeUpdate(); rs1.close(); break; case 2:PreparedStatement rs2 = conn.prepareStatement("UPDATE student SET student\_first\_name=? WHERE student\_order="+rs.getInt("student\_order")); rs2.setString(1,data); rs2.executeUpdate(); rs2.close(); break; case 3:PreparedStatement rs3 = conn.prepareStatement("UPDATE student SET student\_username=? WHERE student\_order="+rs.getInt("student\_order")); rs3.setString(1,data); rs3.executeUpdate(); rs3.close(); break; case 4:PreparedStatement rs4 = conn.prepareStatement("UPDATE student SET student\_address=? WHERE student\_order="+rs.getInt("student\_order")); rs4.setString(1,data); rs4.executeUpdate(); rs4.close(); break; case 5:PreparedStatement rs5 = conn.prepareStatement("UPDATE student SET student\_email=? WHERE student\_order="+rs.getInt("student\_order")); rs5.setString(1,data); rs5.executeUpdate(); rs5.close(); break; } } } rs.close(); } catch (SQLException ex) { // handle any errors System.out.println("SQLException: " + ex.getMessage()); System.out.println("SQLState: " + ex.getSQLState()); System.out.println("VendorError: " + ex.getErrorCode()); }

return;

 $\left\{ \right\}$ 

/\*Methodos pou kaleitai gia tin enimerwsi tis vathmologias tou spoudasti\*/

```
public void update_grade(int grade,String am,String lesson){
         String curdate=curdate();
```
boolean flag=false;

try  $\{$ Class.forName("com.mysql.jdbc.Driver").newInstance(); } catch (Exception ex) {  $//$  handle the error  $\mathcal{E}$ Connection conn=null; Statement stmt =  $null$ ; ResultSet  $rs = null;$ try  $\{$  $conn =$ DriverManager.getConnection("jdbc:mysql://localhost/sors\_data?user=root&password=65275");  $stmt = conn.createStatement();$ /\*Se periptwsi pu to mathima yparxei idi\*/ rs= stmt.executeQuery ("SELECT \* FROM graduation");  $while(rs.next())$ if(rs.getString("grad\_for\_student").equals(am)){ if(lesson.equals(rs.getString("grad\_for\_lesson"))){ flag=true; PreparedStatement pst= conn.prepareStatement("UPDATE graduation SET grade=? WHERE grad\_for\_lesson=? AND grad\_for\_student=?"); pst.setInt(1,grade); pst.setString(2,lesson); pst.setString(3,am); pst.executeUpdate(); pst.close();  $\mathcal{E}$  $\mathcal{E}$  $\}$  $rs.close();$ /\*Einai i prwti fora vathmologisis tou mathimatos\*/ rs= stmt.executeQuery ("SELECT \* FROM graduation");  $while(rs.next())$ if(rs.getString("grad\_for\_student").equals(am)){ if(flag==false){ PreparedStatement pst= conn.prepareStatement("INSERT INTO graduation(grad\_for\_lesson,grad\_for\_student,grade,date\_grad\_inserted) VALUES(?,?,?,?)"); pst.setString(1,lesson); pst.setString(2,am);

5/4/2011 pst.setInt(3,grade); pst.setString(4,curdate); pst.executeUpdate(); pst.close(); break; } } } rs.close(); } catch (SQLException ex) { // handle any errors System.out.println("SQLException: " + ex.getMessage()); System.out.println("SQLState: " + ex.getSQLState()); System.out.println("VendorError: " + ex.getErrorCode()); }

}

/\*Methodos pou kaleitai gia tin anaktisi twn aithsewn eggrafwn apo ti vasi\*/

```
 public String[][] get_papers(){ 
          String[][] pap=new String[100][4]; 
         int i=0;
```
try {

```
 Class.forName("com.mysql.jdbc.Driver").newInstance(); 
                         } catch (Exception ex) { 
                         // handle the error 
 } 
                         Connection conn=null; 
                        Statement stmt = null;
                         ResultSet rs = null;
```
 try {  $conn =$ 

DriverManager.getConnection("jdbc:mysql://localhost/sors\_data?user=root&password=65275");

```
 stmt = conn.createStatement(); 
                           rs = stmt.executeQuery("SELECT * FROM papers"); 
                           while(rs.next()){ 
                           pap[i][0]=rs.getString(1); 
                           pap[i][1]=rs.getString(2); 
                           pap[i][2]=rs.getString(3); 
                          pap[i][3]=rs.getString(4); 
                          i++; } 
                           rs.close(); 
                                  } 
                           catch (SQLException ex) { 
                           // handle any errors 
                           System.out.println("SQLException: " + ex.getMessage());
```

```
Διαδικτυακή Γραμματεία με Java Agents
                                                                                   Version:
                                                                                                   <1.0>5/4/2011System.out.println("SQLState: " + ex.getSQLState());
                           System.out.println("VendorError: " + ex.getErrorCode());
                           \mathcal{F}return pap;
                           \mathcal{E}/*Methodos ypologismou tis trexousas imerominias*/
     public String curdate(){
                           String date="";
              try \{Class.forName("com.mysql.jdbc.Driver").newInstance();
                           } catch (Exception ex) {
                           // handle the error
                           \mathcal{F}Connection conn=null;
                           Statement stmt = null;
                           ResultSet rs = null;try \{conn =DriverManager.getConnection("jdbc:mysql://localhost/sors_data?user=root&password=65275");
                           stmt = conn.createStatement();rs =stmt.executeQuery("SELECT curdate()");
                           rs.next():
                           date = rs.getString(1);rs.close);
                                     \mathcal{E}catch (SQLException ex) {
                           // handle any errors
                           System.out.println("SQLException: " + ex.getMessage());
                           System.out.println("SQLState: " + ex.getSQLState());
                           System.out.println("VendorError: " + ex.getErrorCode());
                           \mathcal{E}return date;
         \mathcal{E}/*Methodos pou kaleitai se periptwsi akyrwsis tis diadikasias dilwsis mathimatwn
opou svinontai osa stoixeia exoun perastei sti vasi sxetika*/
     public void delete_dilwsi(String am)
                           try<sub>1</sub>Class.forName("com.mysql.jdbc.Driver").newInstance();
```

```
} catch (Exception ex) {
// handle the error
```
 $\mathcal{E}$ 

```
Connection conn=null;
                          Statement stmt = null;
                          ResultSet rs = null;
                          try \{conn =DriverManager.getConnection("jdbc:mysql://localhost/sors_data?user=root&password=65275");
                          stmt = conn.createStatement();PreparedStatement pst = conn.prepareStatement("DELETE FROM student_dilwsi where
student_AM=?");
                   pst.setString(1, am);
             pst.executeUpdate();
             pst.close();
             conn.close();
                                   \mathcal{E}catch (SQLException ex)
             System.out.println(ex);
             ļ
```

```
\left\{ \right\}
```
 $\left\{ \right\}$ 

#### $10.3$ AgentFactoryImp.java

package tom.java.agent;

import java.rmi.server.UnicastRemoteObject; import java.rmi.registry.LocateRegistry; import java.rmi.RemoteException;

/\*To Implementation tis klasis AgentFactory opou dimiourgeitai i perioxi RMI registry gia tous praktores kai kaleitai stin arxi tis efarmogis\*/ public class AgentFactoryImpl extends UnicastRemoteObject implements AgentFactory public static void main(String[] argv){  $\{$ AgentFactoryImpl.create();

```
\mathcal{E}int data = 0;
```
//mi leitourgikos constructor, o opoios prepei na ginei implemented //diaforetika o compiler vgazei minima lathous public AgentFactoryImpl() throws RemoteException

 { super(); } //to programma dimiourgei ti diki tou //RMI registry public static void create() { try { LocateRegistry.createRegistry(1099); System.out.println("Registry started"); LocateRegistry.getRegistry().bind("AgentFactory",new AgentFactoryImpl()); System.out.println("Agent factory bound"); } catch (Exception e)  $\left\{ \begin{array}{c} \end{array} \right.$  System.out.println("Exception caught: " + e); e.printStackTrace(); } } public Agent getAgent() throws RemoteException { Agent  $a = new Agent();$  a.setData(this.data); return a; } public void setAgent(Agent a) throws RemoteException { this.data  $+=$  a.getData(); }

# **10.4 AgentFactory.java**

package tom.java.agent; import java.rmi.\*;

/\*To interface twn praktorwn opou dimiourgountai kai kalountai\*/

```
public interface AgentFactory extends Remote 
{ 
 public Agent getAgent() throws RemoteException;
  public void setAgent(Agent a) throws RemoteException;
```

```
}
```
}

# **10.5 AgentClient.java**

package tom.java.agent; import tom.java.agent.Agent; Διαδικτυακή Γραμματεία με Java Agents

import tom.java.agent.AgentFactory;

import java.rmi.\*; import java.rmi.server.\*; import java.net.\*;

 $5/4/2011$ 

```
public class AgentClient
/*H methodos pou kaleitai gia ti dimiourgia enos praktora kai klisi methodou apo
ayton analoga me tin timi tis metavlitis choice*/
     public static String[][] startAgent(int choice, String am, int sem, String data)
     \{String b[[]={\};
         String c[]=\{\};try
          System.out.println("running client");
          AgentFactory af = (AgentFactory) Naming.lookup("rmi://localhost:1099/AgentFactory");
          System.out.println("remote reference obtained");
          Agent a = af.getAgent();System.out.println("agent "+a+" obtained");
                                    switch(choice){
                                             case 1:b=a.submitted(am,sem);
                                                       break;
                                             case 2:b=a.les_passed(am);
                                                       break;
                                             case 3:b=a.get_sujested(am,sem);
                                                       break;
                                             case 4:a.man_sub(am,data);
                                                       break;
                                             case 5:a.update_stoixeia(sem,am,data);
                                                       break;
                                             case 6:a.delete_dilwsi(am);
                                                       break;
                                             case 7:a.update_grade(sem,am,data);
                                                       break;
                                             case 8:b=a.get_papers();
                                                       break:
                                              \}af.setAgent(a);
          System.out.println("agent returned");
          \frac{1}{2}catch (Exception e)
          \{System.out.println("Exception caught: " + e);
               e.printStackTrace();
          \mathcal{F}return b;
     \mathcal{E}Confidential
                                                       ©, 2007
```
Page 71

}

#### **10.6 Helper.java**

```
package tom.java.agent; 
import java.io.*; 
import java.sql.*; 
import java.lang.*;
```
/\*Voithitiki klasi opou yparxoun kapoies xrisimes methodoi pou xrisimopoiountai stin efarmogi\*/

```
public class helper implements java.io.Serializable 
{
```
 int[] lessons=new int[55]; int lcounter=0; public String []aam=new String[1];

/\*Methodos gia ton ypologismo tou trexontos eksaminou\*/

```
 public int get_semester(String d,String s){ 
               int temp=0; 
                      int year=0; 
                      int month=0; 
                      int res=0; 
                     char a[]=d.toCharArray();
                     char b[]=s.toCharArray();
                     if(a[3] < b[3]){
                             temp=1; 
                            int t1 = a[3]+10;
                             year=(t1-b[3])+((a[2]+10)-(b[2]+1))*10+((a[1]+10)-(b[1]+1))*100+(a[0]-
(b[0]+1))*1000;
 } 
                      else{ 
                             year=a[3]-b[3]+(a[2]-b[2])*10+(a[1]-b[1])*100+(a[0]-b[0])*1000; 
 } 
                     if(a[5]<b[5]</b> month=a[6]-(b[6]+10); 
 } 
                      else{ 
                            month=a[6]-b[6];
 } 
                      res=year*12+month; 
                      return res;
```
}

/\*Methodos ypologismou twn mathimatwn pou apomenoun\*/

```
 public int lessons_left(String a){ 
     String[][] passed=new String[55][55];
```
int  $u=0$ ; int counter=0; try { Class.forName("com.mysql.jdbc.Driver").newInstance(); } catch (Exception ex) { // handle the error } Connection conn=null; Statement stmt  $=$  null; ResultSet  $rs = null$ ; try {  $conn =$ DriverManager.getConnection("jdbc:mysql://localhost/sors\_data?user=root&password=65275"); stmt = conn.createStatement(); rs = stmt.executeQuery("SELECT \* FROM analytiki\_bathmologia\_passed\_view"); String arg=""; int  $j=2$ ; while(rs.next()){ arg=rs.getString("AM"); if(arg.equals(a)){ passed[u][j%2]=rs.getString(4); j++; passed[u][j%2]=rs.getString(7); j++;  $u++;$  } counter=u; } rs.close(); } catch (SQLException ex) { // handle any errors System.out.println("SQLException: " + ex.getMessage()); System.out.println("SQLState: " + ex.getSQLState()); System.out.println("VendorError: " + ex.getErrorCode()); } return u; } /\*Methodos anaktisis tou id apo ton pinaka tis vasis current\_id. Xrisimopoieitai gia proswrini apothikeysi metavlitwn stin efarmogi, kyriws ayti tou am\*/

 public String get\_id(){ String id=""; try {

```
Διαδικτυακή Γραμματεία με Java Agents Version: <1.0>
                                                 5/4/2011
                         Class.forName("com.mysql.jdbc.Driver").newInstance(); 
                         } catch (Exception ex) { 
                         // handle the error 
 } 
                         Connection conn=null; 
                         Statement stmt = null; 
                         ResultSet rs = null; 
                         try { 
                        conn =DriverManager.getConnection("jdbc:mysql://localhost/sors_data?user=root&password=65275"); 
                         stmt = conn.createStatement(); 
                         rs = stmt.executeQuery("SELECT * FROM current_id"); 
                         rs.next(); 
                         id=rs.getString(1); 
                         rs.close(); 
                                 } 
                         catch (SQLException ex) { 
                         // handle any errors 
                         System.out.println("SQLException: " + ex.getMessage()); 
                         System.out.println("SQLState: " + ex.getSQLState()); 
                         System.out.println("VendorError: " + ex.getErrorCode()); 
 } 
                         return id; 
         } 
/*Methodos ypologismou tis trexousas imerominias*/ 
     public String curdate(){ 
                         String date=""; 
             try { 
                         Class.forName("com.mysql.jdbc.Driver").newInstance(); 
                         } catch (Exception ex) { 
                         // handle the error 
 } 
                         Connection conn=null; 
                         Statement stmt = null;
```

```
 ResultSet rs = null;
```
 try {  $conn =$ 

DriverManager.getConnection("jdbc:mysql://localhost/sors\_data?user=root&password=65275");

 stmt = conn.createStatement(); rs = stmt.executeQuery("SELECT curdate()"); rs.next(); date=rs.getString(1);

```
 rs.close();
```

```
} 
                         catch (SQLException ex) { 
                         // handle any errors 
                         System.out.println("SQLException: " + ex.getMessage()); 
                         System.out.println("SQLState: " + ex.getSQLState()); 
                        System.out.println("VendorError: " + ex.getErrorCode());
 } 
                         return date;
```
}

/\*Methodos ypologismou tis trexousas imerominias se morfi 20081225 kai oxi 2008-12-25\*/

```
 public String curdate_sm(){ 
                         String date="";
```
try {

```
 Class.forName("com.mysql.jdbc.Driver").newInstance(); 
                       } catch (Exception ex) { 
                       // handle the error 
 }
```

```
 Connection conn=null; 
 Statement stmt = null; 
ResultSet rs = null;
```
 try {  $conn =$ 

DriverManager.getConnection("jdbc:mysql://localhost/sors\_data?user=root&password=65275");

```
stmt = conn.createStatement();
rs =stmt.executeQuery("SELECT curdate()+0");
 rs.next(); 
 date=rs.getString(1); 
 rs.close();
```

```
} 
                         catch (SQLException ex) { 
                         // handle any errors 
                         System.out.println("SQLException: " + ex.getMessage()); 
                         System.out.println("SQLState: " + ex.getSQLState()); 
                         System.out.println("VendorError: " + ex.getErrorCode()); 
 } 
                         return date;
```
}

/\*Methodos pou apomonwnei to mina apo tin imerominia\*/

```
 public int get_month(String date){ 
   char d[]=date.toCharArray();
    int month=0; 
    month=(d[4]-48)*10+(d[5]-48);
```
return month;

}

/\*Methodos metatropis String se Integer\*/

```
 public int stoi(String a){ 
    char d[]=a.toCharArray();
    int t=d[0]-48;
     return t; 
     }
```
/\*Methodos anaktisi tou arithmou mitrwou tou spoudasti me dedomeno tin dieythinsi IP apo tin opoia exei syndethei\*/

```
 public String get_am(String b){ 
                        String am="";
```
try {

```
 Class.forName("com.mysql.jdbc.Driver").newInstance(); 
                       } catch (Exception ex) { 
                       // handle the error 
 }
```
 Connection conn=null; Statement stmt = null; ResultSet  $rs = null$ ;

try {

 $conn =$ DriverManager.getConnection("jdbc:mysql://localhost/sors\_data?user=root&password=65275");

```
 stmt = conn.createStatement(); 
                       rs = stmt.executeQuery("SELECT * FROM student"); 
                       String e=""; 
                       while(rs.next()){ 
                       if(rs.getString("con_address")!=null){ 
                       e=rs.getString("con_address"); 
 } 
                       if(b.equals(e)){ 
                       am=rs.getString("student_am"); 
                       break; 
 } 
 } 
                       rs.close(); 
                              } 
                       catch (SQLException ex) { 
                       // handle any errors 
                       System.out.println("SQLException: " + ex.getMessage()); 
                       System.out.println("SQLState: " + ex.getSQLState()); 
                       System.out.println("VendorError: " + ex.getErrorCode()); 
 } 
                       return am;
```
}

/\*Methodos kata tin eksodo tou xristi, opou arxikopoieitai/midenizetai i diethinsi syndesis tou xristi\*/

```
 public void logoff(String e){ 
             try { 
                          Class.forName("com.mysql.jdbc.Driver").newInstance(); 
                          } catch (Exception ex) { 
                          // handle the error 
 } 
                          Connection conn=null; 
                         Statement stmt = null;
                         ResultSet rs = null;
                          try { 
                         conn =DriverManager.getConnection("jdbc:mysql://localhost/sors_data?user=root&password=65275"); 
                          stmt = conn.createStatement(); 
                          rs = stmt.executeQuery("SELECT * FROM student"); 
                          while(rs.next()){ 
                          if(e.equals(rs.getString("con_address"))){ 
                                   System.out.println(rs.getString("con_address")); 
                          int order=rs.getInt("student_order"); 
                          PreparedStatement rs1 = conn.prepareStatement("UPDATE student SET con_address=? 
WHERE student_order="+order); 
                          rs1.setString(1,null); 
                          rs1.executeUpdate(); 
                          rs1.close(); 
                          break; 
 } 
 } 
                          rs.close(); 
                                  } 
                          catch (SQLException ex) { 
                          // handle any errors 
                          System.out.println("SQLException: " + ex.getMessage()); 
                          System.out.println("SQLState: " + ex.getSQLState()); 
                          System.out.println("VendorError: " + ex.getErrorCode()); 
         } 
    }
```
/\*Methodos anaktisis tou etous eisagwgis tou spoudasti me dedomeno ton arithmo mitrwou tou\*/

```
 public String year_enr(String am){ 
           String year="";
```

```
Διαδικτυακή Γραμματεία με Java Agents Version: <1.0>
                                               5/4/2011
                        Class.forName("com.mysql.jdbc.Driver").newInstance(); 
                        } catch (Exception ex) { 
                        // handle the error 
 } 
                        Connection conn=null; 
                        Statement stmt = null; 
                       ResultSet rs = null;
                        try { 
                       conn =DriverManager.getConnection("jdbc:mysql://localhost/sors_data?user=root&password=65275"); 
                        stmt = conn.createStatement(); 
                        rs = stmt.executeQuery("SELECT * FROM student"); 
                        while(rs.next()){ 
                        if(am.equals(rs.getString("student_am"))){ 
                        year=rs.getString("date_enrolled"); 
                        break; 
 } 
 } 
                        rs.close(); 
                               } 
                        catch (SQLException ex) { 
                        // handle any errors 
                        System.out.println("SQLException: " + ex.getMessage()); 
                        System.out.println("SQLState: " + ex.getSQLState()); 
                        System.out.println("VendorError: " + ex.getErrorCode()); 
         } 
        return year; 
    }
```
/\*Methodos anaktisis twn mathimatwn pou exei dilwsi sto parelthon o spoudastis eite ta exei perasei me epityxia eite oxi\*/

 public String[] get\_subed(String am){ String[] lessons=new String[12]; int dl\_cnt=0; int  $i=0$ ;

```
 try {
```

```
 Class.forName("com.mysql.jdbc.Driver").newInstance(); 
                         } catch (Exception ex) { 
                         // handle the error 
 } 
                         Connection conn=null; 
                         Statement stmt = null; 
                         ResultSet rs = null; 
                         try { 
                        conn =
```
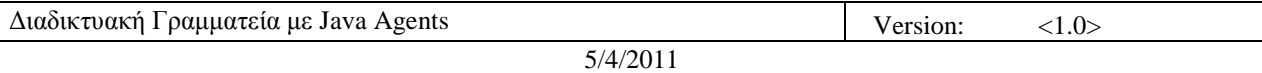

DriverManager.getConnection("jdbc:mysql://localhost/sors\_data?user=root&password=65275");

```
 stmt = conn.createStatement(); 
                     rs = stmt.executeQuery("SELECT * FROM student_dilwsi"); 
                     while(rs.next()){ 
                            if(am.equals(rs.getString("student_am"))){ 
                                   dl_cnt=rs.getInt("dilwsi_id"); 
                                   break; 
 } 
 } 
                     rs.close(); 
                     rs = stmt.executeQuery("SELECT * FROM ypopsifia_dl"); 
                     while(rs.next()){ 
                            if(dl_cnt==rs.getInt("dilwsi_id")){ 
                                   if(rs.getString("lesson_id")!=null){ 
                                          lessons[i]=rs.getString("lesson_id"); 
 i++; 
 } 
 } 
 } 
                     rs.close(); 
                           } 
                     catch (SQLException ex) { 
                     // handle any errors 
                     System.out.println("SQLException: " + ex.getMessage()); 
                     System.out.println("SQLState: " + ex.getSQLState()); 
                     System.out.println("VendorError: " + ex.getErrorCode()); 
 } 
              return lessons; 
/*Methodos elegxou tou arithmou mathimatwn pou exoun dilwthei mexri twra gia ton
```
 public boolean check\_subbed(String am){ int dl\_cnt=0; int no=0; boolean flag=false;

try {

}

spoudasti\*/

```
 Class.forName("com.mysql.jdbc.Driver").newInstance(); 
                         } catch (Exception ex) { 
                         // handle the error 
 } 
                         Connection conn=null; 
                         Statement stmt = null; 
                         ResultSet rs = null;
```
 try {  $conn =$ DriverManager.getConnection("jdbc:mysql://localhost/sors\_data?user=root&password=65275"); stmt = conn.createStatement(); rs = stmt.executeQuery("SELECT \* FROM student\_dilwsi"); while(rs.next()){ if(am.equals(rs.getString("student\_am"))){ dl\_cnt=rs.getInt("dilwsi\_id"); break; } } rs.close(); rs = stmt.executeQuery("SELECT COUNT(\*) FROM ypopsifia\_dl WHERE dilwsi\_id="+dl\_cnt); String arg=""; rs.next();  $no=rs.getInt(1);$  rs.close();  $if(no < 11)$ { flag=true; } } catch (SQLException ex) { // handle any errors System.out.println("SQLException: " + ex.getMessage()); System.out.println("SQLState: " + ex.getSQLState()); System.out.println("VendorError: " + ex.getErrorCode()); } return flag; } /\*Methodos anaktisis tou onomatos tou spoudasti me dedomeno ti dieythinsi IP\*/ public String get\_firstname(String a){ String name=""; try { Class.forName("com.mysql.jdbc.Driver").newInstance(); } catch (Exception ex) { // handle the error } Connection conn=null; Statement stmt = null;

 try {  $conn =$ DriverManager.getConnection("jdbc:mysql://localhost/sors\_data?user=root&password=65275");  $s$ tmt = conn.createStatement();

5/4/2011

```
 rs = stmt.executeQuery("SELECT * FROM student"); 
                       String arg=""; 
                       while(rs.next()){ 
                       arg=rs.getString("con_address"); 
                       if(a.equals(arg)){ 
                       name=rs.getString("student_first_name"); 
 } 
 } 
                       rs.close(); 
                              } 
                       catch (SQLException ex) { 
                       // handle any errors 
                       System.out.println("SQLException: " + ex.getMessage()); 
                       System.out.println("SQLState: " + ex.getSQLState()); 
                       System.out.println("VendorError: " + ex.getErrorCode()); 
 }
```
return name;

}

/\*Methodos enimerwsis tis metavlitis id tou pinaka tis vasis current\_id\*/

public void update\_ad(String name,String address){

```
 try { 
                        Class.forName("com.mysql.jdbc.Driver").newInstance(); 
                        } catch (Exception ex) { 
                        // handle the error 
 }
```
 Connection conn=null; Statement stmt = null; ResultSet rs = null;

 try {  $conn =$ DriverManager.getConnection("jdbc:mysql://localhost/sors\_data?user=root&password=65275");

```
 stmt = conn.createStatement(); 
                           rs = stmt.executeQuery("SELECT * FROM student "); 
                           String arg=""; 
                           while(rs.next()){ 
                           arg=rs.getString("student_username"); 
                           if(arg.equals(name)){ 
                           PreparedStatement pst= conn.prepareStatement("UPDATE student SET con_address=? 
WHERE student_order="+rs.getInt(1));
```

```
 pst.setString(1,address); 
                  pst.executeUpdate(); 
                  pst.close(); 
 } 
 } 
                  rs.close(); 
 } 
                  catch (SQLException ex) 
     \{ System.out.println(ex); 
         }
```
}

/\*Methodos enimerwsis tis vasis sxetika me aitima spoudasti gia paralavi eggrafwn\*/

public void set\_paper(String am,String kind,String reason,String quantity){

```
 try { 
                          Class.forName("com.mysql.jdbc.Driver").newInstance(); 
                          } catch (Exception ex) { 
                          // handle the error 
 } 
                          Connection conn=null; 
                        Statement stmt = null;
                         ResultSet rs = null;
                          try { 
                        conn =DriverManager.getConnection("jdbc:mysql://localhost/sors_data?user=root&password=65275");
```

```
 stmt = conn.createStatement(); 
                          PreparedStatement pst = conn.prepareStatement("INSERT INTO 
papers(am,kind,reason,quantity) VALUES(?,?,?,?)");
```

```
 pst.setString(1, am); 
               pst.setString(2, kind); 
               pst.setString(3, reason); 
               pst.setString(4, quantity); 
 pst.executeUpdate();
```

```
 pst.close(); 
 conn.close();
```

```
} 
                       catch (SQLException ex) 
       \{ System.out.println(ex); 
            } 
 }
```

```
}
```
#### **10.7 Main.jsp**

```
<%@ page contentType="text/html; charset=iso-8859-1" language="java" import="java.sql.*" errorPage="" %> 
<!DOCTYPE html PUBLIC "-//W3C//DTD XHTML 1.0 Transitional//EN" 
"http://www.w3.org/TR/xhtml1/DTD/xhtml1-transitional.dtd"> 
<html xmlns="http://www.w3.org/1999/xhtml"> 
<head> 
<meta http-equiv="Content-Type" content="text/html; charset=iso-8859-1" /> 
<title>Login - S.O.R.S.</title>
<style type="text/css"> 
\lt!!--
body { 
         background-color: #666666; 
} 
--> 
</style></head> 
<body> 
<br/><sub>r</sub> <p> <h3><center>Please enter your user name and 
password</center></h3></p>
<br/><sub>2</sub><br/><sub>2</sub>\leq form action="process2.jsp" method = "post" >
 <center>username</center> 
\leqcenter\leqinput type = "text" name=
 "username"></center> 
 <center>password</center> 
\leqcenter\geqinput type = "password" name =
 "password"></center> 
 <center><input type="submit" name="Submit" 
value="Login"></center>
 </form> 
 </body> 
 </html> 
10.8 Process2.jsp 
<%@ page import="java.util.*" %> 
<jsp:useBean id="idHandler" class="foo.Login" scope="request"> 
<jsp:setProperty name="idHandler" property="*"/> 
</jsp:useBean>
```
<jsp:useBean id="let" class="tom.java.agent.AgentFactoryImpl" scope="request">

<jsp:setProperty name="let" property="\*"/>

</jsp:useBean>

 $<\!\%$ 

let.create();  $% >$ 

```
< 0
```

```
String arg1=request.getParameter("username"); 
String arg2=request.getParameter("password"); 
if (idHandler.authenticate(arg1,arg2)) { // checking 
//out.println(arg1); 
\%<jsp:forward page="index_page_st.jsp"/> 
<\!\%} else if(idHandler.authenticate2(arg1,arg2)){ 
% ><jsp:forward page="index_page_gr.jsp"/> 
<\!\%} else { 
% ><jsp:forward page="main.jsp"/> 
<\!\%} 
\%
```
## **10.9 Index\_page\_st.jp**

```
<!DOCTYPE html PUBLIC "-//W3C//DTD XHTML 1.0 Transitional//EN" 
 "http://www.w3.org/TR/xhtml1/DTD/xhtml1-transitional.dtd">
```

```
<HTML> 
<HEAD><%@ page 
language="java" 
contentType="text/html; charset=UTF-8"
pageEncoding="UTF-8"
% ><META http-equiv="Content-Type" content="text/html; charset=UTF-8"> 
<title>S.O.R.S.</title>
<link rel="stylesheet" href="emx_nav_left.css" type="text/css" /> 
<script type="text/javascript"> 
\lt!!--
var time = 3000;
var numofitems = 7;
//menu constructor 
function menu(allitems,thisitem,startstate){ 
  callname= "gl"+thisitem; 
  divname="subglobal"+thisitem; 
  this.numberofmenuitems = allitems; 
  this.caller = document.getElementById(callname); 
  this.thediv = document.getElementById(divname); 
  this.thediv.style.visibility = startstate; 
}
```
//menu methods function ehandler(event,theobj){ for (var i=1; i<= theobj.numberofmenuitems; i++){ var shutdiv  $=$ eval( "menuitem" $+i+$ ".thediv"); shutdiv.style.visibility="hidden"; } theobj.thediv.style.visibility="visible"; } function closesubnav(event){ if ((event.clientY <48)||(event.clientY > 107)) $\{$ for (var i=1; i $\le$  numofitems; i++){ var shutdiv = eval('menuitem'+i+'.thediv'); shutdiv.style.visibility='hidden'; } } } // --> </script> <style type="text/css">  $<!--</math>$ body,td,th { color: #FFFFFF; } .style1 {color: #FFFFFF} --> </style></head> <body onmousemove="closesubnav(event);"> <div class="skipLinks">skip to: <a href="#content">page content</a> | <a href="#pageNav">links on this page</a> | <a href="#globalNav">site navigation</a> | <a href="#siteInfo">footer (site information)</a> </div> <div id="masthead"> <h1 id="siteName">Student Online Registration System </h1> <div id="utility"><a href="communicate.jsp">Επικοινωνία</a>| <a href="index\_page\_st.jsp">&Alpha;&rho;&chi;&iota;&kappa;&#942; Σ ε λ ί δ α  $\langle$ /a>  $|$  < a href="#">Site Map  $\langle$ /a>  $\langle$ /div>  $\langle$ div id="globalNav"> $\langle$ img alt="" src="gblnav\_left.gif" height="32" width="4" id="gnl" /> $\langle$ img alt="" src="glbnav\_right.gif" height="32" width="4" id="gnr" /> <div id="globalLink"> <a href="www.uth.gr" id="gl1" class="glink" onmouseover="ehandler(event,menuitem1);"> Πανεπιστήμιο Θεσσαλίας </a><a href="http://www.inf.uth.gr" id="gl2" class="glink" onmouseover="ehandler(event,menuitem2);"> & Tau;μήμα Μηχ/κων Η/Υ Τ η λ ε π ι κ ο ι ν ω ν ι ώ ν & & Delta; & iota; & kappa; & tau; & #973; & omega; & nu; </a> </div> <!--end globalLinks--> <form id="search" action=""> <object classid="clsid:D27CDB6E-AE6D-11cf-96B8-444553540000" codebase="http://download.macromedia.com/pub/shockwave/cabs/flash/swflash.cab#version=5,0,0,0" width="100" height="22"> <param name="BGCOLOR" value="" /> <param name="movie" value="button7.swf" />

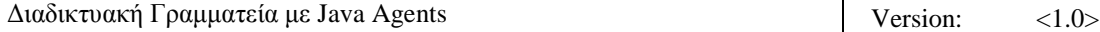

 $\epsilon$  <param name="quality" value="high" /> <embed src="button7.swf" quality="high" pluginspage="http://www.macromedia.com/shockwave/download/index.cgi?P1\_Prod\_Version=ShockwaveFlash" type="application/x-shockwave-flash" width="100" height="22" ></embed> </object>  $\langle$ input name="searchFor" type="text" size="15"  $\langle \rangle$  <a href="">search</a> </form>  $\langle$ div $>$  <!-- end globalNav --> <div id="pagecell1"> <!--pagecell1-->  $\langle$ img alt="" src="tl\_curve\_white.gif" height="6" width="6" id="tl" />  $\langle$ img alt="" src="tr\_curve\_white.gif" height="6" width="6" id="tr"  $\rightarrow$  <div id="breadCrumb"></div> <div id="pageName"> <h2>Student Online Registration System </h2>  $\langle$ img alt="small logo" src="images.jpg" height="120" width="120"/> $\langle$ div> <div id="pageNav"> <div id="sectionLinks"> <a href="stud\_sub.jsp">Δηλώσεις Μαθημάτων </a> <a href="stud\_grades.jsp">Βαθμολογία</a> <a href="stud\_paper.jsp">&Alpha;&iota;&tau;&#942;&sigma;&epsilon;&iota;&sigmaf; Εγγράφων </a> <a href="stud\_stoixeia.jsp" target="\_self">Προσωπικά Στοιχεία </a></div> <div class="relatedLinks"> <h3>&Alpha;&nu;&alpha;&kappa;&omicron;&iota;&nu;&#974;&sigma;&epsilon;&iota;&sigmaf;</h3>  $\langle a$ href="ProgrammaXeimerinou\_04\_05\_foit.pdf">Προγραμμα & Chi; & epsilon; & iota; & mu; & epsilon; & rho; & iota; & nu; & omicron; & #973; ε ξ α μ ή ν ο υ  $2008 \lt a \lt a \lt a$ href="EarinoProgMathimatvn06~07\_PPS\_anakoinwsh.pdf">Πρόγραμμ α ε α ρ ι ν ο ύ ε ξ α μ ή ν ο υ 2008 </a> </div> <div id="advert"> Advertisement copy goes here. Advertisement copy goes here. </div>  $\langle$ div $>$  <div class="capsule" id="content"> <div class="feature"> <h3>& Kappa; & alpha; & lambda; & #974; & sigmaf; & #942; & rho; & theta; & epsilon; & sigmaf; <%@ page import="java.util.\*" %> <%@ page import="java.sql.\*" %> <jsp:useBean id="rec" class="tom.java.agent.helper" scope="request"> <jsp:setProperty name="rec" property="\*"/> </jsp:useBean>  $<\!\!\%$ String a=request.getParameter("username");

 String b=request.getRemoteAddr(); rec.update\_ad(a,b); String name=rec.get\_firstname(b);  $out.println(name++<sub>></sub>$ 

```
%>>h3>
   \langle p \rangle \& nbsp; \langle p \rangle\langlediv> </div> 
 \langlediv id="siteInfo">\langleimg src="" width="44" height="22" /> \langlea href="#">About Us\langlea href="#">Site
Map</a> | <a href="#">Privacy Policy</a> | <a href="#">Contact Us</a> | &copy;2008
& Tau; & Alpha; & Tau; & Sigma; & Eta; & Sigma; & Iota; & Omega; & Alpha; & Nu; & Nu; & Eta; & Sigma; </div>
\langlediv><!--end pagecell1--> 
<br>2<sub>r</sub><script type="text/javascript"> 
  <!--var menuitem1 = new menu(7, 1, "hidden");var menuitem2 = new menu(7, 2, "hidden");
                            var menuitem3 = new menu(7, 3, "hidden");var menuitem4 = new menu(7, 4, "hidden");
                            var menuitem5 = new menu(7, 5, "hidden");var menuitem6 = new menu(7.6, "hidden");
                            var menuitem7 = new menu(7,7," hidden");
   // --> 
   </script> 
</body> 
</html>
```
#### **10.10 Stud\_sub.jsp**

```
<!DOCTYPE html PUBLIC "-//W3C//DTD XHTML 1.0 Transitional//EN" 
 "http://www.w3.org/TR/xhtml1/DTD/xhtml1-transitional.dtd"> 
<HTML> 
<HEAD><%@ page 
language="java" 
contentType="text/html; charset=UTF-8"
pageEncoding="UTF-8"
% ><META http-equiv="Content-Type" content="text/html; charset=UTF-8"> 
<title>S.O.R.S.</title> 
<link rel="stylesheet" href="emx_nav_left.css" type="text/css" /> 
<script type="text/javascript"> 
\lt!!--
var time = 3000;
var numofitems = 7; 
//menu constructor 
function menu(allitems,thisitem,startstate){ 
 callname= "gl"+thisitem; 
  divname="subglobal"+thisitem; 
  this.numberofmenuitems = allitems; 
  this.caller = document.getElementById(callname); 
  this.thediv = document.getElementById(divname); 
  this.thediv.style.visibility = startstate;
```
}

```
//menu methods 
function ehandler(event,theobj){ 
for (var i=1; i<= theobj.numberofmenuitems; i++){
  var shutdiv = eval( "menuitem"+i+1".thediv");
   shutdiv.style.visibility="hidden"; 
  } 
 theobj.thediv.style.visibility="visible"; 
} 
function closesubnav(event){ 
if ((event.clientY <48)||(event.clientY > 107))\{for (var i=1; i\le numofitems; i++){
    var shutdiv =eval('menuitem'+i+'.thediv'); 
    shutdiv.style.visibility='hidden'; 
   } 
  } 
} 
// --> 
</script> 
<style type="text/css"> 
<!--body,td,th { 
        color: #FFFFFF; 
} 
.style2 {color: #0000CC}
--> 
</style></head> 
<body onmousemove="closesubnav(event);"> 
<div class="skipLinks">skip to: <a href="#content">page content</a> | <a href="#pageNav">links on this page</a> 
| <a href="#globalNav">site navigation</a> | <a href="#siteInfo">footer (site information)</a> </div> 
<div id="masthead"> 
 <h1 id="siteName">Student Online Registration System </h1> 
  <div id="utility"><a 
href="communicate.jsp">Επικοινωνία</a>|
<a href="index_page_st.jsp">&Alpha;&rho;&chi;&iota;&kappa;&#942;
Σ ε λ ί δ α \langle x \rangle \langle z \rangle a href="#">Site Map \langle x \rangle \langle x \rangle<div id="globalNav"> <img alt="" src="gblnav_left.gif" height="32" width="4" id="gnl" /> <img alt="" 
src="glbnav_right.gif" height="32" width="4" id="gnr" /> 
   <div id="globalLink"> <a href="www.uth.gr" id="gl1" class="glink" 
onmouseover="ehandler(event,menuitem1);"> 
Πανεπιστήμιο
Θεσσαλίας </a><a href="http://www.inf.uth.gr"
id="gl2" class="glink" onmouseover="ehandler(event,menuitem2);"> & Tau;μήμα
Μ & eta; & chi; / & kappa; & omega; & nu; & Eta; / & Upsilon;
Τηλεπικοινωνιών&&
Delta;ικτύων </a></div>
 <!--end globalLinks--> 
   <form id="search" action=""> 
    <object classid="clsid:D27CDB6E-AE6D-11cf-96B8-444553540000" 
codebase="http://download.macromedia.com/pub/shockwave/cabs/flash/swflash.cab#version=5,0,0,0" width="100" 
height="22">
```
Διαδικτυακή Γραμματεία με Java Agents  $\vert$  Version:  $\vert$  (1.0>

5/4/2011

 <param name="BGCOLOR" value="" /> <param name="movie" value="button7.swf" />  $\epsilon$  <param name="quality" value="high" /> <embed src="button7.swf" quality="high" pluginspage="http://www.macromedia.com/shockwave/download/index.cgi?P1\_Prod\_Version=ShockwaveFlash" type="application/x-shockwave-flash" width="100" height="22" ></embed> </object>  $\le$ input name="searchFor" type="text" size="15"  $\ge$  <a href="">search</a> </form>  $\langle$ div $>$  <!-- end globalNav --> <div id="pagecell1"> <!--pagecell1-->  $\langle$ img alt="" src="tl\_curve\_white.gif" height="6" width="6" id="tl" />  $\langle$ img alt="" src="tr\_curve\_white.gif" height="6" width="6" id="tr"  $\rightarrow$  <div id="breadCrumb"></div> <div id="pageName"> <h2>Student Online Registration System </h2>  $\langle \text{img alt} = \text{"small logo"}$  src="images.jpg" height="120" width="120"/>  $\langle \text{div} \rangle$  <div id="pageNav"> <div id="sectionLinks"> <a href="stud\_sub.jsp">Δηλώσεις Μαθημάτων </a> <a href="stud\_grades.jsp">Βαθμολογία</a>  $\leq$ a href="stud\_paper.jsp">Αιτήσεις & Epsilon; & gamma; & gamma; & rho; & #940; & phi; & omega; & nu; </a> < a href="stud\_stoixeia.jsp">Προσωπικά Στοιχεία </a></div> <div class="relatedLinks"> <h3>&Alpha;&nu;&alpha;&kappa;&omicron;&iota;&nu;&#974;&sigma;&epsilon;&iota;&sigmaf;</h3> <a href="ProgrammaXeimerinou\_04\_05\_foit.pdf">Προγραμμα & Chi; & epsilon; & iota; & mu; & epsilon; & rho; & iota; & nu; & omicron; & #973; ε ξ α μ ή ν ο υ  $2008 < \alpha$ href="D:\MySite\EarinoProgMathimatvn06~07\_PPS\_anakoinwsh.pdf">Πρόγρα& mu;μα εαρινού ε ξ α μ ή ν ο υ 2008 </a> </div> <div id="advert"> Advertisement copy goes here. Advertisement copy goes here. </div>  $\langle$ div $>$  <div class="capsule" id="content"> <div class="feature"><h3> <%@ page import="java.sql.\*" %> <%@ page import="java.util.\*" %> <jsp:useBean id="date" class="tom.java.agent.helper" scope="request"> <jsp:setProperty name="date" property="\*"/> </jsp:useBean>  $<\!\%$ String b=request.getRemoteAddr();

 String nam=date.get\_firstname(b); String am=date.get\_am(b);

```
5/4/2011
```

```
String curdate=date.curdate();
                    String year=date.year_enr(am);
                    int sem=(date.get_semester(curdate,year)/6)+1;
                    out.println(nam+" βρίσκεσαι στο "+sem+" ο εξάμινο και έχεις");
                    int passed=date.lessons_left(am);
                    int left=55-passed;
                    out.print(left+" γρωστούμενα"+"<br>"+"Διάλεξε τον τρόπο δήλωσης μαθημάτων: ");
           \%</h3>
     <p align="center">
    z \langle/p>
     <div align="center">
      <object classid="clsid:D27CDB6E-AE6D-11cf-96B8-444553540000" 
codebase="http://download.macromedia.com/pub/shockwave/cabs/flash/swflash.cab#version=5,0,0,0" width="93" 
height="33" title="a">
        <param name="BGCOLOR" value="" />
        <param name="movie" value="button2.swf" />
        <param name="quality" value="high" />
        <embed src="button2.swf" width="93" height="33" quality="high" 
pluginspage="http://www.macromedia.com/shockwave/download/index.cgi?P1_Prod_Version=ShockwaveFlash" 
type="application/x-shockwave-flash" ></embed>
      </object>
      <object classid="clsid:D27CDB6E-AE6D-11cf-96B8-444553540000" 
codebase="http://download.macromedia.com/pub/shockwave/cabs/flash/swflash.cab#version=5,0,0,0" width="93" 
height="33">
       <param name="BGCOLOR" value="" />
       \epsilon /> \epsilon /> \epsilon //
       \epsilon param name="quality" value="high" />
        <embed src="button1.swf" quality="high" 
pluginspage="http://www.macromedia.com/shockwave/download/index.cgi?P1_Prod_Version=ShockwaveFlash" 
type="application/x-shockwave-flash" width="93" height="33" ></embed>
      </object>
    \langlediv>\langlediv>\langlediv>\langlediv id="siteInfo">\langleimg src="" width="44" height="22" /> \langlea href="#">About Us\langlea href="#">Site
Map</a> |<sub>2</sub> | <sub>2</sub> a href="#">Privacy Policy</a> |<sub>2</sub> | <sub>2</sub> a href="#">Contact Us</a> |<sub>2</sub> ©2008</sub></sub>
& Tau; & Alpha; & Tau; & Sigma; & Eta; & Sigma; & Iota; & Omega; & Alpha; & Nu; & Nu; & Eta; & Sigma; </div>
\langlediv><!--end pagecell1-->
<br>2<sub>tr</sub> <br><math>\sim</math><script type="text/javascript">
  \lt!!--
    var menuitem1 = new menu(7,1," hidden");
                              var menuitem2 = new menu(7, 2, "hidden");
                              var menuitem3 = new menu(7, 3, "hidden");var menuitem4 = new menu(7, 4, "hidden");var menuitem5 = new menu(7, 5, "hidden");var menuitem6 = new menu(7, 6, "hidden");var menuitem7 = new menu(7, 7, "hidden");
```
 // --> </script> </body>

</html>

#### **10.11 Stud\_subpopaut.jsp**

<!DOCTYPE html PUBLIC "-//W3C//DTD XHTML 1.0 Transitional//EN" "http://www.w3.org/TR/xhtml1/DTD/xhtml1-transitional.dtd">

```
<HTML> 
<HEAD> 
<%@ page 
language="java" 
contentType="text/html; charset=UTF-8"
pageEncoding="UTF-8"
% ><META http-equiv="Content-Type" content="text/html; charset=UTF-8"> 
<title>S.O.R.S.</title> 
<link rel="stylesheet" href="emx_nav_left.css" type="text/css" /> 
<script type="text/javascript"> 
\lt!!--
var time = 3000;
var numofitems = 7; 
//menu constructor 
function menu(allitems,thisitem,startstate){ 
  callname= "gl"+thisitem; 
  divname="subglobal"+thisitem; 
  this.numberofmenuitems = allitems; 
  this.caller = document.getElementById(callname); 
  this.thediv = document.getElementById(divname); 
  this.thediv.style.visibility = startstate; 
} 
//menu methods 
function ehandler(event,theobj){ 
 for (var i=1; i<= theobj.numberofmenuitems; i++){
  var shutdiv =eval( "menuitem"+i+".thediv");
   shutdiv.style.visibility="hidden"; 
  } 
  theobj.thediv.style.visibility="visible"; 
} 
function closesubnav(event){ 
 if ((event.clientY <48)||(event.clientY > 107))\{for (var i=1; i\le numofitems; i++){
   var shutdiv =eval('menuitem'+i+'.thediv');
    shutdiv.style.visibility='hidden'; 
   } 
  } 
}
```
// --> </script> <style type="text/css">  $<!--</math>$ body,td,th { color: #FFFFFF; } .style2 {color: #0000CC} --> </style></head> <body onmousemove="closesubnav(event);"> <div class="skipLinks">skip to: <a href="#content">page content</a> | <a href="#pageNav">links on this page</a> | <a href="#globalNav">site navigation</a> | <a href="#siteInfo">footer (site information)</a> </div> <div id="masthead"> <h1 id="siteName">Student Online Registration System </h1> <div id="utility"><a href="communicate.jsp">Επικοινωνία</a>| <a href="index\_page\_st.jsp">&Alpha;&rho;&chi;&iota;&kappa;&#942; Σελίδα  $\langle z \rangle$  |  $\langle z \rangle$  |  $\langle z \rangle$  href="#">Site Map  $\langle z \rangle$   $\langle$  /div>  $\langle$ div id="globalNav"> $\langle$ img alt="" src="gblnav\_left.gif" height="32" width="4" id="gnl" /> $\langle$ img alt="" src="glbnav\_right.gif" height="32" width="4" id="gnr" /> <div id="globalLink"> <a href="www.uth.gr" id="gl1" class="glink" onmouseover="ehandler(event,menuitem1);"> Πανεπιστήμιο Θεσσαλίας </a><a href="http://www.inf.uth.gr"  $id="gl2" class="glink" on mouseover="channeler(event, menuitem2);" > & Tau; & mu; & #942; & mu; & alpha;$ Μ η χ / & kappa; & omega; & nu; & Eta; / & Upsilon; Τηλεπικοινωνιών&& Delta;ικτύων </a></div> <!--end globalLinks--> <form id="search" action=""> <object classid="clsid:D27CDB6E-AE6D-11cf-96B8-444553540000" codebase="http://download.macromedia.com/pub/shockwave/cabs/flash/swflash.cab#version=5,0,0,0" width="100" height="22"> <param name="BGCOLOR" value="" /> <param name="movie" value="button7.swf" /> <param name="quality" value="high" /> <embed src="button7.swf" quality="high" pluginspage="http://www.macromedia.com/shockwave/download/index.cgi?P1\_Prod\_Version=ShockwaveFlash" type="application/x-shockwave-flash" width="100" height="22" ></embed> </object> <input name="searchFor" type="text" size="15" /> <a href="">search</a> </form>  $\langle$ div $>$  <!-- end globalNav --> <div id="pagecell1"> <!--pagecell1-->

 $\langle$ img alt="" src="tl\_curve\_white.gif" height="6" width="6" id="tl"  $\rangle$   $\langle$ img alt="" src="tr\_curve\_white.gif" height="6" width="6" id="tr" />

<div id="breadCrumb"></div>

<div id="pageName">

<h2>Student Online Registration System </h2>

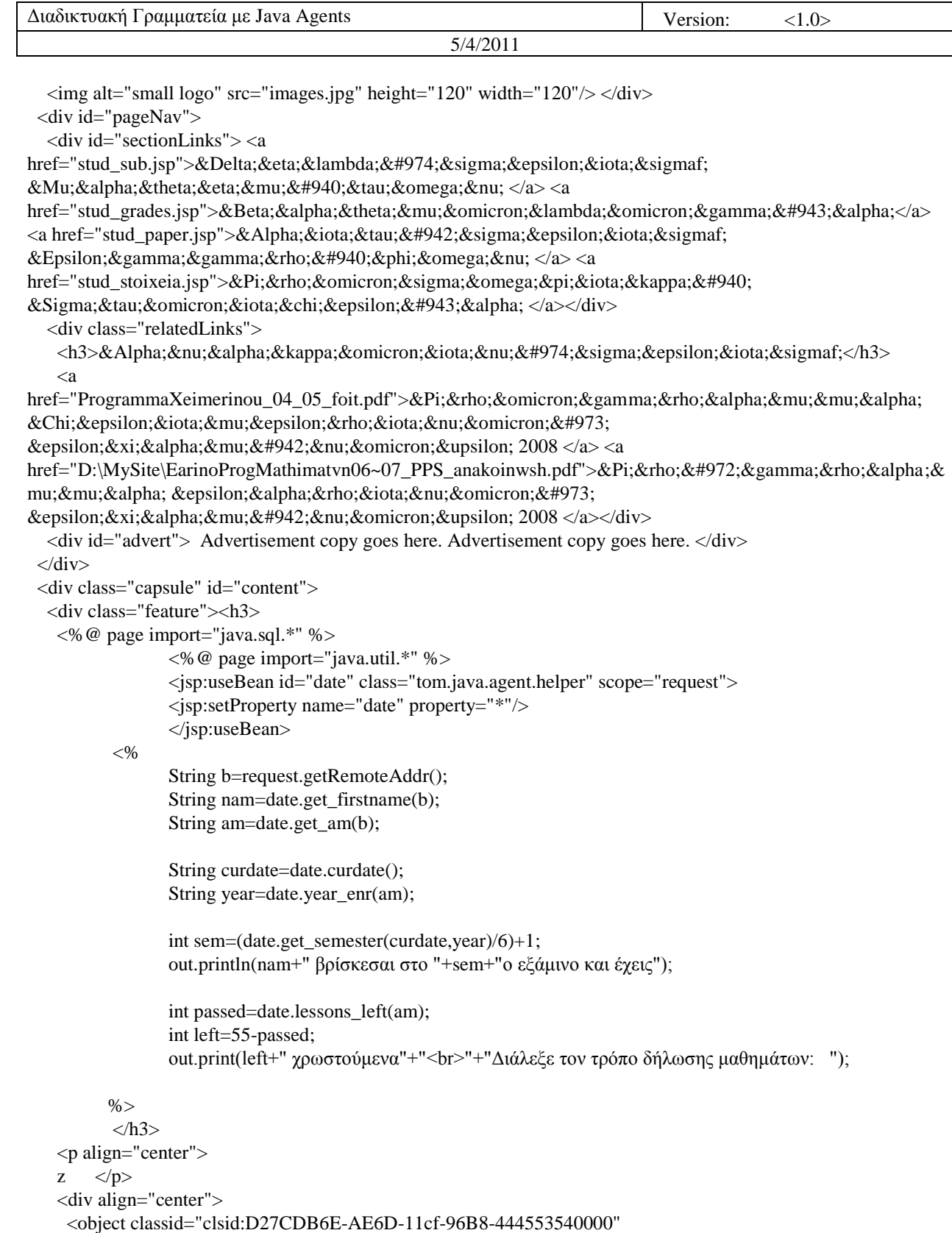

codebase="http://download.macromedia.com/pub/shockwave/cabs/flash/swflash.cab#version=5,0,0,0" width="93" height="33" title="a">

```
 <param name="BGCOLOR" value="" />
\leqparam name="movie" value="button2.swf" />
```
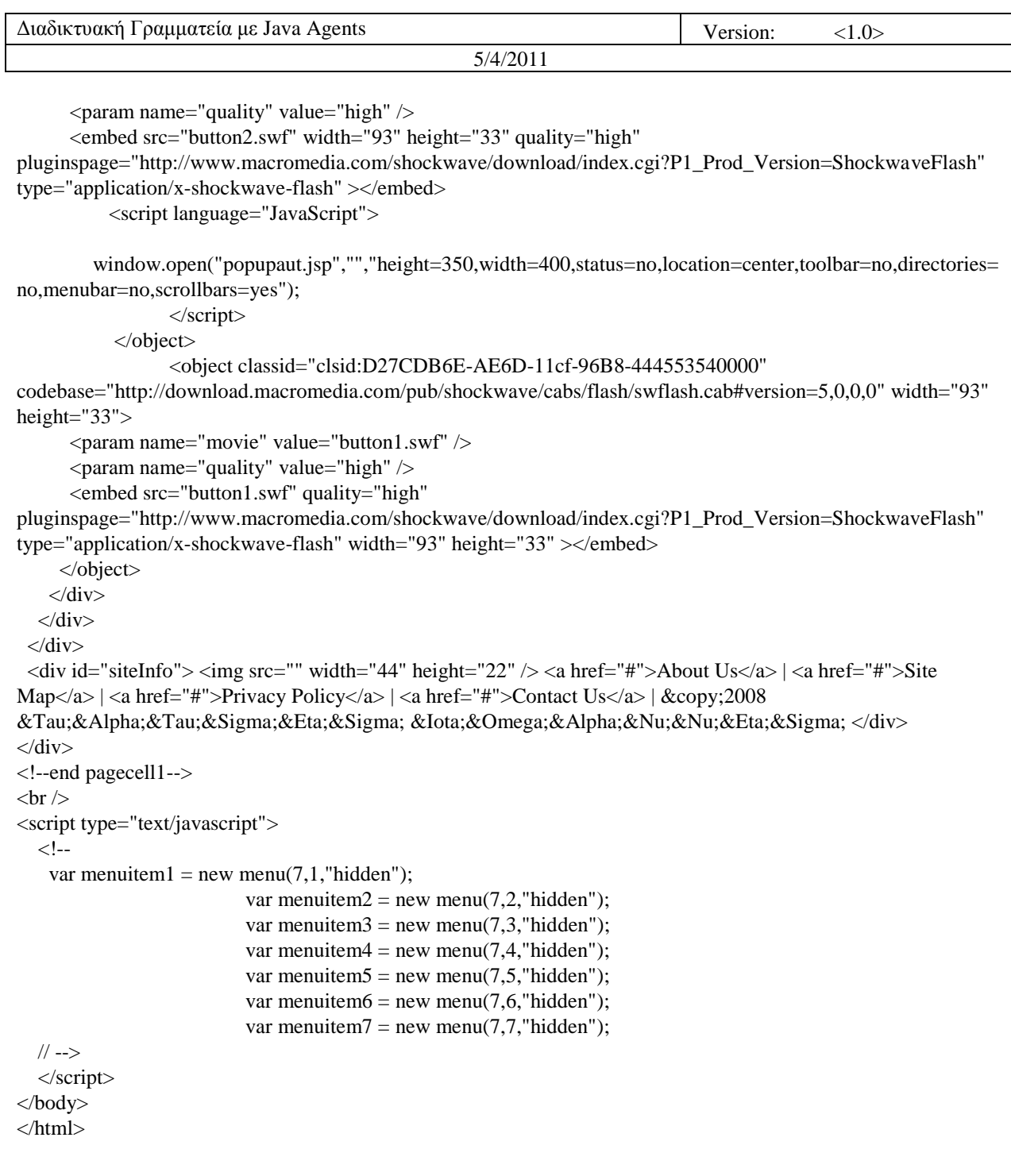

# **10.12 Popupaut.jsp**

<!DOCTYPE html PUBLIC "-//W3C//DTD XHTML 1.0 Transitional//EN" "http://www.w3.org/TR/xhtml1/DTD/xhtml1-transitional.dtd">

```
<HTML> 
<\!\!\mathrm{HEAD}\!\!><%@ page 
language="java" 
contentType="text/html; charset=UTF-8"
```

```
pageEncoding="UTF-8"
% > <%@ page import="java.sql.*" %> 
<jsp:useBean id="get" class="tom.java.agent.AgentClient" scope="request"> 
<jsp:setProperty name="get" property="*"/> 
</jsp:useBean> 
<jsp:useBean id="rec" class="tom.java.agent.helper" scope="request"> 
<jsp:setProperty name="rec" property="*"/> 
</jsp:useBean> 
<META http-equiv="Content-Type" content="text/html; charset=UTF-8"> 
<title>S.O.R.S.</title>
<style type="text/css"> 
<!----> 
</style></head> 
<body> 
<form id="form1" name="form1" method="post" action="deleteprocess.jsp"> 
  <label> 
 <\!\frac{0}{0} String b=request.getRemoteAddr();
                  String am=rec.get_am(b); 
                  String curdate=rec.curdate(); 
                 String year=rec.year_enr(am);
                  int sem=rec.get_semester(curdate,year)/6+1; 
                  boolean check=rec.check_subbed(am); 
                 String[[][] k={};
                  if(check==true){ 
                  k=get.startAgent(1,am,sem,"a"); 
 } 
                  else{ 
                  %><jsp:forward page="subview.jsp" /> 
< 0 } 
        % >\langle \phi \rangle align="center"><font color="#000000" size="+2">Τα παρακάτω μαθήματα επιλέχθηκαν για δήλωση</font>
         <table width="90%" border="1" cellpadding="2" cellspacing="0" bordercolor="#000000" 
bgcolor="#CCCCCC" style="text-align: center"> 
 <tr><br><td> <table width="100%" border="1" cellspacing="0" cellpadding="2"> 
     <tr class="ListHeaderColor"> 
     \ltth width="20%" bgcolor="#0000FF"> A/A\lt/th>
     <th width="20%" style="text-align: center" bgcolor="#0000FF"> ΜΑΘΗΜΑ</th>
    \langle tr \rangle
```
<tr class="ListFooterColor">

```
\leq% int i=0;
\mathcal{U} out.println("<br/>\/>");
                      while(k[i][0]!=null)%>\timestd width="20%">>% out.println((i+1)+".<br/> \timessions);%></td>
                      \lttd width="20%">\lt% out.println(k[i][0]+"\lttr>");%>\lt/td>
                      <\!\%i++;
                       }%> 
      \langle tr \rangle\langle \rangle table \langle \rangle \langle \rangle td \langle \rangle\langle tr \rangle</table> 
   <p> </p>
     </label> 
     <label> 
      </p>
   <p> </p>
  <div align="center"> 
 \leinput name="Submit" type="submit" id="Submit" value="ΑΚΥΡΩΣΗ" />
 \langlediv> </label> 
</form> 
\langle p \rangle \& nbsp; \langle p \rangle</body> 
 </html>
```
#### **10.13 Stud\_subpopman.jsp**

```
<!DOCTYPE html PUBLIC "-//W3C//DTD XHTML 1.0 Transitional//EN" 
 "http://www.w3.org/TR/xhtml1/DTD/xhtml1-transitional.dtd">
```

```
<HTML> 
<HEAD> 
<%@ page 
language="java" 
contentType="text/html; charset=UTF-8"
pageEncoding="UTF-8"
% ><META http-equiv="Content-Type" content="text/html; charset=UTF-8"> 
<title>S.O.R.S.</title>
<link rel="stylesheet" href="emx_nav_left.css" type="text/css" /> 
<script type="text/javascript"> 
\lt!!--
var time = 3000;
var numofitems = 7;
//menu constructor 
function menu(allitems,thisitem,startstate){ 
 callname= "gl"+thisitem; 
  divname="subglobal"+thisitem;
```
this.numberofmenuitems = allitems;

this.caller = document.getElementById(callname);

```
 this.thediv = document.getElementById(divname); 
this.thediv.style.visibility = startstate;
} 
//menu methods 
function ehandler(event,theobj){ 
for (var i=1; i<= theobj.numberofmenuitems; i++){
  var shutdiv =eval( "menuitem"+i+".thediv");
   shutdiv.style.visibility="hidden"; 
 } 
 theobj.thediv.style.visibility="visible"; 
} 
function closesubnav(event){ 
if ((event.clientY <48)||(event.clientY > 107))\{for (var i=1; i\le numofitems; i++){
   var shutdiv =eval('menuitem'+i+'.thediv');
    shutdiv.style.visibility='hidden'; 
   } 
  } 
} 
// --> 
</script> 
<style type="text/css"> 
<!--body,td,th { 
        color: #FFFFFF; 
} 
.style2 {color: #0000CC} 
--> 
</style></head> 
<body onmousemove="closesubnav(event);"> 
<div class="skipLinks">skip to: <a href="#content">page content</a> | <a href="#pageNav">links on this page</a> 
| <a href="#globalNav">site navigation</a> | <a href="#siteInfo">footer (site information)</a> </div> 
<div id="masthead"> 
  <h1 id="siteName">Student Online Registration System </h1> 
  <div id="utility"><a 
href="communicate.jsp">Επικοινωνία</a>|
<a href="index_page_st.jsp">&Alpha;&rho;&chi;&iota;&kappa;&#942;
Σελίδα </a> \langle </a> \rangle < a href="#">Site Map </a> </div>
<div id="globalNav"> <img alt="" src="gblnav_left.gif" height="32" width="4" id="gnl" /> <img alt="" 
src="glbnav_right.gif" height="32" width="4" id="gnr" /> 
   <div id="globalLink"> <a href="www.uth.gr" id="gl1" class="glink" 
onmouseover="ehandler(event,menuitem1);"> 
Πανεπιστήμιο
Θεσσαλίας </a><a href="http://www.inf.uth.gr"
id="gl2" class="glink" onmouseover="ehandler(event,menuitem2);"> Τμήμα
Μηχ/κων Η/Υ
Τ & eta; & lambda; & epsilon; & pi; & iota; & kappa; & omicron; & iota; & nu; & omega; & nu; & iota; & #974; & nu; & amp; &
Delta;ικτύων </a></div>
  <!--end globalLinks--> 
   <form id="search" action="">
```

```
 <object classid="clsid:D27CDB6E-AE6D-11cf-96B8-444553540000"
```
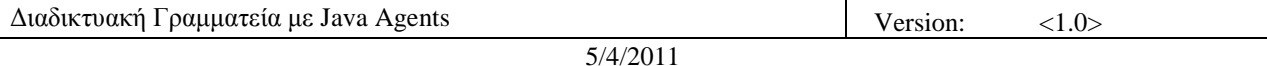

codebase="http://download.macromedia.com/pub/shockwave/cabs/flash/swflash.cab#version=5,0,0,0" width="100" height="22"> <param name="BGCOLOR" value="" />  $\epsilon$  <param name="movie" value="button7.swf"  $\epsilon$  $\epsilon$  <param name="quality" value="high" /> <embed src="button7.swf" quality="high" pluginspage="http://www.macromedia.com/shockwave/download/index.cgi?P1\_Prod\_Version=ShockwaveFlash" type="application/x-shockwave-flash" width="100" height="22" ></embed> </object>  $\le$ input name="searchFor" type="text" size="15"  $\ge$  <a href="">search</a> </form>  $\langle$ div $>$  <!-- end globalNav --> <div id="pagecell1"> <!--pagecell1--> <img alt="" src="tl\_curve\_white.gif" height="6" width="6" id="tl" /> <img alt="" src="tr\_curve\_white.gif" height="6" width="6" id="tr" /> <div id="breadCrumb"></div> <div id="pageName"> <h2>Student Online Registration System </h2>  $\langle \text{img alt} = \text{"small logo"}$  src="images.jpg" height="120" width="120"/>  $\langle \text{div} \rangle$  <div id="pageNav"> <div id="sectionLinks"> <a href="stud\_sub.jsp">Δηλώσεις  $\&$ Mu; $\&$ alpha; $\&$ theta; $\&$ eta; $\&$ mu; $\&\#940$ ; $\&$ tau; $\&$ omega; $\&$ nu;  $\&$ /a $\&$  <a href="stud\_grades.jsp">Βαθμολογία</a> <a href="stud\_paper.jsp">&Alpha;&iota;&tau;&#942;&sigma;&epsilon;&iota;&sigmaf; & Epsilon; & gamma; & gamma; & rho; & #940; & phi; & omega; & nu; </a> < a href="stud\_stoixeia.jsp">Προσωπικά Στοιχεία </a></div> <div class="relatedLinks"> <h3>&Alpha;&nu;&alpha;&kappa;&omicron;&iota;&nu;&#974;&sigma;&epsilon;&iota;&sigmaf;</h3>  $\langle a$ href="ProgrammaXeimerinou\_04\_05\_foit.pdf">Προγραμμα & Chi; & epsilon; & iota; & mu; & epsilon; & rho; & iota; & nu; & omicron; & #973; εξαμήνου 2008 </a> <a href="D:\MySite\EarinoProgMathimatvn06~07\_PPS\_anakoinwsh.pdf">Πρόγρα& mu; & mu; & alpha; & epsilon; & alpha; & rho; & iota; & nu; & omicron; ύ  $\&$ epsilon; $&$ xi; $&$ alpha; $&$ mu; $&\#942$ ; $&$ nu; $&$ omicron; $&$ upsilon; 2008 </a></div> <div id="advert"> Advertisement copy goes here. Advertisement copy goes here. </div>  $\langle$ div $>$  <div class="capsule" id="content"> <div class="feature"><h3> <%@ page import="java.sql.\*" %> <%@ page import="java.util.\*" %> <jsp:useBean id="date" class="tom.java.agent.helper" scope="request"> <jsp:setProperty name="date" property="\*"/> </jsp:useBean>  $<\!\%$  String b=request.getRemoteAddr(); String nam=date.get\_firstname(b); String am=date.get\_am(b);

```
String curdate=date.curdate();
                   String year=date.year_enr(am); 
                   int sem=(date.get_semester(curdate,year)/6)+1; 
                  out.println(nam+" βρίσκεσαι στο "+sem+" ο εξάμινο και έχεις");
                  int passed=date.lessons_left(am);
                  int left=55-passed;
                  out.print(left+" χρωστούμενα"+"<br>"+"Διάλεξε τον τρόπο δήλωσης μαθημάτων: ");
          \%</h3>
    <p align="center">
   z \langle/p>
    <div align="center">
      <object classid="clsid:D27CDB6E-AE6D-11cf-96B8-444553540000" 
codebase="http://download.macromedia.com/pub/shockwave/cabs/flash/swflash.cab#version=5,0,0,0" width="93" 
height="33" title="a">
       <param name="BGCOLOR" value="" />
       <param name="movie" value="button2.swf" />
       <param name="quality" value="high" />
       <embed src="button2.swf" width="93" height="33" quality="high" 
pluginspage="http://www.macromedia.com/shockwave/download/index.cgi?P1_Prod_Version=ShockwaveFlash" 
type="application/x-shockwave-flash" > </embed> <script language="JavaScript">
         window.open("popupman.jsp","","height=350,width=400,status=no,location=center,toolbar=no,directories
=no,menubar=no,scrollbars=yes");
                  </script>
            </object>
                  <object classid="clsid:D27CDB6E-AE6D-11cf-96B8-444553540000" 
codebase="http://download.macromedia.com/pub/shockwave/cabs/flash/swflash.cab#version=5,0,0,0" width="93" 
height="33">
       <param name="movie" value="button1.swf" />
      \epsilon <param name="quality" value="high" />
       <embed src="button1.swf" quality="high" 
pluginspage="http://www.macromedia.com/shockwave/download/index.cgi?P1_Prod_Version=ShockwaveFlash" 
type="application/x-shockwave-flash" width="93" height="33" ></embed>
      </object>
   \langlediv>\langlediv>\langlediv>\langlediv id="siteInfo"> \langleimg src="" width="44" height="22" /> \langlea href="#">About Us\langlea> | \langlea href="#">Site
Map</a> |<sub>2</sub> | <sub>2</sub> a href="#">Privacy Policy</a> |<sub>2</sub> | <sub>2</sub> a href="#">Contact Us</a> |<sub>2</sub> ©2008</sub></sub>
& Tau; & Alpha; & Tau; & Sigma; & Eta; & Sigma; & Iota; & Omega; & Alpha; & Nu; & Nu; & Eta; & Sigma; </div>
\langlediv><!--end pagecell1-->
<br>2<sub>tr</sub> <math>\rightarrow</math><script type="text/javascript">
  <!--var menuitem1 = new menu(7, 1, "hidden");var menuitem2 = new menu(7, 2, "hidden");var menuitem3 = new menu(7, 3, "hidden");
```

```
var menuitem4 = new menu(7, 4, "hidden");var menuitem5 = new menu(7, 5, "hidden");var menuitem6 = new menu(7, 6, "hidden");var menuitem7 = new menu(7,7," hidden");
```

```
 // --> 
    </script> 
</body> 
</html>
```
### **10.14 Popupman.jsp**

<!DOCTYPE html PUBLIC "-//W3C//DTD XHTML 1.0 Transitional//EN" "http://www.w3.org/TR/xhtml1/DTD/xhtml1-transitional.dtd">

```
<HTML> 
<HEAD> 
<%@ page 
language="java" 
contentType="text/html; charset=UTF-8"
pageEncoding="UTF-8"
% >\langle\% \varnothing \rangle page import="java.sql.*" %>
<jsp:useBean id="get" class="tom.java.agent.AgentClient" scope="request"> 
<jsp:setProperty name="get" property="*"/> 
</jsp:useBean> 
<jsp:useBean id="rec" class="tom.java.agent.helper" scope="request"> 
<jsp:setProperty name="rec" property="*"/> 
</jsp:useBean> 
<jsp:useBean id="take" class="tom.java.agent.Agent" scope="request"> 
<jsp:setProperty name="take" property="*"/> 
</jsp:useBean>
```

```
<META http-equiv="Content-Type" content="text/html; charset=UTF-8"> 
<title>S.O.R.S.</title> 
<style type="text/css"> 
\lt!!--
--> 
</style></head> 
<body>
```

```
<form id="form1" name="form1" method="post" action="mansub.jsp"> 
  <label> 
 < \frac{0}{6}
```
 String b=request.getRemoteAddr(); String am=rec.get\_am(b); String curdate=rec.curdate(); String year=rec.year\_enr(am); int sem=rec.get\_semester(curdate,year)/6+1; boolean check=rec.check\_subbed(am); String[][]  $k=\$   $\}$ ;

 if(check==true){ k=get.startAgent(3,am,sem,am); take.prepsub(am,sem); } else{ %><jsp:forward page="subview.jsp" /> }  $\%$  $\langle \phi \rangle$  align="center"><font color="#000000" size="+2">Τα παρακάτω μαθήματα είναι υποψήφια για <table width="90%" border="1" cellpadding="2" cellspacing="0" bordercolor="#000000" bgcolor="#CCCCCC" style="text-align: center"> <table width="100%" border="1" cellspacing="0" cellpadding="2"> <tr class="ListHeaderColor">  $\lt$ th width="20%" bgcolor="#0000FF"> A/A $\lt$ /th> <th width="66%" style="text-align: center" bgcolor="#0000FF"> ΜΑΘΗΜΑ</th>  $\langle tr \rangle$  <tr class="ListFooterColor">  $\leq$ % int i=0; // out.println("<br>"); while $(k[i][0]!=null)$  $\%$  $\lt$ td width="20%" height="43"> $\lt$ a href=""> $\lt$ % out.println((i+1)+". $\lt$ br>");%>  $\lt$ a> $\lt$ ld>  $\lt$ td width="66%"> $\lt$ % out.println(k[i][0]+" $\lt$ tr>");%> $\lt$ /td>  $<\!\%$ i++; }%>  $\langle tr \rangle$  $\langle \rangle$  table  $\langle \rangle$   $\langle \rangle$  td </table>  $< p$  $\&$ nbsp; $<$ /p $>$  </label> <label>  $<$ /p>  $< p$  $\&$ nbsp; $<$ /p $>$ 

 $<$ tr $>$  $<$ td $>$ 

 $\langle tr \rangle$ 

 $<\!\%$ 

δήλωση</font>

Confidential  $\qquad \qquad \odot, 2007$  Page 101

 <div align="center"> <select name="select">

<option>

 </option>  $<\!\%$  }%>

<%for(int j=0;k[j][0]!=null;j++){%>

 $\leq$ % out.print(k[j][0]);% >

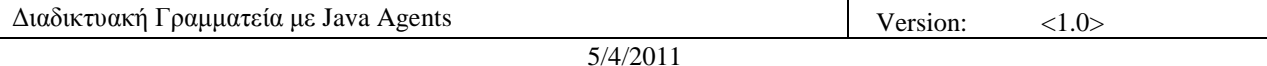

```
 </select> 
 \leinput name="Submit" type="submit" id="Submit" value="ΔΗΛΩΣΗ ΜΑΘΗΜΑΤΟΣ" />
 \langlediv> </label> 
</form> 
\langle p \rangle \& nbsp; \langle p \rangle</body> 
 </html>
```
### **10.15 Mansub.jsp**

```
<%@ page import="java.util.*" %> 
    <%@ page import="java.sql.*" %> 
<jsp:useBean id="take" class="tom.java.agent.AgentClient" scope="request"> 
<jsp:setProperty name="take" property="*"/> 
</jsp:useBean> 
<jsp:useBean id="rec" class="tom.java.agent.helper" scope="request"> 
<jsp:setProperty name="rec" property="*"/>
```
</jsp:useBean>

 $<\!\%$ 

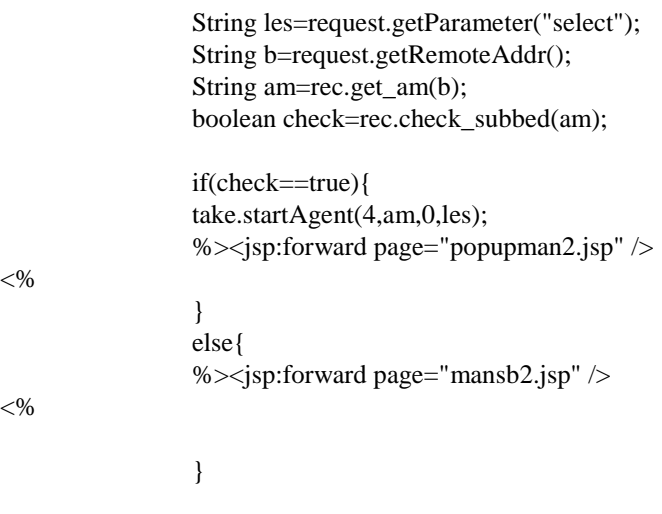

 $% >$ 

### **10.16 Mansb2.jsp**

<!DOCTYPE html PUBLIC "-//W3C//DTD XHTML 1.0 Transitional//EN" "http://www.w3.org/TR/xhtml1/DTD/xhtml1-transitional.dtd">

<HTML>  $<$ HEAD $>$ <%@ page language="java" contentType="text/html; charset=UTF-8"

pageEncoding="UTF-8"  $% >$  <%@ page import="java.sql.\*" %> <jsp:useBean id="take" class="tom.java.agent.AgentClient" scope="request"> <jsp:setProperty name="take" property="\*"/> </jsp:useBean> <jsp:useBean id="rec" class="tom.java.agent.helper" scope="request"> <jsp:setProperty name="rec" property="\*"/> </jsp:useBean> <META http-equiv="Content-Type" content="text/html; charset=UTF-8"> <title>S.O.R.S.</title>

<style type="text/css">  $<!--</math>$ --> </style></head> <body>

```
<p align="center"> 
 < 0
```
 String b=request.getRemoteAddr(); String am=rec.get\_am(b);

String[] lessons=rec.get\_subed(am);

#### $\%$

```
\epsilon = {font color="#000000" size="+2">Δηλώσατε τα παρακάτω μαθήματα </font></p>
\langle p \rangle \& nbsp; \langle p \rangle<div align="center">
  <table width="66%" height="74" border="1" cellpadding="2" cellspacing="0" bordercolor="#000000" 
bgcolor="#CCCCCC" style="text-align: center">
  <tr><br><td> <table width="100%" border="1" cellpadding="2" cellspacing="0">
       <tr class="ListHeaderColor">
         <th width="20%" bgcolor="#0000FF"> <span class="style3">Α/Α</span></th>
        <th width="20%" style="text-align: center" bgcolor="#0000FF"> <span 
class="style3">ΜΑΘΗΜΑ</span></th>
      \langle tr \rangle <tr class="ListFooterColor">
       \leq% int i=0;
\mathcal{U} out.println("<br/>\/>");
                  while(lessons[i]!=null){
                  %><td width="20%"><font color="#000000">
         \langle\ out.print((i+1)+"\langlebr\rangle");%>\langlefont>\langletd\rangle <td width="20%"><font color="#000000">
                      <% out.println(lessons[i]+"<tr>");%></font></td>
                    < \%i++;}%>
      \langle tr \rangle
```
 </table> </td>  $\langle tr \rangle$  </table>  $\langle$ div $>$  $\langle p \rangle \& nbsp; \langle p \rangle$  $\langle p \rangle \& nbsp; \langle p \rangle$ <form id="form1" name="form1" method="post" action="deleteprocess.jsp"> <label> <div align="center">  $\le$ input type="submit" name="Submit" value="ΑΚΥΡΩΣΗ" />  $\langle$ div $>$  </label> </form>  $\langle p \rangle \& nbsp; \langle p \rangle$ </body> </html>

### **10.17 Deleteprocess.jsp**

```
<%@ page import="java.util.*" %> 
    <%@ page import="java.sql.*" %> 
<jsp:useBean id="let" class="tom.java.agent.helper" scope="request"> 
<jsp:setProperty name="let" property="*"/> 
</jsp:useBean> 
<jsp:useBean id="get" class="tom.java.agent.AgentClient" scope="request">
```
<jsp:setProperty name="get" property="\*"/>

</jsp:useBean>

 $< \frac{0}{6}$ 

 String b=request.getRemoteAddr(); String am=let.get\_am(b);

get.startAgent(6,am,0,am);

 $% >$ 

<script language="JavaScript">

```
 window.close("popupaut.jsp","","height=350,width=400,status=no,location=center,toolbar=no,directories=
no,menubar=no,scrollbars=yes"); 
                  </script> 
<script language="JavaScript">
```
window.close("mansub.jsp","","height=350,width=400,status=no,location=center,toolbar=no,directories=n o,menubar=no,scrollbars=yes"); </script>

### **10.18 Stud\_grades.jsp**

```
<!DOCTYPE html PUBLIC "-//W3C//DTD XHTML 1.0 Transitional//EN" 
 "http://www.w3.org/TR/xhtml1/DTD/xhtml1-transitional.dtd">
```
<HTML> <HEAD> <%@ page language="java" contentType="text/html; charset=UTF-8" pageEncoding="UTF-8"  $\%>$ <META http-equiv="Content-Type" content="text/html; charset=UTF-8"> <title>S.O.R.S.</title> <link rel="stylesheet" href="emx\_nav\_left.css" type="text/css" /> <script type="text/javascript">  $\leq$  -var time  $= 3000$ ; var numofitems = 7; //menu constructor function menu(allitems,thisitem,startstate){ callname= "gl"+thisitem; divname="subglobal"+thisitem; this.numberofmenuitems = allitems; this.caller = document.getElementById(callname); this.thediv = document.getElementById(divname); this.thediv.style.visibility = startstate; } //menu methods function ehandler(event,theobj){ for (var i=1; i<= theobj.numberofmenuitems; i++){ var shutdiv =eval( "menuitem"+i+".thediv"); shutdiv.style.visibility="hidden"; } theobj.thediv.style.visibility="visible"; } function closesubnav(event){ if ((event.clientY <48)||(event.clientY > 107)) $\{$ for (var i=1; i $\le$  numofitems; i++){ var shutdiv =eval('menuitem'+i+'.thediv'); shutdiv.style.visibility='hidden'; } } } // --> </script> <style type="text/css">  $<!--</math>$ body,td,th { color: #FFFFFF; } .style3 {color: #FFFFFF} --> </style></head> <body onmousemove="closesubnav(event);">

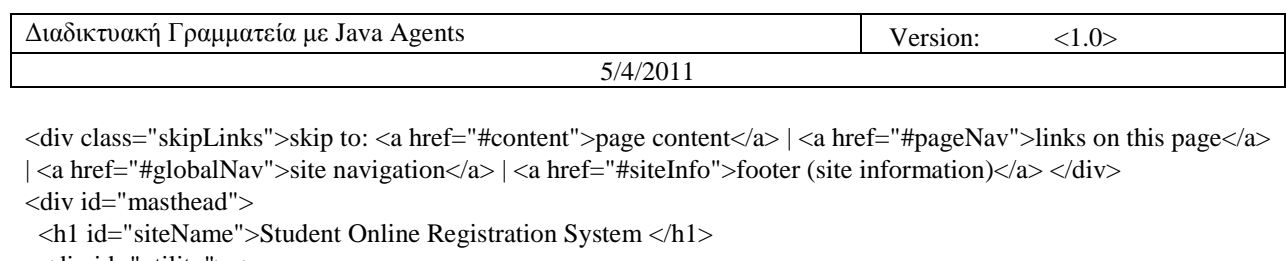

<div id="utility"><a

href="communicate.jsp">Επικοινωνία</a>| <a href="index\_page\_st.jsp">&Alpha;&rho;&chi;&iota;&kappa;&#942;

Σελίδα  $\langle z \rangle$  |  $\langle z \rangle$  |  $\langle z \rangle$  href="#">Site Map  $\langle z \rangle$   $\langle z \rangle$ 

 $\langle$ div id="globalNav"> $\langle$ img alt="" src="gblnav\_left.gif" height="32" width="4" id="gnl" /> $\langle$   $\langle$ img alt=""

 $src="glbnav right.get" height="32" width="4" id="grr"$ 

<div id="globalLink"> <a href="www.uth.gr" id="gl1" class="glink"

onmouseover="ehandler(event,menuitem1);">

Πανεπιστήμιο

Θεσσαλίας </a><a href="http://www.inf.uth.gr"

 $id="gl2" class="glink" on mouseover="channeler(event, menuitem2);" > & Tau: & mu: & #942: & mu: & alpha;$ 

Μ η χ / & kappa; & omega; & nu; & Eta; / & Upsilon;

Τηλεπικοινωνιών&& Delta;ικτύων </a></div>

<!--end globalLinks-->

<form id="search" action="">

<object classid="clsid:D27CDB6E-AE6D-11cf-96B8-444553540000"

codebase="http://download.macromedia.com/pub/shockwave/cabs/flash/swflash.cab#version=5,0,0,0" width="100" height="22">

<param name="BGCOLOR" value="" />

<param name="movie" value="button7.swf" />

<param name="quality" value="high" />

<embed src="button7.swf" quality="high"

pluginspage="http://www.macromedia.com/shockwave/download/index.cgi?P1\_Prod\_Version=ShockwaveFlash" type="application/x-shockwave-flash" width="100" height="22" ></embed>

</object>

 $\le$ input name="searchFor" type="text" size="15"  $\ge$ 

<a href="">search</a>

</form>

 $\langle$ div $>$ 

<!-- end globalNav -->

<div id="pagecell1">

<!--pagecell1-->

 $\langle$ img alt="" src="tl\_curve\_white.gif" height="6" width="6" id="tl" />  $\langle$ img alt="" src="tr\_curve\_white.gif" height="6" width="6" id="tr"  $\rightarrow$ 

<div id="breadCrumb"></div>

<div id="pageName">

<h2>Student Online Registration System </h2>

<img alt="small logo" src="images.jpg" height="120" width="120"/> </div>

<div id="pageNav">

<div id="sectionLinks"> <a

href="stud\_sub.jsp">Δηλώσεις

Μαθημάτων </a> <a

```
href="stud_grades.jsp">Βαθμολογία</a>
<a href="stud_paper.jsp">&Alpha;&iota;&tau;&#942;&sigma;&epsilon;&iota;&sigmaf;
Ε γ γ ρ ά φ ω ν </a> <a
```
href="stud\_stoixeia.jsp">Προσωπικά

Στοιχεία </a></div>

<div class="relatedLinks">

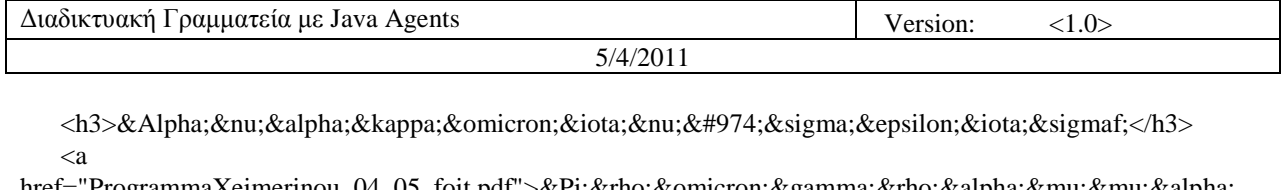

href="ProgrammaXeimerinou\_04\_05\_foit.pdf">Προγραμμα Χειμερινού

```
ε ξ α μ ή ν ο υ 2008 \lt a \lt a
```
href="EarinoProgMathimatvn06~07\_PPS\_anakoinwsh.pdf">Πρόγραμμ α ε α ρ ι ν ο ύ

```
ε ξ α μ ή ν ο υ 2008 \le a \le \langle \text{div} \rangle
```

```
 <div id="advert"> Advertisement copy goes here. Advertisement copy goes here. </div>
```
</div>

<div class="capsule" id="content">

<div class="feature">

 $\langle h3 \rangle$ 

 $\langle\% \varnothing \rangle$  page import="java.util.\*" %>

 $\langle\% \varnothing \rangle$  page import="java.sql.\*" %>

```
<jsp:useBean id="get" class="tom.java.agent.AgentClient" scope="request">
```
<jsp:setProperty name="get" property="\*"/>

</jsp:useBean>

<jsp:useBean id="rec" class="tom.java.agent.helper" scope="request">

```
<jsp:setProperty name="rec" property="*"/>
```
</jsp:useBean>

 $< \frac{0}{0}$ 

```
 String b=request.getRemoteAddr(); 
 String am=rec.get_am(b); 
 String curdate=rec.curdate(); 
 String year=rec.year_enr(am);
```
int sem=(rec.get\_semester(curdate,year)/6)+1;

String a[][]=get.startAgent(2,am,sem,am);

#### $\%$

```
<table width="66%" height="74" border="1" cellpadding="2" cellspacing="0" bordercolor="#000000" 
bgcolor="#CCCCCC" style="text-align: center">
```
 $<$ tr $>$ 

```
<br><td> <table width="101%" border="1" cellspacing="0" cellpadding="2"> 
     <tr class="ListHeaderColor"> 
       <th width="20%" bgcolor="#0000FF"> <span class="style3">MATHIMA</span></th> 
       <th width="20%" style="text-align: center" bgcolor="#0000FF"> <span 
class="style3">VATHMOS</span></th> 
    \langle tr \rangle
```

```
 <tr class="ListFooterColor"> 
                  \leq% int i=0;
\mathcal{U} out.println("<br/>\/simpsimply );
                  while(a[i][0]!=null %><td width="20%"><font color="#000000"><% out.println(a[i][0]+"<br>");%></font></td> 
                  \lttd width="20%">\ltfont color="#000000">\lt% out.println(a[i][1]+"\lttr>");%>\lt/font>\lt/td>
                  <\!\%i++;
                   \frac{9}{6}
```

```
\langle tr \rangle\langle \rangle table> \langle \rangletd\langle\langle tr \rangle</table> 
            </h3>
    \langle p \rangle \& nbsp; \langle p \rangle\langlediv>\langlediv>\langlediv id="siteInfo">\langleimg src="" width="44" height="22" /> \langlea href="#">About Us\langlea href="#">Site
Map</a> | <a href="#">Privacy Policy</a> | <a href="#">Contact Us</a> | &copy;2008
& Tau; & Alpha; & Tau; & Sigma; & Eta; & Sigma; & Iota; & Omega; & Alpha; & Nu; & Nu; & Eta; & Sigma; </div>
\langlediv><!--end pagecell1--> 
<br>2<sub>tr</sub> <math>\rightarrow</math><script type="text/javascript"> 
  \leftarrow!--
    var menuitem1 = new menu(7,1," hidden");
                               var menuitem2 = new menu(7, 2, "hidden");var menuitem3 = new menu(7, 3, "hidden");var menuitem4 = new menu(7, 4, "hidden");var menuitem5 = new menu(7, 5, "hidden");var menuitem6 = new menu(7, 6, "hidden");var menuitem7 = new menu(7,7," hidden");
   // --> 
   </script> 
</body> 
</html>
```
### **10.19 Stud\_paper.jsp**

```
<!DOCTYPE html PUBLIC "-//W3C//DTD XHTML 1.0 Transitional//EN" 
 "http://www.w3.org/TR/xhtml1/DTD/xhtml1-transitional.dtd">
```

```
<HTML> 
<HEAD> 
<%@ page 
language="java" 
contentType="text/html; charset=UTF-8"
pageEncoding="UTF-8"
% ><META http-equiv="Content-Type" content="text/html; charset=UTF-8"> 
<title>S.O.R.S.</title> 
<link rel="stylesheet" href="emx_nav_left.css" type="text/css" /> 
<script type="text/javascript"> 
<!--var time = 3000;
var numofitems = 7; 
//menu constructor
```
function menu(allitems,thisitem,startstate){
callname= "gl"+thisitem; divname="subglobal"+thisitem; this.numberofmenuitems = allitems; this.caller = document.getElementById(callname); this.thediv = document.getElementById(divname); this.thediv.style.visibility = startstate; }

```
//menu methods 
function ehandler(event,theobj){ 
 for (var i=1; i\le theobj.numberofmenuitems; i++){
  var shutdiv =eval( "menuitem"+i+".thediv");
   shutdiv.style.visibility="hidden"; 
  } 
  theobj.thediv.style.visibility="visible";
```

```
function closesubnav(event){ 
 if ((event.clientY <48)||(event.clientY > 107))\{for (var i=1; i \le numofitems; i++){
```
shutdiv.style.visibility='hidden';

var shutdiv =eval('menuitem'+i+'.thediv');

<style type="text/css">  $\lt!!$ --

 } } } // --> </script>

}

# body,td,th {

}

```
.style3 {color: #FFFFFF} 
-->
```
color: #FFFFFF;

```
</style></head>
```

```
<body onmousemove="closesubnav(event);">
```

```
\langlediv class="skipLinks">skip to: \langle a \rangle href="#content">page content\langle a \rangle|\langle a \rangle href="#pageNav">links on this page\langle a \rangle| <a href="#globalNav">site navigation</a> | <a href="#siteInfo">footer (site information)</a> </div> 
<div id="masthead">
```

```
 <h1 id="siteName">Student Online Registration System </h1>
```

```
 <div id="utility"><a
```

```
href="communicate.jsp">Επικοινωνία</a>|
<a href="index_page_st.jsp">&Alpha;&rho;&chi;&iota;&kappa;&#942;
```

```
Σελίδα \langle z \rangle | \langle z \rangle a href="#">Site Map \langle z \rangle \langle div>
```
<div id="globalNav"> <img alt="" src="gblnav\_left.gif" height="32" width="4" id="gnl" /> <img alt=""

```
src="glbnav_right.gif" height="32" width="4" id="gnr" />
```

```
 <div id="globalLink"> <a href="www.uth.gr" id="gl1" class="glink"
```

```
onmouseover="ehandler(event,menuitem1);">
```

```
Πανεπιστήμιο
```

```
Θεσσαλίας </a><a href="http://www.inf.uth.gr"
```
 $id="gl2" class="glink" on mouseover="channeler(event, menuitem2);" > & Tau; & mu; & #942; & mu; & alpha;$ 

```
Μηχ/κων Η/Υ
```

```
Τ η λ ε π ι κ ο ι ν ω ν ι ώ ν & &
```
Delta;ικτύων </a></div> <!--end globalLinks--> <form id="search" action=""> <object classid="clsid:D27CDB6E-AE6D-11cf-96B8-444553540000" codebase="http://download.macromedia.com/pub/shockwave/cabs/flash/swflash.cab#version=5,0,0,0" width="100" height="22"> <param name="BGCOLOR" value="" />  $\epsilon$  <param name="movie" value="button7.swf"  $\epsilon$  $\epsilon$  <param name="quality" value="high" /> <embed src="button7.swf" quality="high" pluginspage="http://www.macromedia.com/shockwave/download/index.cgi?P1\_Prod\_Version=ShockwaveFlash" type="application/x-shockwave-flash" width="100" height="22" ></embed> </object>  $\langle$ input name="searchFor" type="text" size="15"  $\rangle$ > <a href="">search</a> </form>  $\langle$ div $>$  <!-- end globalNav --> <div id="pagecell1"> <!--pagecell1-->  $\langle$ img alt="" src="tl\_curve\_white.gif" height="6" width="6" id="tl" />  $\langle$ img alt="" src="tr\_curve\_white.gif" height="6" width="6" id="tr"  $\rightarrow$  <div id="breadCrumb"></div> <div id="pageName"> <h2>Student Online Registration System </h2>  $\langle \text{img alt="small logo" src="images.jpg" height="120" width="120"/*div*$  <div id="pageNav"> <div id="sectionLinks"> <a href="stud\_sub.jsp">Δηλώσεις Μαθημάτων </a> <a href="stud\_grades.jsp">Βαθμολογία</a> <a href="stud\_paper.jsp">&Alpha;&iota;&tau;&#942;&sigma;&epsilon;&iota;&sigmaf; & Epsilon; & gamma; & gamma; & rho; & #940; & phi; & omega; & nu; </a> < a href="stud\_stoixeia.jsp">Προσωπικά Στοιχεία </a></div> <div class="relatedLinks"> <h3>&Alpha;&nu;&alpha;&kappa;&omicron;&iota;&nu;&#974;&sigma;&epsilon;&iota;&sigmaf;</h3> <a href="ProgrammaXeimerinou\_04\_05\_foit.pdf">Προγραμμα & Chi; & epsilon; & iota; & mu; & epsilon; & rho; & iota; & nu; & omicron; & #973; ε ξ α μ ή ν ο υ  $2008 < \alpha$ href="EarinoProgMathimatvn06~07\_PPS\_anakoinwsh.pdf">Πρόγραμμ α ε α ρ ι ν ο ύ  $\&$ epsilon; $&$ xi; $&$ alpha; $&$ mu; $&\#942$ ; $&$ nu; $&$ omicron; $&$ upsilon; 2008 </a></div> <div id="advert"> Advertisement copy goes here. Advertisement copy goes here. </div> </div> <div class="capsule" id="content"> <div class="feature"> <form id="form1" name="form1" method="post" action="stud\_paper2.jsp"> <label>Ειδος εγγραφου <select name="select"> <option>Pistopoihtiko</option>

```
 <option>Vevaiwsi Spoudwn</option>
```
 </select> </label>  $< p >$ <label>Λόγος Αίτησης<span class="style3">δ</span>  $\le$ input name="textfield" type="text" size="20" /> </label>  $<$ /p>  $p$  <label> Ποσότητα<span class="style3">νδξονδ </span> <input name="textarea" type="text" value="" size="2" /> </label>  $<$ /p>  $p$  <label>  $\le$ input type="submit" name="Submit" value="ΑΠΟΣΤΟΛΗ ΑΙΤΗΣΗΣ" /> </label>  $<$ /p> </form>  $\langle h3 \rangle$  <jsp:useBean id="get" class="tom.java.agent.AgentClient" scope="request"> <jsp:setProperty name="get" property="\*"/> </jsp:useBean> <jsp:useBean id="rec" class="tom.java.agent.helper" scope="request"> <jsp:setProperty name="rec" property="\*"/> </jsp:useBean>  $<$ h3>  $< p$ >  $<$ /p>  $\langle$ div $>$  $\langle$ div $>$  $\langle$ div id="siteInfo"> $\langle$ img src="" width="44" height="22" />  $\langle$ a href="#">About Us $\langle$ a> |  $\langle$ a href="#">Site Map</a>  $|<$ a href="#">Privacy Policy</a> $|<$ a href="#">Contact Us</a> $|<$ a  $\ge$ & Tau; & Alpha; & Tau; & Sigma; & Eta; & Sigma; & Iota; & Omega; & Alpha; & Nu; & Nu; & Eta; & Sigma; </div>  $\langle$ div $>$ <!--end pagecell1-->  $2<sub>tr</sub>  $\rightarrow$$ <script type="text/javascript">  $\lt!$ !-var menuitem $1 = new menu(7, 1, "hidden");$ var menuitem $2 = new menu(7, 2, "hidden");$ var menuitem $3 = new menu(7, 3, "hidden");$ var menuitem $4 = new menu(7, 4, "hidden");$ var menuitem $5 = new menu(7, 5, "hidden");$ var menuitem $6 = new menu(7, 6, "hidden");$ var menuitem $7 = new menu(7,7," hidden")$ ; // --> </script> </body> </html>

## **10.20 Stud\_paper2.jsp**

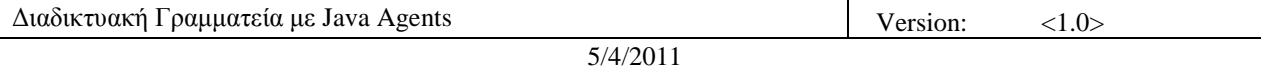

<%@ page import="java.sql.\*" %> <jsp:useBean id="rec" class="tom.java.agent.helper" scope="request"> <jsp:setProperty name="rec" property="\*"/> </jsp:useBean>

 $< 0$ 

String kind=request.getParameter("select"); String reason=request.getParameter("textfield"); String quantity=request.getParameter("textarea"); String b=request.getRemoteAddr(); String am=rec.get\_am(b);

rec.set\_paper(am,kind,reason,quantity);  $\%$ <font color="#000000" size="+3">Demand Completed!</font> <jsp:forward page="stud\_paper.jsp" />

## **10.21 Stud\_stoixeia.jsp**

```
<!DOCTYPE html PUBLIC "-//W3C//DTD XHTML 1.0 Transitional//EN" 
 "http://www.w3.org/TR/xhtml1/DTD/xhtml1-transitional.dtd">
```

```
<HTML>
```

```
<HEAD> 
<%@ page 
language="java" 
contentType="text/html; charset=UTF-8"
pageEncoding="UTF-8"
% ><META http-equiv="Content-Type" content="text/html; charset=UTF-8"> 
<title>S.O.R.S.</title> 
<link rel="stylesheet" href="emx_nav_left.css" type="text/css" /> 
<script type="text/javascript"> 
\lt!!--
var time = 3000;
var numofitems = 7; 
//menu constructor 
function menu(allitems,thisitem,startstate){ 
 callname= "gl"+thisitem; 
  divname="subglobal"+thisitem; 
  this.numberofmenuitems = allitems; 
  this.caller = document.getElementById(callname); 
  this.thediv = document.getElementById(divname); 
  this.thediv.style.visibility = startstate; 
} 
//menu methods 
function ehandler(event,theobj){ 
 for (var i=1; i \le theobj.numberofmenuitems; i++){
  var shutdiv = eval( "menuitem"+i+".thediv");
   shutdiv.style.visibility="hidden";
```

```
 } 
 theobj.thediv.style.visibility="visible"; 
} 
function closesubnav(event){ 
if ((event.clientY <48)||(event.clientY > 107))\{for (var i=1; i \le numofitems; i++){
    var shutdiv =eval('menuitem'+i+'.thediv'); 
    shutdiv.style.visibility='hidden'; 
   } 
  } 
} 
// --> 
</script> 
<style type="text/css"> 
<!--body,td,th { 
        color: #FFFFFF; 
} 
.style2 {color: #000000} 
--> 
</style></head> 
<body onmousemove="closesubnav(event);"> 
\langlediv class="skipLinks">skip to: \langle a \rangle href="#content">page content\langle a \rangle|\langle a \rangle href="#pageNav">links on this page\langle a \rangle| <a href="#globalNav">site navigation</a> | <a href="#siteInfo">footer (site information)</a> </div> 
<div id="masthead"> 
 <h1 id="siteName">Student Online Registration System </h1> 
  <div id="utility"><a 
href="communicate.jsp">Επικοινωνία</a>|
<a href="index_page_st.jsp">&Alpha;&rho;&chi;&iota;&kappa;&#942;
Σ ε λ ί δ α \langle x \rangle \langle z \rangle a href="#">Site Map \langle x \rangle \langle x \rangle\langlediv id="globalNav">\langleimg alt="" src="gblnav_left.gif" height="32" width="4" id="gnl" />\langleimg alt=""
src="glbnav\_right.get" height="32" width="4" id="gnr" <div id="globalLink"> <a href="www.uth.gr" id="gl1" class="glink" 
onmouseover="ehandler(event,menuitem1);"> 
Πανεπιστήμιο
Θεσσαλίας </a><a href="http://www.inf.uth.gr"
id="gl2" class="glink" onmouseover="ehandler(event,menuitem2);"> & Tau;μήμα
Μ η χ / & kappa; & omega; & nu; & Eta; / & Upsilon;
Τηλεπικοινωνιών&&
Delta; & iota; & kappa; & tau; & #973; & omega; & nu; \langle a \rangle \langle d \rangle <!--end globalLinks--> 
   <form id="search" action=""> 
    <object classid="clsid:D27CDB6E-AE6D-11cf-96B8-444553540000" 
codebase="http://download.macromedia.com/pub/shockwave/cabs/flash/swflash.cab#version=5,0,0,0" width="100" 
height="22"> 
     <param name="BGCOLOR" value="" /> 
    \epsilon <param name="movie" value="button7.swf" \epsilon <param name="quality" value="high" /> 
     <embed src="button7.swf" quality="high" 
pluginspage="http://www.macromedia.com/shockwave/download/index.cgi?P1_Prod_Version=ShockwaveFlash" 
type="application/x-shockwave-flash" width="100" height="22" ></embed>
    </object>
```

```
5/4/2011
```

```
 <input name="searchFor" type="text" size="15" /> 
   <a href="">search</a> 
   </form> 
 \langlediv> <!-- end globalNav --> 
<div id="pagecell1"> 
  <!--pagecell1--> 
 \langleimg alt="" src="tl_curve_white.gif" height="6" width="6" id="tl" \rangle \langleimg alt="" src="tr_curve_white.gif"
height="6" width="6" id="tr" />
  <div id="breadCrumb"></div> 
  <div id="pageName"> 
   <h2>Student Online Registration System </h2> 
  \langle \text{img alt} = \text{"small logo"} src="images.jpg" height="120" width="120"/> \langle \text{div} \rangle <div id="pageNav"> 
   <div id="sectionLinks"> <a 
href="stud_sub.jsp">Δηλώσεις
Μαθημάτων </a> <a
href="stud_grades.jsp">Βαθμολογία</a>
\langlea href="stud_paper.jsp">Αιτήσεις
Ε & gamma; & gamma; & rho; & #940; & phi; & omega; & nu; \langle x \rangle \langle a \ranglehref="stud_stoixeia.jsp">Προσωπικά
Στοιχεία </a></div>
   <div class="relatedLinks"> 
  <h3>&Alpha;&nu;&alpha;&kappa;&omicron;&iota;&nu;&#974;&sigma;&epsilon;&iota;&sigmaf;</h3>
    <a 
href="ProgrammaXeimerinou_04_05_foit.pdf">Προγραμμα
& Chi; & epsilon; & iota; & mu; & epsilon; & rho; & iota; & nu; & omicron; & #973;
ε ξ α μ ή ν ο υ 2008 \lt a \lt a \lt ahref="EarinoProgMathimatvn06~07_PPS_anakoinwsh.pdf">Πρόγραμμ
α ε α ρ ι ν ο ύ
ε ξ α μ ή ν ο υ 2008 \le a \le \langle \text{div} \rangle <div id="advert"> Advertisement copy goes here. Advertisement copy goes here. </div> 
 \langlediv> <div class="capsule" id="content"> 
   <div class="feature"> 
  <code></code>
   <%@ page import="java.sql.*" %> 
   <%@ page import="java.util.*" %> 
   <jsp:useBean id="get" class="tom.java.agent.helper" scope="request"> 
               <jsp:setProperty name="get" property="*"/> 
               </jsp:useBean> 
       <\!\% String b=request.getRemoteAddr(); 
               Class.forName("com.mysql.jdbc.Driver").newInstance(); 
               String connectionURL = "jdbc:mysql://localhost:3306/sors_data?user=root&password=65275"; 
               Connection connection = null; 
              Statement statement = null;
               ResultSet rs = null; 
               connection = DriverManager.getConnection(connectionURL);
```

```
 statement = connection.createStatement();
```
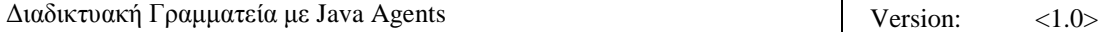

```
5/4/2011
```
 rs = statement.executeQuery("SELECT \* FROM student"); while(rs.next()){ if(b.equals(rs.getString("con\_address"))){  $% >$  <table width="90%" border="1" cellpadding="2" cellspacing="0" bordercolor="#000000" bgcolor="#CCCCCC" style="text-align:center">  $<$ tr $>$  $<$ td $>$  <table width="100%" border="1" cellspacing="0" cellpadding="2"> <tr class="ListFooterColor"> <td width="24%" bgcolor="#0000FF">ΔΠΩΝΤΜΟ</td> <td width="76%" style="text-align: center" bgcolor="#CCCCCC" ><span class="style2"> <font color="#000000"><%out.print(rs.getString("student\_last\_name"));%></font> </span></td>  $\langle tr \rangle$  <tr class="ListFooterColor"> <td width="24%" bgcolor="#0000FF">ΟΝΟΜΑ</td> <td width="76%"><span class="style2"> <%out.print(rs.getString("student\_first\_name"));%>  $<$ /span> $<$ /td>  $\langle tr \rangle$  <tr class="ListFooterColor"> <td bgcolor="#0000FF">ΑΡΙΘΜΟΣ ΜΗΤΡΩΟΥ </td> <td><span class="style2"> <%out.print(rs.getString("student\_AM"));%> </span></td>  $\langle tr \rangle$  <tr class="ListFooterColor"> <td bgcolor="#0000FF">ΔΙΕΥΘΥΝΣΗ</td> <td><span class="style2"> <%out.print(rs.getString("student\_address"));%> </span></td>  $\langle$ /tr $>$  <tr class="ListFooterColor"> <td bgcolor="#0000FF">ΗΛΕΚΤΡΟΝΙΚΗ ΔΙΕΥΘΥΝΣΗ </td> <td><span class="style2"> <%out.print(rs.getString("student\_email"));%> </span></td>  $\langle tr \rangle$  <tr class="ListFooterColor">  $\lt$ td bgcolor="#0000FF">ΕΤΟΣ ΕΙΣΑΓΩΓΗΣ $\lt$ /td> <td><span class="style2"> <%out.print(rs.getString("year\_enrolled"));%> </span></td>  $\langle tr \rangle$  </table> </td>  $\langle tr \rangle$ </table>

 $< \frac{0}{0}$  }} rs.close();  $\%$  $\langle \text{code}\rangle$  $\langle p \rangle \& nbsp; \langle p \rangle$  $\langle$ div $>$  $\langle$ div $>$  $\langle$ div id="siteInfo"> $\langle$ img src="" width="44" height="22" />  $\langle$ a href="#">About Us $\langle$ a href="#">Site Map</a>  $|<$ a href="#">Privacy Policy</a> $|<$ a href="#">Contact Us</a> $|<$ a  $\ge$ & Tau; & Alpha; & Tau; & Sigma; & Eta; & Sigma; & Iota; & Omega; & Alpha; & Nu; & Nu; & Eta; & Sigma; </div>  $\langle$ div $>$ <!--end pagecell1-->  $2<sub>tr</sub>  $\rightarrow$$ <script type="text/javascript">  $\lt!$ !-var menuitem $1 = new menu(7, 1, "hidden");$ var menuitem $2 = new menu(7, 2, "hidden");$ var menuitem $3 = new menu(7, 3, "hidden")$ ; var menuitem $4 = new menu(7, 4, "hidden")$ ; var menuitem $5 = new menu(7, 5, "hidden");$ var menuitem $6 = new menu(7, 6, "hidden");$ var menuitem $7 = new menu(7, 7, "hidden");$  // --> </script> </body> </html>

### **10.22 Communicate.jsp**

```
<!DOCTYPE html PUBLIC "-//W3C//DTD XHTML 1.0 Transitional//EN" 
"http://www.w3.org/TR/xhtml1/DTD/xhtml1-transitional.dtd"> 
<html xmlns="http://www.w3.org/1999/xhtml"> 
<!-- DW6 --> 
<head> 
<!-- Copyright 2005 Macromedia, Inc. All rights reserved. --> 
<meta http-equiv="Content-Type" content="text/html; charset=iso-8859-1" /> 
<title>S.O.R.S.</title> 
<link rel="stylesheet" href="emx_nav_left.css" type="text/css" /> 
<script type="text/javascript"> 
\leftarrowvar time = 3000;
var numofitems = 7; 
//menu constructor 
function menu(allitems,thisitem,startstate){ 
 callname= "gl"+thisitem; 
  divname="subglobal"+thisitem; 
  this.numberofmenuitems = allitems; 
  this.caller = document.getElementById(callname); 
  this.thediv = document.getElementById(divname); 
 this.thediv.style.visibility = startstate;
```
}

```
//menu methods 
function ehandler(event,theobj){ 
for (var i=1; i<= theobj.numberofmenuitems; i++){
  var shutdiv = eval( "menuitem"+i+".thediv");
   shutdiv.style.visibility="hidden"; 
  } 
 theobj.thediv.style.visibility="visible"; 
} 
function closesubnav(event){ 
if ((event.clientY <48)||(event.clientY > 107))\{for (var i=1; i\le numofitems; i++){
    var shutdiv =eval('menuitem'+i+'.thediv'); 
    shutdiv.style.visibility='hidden'; 
   } 
  } 
} 
// --> 
</script> 
<style type="text/css"> 
<!--body,td,th { 
        color: #FFFFFF; 
} 
.style3 { 
        color: #000000; 
        font-size: 125%; 
        font-weight: bold; 
} 
--> 
</style></head> 
<body onmousemove="closesubnav(event);"> 
<div class="skipLinks">skip to: <a href="#content">page content</a> | <a href="#pageNav">links on this page</a> 
| <a href="#globalNav">site navigation</a> | <a href="#siteInfo">footer (site information)</a> </div> 
<div id="masthead"> 
 <h1 id="siteName">Student Online Registration System </h1> 
  <div id="utility"><a 
href="communicate.jsp">Επικοινωνία</a>|
<a href="index_page_st.jsp">&Alpha;&rho;&chi;&iota;&kappa;&#942;
\&Sigma;\&epsilon;\&lambda;\&#943;\&delta;\&alpha;\&/a> |<a href="#">Site Map </a> </div>
\langlediv id="globalNav"> \langleimg alt="" src="gblnav_left.gif" height="32" width="4" id="gnl" /> \langleimg alt=""
src="glbnav_right.gif" height="32" width="4" id="gnr" /> 
   <div id="globalLink"> <a href="www.uth.gr" id="gl1" class="glink" 
onmouseover="ehandler(event,menuitem1);"> 
Πανεπιστήμιο
Θεσσαλίας </a><a href="http://www.inf.uth.gr"
id="gl2" class="glink" onmouseover="ehandler(event,menuitem2);"> & Tau;μ & #942; & mu; & alpha;
Μηχ/κων Η/Υ
Τηλεπικοινωνιών&&
Delta;ικτύων </a></div>
  <!--end globalLinks-->
```
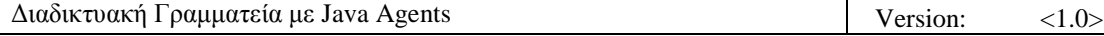

 <form id="search" action=""> <object classid="clsid:D27CDB6E-AE6D-11cf-96B8-444553540000" codebase="http://download.macromedia.com/pub/shockwave/cabs/flash/swflash.cab#version=5,0,0,0" width="100" height="22"> <param name="BGCOLOR" value="" /> <param name="movie" value="button7.swf" />  $\epsilon$  <param name="quality" value="high" /> <embed src="button7.swf" quality="high" pluginspage="http://www.macromedia.com/shockwave/download/index.cgi?P1\_Prod\_Version=ShockwaveFlash" type="application/x-shockwave-flash" width="100" height="22" ></embed> </object>  $\langle$ input name="searchFor" type="text" size="15"  $\rangle$ > <a href="">search</a> </form>  $\langle$ div $>$  <!-- end globalNav --> <div id="pagecell1"> <!--pagecell1-->  $\langle$ img alt="" src="tl\_curve\_white.gif" height="6" width="6" id="tl" />  $\langle$ img alt="" src="tr\_curve\_white.gif" height="6" width="6" id="tr"  $\rightarrow$  <div id="breadCrumb"></div> <div id="pageName"> <h2>Student Online Registration System </h2> <img alt="small logo" src="images.jpg" height="120" width="120"/> </div> <div id="pageNav"> <div id="sectionLinks"> <a href="stud\_sub.jsp">Δηλώσεις Μαθημάτων </a> <a href="#">Βαθμολογία</a> <a href="#">Αιτήσεις Ε & gamma; & gamma; & rho; & #940; & phi; & omega; & nu;  $\langle x \rangle \langle a \rangle$ href="#">Προσωπικά Στοιχεία </a></div> <div class="relatedLinks"> <h3>&Alpha;&nu;&alpha;&kappa;&omicron;&iota;&nu;&#974;&sigma;&epsilon;&iota;&sigmaf;</h3> <a href="ProgrammaXeimerinou\_04\_05\_foit.pdf">Προγραμμα & Chi; & epsilon; & iota; & mu; & epsilon; & rho; & iota; & nu; & omicron; & #973; ε ξ α μ ή ν ο υ 2008 </a> <a href="EarinoProgMathimatvn06~07\_PPS\_anakoinwsh.pdf">Πρόγραμμ α ε α ρ ι ν ο ύ  $\&$ epsilon; $&$ xi; $&$ alpha; $&$ mu; $&$ #942; $&$ nu; $&$ omicron; $&$ upsilon; 2008 </a></div> <div id="advert"> Advertisement copy goes here. Advertisement copy goes here. </div>  $\langle$ div $>$  <div class="capsule" id="content"> <div class="feature"> <p class="style3">&Tau;&#940;&tau;&sigma;&eta;&sigmaf; &Iota;&omega;&#940;&nu;&nu;&eta;&sigmaf;  $<$ /p> <p class="style3">&Tau;&eta;&lambda;: 6977744315</p>  $\langle p \rangle$  class="style3">e-mail: iotatsis@uth.gr  $\langle p \rangle$  $\langle p\rangle \& nbsp; \langle p\rangle$  $\langle$ div $>$ </div>

5/4/2011

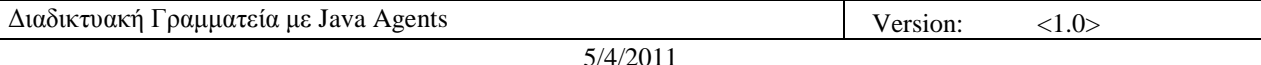

```
\langlediv id="siteInfo">\langleimg src="" width="44" height="22" /> \langlea href="#">About Us\langlea href="#">Site
Map</a> | <a href="#">Privacy Policy</a> | <a href="#">Contact Us</a> | &copy;2008
& Tau; & Alpha; & Tau; & Sigma; & Eta; & Sigma; & Iota; & Omega; & Alpha; & Nu; & Nu; & Eta; & Sigma; </div>
\langlediv><!--end pagecell1--> 
<br>2<sub>tr</sub> <math>\rightarrow</math><script type="text/javascript"> 
  <!--var menuitem1 = new menu(7, 1, "hidden");var menuitem2 = new menu(7, 2, "hidden");
                            var menuitem3 = new menu(7, 3, "hidden");var menuitem4 = new menu(7, 4, "hidden");var menuitem5 = new menu(7, 5, "hidden");var menuitem6 = new menu(7, 6, "hidden");var menuitem7 = new menu(7, 7, "hidden"); // --> 
   </script> 
</body> 
</html>
```
## **10.23 Logoff.jsp**

```
<%@ page import="java.util.*" %> 
<jsp:useBean id="let" class="tom.java.agent.helper" scope="request"> 
<jsp:setProperty name="let" property="*"/> 
</jsp:useBean>
```

```
<\!\%String b=request.getRemoteAddr();
```

```
let.logoff(b); 
% ><jsp:forward page="main.jsp"/>
```
## **10.24 Index\_page\_gr.jsp**

```
<!DOCTYPE html PUBLIC "-//W3C//DTD XHTML 1.0 Transitional//EN" 
"http://www.w3.org/TR/xhtml1/DTD/xhtml1-transitional.dtd"> 
<html xmlns="http://www.w3.org/1999/xhtml"> 
\langle!-- DW6 -->
<head> 
<!-- Copyright 2005 Macromedia, Inc. All rights reserved. --> 
<meta http-equiv="Content-Type" content="text/html; charset=iso-8859-1" /> 
<title>S.O.R.S.</title> 
<link rel="stylesheet" href="emx_nav_left.css" type="text/css" /> 
<script type="text/javascript"> 
\lt!!--
var time = 3000;
var numofitems = 7;
```

```
//menu constructor
```
Διαδικτυακή Γραμματεία με Java Agents  $\vert$  Version:  $\vert$  (1.0>

```
function menu(allitems,thisitem,startstate){ 
 callname= "gl"+thisitem; 
  divname="subglobal"+thisitem; 
 this.numberofmenuitems = allitems; 
 this.caller = document.getElementById(callname); 
 this.thediv = document.getElementById(divname); 
 this.thediv.style.visibility = startstate; 
} 
//menu methods 
function ehandler(event,theobj){ 
for (var i=1; i<= theobj.numberofmenuitems; i++){
  var shutdiv = eval( "menuitem"+i+".thediv");
   shutdiv.style.visibility="hidden"; 
  } 
 theobj.thediv.style.visibility="visible"; 
} 
function closesubnav(event){ 
if ((event.clientY <48)||(event.clientY > 107))\{for (var i=1; i\le numofitems; i++){
    var shutdiv =eval('menuitem'+i+'.thediv'); 
    shutdiv.style.visibility='hidden'; 
   } 
  } 
} 
// --> 
</script> 
<style type="text/css"> 
<!--body,td,th { 
        color: #FFFFFF; 
} 
.style1 {color: #FFFFFF} 
--> 
</style></head> 
<body onmousemove="closesubnav(event);"> 
<div class="skipLinks">skip to: <a href="#content">page content</a> | <a href="#pageNav">links on this page</a> 
| <a href="#globalNav">site navigation</a> | <a href="#siteInfo">footer (site information)</a> </div> 
<div id="masthead"> 
 <h1 id="siteName">Student Online Registration System </h1> 
  <div id="utility"><a 
href="communicate_gr.jsp">Επικοινωνία</a>
| <a href="index_page_gr.jsp">&Alpha;&rho;&chi;&iota;&kappa;&#942;
Σελίδα </a> </a> < a href="#">Site Map </a> </div>
<div id="globalNav"> <img alt="" src="gblnav_left.gif" height="32" width="4" id="gnl" /> <img alt="" 
src="glbnav_right.gif" height="32" width="4" id="gnr" /> 
   <div id="globalLink"> <a href="www.uth.gr" id="gl1" class="glink" 
onmouseover="ehandler(event,menuitem1);"> 
Πανεπιστήμιο
Θεσσαλίας </a><a href="http://www.inf.uth.gr"
id="gl2" class="glink" onmouseover="ehandler(event,menuitem2);"> & Tau;μήμα
```

```
Μ & eta; & chi; / & kappa; & omega; & nu; & Eta; / & Upsilon;
```
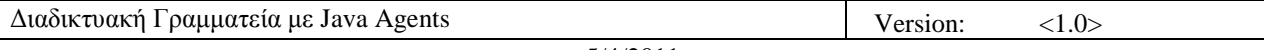

5/4/2011 Τηλεπικοινωνιών&& Delta;ικτύων </a> </div> <!--end globalLinks--> <form id="search" action=""> <object classid="clsid:D27CDB6E-AE6D-11cf-96B8-444553540000" codebase="http://download.macromedia.com/pub/shockwave/cabs/flash/swflash.cab#version=5,0,0,0" width="100" height="22"> <param name="BGCOLOR" value="" /> <param name="movie" value="button7.swf" />  $\epsilon$  <param name="quality" value="high" /> <embed src="button7.swf" quality="high" pluginspage="http://www.macromedia.com/shockwave/download/index.cgi?P1\_Prod\_Version=ShockwaveFlash" type="application/x-shockwave-flash" width="100" height="22" ></embed> </object>  $\epsilon$ input name="searchFor" type="text" size="15"  $\epsilon$  <a href="">search</a> </form>  $\langle$ div $>$  <!-- end globalNav --> <div id="pagecell1"> <!--pagecell1-->  $\langle$ img alt="" src="tl\_curve\_white.gif" height="6" width="6" id="tl" />  $\langle$ img alt="" src="tr\_curve\_white.gif" height="6" width="6" id="tr" /> <div id="breadCrumb"></div> <div id="pageName"> <h2 >Student Online Registration System </h2> <img alt="small logo" src="images.jpg" height="120" width="120"/></div> <div id="pageNav">

<div id="sectionLinks"> <a href="gr\_sub.jsp">&Delta;&eta;&lambda;&#974;&sigma;&epsilon;&iota;&sigmaf;  $\&$ Mu; $\&$ alpha; $\&$ theta; $\&$ eta; $\&$ mu; $\&\#940$ ; $\&$ tau; $\&$ omega; $\&$ nu;  $\&$ a $\&$  <a

href="gr\_grades.jsp">Βαθμολογία

Φοιτητών </a> <a

href="gr\_papers.jsp">Έγγραφα </a> <a

href="gr\_stoixeia.jsp">Προσωπικά

Στοιχεία

 $\&$ Sigma; $&$ pi; $&$ omicron; $&$ upsilon; $&$ delta; $&$ alpha; $&$ sigma; $&$ tau; $&$ #974; $&$ nu; </a></div>

<div class="relatedLinks">

<h3>&Alpha;&nu;&alpha;&kappa;&omicron;&iota;&nu;&#974;&sigma;&epsilon;&iota;&sigmaf;</h3> <a

href="ProgrammaXeimerinou\_04\_05\_foit.pdf">Προγραμμα Χειμερινού

ε ξ α μ ή ν ο υ 2008 </a> <a

href="EarinoProgMathimatvn06~07\_PPS\_anakoinwsh.pdf">Πρόγραμμ α ε α ρ ι ν ο ύ

 $\&$ epsilon; $&$ xi; $&$ alpha; $&$ mu; $&\#942$ ; $&$ nu; $&$ omicron; $&$ upsilon; 2008 </a></div>

<div id="advert"> Advertisement copy goes here. Advertisement copy goes here. </div>

 $\langle$ div $>$ 

<div class="capsule" id="content">

<div class="feature">

<h3>& Kappa; & alpha; & lambda; & #974; & sigmaf; & #942; & rho; & theta; & epsilon; & sigmaf; <%@ page import="java.sql.\*" %>

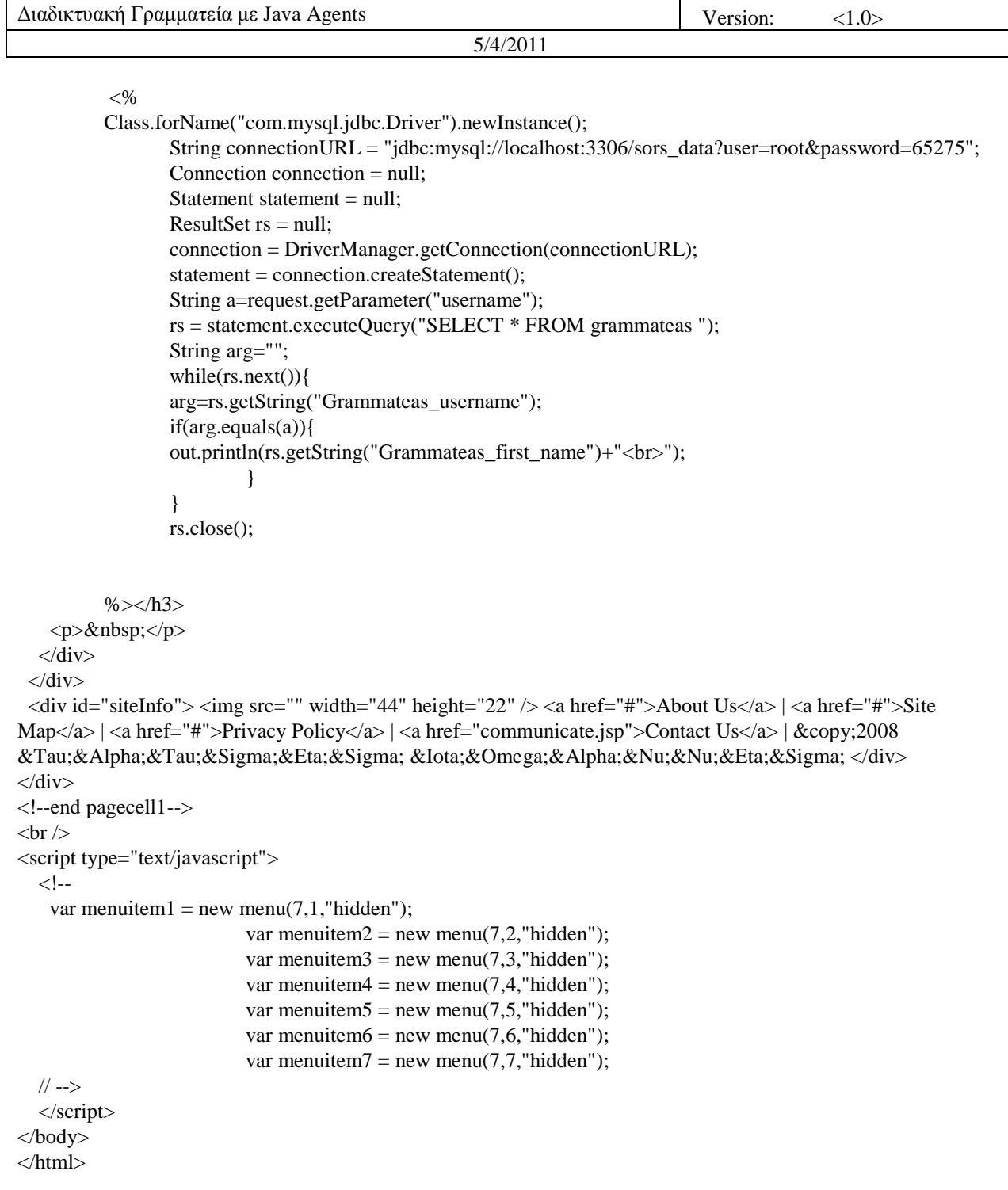

# **10.25 Gr\_sub.jsp**

```
<!DOCTYPE html PUBLIC "-//W3C//DTD XHTML 1.0 Transitional//EN" 
 "http://www.w3.org/TR/xhtml1/DTD/xhtml1-transitional.dtd"> 
< HTML>< HEAD><%@ page 
language="java"
```

```
contentType="text/html; charset=UTF-8"
pageEncoding="UTF-8"
\%<META http-equiv="Content-Type" content="text/html; charset=UTF-8"> 
<title>S.O.R.S.</title> 
<link rel="stylesheet" href="emx_nav_left.css" type="text/css" /> 
<script type="text/javascript"> 
<!--var time = 3000;
var numofitems = 7; 
//menu constructor 
function menu(allitems,thisitem,startstate){ 
  callname= "gl"+thisitem; 
  divname="subglobal"+thisitem; 
  this.numberofmenuitems = allitems; 
  this.caller = document.getElementById(callname); 
 this.thediv = document.getElementById(divname);
 this.thediv.style.visibility = startstate;
} 
//menu methods 
function ehandler(event,theobj){ 
 for (var i=1; i<= theobj.numberofmenuitems; i++){
  var shutdiv =eval( "menuitem"+i+".thediv");
   shutdiv.style.visibility="hidden"; 
  } 
  theobj.thediv.style.visibility="visible"; 
} 
function closesubnav(event){ 
 if ((event.clientY <48)||(event.clientY > 107))\{for (var i=1; i\le numofitems; i++){
    var shutdiv =eval('menuitem'+i+'.thediv'); 
    shutdiv.style.visibility='hidden'; 
   } 
  } 
} 
// --> 
\langlescript\rangle<style type="text/css"> 
<!--
body,td,th { 
          color: #FFFFFF; 
} 
.style2 {color: #0000CC} 
--> 
</style></head> 
<body onmousemove="closesubnav(event);"> 
<div class="skipLinks">skip to: <a href="#content">page content</a> | <a href="#pageNav">links on this page</a> 
| <a href="#globalNav">site navigation</a> | <a href="#siteInfo">footer (site information)</a> </div> 
<div id="masthead">
```
<h1 id="siteName">Student Online Registration System </h1>

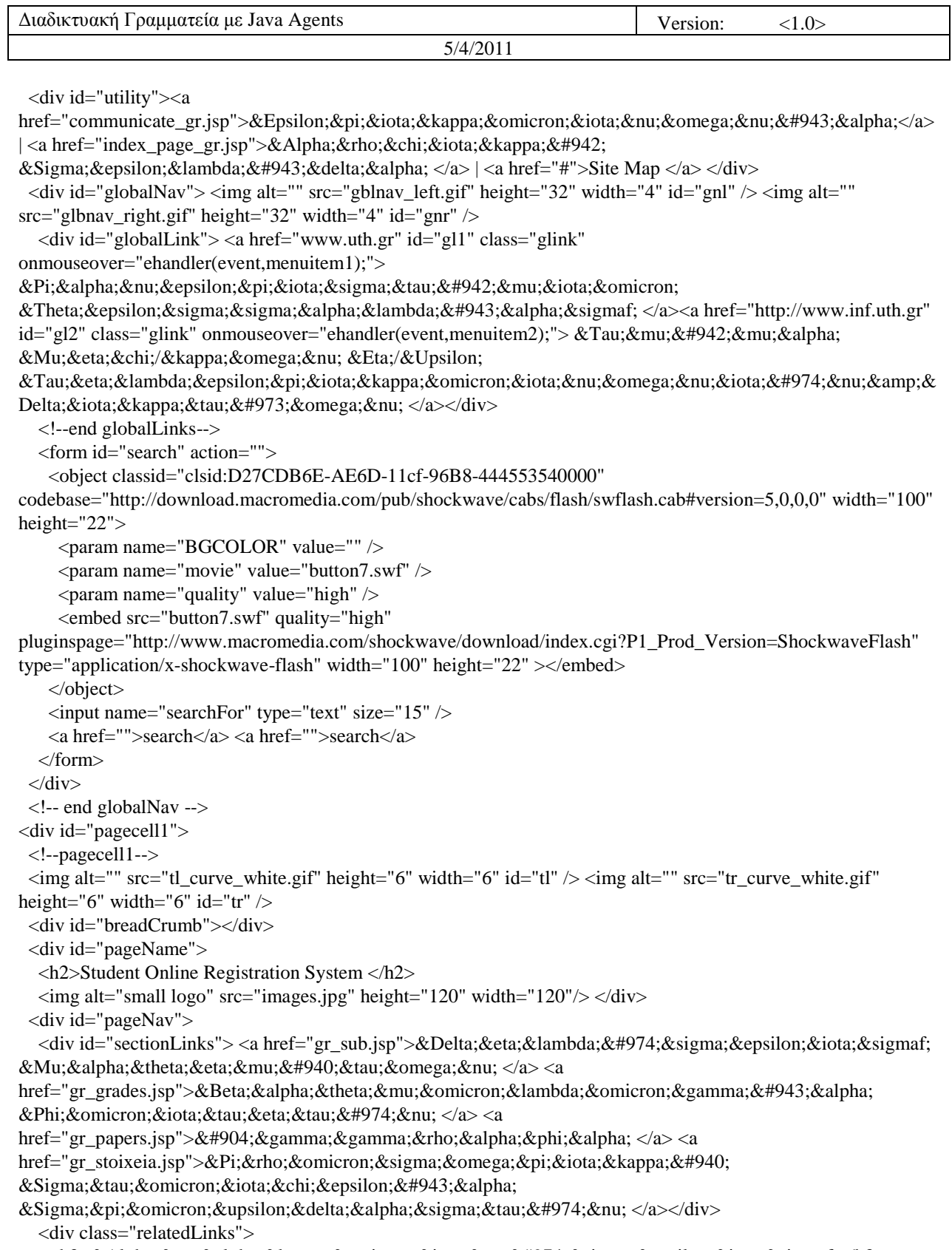

<h3>&Alpha;&nu;&alpha;&kappa;&omicron;&iota;&nu;&#974;&sigma;&epsilon;&iota;&sigmaf;</h3>  $\mathord{<}a$ 

href="ProgrammaXeimerinou\_04\_05\_foit.pdf">Προγραμμα Χ & epsilon; & iota; & mu; & epsilon; & rho; & iota; & nu; & omicron; & #973;

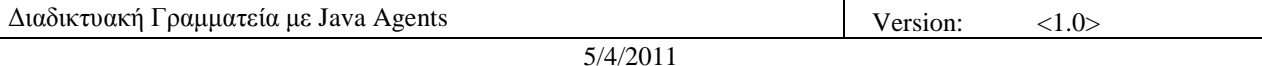

```
ε ξ α μ ή ν ο υ 2008 \lt a \lt a \lt ahref="D:\MySite\EarinoProgMathimatyn06~07_PPS_anakoinwsh.pdf">Πρόγρα&
mu; & mu; & alpha; & epsilon; & alpha; & rho; & iota; & nu; & omicron; ύ
\&epsilon;&\dot{x}xi;&\text{alpha} \&\text{mu};&\dot{x}mu;&\dot{x}mu;&\text{sigma}comicron;&\text{upsilon};&\text{2008} </a></div
   <div id="advert"> Advertisement copy goes here. Advertisement copy goes here. </div> 
 \langlediv> <div class="capsule" id="content"> 
   <div class="feature"><h3><jsp:useBean id="date" class="tom.java.agent.helper" scope="request"> 
     </jsp:useBean></h3> 
    <form id="form1" name="form1" method="post" action="gr_sub2.jsp"> 
      <label>AM 
       <input type="text" name="textfield" /> 
      </label> 
      <label> 
     \langleinput type="submit" name="Submit" value="Submit" \langle \rangle </label> 
    </form> 
    <p align="center"> 
   z \langle/p>
  \langlediv>\langlediv>\langlediv id="siteInfo">\langleimg src="" width="44" height="22" /> \langlea href="#">About Us\langle/a> | \langlea href="#">Site
Map</a> |<sub>2</sub> | <a href="#">Privacy Policy</a> |<sub>2</sub> | \alpha href="#">Contact Us</a> |<sub>2</sub> | \alpha ©2008
& Tau; & Alpha; & Tau; & Sigma; & Eta; & Sigma; & Iota; & Omega; & Alpha; & Nu; & Nu; & Eta; & Sigma; </div>
\langlediv><!--end pagecell1--> 
\braket{\text{br}}<script type="text/javascript"> 
  \leq --
   var menuitem1 = new menu(7,1," hidden");
                            var menuitem2 = new menu(7, 2, "hidden");
                            var menuitem3 = new menu(7, 3, "hidden");
                            var menuitem4 = new menu(7, 4, "hidden");var menuitem5 = new menu(7, 5, "hidden");var menuitem6 = new menu(7, 6, "hidden");var menuitem7 = new menu(7,7," hidden");
   // --> 
   </script> 
</body> 
</html>
```
### **10.26 Gr\_sub2.jsp**

```
<!DOCTYPE html PUBLIC "-//W3C//DTD XHTML 1.0 Transitional//EN" 
 "http://www.w3.org/TR/xhtml1/DTD/xhtml1-transitional.dtd"> 
<html xmlns="http://www.w3.org/1999/xhtml"> 
<head> 
<%@ page 
language="java" 
contentType="text/html; charset=utf-8"
pageEncoding="UTF-8"
% >
```
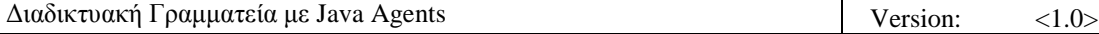

```
<meta http-equiv="Content-Type" content="text/html; charset=utf-8" /> 
<title>S.O.R.S.</title>
<link rel="stylesheet" href="emx_nav_left.css" type="text/css" /> 
<script type="text/javascript"> 
<!-var time = 3000;
var numofitems = 7;
//menu constructor 
function menu(allitems,thisitem,startstate){ 
 callname= "gl"+thisitem; 
  divname="subglobal"+thisitem; 
  this.numberofmenuitems = allitems; 
  this.caller = document.getElementById(callname); 
 this.thediv = document.getElementById(divname);
  this.thediv.style.visibility = startstate; 
} 
//menu methods 
function ehandler(event,theobj){ 
 for (var i=1; i<= theobj.numberofmenuitems; i++){
  var shutdiv =eval( "menuitem"+i+".thediv");
   shutdiv.style.visibility="hidden"; 
  } 
  theobj.thediv.style.visibility="visible"; 
} 
function closesubnav(event){ 
if ((event.clientY <48)||(event.clientY > 107))\{for (var i=1; i\le numofitems; i++){
    var shutdiv =eval('menuitem'+i+'.thediv'); 
    shutdiv.style.visibility='hidden'; 
   } 
  } 
} 
// --> 
</script> 
<style type="text/css"> 
\lt!!--
body,td,th { 
          color: #FFFFFF; 
} 
.style2 {color: #0000CC} 
.style3 {font-size: smaller} 
#pagecell1 #content table { 
} 
#pagecell1 #content table { 
} 
#pagecell1 #content table { 
          float: right; 
          height: auto; 
          width: auto; 
}
```
--> </style> </head> <body onmousemove="closesubnav(event);"> <div class="skipLinks">skip to: <a href="#content">page content</a> | <a href="#pageNav">links on this page</a> | <a href="#globalNav">site navigation</a> | <a href="#siteInfo">footer (site information)</a> </div> <div id="masthead"> <h1 id="siteName">Student Online Registration System </h1> <div id="utility"><a href="communicate\_gr.jsp">Επικοινωνία</a> | <a href="index\_page\_gr.jsp">&Alpha;&rho;&chi;&iota;&kappa;&#942; Σ ε λ ί δ α  $\langle x \rangle$   $\langle z \rangle$  a href="#">Site Map  $\langle x \rangle$   $\langle x \rangle$  $\langle$ div id="globalNav"> $\langle$ img alt="" src="gblnav\_left.gif" height="32" width="4" id="gnl" /> $\langle$ img alt="" src="glbnav\_right.gif" height="32" width="4" id="gnr" /> <div id="globalLink"> <a href="www.uth.gr" id="gl1" class="glink" onmouseover="ehandler(event,menuitem1);"> Πανεπιστήμιο Θεσσαλίας </a><a href="http://www.inf.uth.gr"  $id="gl2" class="glink" on mouseover="channeler(event, menuitem2);" > & Tau: & mu: & #942: & mu: & alpha;$ Μ & eta; & chi; / & kappa; & omega; & nu; & Eta; / & Upsilon; Τηλεπικοινωνιών&& Delta;ικτύων </a></div> <!--end globalLinks--> <form id="search" action=""> <object classid="clsid:D27CDB6E-AE6D-11cf-96B8-444553540000" codebase="http://download.macromedia.com/pub/shockwave/cabs/flash/swflash.cab#version=5,0,0,0" width="100" height="22"> <param name="BGCOLOR" value="" /> <param name="movie" value="button7.swf" />  $\epsilon$  <param name="quality" value="high" /> <embed src="button7.swf" quality="high" pluginspage="http://www.macromedia.com/shockwave/download/index.cgi?P1\_Prod\_Version=ShockwaveFlash" type="application/x-shockwave-flash" width="100" height="22" ></embed> </object>  $\langle$ input name="searchFor" type="text" size="15"  $\langle \rangle$  <a href="">search</a> </form>  $\langle$ div $>$  <!-- end globalNav --> <div id="pagecell1"> <!--pagecell1-->  $\langle$ img alt="" src="tl\_curve\_white.gif" height="6" width="6" id="tl"  $\rangle$   $\langle$ img alt="" src="tr\_curve\_white.gif" height="6" width="6" id="tr" /> <div id="breadCrumb"></div> <div id="pageName"> <h2>Student Online Registration System </h2> <img alt="small logo" src="images.jpg" height="120" width="120"/></div> <div id="pageNav"> <div id="sectionLinks"> <a href="gr\_sub.jsp">&Delta;&eta;&lambda;&#974;&sigma;&epsilon;&iota;&sigmaf; Μαθημάτων </a> <a href="gr\_grades.jsp">Βαθμολογία

Φοιτητών </a> <a

href="gr\_papers.jsp">Έγγραφα </a> <a

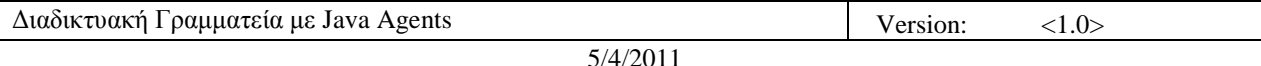

href="gr\_stoixeia.jsp">Προσωπικά Στοιχεία

 $\&$ Sigma; $&$ pi; $&$ omicron; $&$ upsilon; $&$ delta; $&$ alpha; $&$ sigma; $&$ tau; $&\#974$ ; $&$ nu; $$ <div class="relatedLinks">

<h3>&Alpha;&nu;&alpha;&kappa;&omicron;&iota;&nu;&#974;&sigma;&epsilon;&iota;&sigmaf;</h3> <a

href="ProgrammaXeimerinou\_04\_05\_foit.pdf">Προγραμμα & Chi; & epsilon; & iota; & mu; & epsilon; & rho; & iota; & nu; & omicron; & #973;

```
ε ξ α μ ή ν ο υ 2008 < |a><a
```
href="D:\MySite\EarinoProgMathimatvn06~07\_PPS\_anakoinwsh.pdf">Πρόγρα& mu; & mu; & alpha; & epsilon; & alpha; & rho; & iota; & nu; & omicron; ύ

ε ξ α μ ή ν ο υ 2008 </a> </div>

 <div id="advert"> Advertisement copy goes here. Advertisement copy goes here. </div>  $\langle$ div $>$ 

<div> <code></sup>

 <%@ page import="java.util.\*" %> <%@ page import="java.sql.\*" %>

 $< 0$ 

```
 String arg1=request.getParameter("textfield");
```

```
 Class.forName("com.mysql.jdbc.Driver").newInstance();
```

```
 String connectionURL = "jdbc:mysql://localhost:3306/sors_data?user=root&password=65275"; 
 Connection connection = null; 
Statement statement = null:
ResultSet rs = null:
 connection = DriverManager.getConnection(connectionURL); 
 statement = connection.createStatement(); 
 rs = statement.executeQuery("SELECT * FROM student"); 
 while(rs.next()){ 
 if(rs.getString("student_am").equals(arg1)){ 
\%
```
<table width="36%" border="1" cellpadding="2" cellspacing="0" bordercolor="#000000"

bgcolor="#CCCCCC" style="text-align:center">

 $<$ tr $>$ 

```
 <td><table width="100%" border="1" cellspacing="0" cellpadding="2"> 
   <tr class="ListFooterColor"> 
   <td width="24%" bgcolor="#0000FF">ΕΠΩΝΥΜΟ</td>
    <td width="76%" style="text-align: center" bgcolor="#CCCCCC" ><span class="style4"> 
     <%out.print(rs.getString("student_last_name"));%> 
     </span></td> 
  \langle tr \rangle <tr class="ListFooterColor"> 
    <td width="24%" bgcolor="#0000FF">ΟΝΟΜΑ</td>
    <td width="76%"><span class="style4"> 
     <%out.print(rs.getString("student_first_name"));%> 
    </span></td> 
  \langle tr \rangle <tr class="ListFooterColor"> 
   \lttd bgcolor="#0000FF">ΑΡΙΘΜΟΣ ΜΗΤΡΩΟΥ \lt/td>
   <td><span class="style4">
      <%out.print(rs.getString("student_AM"));%>
```
Διαδικτυακή Γραμματεία με Java Agents  $\vert$  Version:  $\vert$  (1.0>

5/4/2011

</span></td>  $\langle tr \rangle$  <tr class="ListFooterColor">  $\lt$ td bgcolor="#0000FF">ΕΤΟΣ ΕΙΣΑΓΩΓΗΣ $\lt$ /td> <td><span class="style4"> <%out.print(rs.getString("year\_enrolled"));%> </span></td>  $\langle tr \rangle$  $\langle \text{table} \rangle$   $\langle \text{div} \rangle$   $\langle \text{with } \text{id}=0;$  rs = statement.executeQuery("SELECT \* FROM student\_dilwsi"); while(rs.next()){ if(rs.getString("student\_AM").equals(arg1)){ id=rs.getInt("dilwsi\_id"); } } rs.close();  $rs = statement.executeQuery("SELECT * FROM ypopsifia_d] WHERE dilwsi_id="+id);$  $\%$  <table width="100%" height="71" border="1" cellpadding="2" cellspacing="0" bordercolor="#000000" bgcolor="#CCCCCC" style="text-align: center">  $<$ tr $>$  <td height="69"><table width="100%" border="1" cellspacing="0" cellpadding="2"> <tr class="ListHeaderColor">  $\lt th$  width="29%" bgcolor="#0000FF"> A/A $\lt th$ <th width="71%" style="text-align: center" bgcolor="#0000FF"> ΜΑΘΗΜΑ</th>  $\langle tr \rangle$  <tr class="ListFooterColor">  $\leq$ % int i=0; while(rs.next()){  $\%$  $\lt$ td width="29%"> $\lt$ font color="#000000"> $\lt$ % out.println((i+1)+" $\lt$ br>");%> $\lt$ /font> $\lt$ /td> <td width="71%"><font color="#000000"><%out.println(rs.getString("lesson\_id")+"<tr>");%></font></td>  $<\frac{9}{6}i++$ ; }  $% >$  $\langle tr \rangle$  </table>  $\langle t d \rangle$  $\langle tr \rangle$  </table>  $\langle$ div $>$  $\langle t \, d \rangle$  $\langle tr \rangle$ </table>

 $<\!\%$ } }%>

 $\langle$ div>  $\langle$ div id="siteInfo">  $\langle$ img src="" width="44" height="22" />  $\langle$ a href="#">About Us $\langle$ a href="#">Site Map</a>  $|<sub>α</sub>$  | <a href="#">Privacy Policy</a>  $|<sub>α</sub>$  href="#">Contact Us</a> $|<sub>α</sub>$   $|<sub>α</sub>$  ©2008

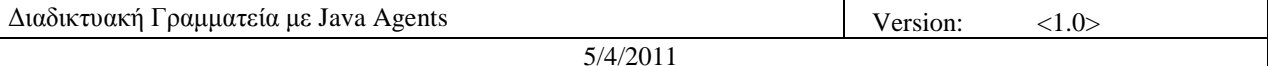

& Tau; & Alpha; & Tau; & Sigma; & Eta; & Sigma; & Iota; & Omega; & Alpha; & Nu; & Nu; & Eta; & Sigma; </div>  $\langle$ div $>$ <!--end pagecell1-->  $2<sub>tr</sub>  $\rightarrow$$ <script type="text/javascript">  $<!--</math>$ var menuitem $1 = new menu(7, 1, "hidden");$ var menuitem $2 = new menu(7, 2, "hidden")$ ; var menuitem $3 = new menu(7, 3, "hidden");$ var menuitem $4 = new menu(7, 4, "hidden");$ var menuitem $5 = new menu(7, 5, "hidden");$ var menuitem $6 = new menu(7, 6, "hidden");$ var menuitem $7 = new menu(7,7," hidden")$ ; // --> </script> </body> </html>

## **10.27 Gr\_grades.jsp**

```
<!DOCTYPE html PUBLIC "-//W3C//DTD XHTML 1.0 Transitional//EN" 
 "http://www.w3.org/TR/xhtml1/DTD/xhtml1-transitional.dtd"> 
<HTML> 
<HEAD> 
<%@ page 
language="java" 
contentType="text/html; charset=UTF-8"
pageEncoding="UTF-8"
% ><META http-equiv="Content-Type" content="text/html; charset=UTF-8"> 
<title>S.O.R.S.</title> 
<link rel="stylesheet" href="emx_nav_left.css" type="text/css" /> 
<script type="text/javascript"> 
\lt!!--
var time = 3000;
var numofitems = 7; 
//menu constructor 
function menu(allitems,thisitem,startstate){ 
 callname= "gl"+thisitem; 
  divname="subglobal"+thisitem; 
  this.numberofmenuitems = allitems; 
  this.caller = document.getElementById(callname); 
  this.thediv = document.getElementById(divname); 
  this.thediv.style.visibility = startstate; 
} 
//menu methods 
function ehandler(event,theobj){ 
 for (var i=1; i<= theobj.numberofmenuitems; i++){
  var shutdiv = eval( "menuitem"+i+".thediv");
   shutdiv.style.visibility="hidden";
```

```
 } 
 theobj.thediv.style.visibility="visible"; 
} 
function closesubnav(event){ 
if ((event.clientY <48)||(event.clientY > 107))\{for (var i=1; i \le numofitems; i++){
    var shutdiv =eval('menuitem'+i+'.thediv'); 
    shutdiv.style.visibility='hidden'; 
   } 
  } 
} 
// --> 
</script> 
<style type="text/css"> 
<!--body,td,th { 
        color: #FFFFFF; 
} 
.style2 {color: #0000CC} 
--> 
</style></head> 
<body onmousemove="closesubnav(event);"> 
<div class="skipLinks">skip to: <a href="#content">page content</a> | <a href="#pageNav">links on this page</a> 
|\langle <a href="#globalNav">site navigation\langlea>|\langlea href="#siteInfo">footer (site information)\langle/a>\langle/div>
<div id="masthead"> 
 <h1 id="siteName">Student Online Registration System </h1> 
  <div id="utility"><a 
href="communicate_gr.jsp">Επικοινωνία</a>
|\langle a\rangle| <a href="index_page_gr.jsp">&Alpha;&rho;&chi;&iota;&kappa;&#942;
Σελίδα </a> </a> < a href="#">Site Map </a> </div>
\langlediv id="globalNav">\langleimg alt="" src="gblnav_left.gif" height="32" width="4" id="gnl" />\langleimg alt=""
src="glbnav\_right.get" height="32" width="4" id="gnr" <div id="globalLink"> <a href="www.uth.gr" id="gl1" class="glink" 
onmouseover="ehandler(event,menuitem1);"> 
Πανεπιστήμιο
Θεσσαλίας </a><a href="http://www.inf.uth.gr"
id="gl2" class="glink" onmouseover="ehandler(event,menuitem2);"> & Tau;μήμα
Μ η χ / & kappa; & omega; & nu; & Eta; / & Upsilon;
Τηλεπικοινωνιών&&
Delta; & iota; & kappa; & tau; & #973; & omega; & nu; \langle a \rangle \langle d \rangle <!--end globalLinks--> 
   <form id="search" action=""> 
    <object classid="clsid:D27CDB6E-AE6D-11cf-96B8-444553540000" 
codebase="http://download.macromedia.com/pub/shockwave/cabs/flash/swflash.cab#version=5,0,0,0" width="100" 
height="22"> 
     <param name="BGCOLOR" value="" /> 
    \epsilon <param name="movie" value="button7.swf" \epsilon <param name="quality" value="high" /> 
     <embed src="button7.swf" quality="high" 
pluginspage="http://www.macromedia.com/shockwave/download/index.cgi?P1_Prod_Version=ShockwaveFlash" 
type="application/x-shockwave-flash" width="100" height="22" ></embed>
    </object>
```

```
5/4/2011
```

```
 <input name="searchFor" type="text" size="15" /> 
   <a href="">search</a> 
   </form> 
</div> 
  <!-- end globalNav --> 
<div id="pagecell1"> 
  <!--pagecell1--> 
 \langleimg alt="" src="tl_curve_white.gif" height="6" width="6" id="tl" \rangle \langleimg alt="" src="tr_curve_white.gif"
height="6" width="6" id="tr" \rightarrow <div id="breadCrumb"></div> 
  <div id="pageName"> 
   <h2>Student Online Registration System </h2> 
  \langle \text{img alt} = \text{"small logo"} src="images.jpg" height="120" width="120"/> \langle \text{div} \rangle <div id="pageNav"> 
  <div id="sectionLinks"> <a href="gr_sub.jsp">&Delta:&eta:&lambda:&#974:&sigma:&epsilon:&iota:&sigmaf:
Μαθημάτων </a> <a
href="#">Βαθμολογία
Φοιτητών </a> <a
href="gr_papers.jsp">Έγγραφα </a> <a
href="gr_stoixeia.jsp">Προσωπικά
Στοιχεία
Σπουδαστών </a></div>
   <div class="relatedLinks"> 
  <h3>&Alpha;&nu;&alpha;&kappa;&omicron;&iota;&nu;&#974;&sigma;&epsilon;&iota;&sigmaf;</h3>
    <a 
href="ProgrammaXeimerinou_04_05_foit.pdf">Προγραμμα
& Chi; & epsilon; & iota; & mu; & epsilon; & rho; & iota; & nu; & omicron; & #973;
ε ξ α μ ή ν ο υ 2008 </a> <a
href="D:\MySite\EarinoProgMathimatvn06~07_PPS_anakoinwsh.pdf">Πρόγρα&
mu;μα εαρινού
\&epsilon;&\dot{x}xi;&\text{alpha} \&\text{mu};&\dot{x}mu;&\dot{x}mu;&\text{sigma}comicron;&\text{upsilon};&\text{2008} </a></div
   <div id="advert"> Advertisement copy goes here. Advertisement copy goes here. </div> 
 \langlediv> <div class="capsule" id="content"> 
   <div class="feature"><h3><jsp:useBean id="date" class="tom.java.agent.helper" scope="request"> 
    </jsp:useBean></h3> 
   <form id="form1" name="form1" method="post" action="gr_grades2.jsp"> 
    <label>AM 
     <input type="text" name="textfield" /> 
    </label> 
    <label> 
    <input type="submit" name="Submit" value="Submit" /> 
    </label> 
   </form> 
   <p align="center"> 
  z \langle p \rangle\langlediv>\langlediv>\langlediv id="siteInfo">\langleimg src="" width="44" height="22" /> \langlea href="#">About Us\langlea href="#">Site
Map</a> |<a href="#">Privacy Policy</a> |<a href="#">Contact Us</a>|<a \geΤΑΤΣΗΣ ΙΩΑΝΝΗΣ </div>
\langlediv><!--end pagecell1-->
```

```
<br>2<sub>tr</sub> <math>\rightarrow</math><script type="text/javascript"> 
  <!--var menuitem1 = new menu(7,1," hidden");
                            var menuitem2 = new menu(7, 2, "hidden");var menuitem3 = new menu(7, 3, "hidden");var menuitem4 = new menu(7, 4, "hidden");var menuitem5 = new menu(7.5, "hidden");
                            var menuitem6 = new menu(7, 6, "hidden");var menuitem7 = new menu(7,7," hidden");
   // --> 
   </script> 
</body>
```
</html>

## **10.28 Gr\_grades2.jsp**

<!DOCTYPE html PUBLIC "-//W3C//DTD XHTML 1.0 Transitional//EN" "http://www.w3.org/TR/xhtml1/DTD/xhtml1-transitional.dtd">

```
<HTML> 
<HEAD> 
<%@ page 
language="java" 
contentType="text/html; charset=UTF-8"
pageEncoding="UTF-8"
% ><META http-equiv="Content-Type" content="text/html; charset=UTF-8"> 
<title>S.O.R.S.</title>
<link rel="stylesheet" href="emx_nav_left.css" type="text/css" /> 
<script type="text/javascript"> 
<!--var time = 3000;
var numofitems = 7;
```

```
//menu constructor 
function menu(allitems,thisitem,startstate){ 
  callname= "gl"+thisitem; 
  divname="subglobal"+thisitem; 
  this.numberofmenuitems = allitems; 
  this.caller = document.getElementById(callname); 
  this.thediv = document.getElementById(divname); 
  this.thediv.style.visibility = startstate; 
}
```

```
//menu methods 
function ehandler(event,theobj){ 
 for (var i=1; i<= theobj.numberofmenuitems; i++){
  var shutdiv = eval( "menuitem"+i+".thediv");
   shutdiv.style.visibility="hidden"; 
  } 
  theobj.thediv.style.visibility="visible";
```
}

```
function closesubnav(event){ 
if ((event.clientY <48)||(event.clientY > 107))\{for (var i=1; i \le numofitems; i++){
    var shutdiv =eval('menuitem'+i+'.thediv'); 
    shutdiv.style.visibility='hidden'; 
   } 
  } 
} 
// --> 
</script> 
<style type="text/css"> 
<!--body,td,th { 
        color: #FFFFFF; 
} 
.style2 {color: #000000} 
.style3 {color: #FFFFFF} 
--> 
</style></head> 
<body onmousemove="closesubnav(event);"> 
<div class="skipLinks">skip to: <a href="#content">page content</a> | <a href="#pageNav">links on this page</a> 
| <a href="#globalNav">site navigation</a> | <a href="#siteInfo">footer (site information)</a> </div> 
<div id="masthead"> 
 <h1 id="siteName">Student Online Registration System </h1> 
  <div id="utility"><a 
href="communicate_gr.jsp">Επικοινωνία</a>
| <a href="index_page_gr.jsp">&Alpha;&rho;&chi;&iota;&kappa;&#942;
Σελίδα </a> </a> < a href="#">Site Map </a> </div>
\langlediv id="globalNav">\langleimg alt="" src="gblnav_left.gif" height="32" width="4" id="gnl" />\langleimg alt=""
src="glbnav_right.gif" height="32" width="4" id="gnr" /> 
   <div id="globalLink"> <a href="www.uth.gr" id="gl1" class="glink" 
onmouseover="ehandler(event,menuitem1);"> 
Πανεπιστήμιο
Θεσσαλίας </a><a href="http://www.inf.uth.gr"
id="gl2" class="glink" onmouseover="ehandler(event,menuitem2);"> Τμήμα
Μ η χ / & kappa; & omega; & nu; & Eta; / & Upsilon;
Τηλεπικοινωνιών&&
Delta; & iota; & kappa; & tau; & #973; & omega; & nu; \langle a \rangle \langle d \rangle <!--end globalLinks--> 
   <form id="search" action=""> 
    <object classid="clsid:D27CDB6E-AE6D-11cf-96B8-444553540000" 
codebase="http://download.macromedia.com/pub/shockwave/cabs/flash/swflash.cab#version=5,0,0,0" width="100" 
height="22"> 
     <param name="BGCOLOR" value="" /> 
     <param name="movie" value="button7.swf" /> 
     <param name="quality" value="high" /> 
     <embed src="button7.swf" quality="high" 
pluginspage="http://www.macromedia.com/shockwave/download/index.cgi?P1_Prod_Version=ShockwaveFlash" 
type="application/x-shockwave-flash" width="100" height="22" ></embed>
    </object> 
    <input name="searchFor" type="text" size="15" />
```
 <a href="">search</a> </form>  $\langle$ div $>$  <!-- end globalNav --> <div id="pagecell1"> <!--pagecell1-->  $\langle$ img alt="" src="tl\_curve\_white.gif" height="6" width="6" id="tl" />  $\langle$ img alt="" src="tr\_curve\_white.gif" height="6" width="6" id="tr"  $\rightarrow$  <div id="breadCrumb"></div> <div id="pageName"> <h2>Student Online Registration System </h2>  $\langle \text{img alt} = \text{"small logo"}$  src="images.jpg" height="120" width="120"/>  $\langle \text{div} \rangle$  <div id="pageNav"> <div id="sectionLinks"> <a href="gr\_sub.jsp">&Delta;&eta;&lambda;&#974;&sigma;&epsilon;&iota;&sigmaf;  $\&$ Mu; $\&$ alpha; $\&$ theta; $\&$ eta; $\&$ mu; $\&\#940$ ; $\&$ tau; $\&$ omega; $\&$ nu;  $\&$ a $\&$  <a href="#">Βαθμολογία</a> <a href="gr\_papers.jsp" class="style3">Αιτήσεις & Epsilon; & gamma; & gamma; & rho; & #940; & phi; & omega; & nu; </a> < a href="gr\_stoixeia.jsp">Προσωπικά Στοιχεία </a></div> <div class="relatedLinks"> <h3>&Alpha;&nu;&alpha;&kappa;&omicron;&iota;&nu;&#974;&sigma;&epsilon;&iota;&sigmaf;</h3>  $\langle a$ href="ProgrammaXeimerinou\_04\_05\_foit.pdf">&Pi:&rho:&omicron:γ&rho:αμμα Χειμερινού εξαμήνου 2008 </a> <a href="EarinoProgMathimatvn06~07\_PPS\_anakoinwsh.pdf">Πρόγραμμ α ε α ρ ι ν ο ύ ε ξ α μ ή ν ο υ 2008 </a> </div>  $\langle$ div id="advert"> Advertisement copy goes here. Advertisement copy goes here.  $\langle$ div>  $\langle$ div $>$  <div class="capsule" id="content"> <div class="feature"> <form id="form1" name="form1" method="post" action="gr\_grades2view.jsp"> <label>  $\langle$ div align="center"> $\langle$ br $\rangle$  <%@ page import="java.sql.\*" %>  $<\!\%$  String arg1=request.getParameter("textfield"); Class.forName("com.mysql.jdbc.Driver").newInstance(); String connectionURL = "jdbc:mysql://localhost:3306/sors\_data?user=root&password=65275"; Connection connection = null; Statement statement = null; ResultSet rs = null; connection = DriverManager.getConnection(connectionURL);

statement = connection.createStatement();

PreparedStatement pst= connection.prepareStatement("UPDATE current\_id SET id=?");

Διαδικτυακή Γραμματεία με Java Agents Version: <1.0>

5/4/2011

```
 pst.setString(1,arg1); 
                    pst.executeUpdate(); 
                    pst.close(); 
                    rs = statement.executeQuery("SELECT * FROM student"); 
                    while(rs.next()){ 
                    if(rs.getString("student_am").equals(arg1)){ 
                    % > <table width="90%" border="1" cellpadding="2" cellspacing="0" bordercolor="#000000" 
bgcolor="#CCCCCC" style="text-align:center"> 
                              <tr><td> <table width="100%" border="1" cellspacing="0" cellpadding="2"> 
                               <tr class="ListFooterColor"> 
                               \lttd width="24%" bgcolor="#0000FF">ΕΠΩΝΥΜΟ\lt/td>
                                <td width="76%" style="text-align: center" bgcolor="#CCCCCC" ><span 
class="style2"> 
                                  <font color="#000000"><%out.print(rs.getString("student_last_name"));%></font> 
                                </span></td> 
                               \langle tr \rangle <tr class="ListFooterColor"> 
                     <td width="24%" bgcolor="#0000FF">ΟΝΟΜΑ</td>
                     <td width="76%"><span class="style2"> 
                      <%out.print(rs.getString("student_first_name"));%> 
                   </span></td>
                               \langle tr \rangle <tr class="ListFooterColor"> 
      \lttd height="26" bgcolor="#0000FF">ΑΡΙΘΜΟΣ ΜΗΤΡΩΟΥ \lt/td>
      <td><span class="style2">
         <%out.print(rs.getString("student_AM"));%> 
      </span></td>
      \langle tr \rangle </table> </td> 
                     \langle tr \rangle </table> 
           </code>
    <p><code></code>
     <\!\% }}
                    rs.close(); 
                    \%><br>2<sub>r</sub> <br><math display="inline">></math><br>2<sub>tr</sub><br>2<sub>r</sub><br>2<sub>tr</sub> <math>\rightarrow</math><br>str <math>\rangle</math>
```
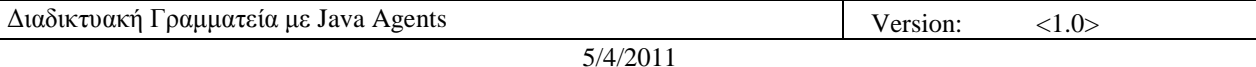

 <input name="Submit" type="submit" value="ΠΡΟΒΟΛΖ ΒΑΘΜΟΛΟΓΗΑ" />  $\langle$ div $>$ 

</form>

 $\langle$ div $>$ 

```
 <form id="form2" name="form2" method="post" action="gr_grades2update.jsp"> 
                   <div align="center">
```
 $\le$ input type="submit" name="Submit2" value="ENHMEP $\Omega$ ΣΗ

ΒΑΘΜΟΛΟΓΙΑΣ" />

 $\langle$ br $\rangle$ 

</label>

<label></label>

</form>

```
 </div> 
 \langlediv>\langlediv id="siteInfo"> \langleimg src="" width="44" height="22" /> \langlea href="#">About Us\langlea href="#">Site
Map</a> |<sub>2</sub> | <a href="#">Privacy Policy</a> |<sub>2</sub> | \alpha href="#">Contact Us</a> |<sub>2</sub> \alpha |<sub>2</sub> \alpha& Tau; & Alpha; & Tau; & Sigma; & Eta; & Sigma; & Iota; & Omega; & Alpha; & Nu; & Nu; & Eta; & Sigma; </div>
\langlediv><!--end pagecell1--> 
<br>2<sub>tr</sub> <math>\rightarrow</math><script type="text/javascript"> 
  <!--var menuitem1 = new menu(7,1," hidden");
                              var menuitem2 = new menu(7, 2, "hidden");var menuitem3 = new menu(7, 3, "hidden");var menuitem4 = new menu(7, 4, "hidden");var menuitem5 = new menu(7.5," hidden");
                              var menuitem6 = new menu(7, 6, "hidden");var menuitem7 = new menu(7,7," hidden");
   // --> 
   </script> 
</body>
```
</html>

## **10.29 Gr\_grades2update.jsp**

<!DOCTYPE html PUBLIC "-//W3C//DTD XHTML 1.0 Transitional//EN" "http://www.w3.org/TR/xhtml1/DTD/xhtml1-transitional.dtd">

```
<HTML> 
<HEAD> 
<%@ page 
language="java" 
contentType="text/html; charset=UTF-8"
pageEncoding="UTF-8"
% ><META http-equiv="Content-Type" content="text/html; charset=UTF-8"> 
<title>S.O.R.S.</title>
<link rel="stylesheet" href="emx_nav_left.css" type="text/css" />
```
<script type="text/javascript">

```
//menu constructor
```
var time  $= 3000$ : var numofitems = 7;

```
function menu(allitems,thisitem,startstate){ 
  callname= "gl"+thisitem; 
  divname="subglobal"+thisitem; 
  this.numberofmenuitems = allitems; 
  this.caller = document.getElementById(callname); 
  this.thediv = document.getElementById(divname); 
 this.thediv.style.visibility = startstate;
```

```
}
```
 $\langle$  !--

```
//menu methods 
function ehandler(event,theobj){ 
 for (var i=1; i\le theobj.numberofmenuitems; i++){
  var shutdiv =eval( "menuitem"+i+".thediv");
   shutdiv.style.visibility="hidden"; 
  } 
  theobj.thediv.style.visibility="visible"; 
}
```

```
function closesubnav(event){ 
 if ((event.clientY <48)||(event.clientY > 107))\{for (var i=1; i\le numofitems; i++){
     var shutdiv =eval('menuitem'+i+'.thediv'); 
     shutdiv.style.visibility='hidden'; 
   } 
  } 
} 
// --> 
</script>
```
<style type="text/css">  $<!--</math>$ body,td,th {

}

```
.style2 {color: #000000} 
.style3 {color: #FFFFFF}
```
color: #FFFFFF;

```
-->
```
</style></head>

```
<body onmousemove="closesubnav(event);">
```

```
<div class="skipLinks">skip to: <a href="#content">page content</a> | <a href="#pageNav">links on this page</a> 
| <a href="#globalNav">site navigation</a> | <a href="#siteInfo">footer (site information)</a> </div> 
<div id="masthead">
```

```
 <h1 id="siteName">Student Online Registration System </h1>
```

```
 <div id="utility"><a
```

```
href="communicate_gr.jsp">Επικοινωνία</a>
| <a href="index_page_gr.jsp">&Alpha;&rho;&chi;&iota;&kappa;&#942;
```

```
Σελίδα </a> </a> < a href="#">Site Map </a> </div>
<div id="globalNav"> <img alt="" src="gblnav_left.gif" height="32" width="4" id="gnl" /> <img alt=""
```
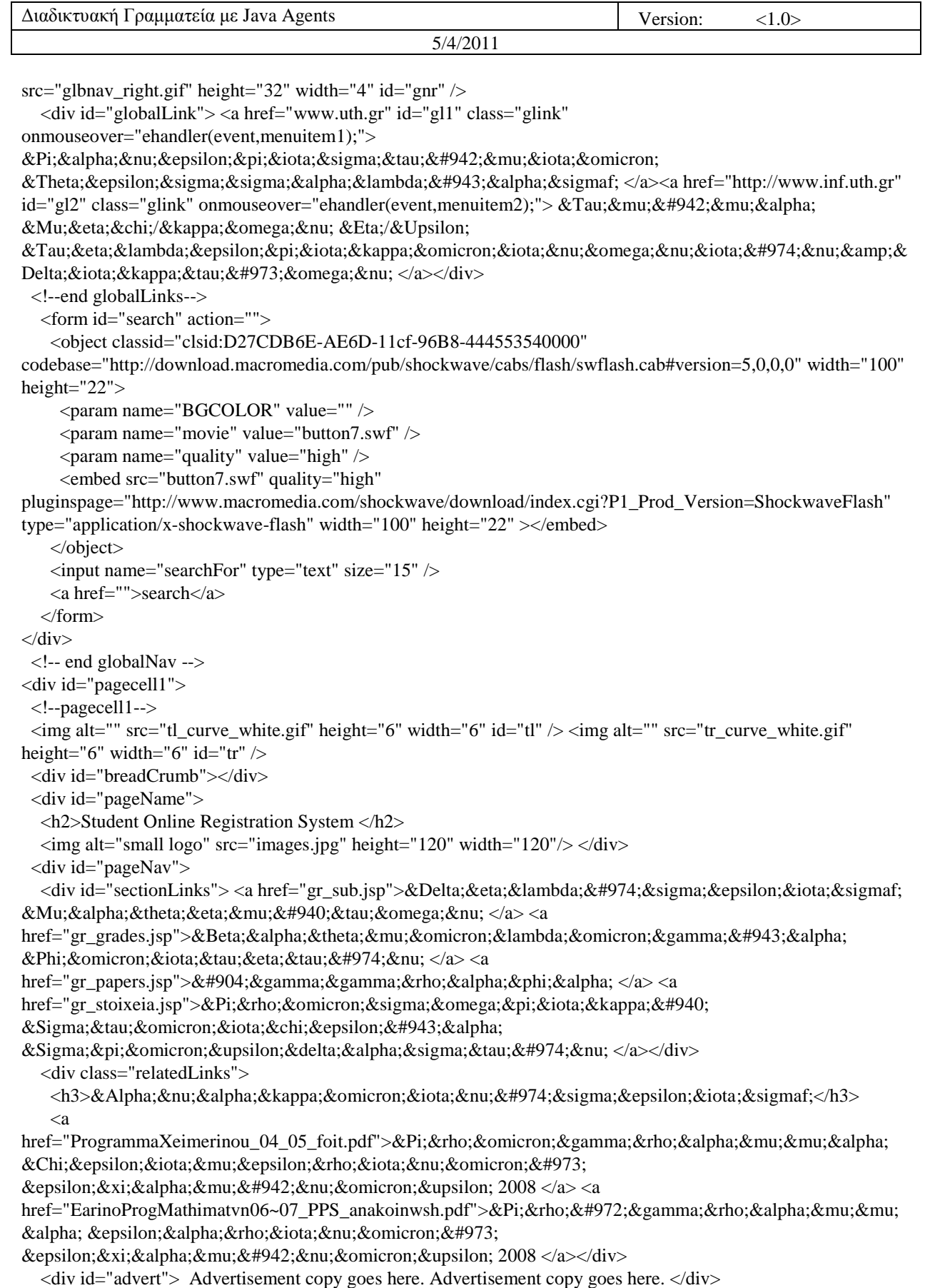

 $\langle$ div $>$  <div class="capsule" id="content"> <div class="feature"> <form id="form1" name="form1" method="post" action="gr\_grades2view.jsp"> <label> <div align="center"><br />  $\langle\% \varnothing \rangle$  page import="java.sql.\*" %> <%@ page import="java.sql.\*" %> <jsp:useBean id="get" class="tom.java.agent.helper" scope="request"> <jsp:setProperty name="get" property="\*"/> </jsp:useBean>  $<\!\%$  Class.forName("com.mysql.jdbc.Driver").newInstance(); String connectionURL = "jdbc:mysql://localhost:3306/sors\_data?user=root&password=65275"; Connection connection = null; Statement statement = null; ResultSet  $rs = null$ ; connection = DriverManager.getConnection(connectionURL); statement = connection.createStatement(); String arg1=get.get\_id(); rs = statement.executeQuery("SELECT \* FROM student"); while(rs.next()){ if(rs.getString("student\_am").equals(arg1)){  $% >$  <table width="90%" border="1" cellpadding="2" cellspacing="0" bordercolor="#000000" bgcolor="#CCCCCC" style="text-align:center">  $<$ tr $>$  <td> <table width="100%" border="1" cellspacing="0" cellpadding="2"> <tr class="ListFooterColor">  $<$ td width="24%" bgcolor="#0000FF">ΕΠΩΝΥΜΟ $<$ /td> <td width="76%" style="text-align: center" bgcolor="#CCCCCC" ><span class="style2"> <font color="#000000"><%out.print(rs.getString("student\_last\_name"));%></font> </span></td>  $\langle tr \rangle$  <tr class="ListFooterColor"> <td width="24%" bgcolor="#0000FF">ΟΝΟΜΑ</td> <td width="76%"><span class="style2"> <%out.print(rs.getString("student\_first\_name"));%> </span></td>  $\langle tr \rangle$  <tr class="ListFooterColor"> <td height="26" bgcolor="#0000FF">ΑΡΙΘΜΟΣ ΜΗΤΡΩΟΥ </td> <td><span class="style2">

Διαδικτυακή Γραμματεία με Java Agents Version: <1.0>

5/4/2011

```
 <%out.print(rs.getString("student_AM"));%> 
      </span></td>
      \langle tr \rangle </table> </td> 
                     \langle/tr> </table> 
           \langle \text{code}\rangle<p><code></code>
     <\!\% }}
                    rs.close(); 
                   \%\langlehr /\langlebr/\langlebr/<br>2<sub>tr</sub>\langlebr/\leinput name="Submit" type="submit" value="ΠΡΟΒΟΛΗ ΒΑΘΜΟΛΟΓΙΑΣ" />
    \langlediv> </form> 
                          <form id="form2" name="form2" method="post" action="gr_grades2update.jsp"> 
                                               <div align="center"> 
                                               \leinput type="submit" name="Submit2" value="ENHMEP\OmegaΣΗ
ΒΑΘΜΟΛΟΓΙΑΣ" />
                                               \langlehr / </label> 
            \langlediv> <label></label> 
     </form> 
  \langlediv>\langlediv> <script language="JavaScript"> 
          window.open("gradeupdate.jsp","","height=350,width=400,status=no,location=center,toolbar=no,directorie
s=no,menubar=no,scrollbars=yes"); 
                    </script> 
 \langlediv id="siteInfo">\langleimg src="" width="44" height="22" /> \langlea href="#">About Us\langlea href="#">Site
Map</a> | <a href="#">Privacy Policy</a> | <a href="#">Contact Us</a> | &copy;2008
& Tau; & Alpha; & Tau; & Sigma; & Eta; & Sigma; & Iota; & Omega; & Alpha; & Nu; & Nu; & Eta; & Sigma; </div>
\langlediv><!--end pagecell1--> 
<br>2<sub>tr</sub> <br><math>\sim</math><script type="text/javascript"> 
  \langle!--
    var menuitem1 = new menu(7, 1, "hidden");
```

```
var menuitem2 = new menu(7, 2, "hidden");
```

```
var menuitem3 = new menu(7, 3, "hidden");var menuitem4 = new menu(7, 4, "hidden");var menuitem5 = new menu(7, 5, "hidden");var menuitem6 = new menu(7, 6, "hidden");
var menuitem7 = new menu(7,7," hidden");
```

```
 // --> 
   </script> 
</body> 
</html>
```
## **10.30 Gr\_grades2view.jsp**

<!DOCTYPE html PUBLIC "-//W3C//DTD XHTML 1.0 Transitional//EN" "http://www.w3.org/TR/xhtml1/DTD/xhtml1-transitional.dtd">

```
<HTML> 
<HEAD> 
<%@ page 
language="java" 
contentType="text/html; charset=UTF-8"
pageEncoding="UTF-8"
% ><META http-equiv="Content-Type" content="text/html; charset=UTF-8"> 
<title>S.O.R.S.</title>
<link rel="stylesheet" href="emx_nav_left.css" type="text/css" /> 
<script type="text/javascript"> 
\lt!!--
var time = 3000;
var numofitems = 7; 
//menu constructor 
function menu(allitems,thisitem,startstate){ 
 callname= "gl"+thisitem; 
  divname="subglobal"+thisitem; 
  this.numberofmenuitems = allitems; 
  this.caller = document.getElementById(callname); 
  this.thediv = document.getElementById(divname); 
  this.thediv.style.visibility = startstate; 
} 
//menu methods 
function ehandler(event,theobj){ 
 for (var i=1; i<= theobj.numberofmenuitems; i++){
  var shutdiv = eval( "menuitem"+i+".thediv");
   shutdiv.style.visibility="hidden"; 
 } 
  theobj.thediv.style.visibility="visible"; 
} 
function closesubnav(event){ 
if ((event.clientY <48)||(event.clientY > 107))\{
```
for (var i=1; i $\le$  numofitems; i++){

var shutdiv =eval('menuitem'+i+'.thediv'); shutdiv.style.visibility='hidden'; } } } // --> </script> <style type="text/css">  $<!--</math>$ body,td,th { color: #FFFFFF; } .style2 {color: #000000} .style3 {color: #FFFFFF} --> </style></head> <body onmousemove="closesubnav(event);"> <div class="skipLinks">skip to: <a href="#content">page content</a> | <a href="#pageNav">links on this page</a> | <a href="#globalNav">site navigation</a> | <a href="#siteInfo">footer (site information)</a> </div> <div id="masthead"> <h1 id="siteName">Student Online Registration System </h1> <div id="utility"><a href="communicate\_gr.jsp">Επικοινωνία</a> | <a href="index\_page\_gr.jsp">&Alpha;&rho;&chi;&iota;&kappa;&#942; Σ ε λ ί δ α  $\langle x \rangle$   $\langle z \rangle$  a href="#">Site Map  $\langle x \rangle$   $\langle x \rangle$  $\langle$ div id="globalNav"> $\langle$ img alt="" src="gblnav\_left.gif" height="32" width="4" id="gnl" />  $\langle$  img alt="" src="glbnav\_right.gif" height="32" width="4" id="gnr" /> <div id="globalLink"> <a href="www.uth.gr" id="gl1" class="glink" onmouseover="ehandler(event,menuitem1);"> &Pi:&alpha:νεπιστήμιο Θεσσαλίας </a><a href="http://www.inf.uth.gr" id="gl2" class="glink" onmouseover="ehandler(event,menuitem2);"> & Tau;μήμα Μ η χ / & kappa; & omega; & nu; & Eta; / & Upsilon; Τηλεπικοινωνιών&& Delta;ικτύων </a></div> <!--end globalLinks--> <form id="search" action=""> <object classid="clsid:D27CDB6E-AE6D-11cf-96B8-444553540000" codebase="http://download.macromedia.com/pub/shockwave/cabs/flash/swflash.cab#version=5,0,0,0" width="100" height="22"> <param name="BGCOLOR" value="" />  $\epsilon$  <param name="movie" value="button7.swf"  $\epsilon$  <param name="quality" value="high" /> <embed src="button7.swf" quality="high" pluginspage="http://www.macromedia.com/shockwave/download/index.cgi?P1\_Prod\_Version=ShockwaveFlash" type="application/x-shockwave-flash" width="100" height="22" ></embed> </object> <input name="searchFor" type="text" size="15" /> <a href="">search</a> </form>  $\langle$ div $>$  <!-- end globalNav --> <div id="pagecell1">

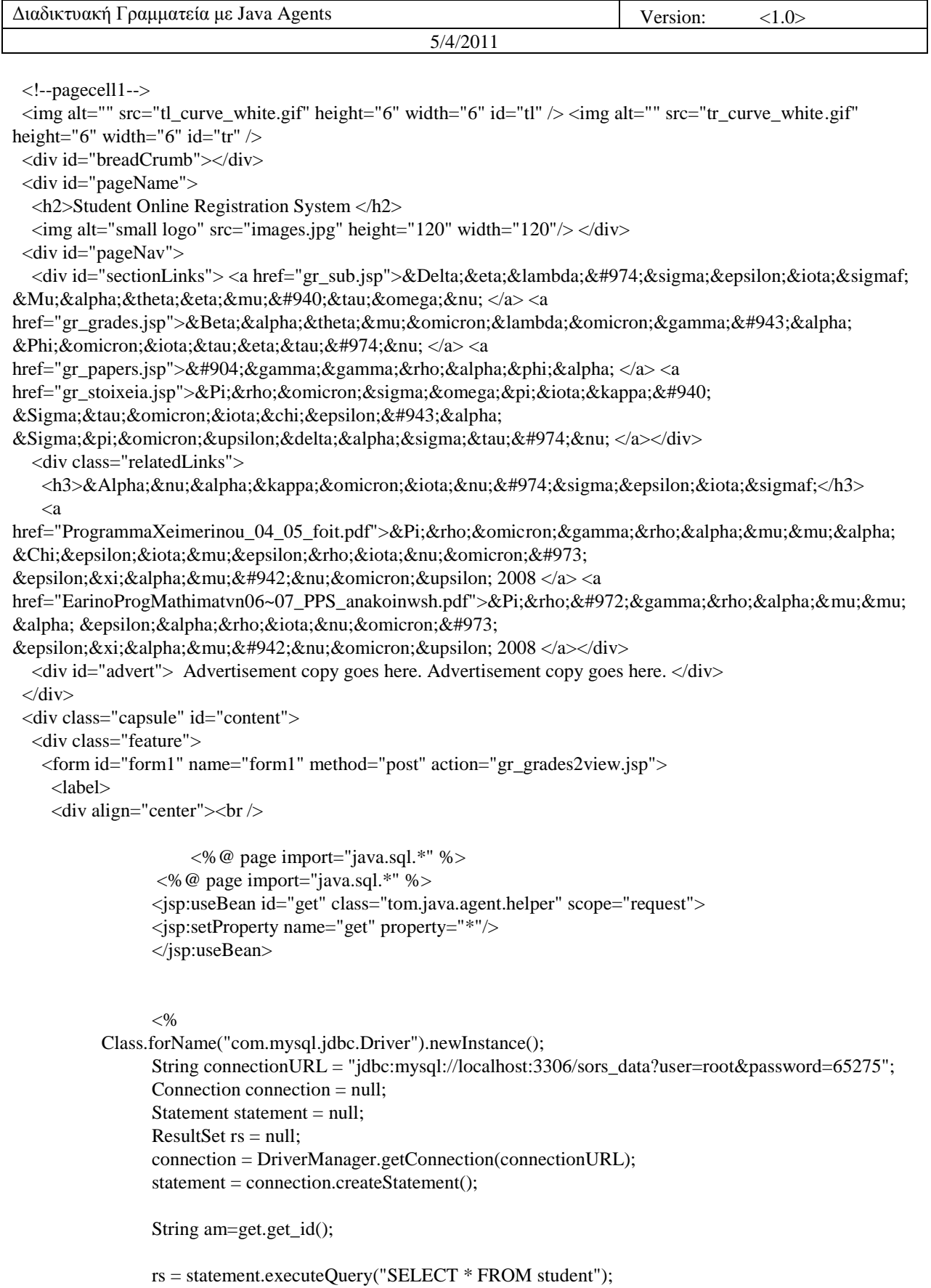

while(rs.next()){
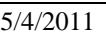

| if(rs.getString("student_am").equals(am)){<br>$\% >$                                                                                                    |                                                                                                    |                                                                                                    |                                                                                                    |                                                                                                    |                                                                                                    |                                                                                                    |                 |                 |  |                                                                                   |                                                                                   |
|----------------------------------------------------------------------------------------------------|----------------------------------------------------------------------------------------------------|----------------------------------------------------------------------------------------------------|----------------------------------------------------------------------------------------------------|----------------------------------------------------------------------------------------------------|----------------------------------------------------------------------------------------------------|----------------------------------------------------------------------------------------------------|-----------------|-----------------|--|-----------------------------------------------------------------------------------|-----------------------------------------------------------------------------------|
| <table <br="" border="1" bordercolor="#000000" cellpadding="2" cellspacing="0" width="90%">bgcolor="#CCCCCC" style="text-align:center"&gt;<br/><math>&lt;</math>tr<math>&gt;</math></table>                                                                                                    |                                                                                                    |                                                                                                    |                                                                                                    |                                                                                                    |                                                                                                    |                                                                                                    |                 |                 |  |                                                                                   |                                                                                   |
| $<$ td $>$<br><table border="1" cellpadding="2" cellspacing="0" width="100%"><br/><tr class="ListFooterColor"><br/><td bgcolor="#0000FF" width="24%">ΕΠΩΝΥΜΟ</td></tr></table>                                                                                                    | ΕΠΩΝΥΜΟ                                                                                                    |                                                                                                    |                                                                                                    |                                                                                                    |                                                                                                    |                                                                                                    |                 |                 |  |                                                                                   |                                                                                   |
| ΕΠΩΝΥΜΟ                                                                                                    |                                                                                                    |                                                                                                    |                                                                                                    |                                                                                                    |                                                                                                    |                                                                                                    |                 |                 |  |                                                                                   |                                                                                   |
| class="style2"><br>$<$ /span> $<$ /td><br>$\langle tr \rangle$                                                                                                    | <td bgcolor="#CCCCCC" style="text-align: center" width="76%"><span<br><font color="#000000">&lt;%out.print(rs.getString("student_last_name"));%&gt;</font></span<br></td>                                                                                                    | <span<br><font color="#000000">&lt;%out.print(rs.getString("student_last_name"));%&gt;</font></span<br>                                                                                                    |                                                                                                    |                                                                                                    |                                                                                                    |                                                                                                    |                 |                 |  |                                                                                   |                                                                                   |
| <tr class="ListFooterColor"><br/><td bgcolor="#0000FF" width="24%">ONOMA</td><br/><td width="76%"><span class="style2"><br/>&lt;%out.print(rs.getString("student_first_name"));%&gt;<br/><math>&lt;</math>/span&gt;<math>&lt;</math>/td&gt;<br/><math>\langle</math>tr&gt;<br/><tr class="ListFooterColor"><br/><td bgcolor="#0000FF" height="26">ΑΡΙΘΜΟΣ ΜΗΤΡΩΟΥ </td><br/><td><span class="style2"><br/>&lt;%out.print(rs.getString("student_AM"));%&gt;<br/><math>&lt;</math>/span&gt;<math>&lt;</math>/td&gt;<br/><math>\langle tr \rangle</math><br/><math>\langle \rangle</math> table <math>\langle \rangle</math> <math>\langle \rangle</math><br/><math>\langle</math>tr&gt;<br/><math>\langle</math> table<math>\rangle</math><br/><math>\langle \text{code}\rangle</math><br/><p><code><br/><math>&lt;\!\%</math><br/>}}<br/>rs.close();<br/><math>\%</math></code></p></span></td><th></th></tr><tr><td><math>\braket{\text{br}}</math><br/><br/>2<sub>r</sub><br/><br/>2<sub>r</sub><br/><br/>2<sub>r</sub><br/>br<br/><input name="Submit" type="submit" value="ΠΡΟΒΟΛΗ ΒΑΘΜΟΛΟΓΙΑΣ"/><br/><math>\langle</math>div&gt;</td><th></th></tr><tr><td><math>\langle</math>form&gt;</td><th></th></tr><tr><td></td><th><form action="gr_grades2update.jsp" id="form2" method="post" name="form2"></form></th></tr></span></td></tr> | ONOMA                                                                                                    | <span class="style2"><br/>&lt;%out.print(rs.getString("student_first_name"));%&gt;<br/><math>&lt;</math>/span&gt;<math>&lt;</math>/td&gt;<br/><math>\langle</math>tr&gt;<br/><tr class="ListFooterColor"><br/><td bgcolor="#0000FF" height="26">ΑΡΙΘΜΟΣ ΜΗΤΡΩΟΥ </td><br/><td><span class="style2"><br/>&lt;%out.print(rs.getString("student_AM"));%&gt;<br/><math>&lt;</math>/span&gt;<math>&lt;</math>/td&gt;<br/><math>\langle tr \rangle</math><br/><math>\langle \rangle</math> table <math>\langle \rangle</math> <math>\langle \rangle</math><br/><math>\langle</math>tr&gt;<br/><math>\langle</math> table<math>\rangle</math><br/><math>\langle \text{code}\rangle</math><br/><p><code><br/><math>&lt;\!\%</math><br/>}}<br/>rs.close();<br/><math>\%</math></code></p></span></td><th></th></tr><tr><td><math>\braket{\text{br}}</math><br/><br/>2<sub>r</sub><br/><br/>2<sub>r</sub><br/><br/>2<sub>r</sub><br/>br<br/><input name="Submit" type="submit" value="ΠΡΟΒΟΛΗ ΒΑΘΜΟΛΟΓΙΑΣ"/><br/><math>\langle</math>div&gt;</td><th></th></tr><tr><td><math>\langle</math>form&gt;</td><th></th></tr><tr><td></td><th><form action="gr_grades2update.jsp" id="form2" method="post" name="form2"></form></th></tr></span> | ΑΡΙΘΜΟΣ ΜΗΤΡΩΟΥ                                                                                                    | <span class="style2"><br/>&lt;%out.print(rs.getString("student_AM"));%&gt;<br/><math>&lt;</math>/span&gt;<math>&lt;</math>/td&gt;<br/><math>\langle tr \rangle</math><br/><math>\langle \rangle</math> table <math>\langle \rangle</math> <math>\langle \rangle</math><br/><math>\langle</math>tr&gt;<br/><math>\langle</math> table<math>\rangle</math><br/><math>\langle \text{code}\rangle</math><br/><p><code><br/><math>&lt;\!\%</math><br/>}}<br/>rs.close();<br/><math>\%</math></code></p></span> |                                                                                                    | $\braket{\text{br}}$<br><br>2 <sub>r</sub><br><br>2 <sub>r</sub><br><br>2 <sub>r</sub><br>br<br><input name="Submit" type="submit" value="ΠΡΟΒΟΛΗ ΒΑΘΜΟΛΟΓΙΑΣ"/><br>$\langle$ div> |                 | $\langle$ form> |  |                                                                                   | <form action="gr_grades2update.jsp" id="form2" method="post" name="form2"></form> |
| ONOMA                                                                                                    | <span class="style2"><br/>&lt;%out.print(rs.getString("student_first_name"));%&gt;<br/><math>&lt;</math>/span&gt;<math>&lt;</math>/td&gt;<br/><math>\langle</math>tr&gt;<br/><tr class="ListFooterColor"><br/><td bgcolor="#0000FF" height="26">ΑΡΙΘΜΟΣ ΜΗΤΡΩΟΥ </td><br/><td><span class="style2"><br/>&lt;%out.print(rs.getString("student_AM"));%&gt;<br/><math>&lt;</math>/span&gt;<math>&lt;</math>/td&gt;<br/><math>\langle tr \rangle</math><br/><math>\langle \rangle</math> table <math>\langle \rangle</math> <math>\langle \rangle</math><br/><math>\langle</math>tr&gt;<br/><math>\langle</math> table<math>\rangle</math><br/><math>\langle \text{code}\rangle</math><br/><p><code><br/><math>&lt;\!\%</math><br/>}}<br/>rs.close();<br/><math>\%</math></code></p></span></td><th></th></tr><tr><td><math>\braket{\text{br}}</math><br/><br/>2<sub>r</sub><br/><br/>2<sub>r</sub><br/><br/>2<sub>r</sub><br/>br<br/><input name="Submit" type="submit" value="ΠΡΟΒΟΛΗ ΒΑΘΜΟΛΟΓΙΑΣ"/><br/><math>\langle</math>div&gt;</td><th></th></tr><tr><td><math>\langle</math>form&gt;</td><th></th></tr><tr><td></td><th><form action="gr_grades2update.jsp" id="form2" method="post" name="form2"></form></th></tr></span> | ΑΡΙΘΜΟΣ ΜΗΤΡΩΟΥ                                                                                                    | <span class="style2"><br/>&lt;%out.print(rs.getString("student_AM"));%&gt;<br/><math>&lt;</math>/span&gt;<math>&lt;</math>/td&gt;<br/><math>\langle tr \rangle</math><br/><math>\langle \rangle</math> table <math>\langle \rangle</math> <math>\langle \rangle</math><br/><math>\langle</math>tr&gt;<br/><math>\langle</math> table<math>\rangle</math><br/><math>\langle \text{code}\rangle</math><br/><p><code><br/><math>&lt;\!\%</math><br/>}}<br/>rs.close();<br/><math>\%</math></code></p></span> |                                                                                                    | $\braket{\text{br}}$<br><br>2 <sub>r</sub><br><br>2 <sub>r</sub><br><br>2 <sub>r</sub><br>br<br><input name="Submit" type="submit" value="ΠΡΟΒΟΛΗ ΒΑΘΜΟΛΟΓΙΑΣ"/><br>$\langle$ div> |                                                                                                    | $\langle$ form> |                 |  | <form action="gr_grades2update.jsp" id="form2" method="post" name="form2"></form> |                                                                                   |
| ΑΡΙΘΜΟΣ ΜΗΤΡΩΟΥ                                                                                                    | <span class="style2"><br/>&lt;%out.print(rs.getString("student_AM"));%&gt;<br/><math>&lt;</math>/span&gt;<math>&lt;</math>/td&gt;<br/><math>\langle tr \rangle</math><br/><math>\langle \rangle</math> table <math>\langle \rangle</math> <math>\langle \rangle</math><br/><math>\langle</math>tr&gt;<br/><math>\langle</math> table<math>\rangle</math><br/><math>\langle \text{code}\rangle</math><br/><p><code><br/><math>&lt;\!\%</math><br/>}}<br/>rs.close();<br/><math>\%</math></code></p></span>                                                                                                    |                                                                                                    |                                                                                                    |                                                                                                    |                                                                                                    |                                                                                                    |                 |                 |  |                                                                                   |                                                                                   |
| $\braket{\text{br}}$<br><br>2 <sub>r</sub><br><br>2 <sub>r</sub><br><br>2 <sub>r</sub><br>br<br><input name="Submit" type="submit" value="ΠΡΟΒΟΛΗ ΒΑΘΜΟΛΟΓΙΑΣ"/><br>$\langle$ div>                                                                                                    |                                                                                                    |                                                                                                    |                                                                                                    |                                                                                                    |                                                                                                    |                                                                                                    |                 |                 |  |                                                                                   |                                                                                   |
| $\langle$ form>                                                                                                    |                                                                                                    |                                                                                                    |                                                                                                    |                                                                                                    |                                                                                                    |                                                                                                    |                 |                 |  |                                                                                   |                                                                                   |
|                                                                                                    | <form action="gr_grades2update.jsp" id="form2" method="post" name="form2"></form>                                                                                                    |                                                                                                    |                                                                                                    |                                                                                                    |                                                                                                    |                                                                                                    |                 |                 |  |                                                                                   |                                                                                   |

<div align="center">

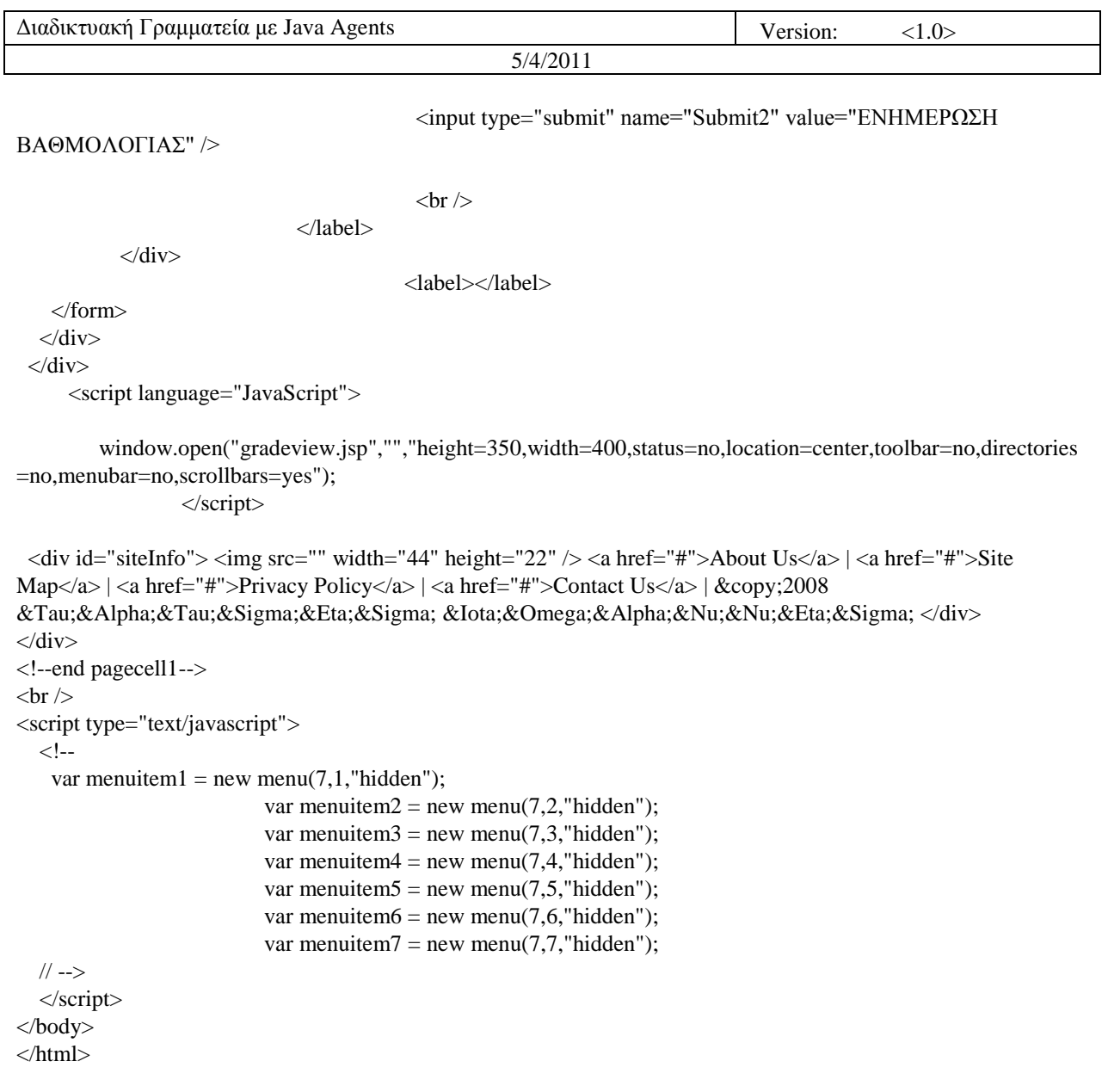

### **10.31 Gradeview.jsp**

<!DOCTYPE html PUBLIC "-//W3C//DTD XHTML 1.0 Transitional//EN" "http://www.w3.org/TR/xhtml1/DTD/xhtml1-transitional.dtd">

```
<HTML> 
<HEAD> 
<%@ page 
language="java" 
contentType="text/html; charset=UTF-8"
pageEncoding="UTF-8"
% > <%@ page import="java.sql.*" %> 
                  \langle\% \omega\rangle page import="java.sql.*" %>
```
 <jsp:setProperty name="get" property="\*"/> </jsp:useBean> <jsp:useBean id="rec" class="tom.java.agent.helper" scope="request"> <jsp:setProperty name="rec" property="\*"/> </jsp:useBean>  $< \frac{0}{6}$  String arg1=""; String am=rec.get\_id(); String curdate=rec.curdate(); String year=rec.year\_enr(am); int sem=(rec.get\_semester(curdate,year)/6)+1; String a[][]=get.startAgent(2,am,sem,arg1);  $\%$ <table width="90%" border="1" cellpadding="2" cellspacing="0" bordercolor="#000000" bgcolor="#CCCCCC" style="text-align: center">  $<$ tr $>$  $<$ td $>$  <table width="100%" border="1" cellspacing="0" cellpadding="2"> <tr class="ListHeaderColor">  $\lt$ th width="20%" bgcolor="#0000FF">A/A $\lt$ /th> <th width="43%" style="text-align: center" bgcolor="#0000FF">MATHIMA</th> <th width="37%" style="text-align: center" bgcolor="#0000FF">VATHMOS</th>  $\langle t$ r $>$  <tr class="ListFooterColor">  $\leq$ % int i=0; // out.println("<br>"); while $(a[i][0]!=null)$  %><td width="20%"><%out.print((i+1)+".");%></td>  $\lt$ td width="43%"> $\lt$ % out.println(a[i][0]+" $\lt$ br>");%> $\lt$ /td>  $\lt$ td width="37%"> $\lt$ % out.println(a[i][1]+" $\lt$ tr>");%> $\lt$ /td>  $<\!\%$ i++; }%>  $\langle tr \rangle$  </table> </td>  $\langle tr \rangle$ </table> </body> </html>

#### **10.32 Gradeupdate.jsp**

```
<!DOCTYPE html PUBLIC "-//W3C//DTD XHTML 1.0 Transitional//EN" 
 "http://www.w3.org/TR/xhtml1/DTD/xhtml1-transitional.dtd">
```
<HTML> <HEAD> 5/4/2011

```
Confidential \odot, 2007 Page 148
<%@ page
language="java" 
contentType="text/html; charset=UTF-8"
pageEncoding="UTF-8"
% ></body> 
 <form id="form1" name="form1" method="post" action="gradeupdate2.jsp"> 
  <label> 
   <select name="select"> 
     <option>1st semester</option> 
     <option>2nd semester</option> 
     <option>3rd semester</option> 
     <option>4th semester</option> 
          <option>5th semester</option> 
     <option>6th semester</option> 
     <option>7th semester</option> 
     <option>8th semester</option> 
     <option>9th semester</option> 
   </select> 
  </label> 
  <label> 
  <input type="submit" name="Submit" value="Submit" /> 
  </label> 
 </form> 
 </html> 
Gradeupdate2.jsp <!DOCTYPE html PUBLIC "-//W3C//DTD XHTML 1.0 Transitional//EN"
"http://www.w3.org/TR/xhtml1/DTD/xhtml1-transitional.dtd">
<HTML>
<HEAD>
<%@ page
language="java"
contentType="text/html; charset=UTF-8"
pageEncoding="UTF-8"
% > <%@ page import="java.sql.*" %>
                <%@ page import="java.sql.*" %>
</body>
  <%String test=request.getParameter("select");
  %><font color="#000000"><%out.print(test);%></font>
 <\!\% Class.forName("com.mysql.jdbc.Driver").newInstance();
                String connectionURL = "jdbc:mysql://localhost:3306/sors_data?user=root&password=65275";
                Connection connection = null;
                Statement statement = null;
```
ResultSet  $rs = null$ ; connection = DriverManager.getConnection(connectionURL); statement = connection.createStatement(); rs = statement.executeQuery("SELECT \* FROM lesson"); %> <form id="form1" name="form1" method="post" action="gradeupdate3.jsp"> <label><select name="select2"><% while(rs.next()){ if(test.equals("1st semester") && rs.getInt("semester\_no")==1){ %> <option><font color="#000000"><%out.print(rs.getString("lesson\_id"));%></font></option>  $< 0$  } if(test.equals("2nd semester") && rs.getInt("semester\_no")==2){ %> <option><font color="#000000"><%out.print(rs.getString("lesson\_id"));%></font></option>  $<\!\frac{0}{0}$  } if(test.equals("3rd semester") && rs.getInt("semester\_no")==3){ %> <option><font color="#000000"><%out.print(rs.getString("lesson\_id"));%></font></option>  $< 0$  } if(test.equals("4th semester") & & rs.getInt("semester\_no")==4){ %> <option><font color="#000000"><%out.print(rs.getString("lesson\_id"));%></font></option>  $< 0/0$  } if(test.equals("5th semester") && rs.getInt("semester\_no")==5){ %> <option><font color="#000000"><%out.print(rs.getString("lesson\_id"));%></font></option>  $< \frac{0}{0}$  } if(test.equals("6th semester") && rs.getInt("semester\_no")==6){ %> <option><font color="#000000"><%out.print(rs.getString("lesson\_id"));%></font></option>  $<\!\frac{0}{0}$  } if(test.equals("7th semester") && rs.getInt("semester\_no")==7){ %> <option><font color="#000000"><%out.print(rs.getString("lesson\_id"));%></font></option>  $< 0$  } if(test.equals("8th semester") && rs.getInt("semester\_no")==8){ %> <option><font color="#000000"><%out.print(rs.getString("lesson\_id"));%></font></option>  $<\!\%$  } if(test.equals("9th semester") && rs.getInt("semester\_no")==9){ %> <option><font color="#000000"><%out.print(rs.getString("lesson\_id"));%></font></option>  $<\!\%$  }}  $% >$  </select> </label> <label>

```
 <input type="submit" name="Submit" value="Submit" /> 
  </label> 
 </form>
```
</html>

#### **10.33 Gradeupdate3.jsp**

```
<!DOCTYPE html PUBLIC "-//W3C//DTD XHTML 1.0 Transitional//EN" 
 "http://www.w3.org/TR/xhtml1/DTD/xhtml1-transitional.dtd">
```

```
<HTML> 
<HEAD> 
<%@ page 
language="java" 
contentType="text/html; charset=UTF-8"
pageEncoding="UTF-8"
% ><META http-equiv="Content-Type" content="text/html; charset=UTF-8">
```
 <%@ page import="java.sql.\*" %> <%@ page import="java.sql.\*" %> <jsp:useBean id="get" class="tom.java.agent.helper" scope="request"> <jsp:setProperty name="get" property="\*"/> </jsp:useBean>

<body>

```
 <%String test=request.getParameter("select2");
```

```
 Class.forName("com.mysql.jdbc.Driver").newInstance(); 
       String connectionURL = "jdbc:mysql://localhost:3306/sors_data?user=root&password=65275"; 
       Connection connection = null; 
      Statement statement = null;
       ResultSet rs = null; 
       connection = DriverManager.getConnection(connectionURL); 
       statement = connection.createStatement();
```
PreparedStatement pst= connection.prepareStatement("UPDATE ltemp SET lesson=?"); pst.setString(1,test); pst.executeUpdate(); pst.close();

```
 boolean flag=false; 
 String curdate=get.curdate_sm();
```

```
int month=get.get_month(curdate);
 String id=get.get_id(); 
 String[] lesson=get.get_subed(id);
```

```
if(month==7 \parallel month==12 \parallel month==3 \parallelfor(int j=0;lesson[j]!=null;j++){
                      if(test.equals(lesson[j])){
```

```
Διαδικτυακή Γραμματεία με Java Agents Version: <1.0>
                                              5/4/2011
                               flag=true; 
                               %><font color="#000000" size="+4">Set The New Grade For 
<%out.print(test);%></font> 
                               <form id="form1" name="form1" method="post" action="gradeupdate4.jsp"> 
                                <label> 
                                <input name="textarea" type="text" value="" /> 
                                </label> 
                           <label></label> 
                               </form> 
                              < 0 break; 
 } 
 } 
                        if(flag==false){ 
                               %><font color="#000000" size="+4">This lesson is not submitted!</font><% 
 } 
 } 
                else{ 
                %><font color="#FF0000" size="+3" >You are out of deadline!</font><% 
 } 
  % ></body> 
</html> 
Gradeupdate4.jsp 
<!DOCTYPE html PUBLIC "-//W3C//DTD XHTML 1.0 Transitional//EN" 
 "http://www.w3.org/TR/xhtml1/DTD/xhtml1-transitional.dtd"> 
<HTML> 
<HEAD><%@ page 
language="java" 
contentType="text/html; charset=UTF-8"
pageEncoding="UTF-8"
% ><META http-equiv="Content-Type" content="text/html; charset=UTF-8"> 
                    <%@ page import="java.sql.*" %> 
                <%@ page import="java.sql.*" %> 
                <jsp:useBean id="get" class="tom.java.agent.helper" scope="request"> 
                <jsp:setProperty name="get" property="*"/> 
                </jsp:useBean> 
                <jsp:useBean id="take" class="tom.java.agent.AgentClient" scope="request"> 
                <jsp:setProperty name="take" property="*"/> 
                </jsp:useBean> 
<body><font color="#0000FF"> 
  <%String test=request.getParameter("select2");
```
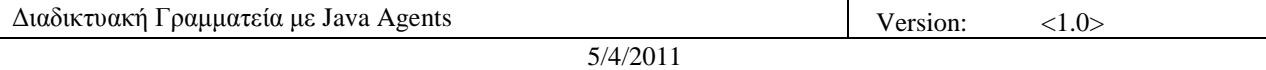

 Class.forName("com.mysql.jdbc.Driver").newInstance(); String connectionURL = "jdbc:mysql://localhost:3306/sors\_data?user=root&password=65275"; Connection connection = null; Statement statement  $=$  null: ResultSet  $rs = null$ ; connection = DriverManager.getConnection(connectionURL); statement = connection.createStatement(); String gr=request.getParameter("textarea");

int grade=get.stoi(gr);

 rs= statement.executeQuery ("SELECT \* FROM ltemp"); rs.next(); String lesson=rs.getString("lesson"); rs.close();

 String am=get.get\_id(); String curdate=get.curdate\_sm(); take.startAgent(7,am,grade,lesson);

%><font color="#000000" size="+4">Update Completed Successfully!!</font>

</body>

</html>

## **10.34 Gr\_papers.jsp**

```
<!DOCTYPE html PUBLIC "-//W3C//DTD XHTML 1.0 Transitional//EN" 
 "http://www.w3.org/TR/xhtml1/DTD/xhtml1-transitional.dtd"> 
<HTML> 
<HEAD> 
<%@ page 
language="java" 
contentType="text/html; charset=UTF-8"
pageEncoding="UTF-8"
% ><META http-equiv="Content-Type" content="text/html; charset=UTF-8"> 
<title>S.O.R.S.</title>
<link rel="stylesheet" href="emx_nav_left.css" type="text/css" /> 
<script type="text/javascript"> 
\lt!!--
var time = 3000;
var numofitems = 7; 
//menu constructor 
function menu(allitems,thisitem,startstate){ 
  callname= "gl"+thisitem; 
  divname="subglobal"+thisitem; 
  this.numberofmenuitems = allitems; 
  this.caller = document.getElementById(callname); 
  this.thediv = document.getElementById(divname);
```
 this.thediv.style.visibility = startstate; } //menu methods function ehandler(event,theobj){ for (var i=1;  $i \leq t$  theobj.numberofmenuitems;  $i+1$ } var shutdiv =eval( "menuitem"+i+".thediv"); shutdiv.style.visibility="hidden"; } theobj.thediv.style.visibility="visible"; } function closesubnav(event){ if ((event.clientY <48)||(event.clientY > 107)) $\{$ for (var i=1; i<= numofitems; i++){ var shutdiv =eval('menuitem'+i+'.thediv'); shutdiv.style.visibility='hidden'; } } } // --> </script> <style type="text/css">  $\leftarrow$ ! body,td,th { color: #FFFFFF; } .style2 {color: #0000CC} .style3 {color: #000000} --> </style></head> <body onmousemove="closesubnav(event);"> <div class="skipLinks">skip to: <a href="#content">page content</a> | <a href="#pageNav">links on this page</a> | <a href="#globalNav">site navigation</a> | <a href="#siteInfo">footer (site information)</a> </div> <div id="masthead"> <h1 id="siteName">Student Online Registration System </h1> <div id="utility"><a href="communicate\_gr.jsp">Επικοινωνία</a> | <a href="index\_page\_gr.jsp">&Alpha;&rho;&chi;&iota;&kappa;&#942; Σελίδα  $\langle z \rangle$  |  $\langle z \rangle$  a href="#">Site Map  $\langle z \rangle$   $\langle$  div> <div id="globalNav"> <img alt="" src="gblnav\_left.gif" height="32" width="4" id="gnl" /> <img alt=""  $src="glbnav\_right.get" height="32" width="4" id="grn"$  <div id="globalLink"> <a href="www.uth.gr" id="gl1" class="glink" onmouseover="ehandler(event,menuitem1);"> Πανεπιστήμιο Θεσσαλίας </a><a href="http://www.inf.uth.gr" id="gl2" class="glink" onmouseover="ehandler(event,menuitem2);"> & Tau;μ & #942;μ & alpha; Μηχ/κων Η/Υ Τ & eta; & lambda; & epsilon; & pi; & iota; & kappa; & omicron; & iota; & nu; & omega; & nu; & iota; & #974; & nu; & amp; & Delta;ικτύων </a></div> <!--end globalLinks--> <form id="search" action="">

```
 <object classid="clsid:D27CDB6E-AE6D-11cf-96B8-444553540000"
```
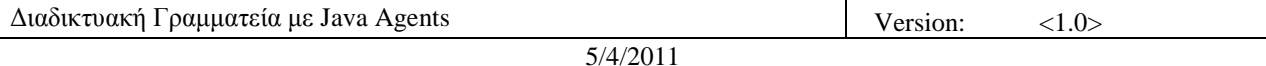

codebase="http://download.macromedia.com/pub/shockwave/cabs/flash/swflash.cab#version=5,0,0,0" width="100" height="22"> <param name="BGCOLOR" value="" />  $\epsilon$  <param name="movie" value="button7.swf"  $\epsilon$  $\epsilon$  <param name="quality" value="high" /> <embed src="button7.swf" quality="high" pluginspage="http://www.macromedia.com/shockwave/download/index.cgi?P1\_Prod\_Version=ShockwaveFlash" type="application/x-shockwave-flash" width="100" height="22" ></embed> </object>  $\le$ input name="searchFor" type="text" size="15"  $\ge$  <a href="">search</a> </form>  $\langle$ div $>$  <!-- end globalNav --> <div id="pagecell1"> <!--pagecell1--> <img alt="" src="tl\_curve\_white.gif" height="6" width="6" id="tl" /> <img alt="" src="tr\_curve\_white.gif" height="6" width="6" id="tr" /> <div id="breadCrumb"></div> <div id="pageName"> <h2>Student Online Registration System </h2>  $\langle \text{img alt} = \text{"small logo"}$  src="images.jpg" height="120" width="120"/>  $\langle \text{div} \rangle$  <div id="pageNav"> <div id="sectionLinks"> <a href="gr\_sub.jsp">&Delta;&eta;&lambda;&#974;&sigma;&epsilon;&iota;&sigmaf; Μαθημάτων </a> <a href="#">Βαθμολογία Φοιτητών </a> <a href="#">Έγγραφα </a> <a href="gr\_stoixeia.jsp">Προσωπικά Στοιχεία  $\&$ Sigma; $&$ pi; $&$ omicron; $&$ upsilon; $&$ delta; $&$ alpha; $&$ sigma; $&$ tau; $&\#974$ ; $&$ nu; $$  <div class="relatedLinks"> <h3>&Alpha;&nu;&alpha;&kappa;&omicron;&iota;&nu;&#974;&sigma;&epsilon;&iota;&sigmaf;</h3>  $\langle a$ href="ProgrammaXeimerinou\_04\_05\_foit.pdf">Προγραμμα & Chi; & epsilon; & iota; & mu; & epsilon; & rho; & iota; & nu; & omicron; & #973; εξαμήνου 2008 </a> <a href="D:\MySite\EarinoProgMathimatvn06~07\_PPS\_anakoinwsh.pdf">Πρόγρα& mu; & mu; & alpha; & epsilon; & alpha; & rho; & iota; & nu; & omicron; ύ  $\&$ epsilon; $&$ xi; $&$ alpha; $&$ mu; $&\#942$ ; $&$ nu; $&$ omicron; $&$ upsilon; 2008 </a></div> <div id="advert"> Advertisement copy goes here. Advertisement copy goes here. </div> </div> <div class="capsule" id="content"> <div class="feature"><h3> <%@ page import="java.util.\*" %> <%@ page import="java.sql.\*" %> <jsp:useBean id="get" class="tom.java.agent.AgentClient" scope="request"> <jsp:setProperty name="get" property="\*"/> </jsp:useBean>  $<\!\%$  String a=""; String[][] dem=get.startAgent(8,a,0,a); int  $y=0$ ; int  $j=0$ ;

 $\%$ 

```
 <table width="90%" border="1" cellpadding="2" cellspacing="0" bordercolor="#000000" 
bgcolor="#CCCCCC" style="text-align:center"> 
    <tr> <td><table width="100%" border="1" cellspacing="0" cellpadding="2"> 
         <tr class="ListFooterColor"> 
                           \ll% while(dem[y][0]!=null){%>
          <td width="24%" bgcolor="#0000FF"><div 
align="center">AM:<%out.print("<br>"+dem[y][0]);%></div></td> 
          <td width="76%" style="text-align: center" bgcolor="#CCCCCC" ><span class="style3"> <font 
color="#000000"> 
          < 0if(dem[v][0]!=null)%><font color="#000000">Ειδος Εγγραφου:<%out.print(dem[y][1]+"<br>");
                                   %\degree > <font color="#000000">Λόγος Αίτησης : <%out.print(dem[y][2]+"<br>");
                                   %\ge font color="#000000">Ποσότητα :<%out.print(dem[y][3]);
 } 
\%> </font> </span></td> 
        \langle tr \rangle<\!\%y++; }% >
       </table></td> 
    \langle tr \rangle </table> 
    <p align="center"> 
   </p>
  \langlediv>\langlediv>\langlediv id="siteInfo">\langleimg src="" width="44" height="22" /> \langlea href="#">About Us\langlea> | \langlea href="#">Site
Map</a> |<a href="#">Privacy Policy</a>|<a href="#">Contact Us</a>|<a \ge& Tau; & Alpha; & Tau; & Sigma; & Eta; & Sigma; & Iota; & Omega; & Alpha; & Nu; & Nu; & Eta; & Sigma; </div>
\langlediv><!--end pagecell1--> 
<br>2<sub>tr</sub> <math>\rightarrow</math><script type="text/javascript"> 
  \lt!!--
   var menuitem1 = new menu(7, 1, "hidden");var menuitem2 = new menu(7, 2, "hidden");var menuitem3 = new menu(7, 3, "hidden");var menuitem4 = new menu(7, 4, "hidden");var menuitem5 = new menu(7, 5, "hidden");var menuitem6 = new menu(7, 6, "hidden");var menuitem7 = new menu(7,7," hidden");
   // --> 
   </script> 
</body> 
</html>
```
#### **10.35 Gr\_stoixeia.jsp**

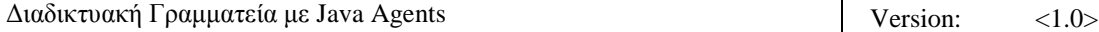

```
<!DOCTYPE html PUBLIC "-//W3C//DTD XHTML 1.0 Transitional//EN" 
"http://www.w3.org/TR/xhtml1/DTD/xhtml1-transitional.dtd"> 
<html xmlns="http://www.w3.org/1999/xhtml"> 
\langle!-- DW6 -->
<head> 
<!-- Copyright 2005 Macromedia, Inc. All rights reserved. --> 
<meta http-equiv="Content-Type" content="text/html; charset=iso-8859-1" /> 
<title>S.O.R.S.</title> 
<link rel="stylesheet" href="emx_nav_left.css" type="text/css" /> 
<script type="text/javascript"> 
<!--var time = 3000:
var numofitems = 7;
//menu constructor 
function menu(allitems,thisitem,startstate){ 
  callname= "gl"+thisitem; 
  divname="subglobal"+thisitem; 
  this.numberofmenuitems = allitems; 
  this.caller = document.getElementById(callname); 
  this.thediv = document.getElementById(divname); 
  this.thediv.style.visibility = startstate; 
} 
//menu methods 
function ehandler(event,theobj){ 
 for (var i=1; i<= theobj.numberofmenuitems; i++){
  var shutdiv = eval( "menuitem"+i+".thediv");
   shutdiv.style.visibility="hidden"; 
  } 
  theobj.thediv.style.visibility="visible"; 
} 
function closesubnav(event){ 
 if ((event.clientY <48)||(event.clientY > 107))\{for (var i=1; i \le numofitems; i++){
   var shutdiv =eval('menuitem'+i+'.thediv');
    shutdiv.style.visibility='hidden'; 
   } 
  } 
} 
// --> 
</script> 
<style type="text/css"> 
\leftarrow!
body,td,th { 
         color: #FFFFFF; 
} 
.style1 {color: #FFFFFF} 
--> 
</style></head> 
<body onmousemove="closesubnav(event);"> 
<div class="skipLinks">skip to: <a href="#content">page content</a> | <a href="#pageNav">links on this page</a>
```
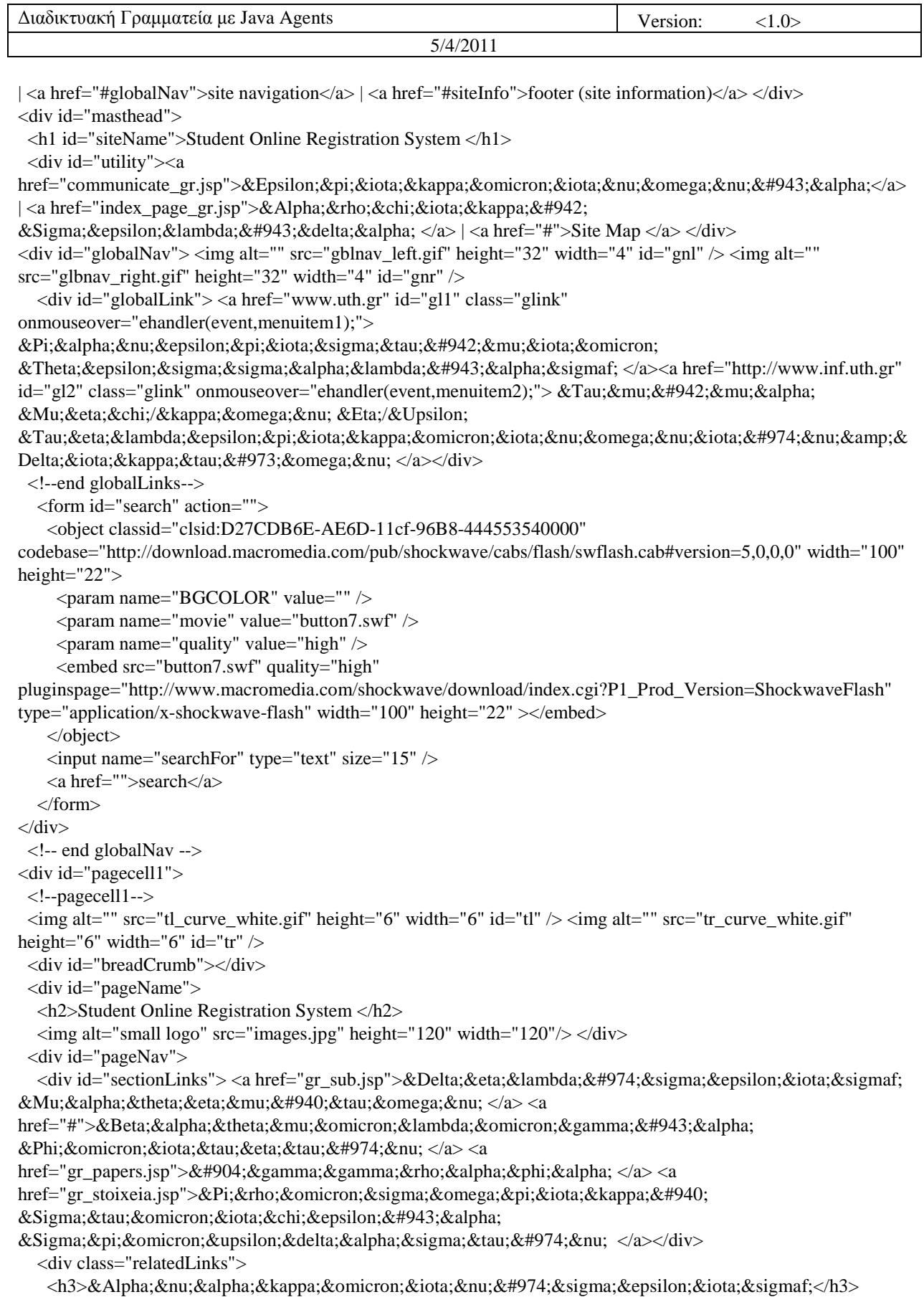

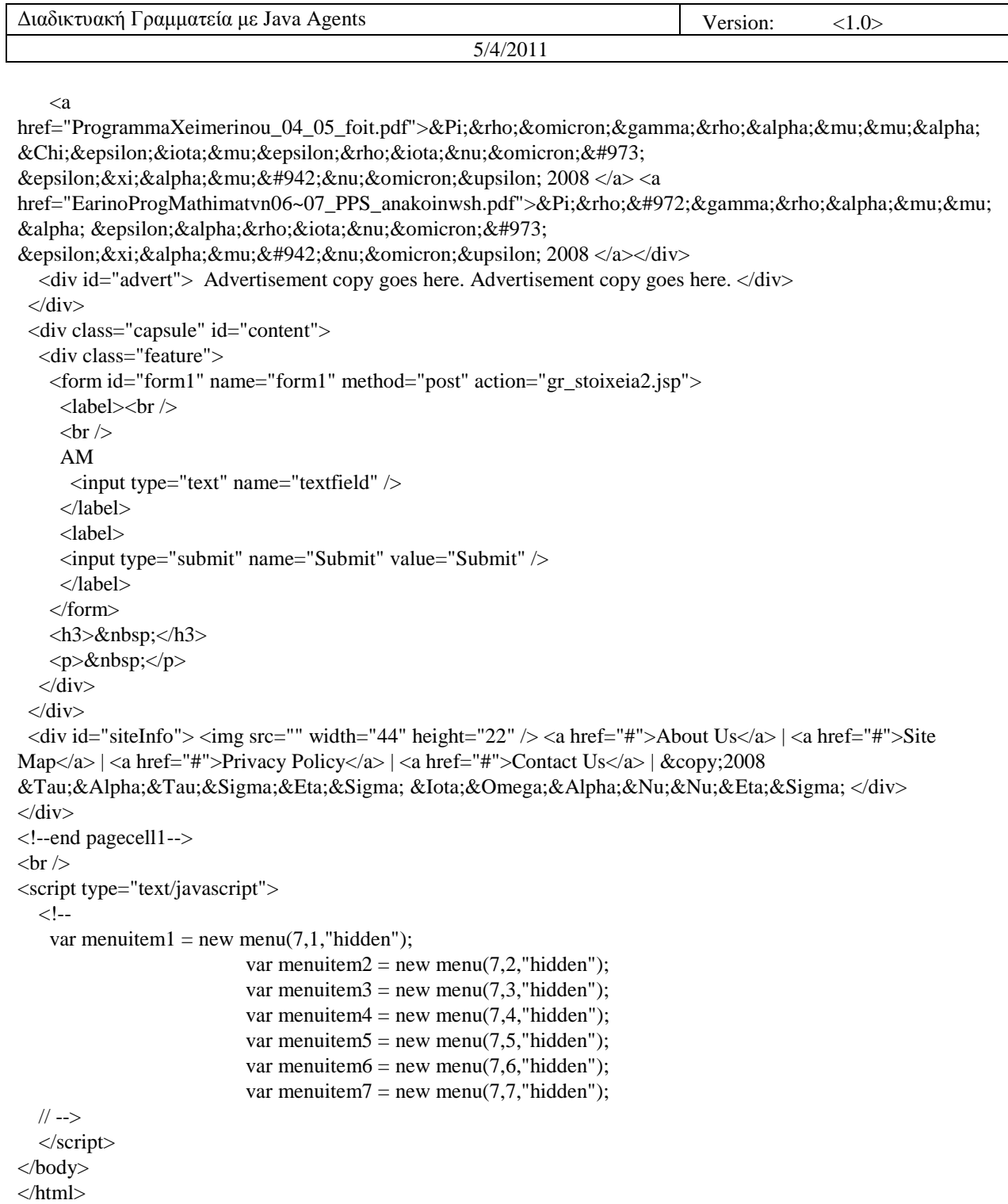

# **10.36 Gr\_stoixeia2.jsp**

<!DOCTYPE html PUBLIC "-//W3C//DTD XHTML 1.0 Transitional//EN" "http://www.w3.org/TR/xhtml1/DTD/xhtml1-transitional.dtd">

<HTML> <HEAD>

```
<%@ page 
language="java" 
contentType="text/html; charset=UTF-8"
pageEncoding="UTF-8"
\%<META http-equiv="Content-Type" content="text/html; charset=UTF-8"> 
<title>S.O.R.S.</title>
\langlelink rel="stylesheet" href="emx_nav_left.css" type="text/css" />
<script type="text/javascript"> 
<!--var time = 3000;
var numofitems = 7; 
//menu constructor 
function menu(allitems,thisitem,startstate){ 
  callname= "gl"+thisitem; 
  divname="subglobal"+thisitem; 
  this.numberofmenuitems = allitems; 
 this.caller = document.getElementById(callname);
 this.thediv = document.getElementById(divname);
  this.thediv.style.visibility = startstate; 
} 
//menu methods 
function ehandler(event,theobj){ 
 for (var i=1; i \leq theobj.numberofmenuitems; i++){
  var shutdiv =eval( "menuitem"+i+".thediv");
   shutdiv.style.visibility="hidden"; 
  } 
 theobj.thediv.style.visibility="visible"; 
} 
function closesubnav(event){ 
 if ((event.clientY <48)||(event.clientY > 107))\{for (var i=1; i\le numofitems; i++){
   var shutdiv =eval('menuitem'+i+'.thediv');
    shutdiv.style.visibility='hidden'; 
   } 
  } 
} 
// --> 
\langlescript\rangle<style type="text/css"> 
<!--body,td,th { 
          color: #FFFFFF; 
} 
.style2 {color: #000000}
--> 
</style></head> 
<body onmousemove="closesubnav(event);"> 
<div class="skipLinks">skip to: <a href="#content">page content</a> | <a href="#pageNav">links on this page</a> 
| <a href="#globalNav">site navigation</a> | <a href="#siteInfo">footer (site information)</a> </div>
```
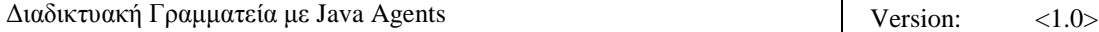

<div id="masthead"> <h1 id="siteName">Student Online Registration System </h1> <div id="utility"><a href="communicate\_gr.jsp">Επικοινωνία</a> | <a href="index\_page\_gr.jsp">&Alpha;&rho;&chi;&iota;&kappa;&#942; Σελίδα </a> </a> < a href="#">Site Map </a> </div>  $\langle$ div id="globalNav"> $\langle$ img alt="" src="gblnav\_left.gif" height="32" width="4" id="gnl" /> $\langle$ img alt="" src="glbnav right.gif" height="32" width="4" id="gnr"  $\rightarrow$  $\langle$ div id="globalLink"> $\langle$ a href="www.uth.gr" id="gl1" class="glink" onmouseover="ehandler(event,menuitem1);"> Πανεπιστήμιο Θεσσαλίας </a><a href="http://www.inf.uth.gr" id="gl2" class="glink" onmouseover="ehandler(event,menuitem2);"> & Tau;μήμα Μ & eta; & chi; / & kappa; & omega; & nu; & Eta; / & Upsilon; Τηλεπικοινωνιών&& Delta;ικτύων </a></div> <!--end globalLinks--> <form id="search" action=""> <object classid="clsid:D27CDB6E-AE6D-11cf-96B8-444553540000" codebase="http://download.macromedia.com/pub/shockwave/cabs/flash/swflash.cab#version=5,0,0,0" width="100" height="22"> <param name="BGCOLOR" value="" /> <param name="movie" value="button7.swf" />  $\epsilon$  <param name="quality" value="high" /> <embed src="button7.swf" quality="high" pluginspage="http://www.macromedia.com/shockwave/download/index.cgi?P1\_Prod\_Version=ShockwaveFlash" type="application/x-shockwave-flash" width="100" height="22" ></embed> </object>  $\le$ input name="searchFor" type="text" size="15" /> <a href="">search</a> </form> </div> <!-- end globalNav --> <div id="pagecell1"> <!--pagecell1--> <img alt="" src="tl\_curve\_white.gif" height="6" width="6" id="tl" /> <img alt="" src="tr\_curve\_white.gif" height="6" width="6" id="tr"  $\rightarrow$  <div id="breadCrumb"></div> <div id="pageName"> <h2>Student Online Registration System </h2> <img alt="small logo" src="images.jpg" height="120" width="120"/> </div> <div id="pageNav"> <div id="sectionLinks"> <a href="gr\_sub.jsp">&Delta;&eta;&lambda;&#974;&sigma;&epsilon;&iota;&sigmaf; Μαθημάτων </a> <a href="#">Βαθμολογία</a> <a href="gr\_papers.jsp">Αιτήσεις Ε γ γ ρ ά φ ω ν </a> <a href="gr\_stoixeia.jsp">Προσωπικά Στοιχεία </a></div> <div class="relatedLinks"> <h3>&Alpha;&nu;&alpha;&kappa;&omicron;&iota;&nu;&#974;&sigma;&epsilon;&iota;&sigmaf;</h3>  $\langle a$ 

href="ProgrammaXeimerinou\_04\_05\_foit.pdf">Προγραμμα

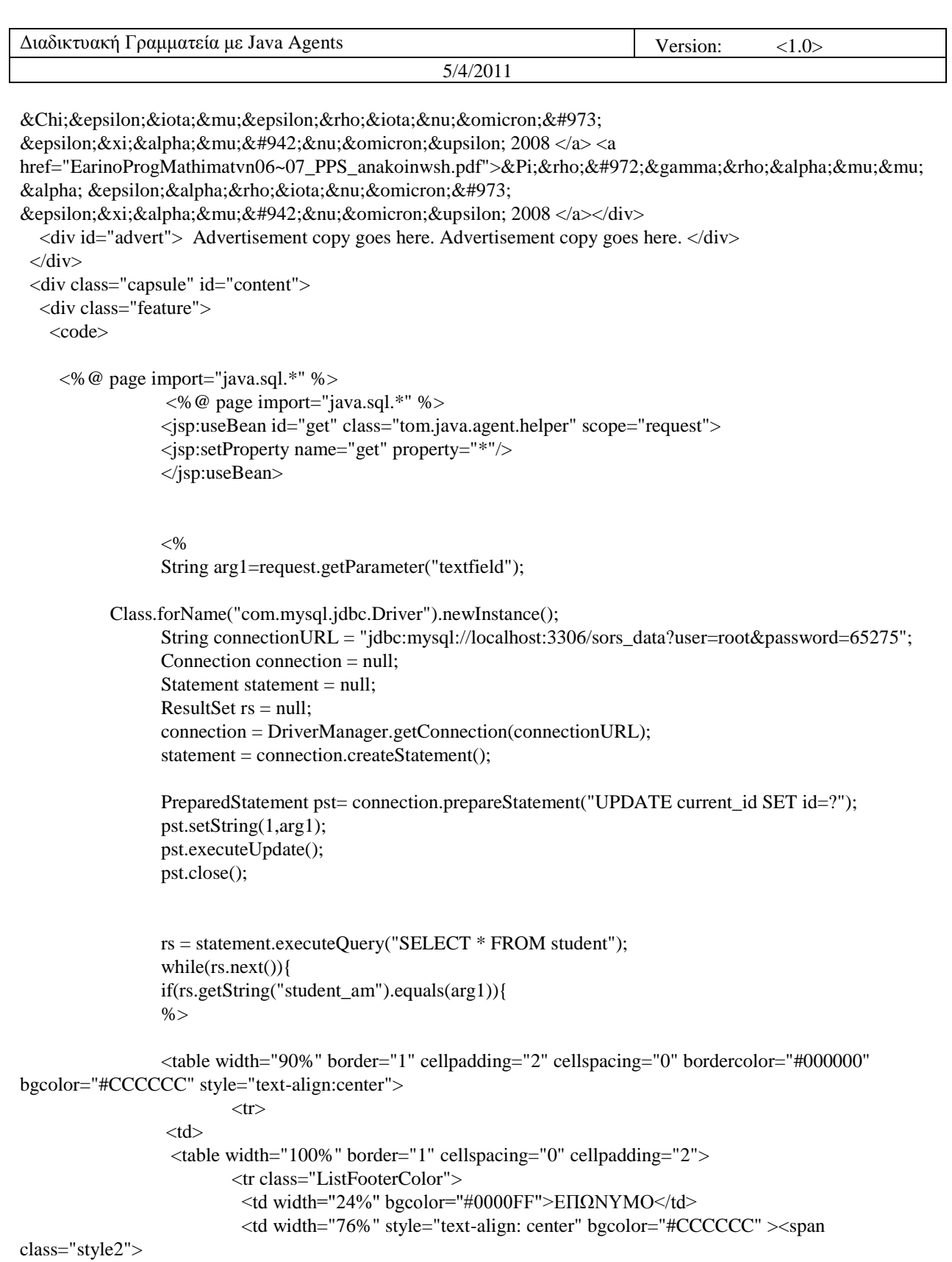

 <font color="#000000"><%out.print(rs.getString("student\_last\_name"));%></font>  $\langle$ span> $\langle$ td>  $\langle t$ r>

 <tr class="ListFooterColor"> <td width="24%" bgcolor="#0000FF">ΟΝΟΜΑ</td> <td width="76%"><span class="style2"> <%out.print(rs.getString("student\_first\_name"));%> </span></td>  $\langle tr \rangle$  <tr class="ListFooterColor">  $\lt$ td bgcolor="#0000FF">ΑΡΙΘΜΟΣ ΜΗΤΡΩΟΥ  $\lt$ /td> <td><span class="style2"> <%out.print(rs.getString("student\_AM"));%> </span></td>  $\langle tr \rangle$  <tr class="ListFooterColor"> <td bgcolor="#0000FF">ΔΙΕΥΘΥΝΣΗ</td> <td><span class="style2"> <%out.print(rs.getString("student\_address"));%> </span></td>  $\langle tr \rangle$  <tr class="ListFooterColor"> <td bgcolor="#0000FF">ΗΛΕΚΤΡΟΝΙΚΗ ΔΙΕΥΘΥΝΣΗ </td> <td><span class="style2"> <%out.print(rs.getString("student\_email"));%> </span></td>  $\langle tr \rangle$  <tr class="ListFooterColor">  $<$ td bgcolor="#0000FF">ΕΤΟΣ ΕΙΣΑΓΩΓΗΣ</td> <td><span class="style2"> <%out.print(rs.getString("year\_enrolled"));%> </span></td>  $\langle tr \rangle$  </table> </td>  $\langle tr \rangle$ </table> </code> <p><code></code>  $<\!\%$ }} rs.close();  $% >$  $\langle \text{code}\rangle \langle \text{p}\rangle$  $\langle$  p align="center" $>$  <object classid="clsid:D27CDB6E-AE6D-11cf-96B8-444553540000" codebase="http://download.macromedia.com/pub/shockwave/cabs/flash/swflash.cab#version=5,0,0,0" name="CHANGE" width="144" height="28" id="CHANGE"> <param name="BGCOLOR" value="" /> <param name="movie" value="button3.swf" /> <param name="quality" value="high" /> <param name="textfield" value="" /> <embed src="button3.swf" width="144" height="28" quality="high" pluginspage="http://www.macromedia.com/shockwave/download/index.cgi?P1\_Prod\_Version=ShockwaveFlash"

type="application/x-shockwave-flash" name="CHANGE" textfield="" ></embed>

</object>

 $<$ /p>  $\langle p \rangle \& nbsp; \langle p \rangle$  $\langle p \rangle \& nbsp; \langle p \rangle$  $\langle p\rangle \& nbsp; \langle p\rangle$  $\langle$ div $>$  $\langle$ div $>$  $\langle$ div id="siteInfo"> $\langle$ img src="" width="44" height="22" />  $\langle$ a href="#">About Us $\langle$ a href="#">Site Map</a>  $|<sub>2</sub>$  |  $<sub>2</sub>$  a href="#">Privacy Policy</a>  $|<sub>2</sub>$  |  $<sub>2</sub>$  a href="#">Contact Us</a>  $|<sub>2</sub>$  &  $<sub>2</sub>$  &  $<sub>2</sub>$  ( $<sub>2</sub>$  &  $<sub>2</sub>$ ) &  $<sub>2</sub>$  ( $<sub>2</sub>$ ) &  $<sub>2</sub>$  ( $<sub>2</sub>$ ) &  $<$ </sub></sub></sub></sub></sub></sub></sub></sub></sub></sub> & Tau; & Alpha; & Tau; & Sigma; & Eta; & Sigma; & Iota; & Omega; & Alpha; & Nu; & Nu; & Eta; & Sigma; </div>  $\langle$ div $>$ <!--end pagecell1-->  $2<sub>r</sub>$ <script type="text/javascript">  $\lt!$ !-var menuitem $1 = new menu(7,1," hidden")$ ; var menuitem $2 = new menu(7, 2, "hidden");$ var menuitem $3 = new menu(7, 3, "hidden");$ var menuitem $4 = new menu(7, 4, "hidden");$ var menuitem $5 = new menu(7.5," hidden")$ ; var menuitem $6 = new menu(7.6, "hidden")$ ; var menuitem $7 = new menu(7,7," hidden")$ ; // --> </script> </body> </html>

#### **10.37 Gr\_stoixeia3.jsp**

<!DOCTYPE html PUBLIC "-//W3C//DTD XHTML 1.0 Transitional//EN" "http://www.w3.org/TR/xhtml1/DTD/xhtml1-transitional.dtd">

```
<HTML> 
<HEAD> 
<%@ page 
language="java" 
contentType="text/html; charset=UTF-8"
pageEncoding="UTF-8"
\%<META http-equiv="Content-Type" content="text/html; charset=UTF-8"> 
<title>S.O.R.S.</title>
<link rel="stylesheet" href="emx_nav_left.css" type="text/css" /> 
<script type="text/javascript"> 
\lt!!--
var time = 3000;
var numofitems = 7;
//menu constructor 
function menu(allitems,thisitem,startstate){ 
  callname= "gl"+thisitem; 
  divname="subglobal"+thisitem;
```
this.numberofmenuitems = allitems;

this.caller = document.getElementById(callname);

```
 this.thediv = document.getElementById(divname); 
 this.thediv.style.visibility = startstate; 
} 
//menu methods 
function ehandler(event,theobj){ 
for (var i=1; i<= theobj.numberofmenuitems; i++){
  var shutdiv =eval( "menuitem"+i+".thediv");
   shutdiv.style.visibility="hidden"; 
 } 
 theobj.thediv.style.visibility="visible"; 
} 
function closesubnav(event){ 
if ((event.clientY <48)||(event.clientY > 107))\{for (var i=1; i\le numofitems; i++){
    var shutdiv =eval('menuitem'+i+'.thediv'); 
    shutdiv.style.visibility='hidden'; 
   } 
  } 
} 
// --> 
</script> 
<style type="text/css"> 
<!--body,td,th { 
        color: #FFFFFF; 
} 
.style2 {color: #000000} 
--> 
</style></head> 
<body onmousemove="closesubnav(event);"> 
<div class="skipLinks">skip to: <a href="#content">page content</a> | <a href="#pageNav">links on this page</a> 
| <a href="#globalNav">site navigation</a> | <a href="#siteInfo">footer (site information)</a> </div> 
<div id="masthead"> 
  <h1 id="siteName">Student Online Registration System </h1> 
  <div id="utility"><a 
href="communicate_gr.jsp">Επικοινωνία</a>
| <a href="index_page_gr.jsp">&Alpha;&rho;&chi;&iota;&kappa;&#942;
Σελίδα \langle z \rangle | \langle z \rangle a href="#">Site Map \langle z \rangle \langle div>
<div id="globalNav"> <img alt="" src="gblnav_left.gif" height="32" width="4" id="gnl" /> <img alt="" 
src="glbnav\_right.get" height="32" width="4" id="grn" <div id="globalLink"> <a href="www.uth.gr" id="gl1" class="glink" 
onmouseover="ehandler(event,menuitem1);"> 
Πανεπιστήμιο
Θεσσαλίας </a><a href="http://www.inf.uth.gr"
id="gl2" class="glink" onmouseover="ehandler(event,menuitem2);"> Τμήμα
Μηχ/κων Η/Υ
Τ & eta; & lambda; & epsilon; & pi; & iota; & kappa; & omicron; & iota; & nu; & omega; & nu; & iota; & #974; & nu; & amp; &
Delta;ικτύων </a></div>
  <!--end globalLinks--> 
   <form id="search" action="">
```

```
 <object classid="clsid:D27CDB6E-AE6D-11cf-96B8-444553540000"
```
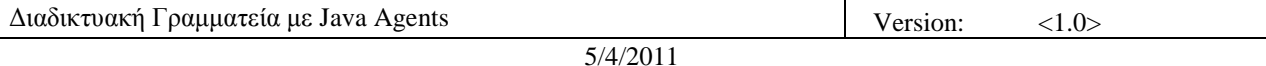

codebase="http://download.macromedia.com/pub/shockwave/cabs/flash/swflash.cab#version=5,0,0,0" width="100" height="22"> <param name="BGCOLOR" value="" />  $\epsilon$  <param name="movie" value="button7.swf"  $\epsilon$  $\epsilon$  <param name="quality" value="high" /> <embed src="button7.swf" quality="high" pluginspage="http://www.macromedia.com/shockwave/download/index.cgi?P1\_Prod\_Version=ShockwaveFlash" type="application/x-shockwave-flash" width="100" height="22" ></embed> </object>  $\le$ input name="searchFor" type="text" size="15"  $\ge$  <a href="">search</a> </form>  $\langle$ div $>$  <!-- end globalNav --> <div id="pagecell1"> <!--pagecell1--> <img alt="" src="tl\_curve\_white.gif" height="6" width="6" id="tl" /> <img alt="" src="tr\_curve\_white.gif" height="6" width="6" id="tr" /> <div id="breadCrumb"></div> <div id="pageName"> <h2>Student Online Registration System </h2>  $\langle \text{img alt} = \text{"small logo"}$  src="images.jpg" height="120" width="120"/>  $\langle \text{div} \rangle$  <div id="pageNav"> <div id="sectionLinks"> <a href="gr\_sub.jsp">&Delta;&eta;&lambda;&#974;&sigma;&epsilon;&iota;&sigmaf; Μαθημάτων </a> <a href="gr\_grades.jsp">Βαθμολογία</a> <a href="gr\_papers.jsp">Αιτήσεις Ε γ γ ρ ά φ ω ν </a> <a href="gr\_stoixeia.jsp">Προσωπικά Στοιχεία </a></div> <div class="relatedLinks"> <h3>&Alpha;&nu;&alpha;&kappa;&omicron;&iota;&nu;&#974;&sigma;&epsilon;&iota;&sigmaf;</h3> <a href="ProgrammaXeimerinou\_04\_05\_foit.pdf">Προγραμμα Χειμερινού ε ξ α μ ή ν ο υ  $2008 \lt a \lt a \lt a$ href="EarinoProgMathimatvn06~07\_PPS\_anakoinwsh.pdf">Πρόγραμμ α ε α ρ ι ν ο ύ ε ξ α μ ή ν ο υ 2008 </a> </div> <div id="advert"> Advertisement copy goes here. Advertisement copy goes here. </div>  $\langle$ div $>$  <div class="capsule" id="content"> <div class="feature"> <code></code> <%@ page import="java.sql.\*" %> <%@ page import="java.sql.\*" %> <jsp:useBean id="rec" class="tom.java.agent.helper" scope="request"> <jsp:setProperty name="rec" property="\*"/> </jsp:useBean>

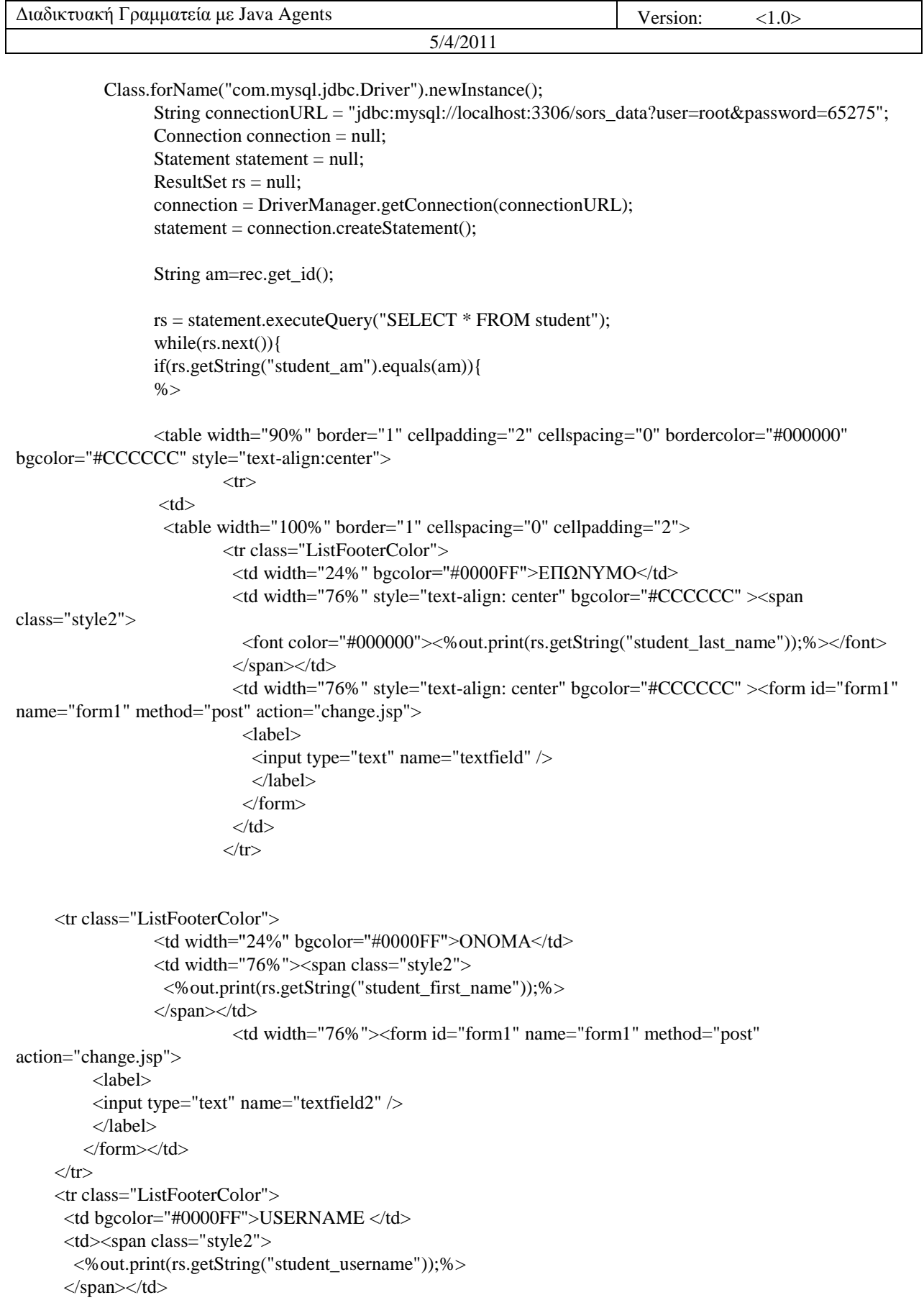

```
5/4/2011
```
 <td><form id="form1" name="form1" method="post" action="change.jsp"> <label> <input type="text" name="textfield3" /> </label> </form></td>  $\langle t$ r $>$  <tr class="ListFooterColor"> <td bgcolor="#0000FF">ΔΙΕΥΘΥΝΣΗ</td> <td><span class="style2"> <%out.print(rs.getString("student\_address"));%> </span></td> <td><form id="form1" name="form1" method="post" action="change.jsp"> <label> <input type="text" name="textfield4" /> </label> </form></td>  $\langle t$ r $>$  <tr class="ListFooterColor"> <td bgcolor="#0000FF">ΗΛΕΚΤΡΟΝΙΚΗ ΔΙΕΥΘΥΝΣΗ </td> <td><span class="style2"> <%out.print(rs.getString("student\_email"));%> </span></td> <td><form id="form1" name="form1" method="post" action="change.jsp"> <label> <input type="text" name="textfield5" /> </label> </form></td>  $\langle t$ r $>$  $\langle \rangle$  table  $\langle \rangle$   $\langle \rangle$  $\langle tr \rangle$ </table>  $\langle \text{code}\rangle$ <p><code></code>  $< \frac{0}{0}$ }} rs.close();  $% >$  $\langle \text{code}\rangle \langle \text{p}\rangle$  $\langle p \text{ align} = "center" > \& nbsp; \langle p \rangle$  $\langle p\rangle \& nbsp; \langle p\rangle$  $<$ p>  $<$ /p>  $\langle p \rangle \& nbsp; \langle p \rangle$  $\langle$ div $>$  $\langle$ div $>$  <div id="siteInfo"> <img src="" width="44" height="22" /> <a href="#">About Us</a> | <a href="#">Site Map</a>  $|<sub>α</sub>$  |  $<sub>α</sub>$  href="#">Privacy Policy</a>  $|<sub>α</sub>$  href="#">Contact Us</a>  $|<sub>α</sub>$  &  $<sub>α</sub>$  (&  $<sub>α</sub>$ ) (&  $<sub>α</sub>$ )</sub></sub></sub></sub> & Tau; & Alpha; & Tau; & Sigma; & Eta; & Sigma; & Iota; & Omega; & Alpha; & Nu; & Nu; & Eta; & Sigma; </div>  $\langle$ div $>$ <!--end pagecell1-->  $str  $\rightarrow$$ <script type="text/javascript">  $<!--</math>$ var menuitem $1 = new menu(7,1," hidden")$ ;

var menuitem $2 = new menu(7, 2, "hidden");$ var menuitem $3 = new menu(7, 3, "hidden")$ ; var menuitem $4 = new menu(7, 4, "hidden");$ var menuitem $5 = new menu(7.5, "hidden")$ ; var menuitem $6 = new menu(7, 6, "hidden");$ var menuitem $7 = new menu(7,7," hidden")$ ;

```
 // --> 
    </script> 
</body> 
</html>
```
### **10.38 Change.jsp**

```
<%@ page import="java.util.*" %> 
    <%@ page import="java.sql.*" %>
```

```
<jsp:useBean id="rec" class="tom.java.agent.helper" scope="request"> 
<jsp:setProperty name="rec" property="*"/> 
</jsp:useBean> 
<jsp:useBean id="get" class="tom.java.agent.AgentClient" scope="request"> 
<jsp:setProperty name="get" property="*"/> 
</jsp:useBean>
```
 $<\!\%$ 

 String surname=request.getParameter("textfield"); String name=request.getParameter("textfield2"); String usrname=request.getParameter("textfield3"); String address=request.getParameter("textfield4"); String email=request.getParameter("textfield5");

```
 String a=rec.get_id(); 
               if(surname!=null){ 
               get.startAgent(5,a,1,surname); 
 } 
              if(name!=null) get.startAgent(5,a,2,name); 
 } 
               if(usrname!=null){ 
               get.startAgent(5,a,3,usrname); 
 } 
               if(address!=null){ 
               get.startAgent(5,a,4,address); 
 } 
               if(email!=null){ 
               get.startAgent(5,a,5,email); 
 }
```
 $\%$ 

```
<jsp:forward page="gr_stoixeia3.jsp" />
```
# **11. Αναφορές – Βιβλιογραφία**

- [1] Apache Software Foundation [ [http://www.apache.org](http://www.apache.org/) ]
- [2] Jakarta Tomcat [<http://jakarta.apache.org/tomcat/>]
- [3] Καδής (1993). *SQL-Structured Query Language*. Αθήνα, εκδόσεις Anubis.
- [4] Phil Hanna (2001). *JSP: The Complete Reference*. Η.Π.Α., εκδόσεις OSBORNE
- [5] MySql [<http://www.mysql.com/>]
- [6] Edwin Smith, Larry Kim, Roger Kerr & David Aden (2001). *JavaServer Pages Application Development*. Η.Π.Α., εκδόσεις SAMS.
- [7] S. Franklin and A. Graesser, Is it an agent, or just a program?, Intelligent Agents III, edsMuller, Wooldridge and Jennings, LNAI 1193, 21-36, Springer, 1997.
- [8] J. Muller, The right agent (architecture) to do the right thing, Intelligent Agent V, edsMuller, Singh and Rao, LNAI 1555, Springer, 1999.
- [9] Database Programming & Design Online [\(http://www.dbpd.com\)](http://www.dbpd.com/)
- [10]RoseIndia [\(http://www.roseindia.net\)](http://www.roseindia.net/)
- [11]Wrox, programmer to programmer [\(http://p2p.wrox.com\)](http://p2p.wrox.com/)
- [12] Developers Point [\(http://developerspoint.wordpress.com\)](http://developerspoint.wordpress.com/)